## PLOT OF MURDER, CORRUPTION AND INTRIGUE. **PLOT OF MURDER, CORRUPTION AND INTRIGUE . AlTEMPT TO DEFUSE A HIGHLY CHARGED**

Your mission in this adventure role play, should you can be accepted to accept it, is to determine the complete into the complete into the complete it, is to determine the complete into the complete into the complete into dangerous world of espionage and uncover a large scale plot that could lead to crime riddled • Your mission in this adventure role play, should you choose to accept it, is to delve into a government.

government. The contract of the contract of the contract of the contract of the contract of the contract of the contract of the contract of the contract of the contract of the contract of the contract of the contract of th  $\bullet$  Create a team of four agents from a pool of 20, each with a range of character profiles to choose from, based on attributes and skills such as stamina, charisma, will power, persuasion, choose from, based on attributes and skills such as stamina, charisma, will power, persuasion,

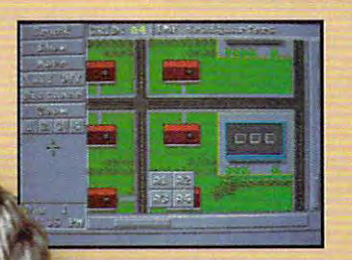

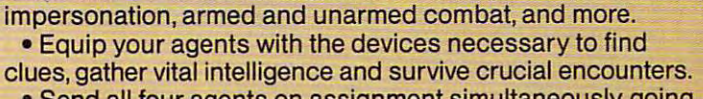

Send all four agents on assignment simultaneously, going • Send all four agents on assignment simultaneously, going undercover, probing suspicious events and spying on undercover, probing suspicious events and spying on unsavory characters. unsavory characters.

Engage numerous spy tactics including wire tapping, surveillance, lock picking, computer operation, disguises, surveiliance, lock picking. computer operation, disguises, tracking, and many others. The contract of the contract of the contract of the contract of the contract of the • Engage numerous spy tactics including wire tapping, tracking, and many others.

 $\bullet$  Make contacts at a variety of locations such as an airport, golf course, beach house, restaurant, yacht club, airport, golf course, beach house, restaurant, yacht club, and IMF Headquarters. The IMF Headquarters and IMF Headquarters. The IMF Headquarters and IMF Headquarters. The IMF Headquarters. The IMF Headquarters are in and IMF Headquarters.

Comprehensive grid map of entire mission setting lets • Comprehensive grid map of entire mission setting lets you track agents and members of the underworld. you track agents and members of the underworld.

Agents can acquire new • Agents can acquire new skills and improve on others skills and improve on others throughout the mission. throughout the mission.

Digitized graphic scenes • Digitized graphic scenes and original music from the and original music from the Mission: Impossible television Mission: Impossible television series.

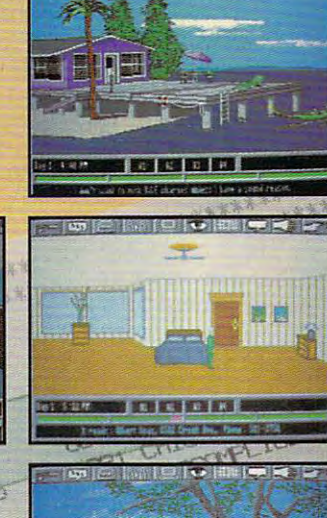

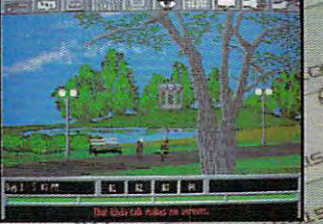

nar

w.commodore.ca

 $arct$ 

colare Arre PIP

 $-124$ 

大家大家

HERET ar pie **TGHT:**  $1981$ 

5 Dimin

**KONAMI** 

Available Fall <sup>1991</sup> for MS-DOS. **Available** Fall 1991 **for MS-DOS.** 

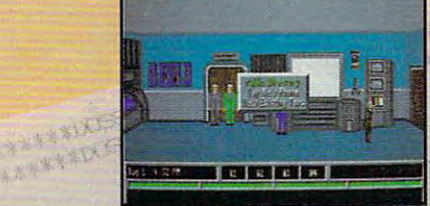

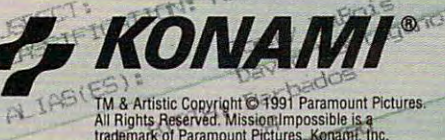

All Rights Reserved. Mission Impossible is a<br>trademark of Paramount Pictures. Konami, Inc.<br>Authorized User. Konami@.Ns a registered trademark<br>of Konami Co., Ltd. ©1991 Konami, Inc.<br>(708) 215-5f-11 All Rights Reserved. DCT+ Circle Reader Service Number 1365 TECT

Trimst dered CHW

## **WORLD OF ELECTRONIC GAMES**

## COMPUTER GAME ETHICS IN A RESIDENCE OF A RESIDENCE OF A RESIDENCE OF A RESIDENCE OF A RESIDENCE OF A RESIDENCE OF A RESIDENCE OF A RESIDENCE OF A RESIDENCE OF A RESIDENCE OF A RESIDENCE OF A RESIDENCE OF A RESIDENCE OF A R **COMPUTER GAME ETHICS**

• • • • • • • • • • • • • • • • • • • • • • • • • • • • • • • • • • • • • • • • • • • • • • • • • • • •

WHAT CULTURAL VALUES OF PERSONS WERE CONTINUES. WE CAN CONTINUES OF THE CONTINUES OF THE CONTINUES OF THE CONTINUES. **WHAT CULTURAL VALUES DO COMPUTER GAMES COMMUNICATE TO THEIR USERS?** 

from the computer-gam from the computer-gaming press: ing press: • • • Consider these notes

• • •

•

•

• •

•

•

•

•

In 1983, Atlantic Section 1983, Atlantic Section 1983, Atlantic Section 1983, Atlantic Section 1983, Atlantic S to halt the distribution of to halt the distribution of Ouster's Revenge, an in dependently produced dependently produced game in which the play game in which the player's objective is to rape er's objective is to rape and it is a more than a local and a local control and the second control of the second control of the second control of the second control of the second control of the second control of the second control of the second con to post the posts • • • • In 1983, Atari seeks Custer's Revenge, an inan Indian woman bound to a post.

In 1987, one of the In 1987, one of the most popular Macintosh most popular Macintosh • programs on the market *In* Loom from Lucas Film Games, you can't die.

adult-oriented game in which the play er undresses an animated woman  $\frac{1}{2}$  stimulates that  $\frac{1}{2}$  is the variable variable variable variable variable variable variable variable variable variable variable variable variable variable variable variable variable variable variable variabl ty of sex toys. • • • • and stimulates her with a wide varie- media for decades. ty of sex toys.

In the summer of 1990, California Assemblywoman Sally Tanner intro Assemblywoman Sally Tanner introduces a bill to prohibit the depiction of alcohol and cigarettes in comput of alcohol and Cigarettes in computer games distributed in the state. er games distributed in the state. The bill is defeated in committee. The bill is defeated in committee. • • • • • In the summer of 1990, California

In 1991, an underground game cre In 1991 , an underground game creates a small flurry in the American computer press. The game, which is computer press. The game, which is circulated on BBSs in Europe, puts circulated on BBSs in Europe, puts players in charge of a Nazi concentration camp and rewards them for **tration camp and rewards them for**  the quantity and brutality of their the quantity and brutality of their executions. • • • • • • • **executions.** 

For game designers, software pub For game designers, software publishers, and parents who are already uneasy about their children's all-en uneasy about their children's ali-encompassing Nintendo obsessions, compassing Nintendo obsessions, news items like these strike an omi **news items like these strike an omi**nous chord. As the novelty of person nous chord. As the noveliyof personal computers wears off and electron al computers wears ofl and electronc games find their way into the mainstream of American culture, thought-stream of American culture, thoughtfui developers and consumers are **ful developers and consumers are**  starting to face the tough ethical starting to face the tough ethical questions. What effect do these games have on kids? Why are they games have on kids? Why are they so violent? And, perhaps most cen so violent? And, perhaps most centrally, what cultural values do com trally, what cultural values do computer games communicate to their **puter games communicate to their**  users? **users?**  • • • • • • • • • • • • • • • • • • lishers, and parents who are already

The questions aren't new, but The questions aren't new, but they're becoming more pressing as they're becoming more pressing as the market grows. The time is fast the market grows. The time is fast approaching when game designers approaching when game designers and publishers must reckon with and publishers must reckon with • • • • •

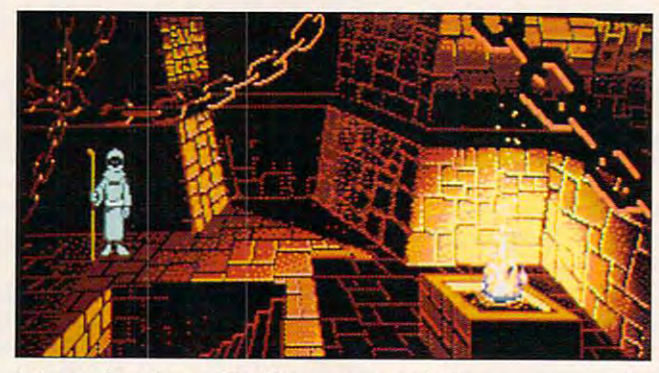

is MacPlaymate, an In Loom from Lucas Film Games, you can't die.

adult-oriented game in which the play- the moral questions that have er undresses an animated woman dogged their colleagues in other

## Is the Medium the Message? **Is the Medium the Message?**

"Computer games are definitely not "Computer games are definitely not value-free," asserts Chris Crawford, value-free," asserts Chris Crawford, veteran designer noted for the a veteran designer noted for the strong ethical content of his games. strong ethical content of his games. "We can't argue that they're mind "We can't argue that they're mindless entertainment with zero moral less entertainment with zero moral  $v_1$  is a second or  $v_2$  or  $v_3$  is the second or  $\alpha$ there is some form of cultural com there is some form of cultural communication going on whenever some **munication going on whenever some**one sits down to play a game. And I think it's very appropriate for people think it's very appropriate for people to be concerned about what messag to be concerned about what messages are being communicated." **es are being communicated."**  value, because it's obvious that

Roberta Williams, head of develop Roberta Williams, head of development for Sierra On-Line and design ment for Sierra On-Line and designer of dozens of games for both chil er of dozens of games for both children and adults, agrees. "Computer dren and adults, agrees. "Computer games communicate values the **games communicate values the**  same way any other medium you same way any other medium you watch or participate in-movies, books, TV, or magazines. And I'm books, TV, or magazines. And I'm not convinced that we should have shown that we should have a should have a should be a should be a should be a games to any different moral stan games to any different moral standards than we hold the movie or TV dards than we hold the movie or TV industries to." **industries to."**  not convinced that we should hold

According to Crawford, computer According to Crawford, computer games do get extra scrutiny, mainly games do get extra scrutiny, mainly because they're perceived as chil because they're perceived as children's entertainment. "Freedom of **dren's entertainment. "Freedom of**  speech is paramount when you're speech is paramount when you're creating entertainment for adults, who creating entertainment for adults, who are better able to accept or reject the are better able to accept or reject the values presented to them. But we've also established the legal principle also established the legal principle that freedom is appropriately re that freedom is appropriately re-

strained when you're addressing children. Right dressing children. Right now, computer games now, computer games are closely associated are closely associated with children, and the children, and the children,  $t$  that the public debate  $\alpha$  is the public debate of  $\alpha$ about their moral content about their moral content association. Our image association. The method of the control of the control of the control of the control of the control of the control of the control of the control of the control of the control of the control of the control of the control of gives us increased expo **gives us increased expo**sure to censorship." with children, and I think that the public debate comes largely out of that as a 'kiddie medium'

• • • • • • • • • • • • • • • • • • • • • • • • • • • • • • • • • • • • • • • • • • • • • • • • • • • • • • •

## Death, War, and Gore **Death, War, and Gore**

As any parent can tell  $y \sim \frac{1}{2}$  , and the ethical contribution with  $\frac{1}{2}$  and  $\frac{1}{2}$  and  $\frac{1}{2}$  and  $\frac{1}{2}$  $\sim$  and computer games computer games computer  $\sim$ around their notoriously high levels of around their notoriously high levels of violence. The one is the one is the cuts of the one issue that cuts is the one is the one is the one is the cuts of the cuts of the cuts of the cuts of the cuts of the cuts of the cuts of the cuts of the cuts of the cuts o directly to the heart of the industry," directly to the heart of the industry," says Crawford. Computer game vio says Crawford. Computer game violence comes in a variety of flavors, including the following. including the following. As any parent can tell you, most of the ethical concerns **about computer games centers**  violence. "It's the one issue that cuts

Repetitive death games in which Repetitive death games in which the player's character dies over and the player's character dies over and over. After each "death," you typical over. After each "death," you typically insert another quarter or reload the ly insert another quarter or reload the saved game and start over. {Nervous saved game and start over. (Nervous adults have expressed concern that adults have expressed concern that kids who spend too much time with kids who spend too much time with driving simulations might actually driving simulations might actually think you can drive that way.) think you can drive that way.)

Military games that simulate (and Military games that simulate (and some say glorify) war. "A goodly por some say glorify) war. "A goodly portion of Americans find the rather stri tion of Americans find the rather strident militarism of these games ob dent militarism of these games objectionable," says Crawford, who has jectionable," says Crawford, who has designed several war simulations. **designed several war simulations.**  "They often present war as an excit "They often present war as an exciting adventure, a noble quest by brave men and women. In short, **brave men and women. In short,**  they tell the player that war is fun." they tell the player that war is fun."

In his games, Crawford attempts In his games, Crawford attempts to redirect this message by working to redirect this message by working some humanity into the manual or some humanity into the manual or right into the game itself. Take, for right into the game itself. Take, for example, his upcoming game, Pat-example, his upcoming game, *Pat*ton Strikes Back.

"After each major battle, there are "After each major battle, there are these interruptions that stop the these interruptions that stop the game to tell you personal stories game to tell you personal stories about Patton and other people in about Patton and other people in the war—how this battle affected the war-how this battle affected them personally. Some of them are them personally. Some of them are quite graphic. People will still be en-quite graphic. People will still be en-•

Cwww.commodore.ca

• • Danger :: mance :: rement...

An Exhilarating Fast Paced Interactive Mystery Guaranteed to Entertain You!

THURSDAY SEPTEMBER 4 5 6 7 8 9 10<br>18 19 20 21 22 23 24<br>25 26 27 28 29 30 SEPT. 2039

New CASE: New Case<br>MARSHALL ALEXANDER MARSHALL ALEXANDER . DAVGHTER MISHON

TRUST HIM!  $I \nightharpoonup_{\mathcal{R}}^{\mathcal{D} \cup \mathcal{N}}$ 

NARTIA memorandum

SOF

**TEX MURPHY** 

M 5495-555-7832-117

**EX MURPH** 

EXPERIENCE THE **PERIENCE**<br>POWER OF POWER UNIT POWER **FULL MOTION** 

> The FIRST EXECUTIVE EXECUTIVE EXECUTIVE EXECUTIVE EXECUTIVE EXECUTIVE EXECUTIVE EXECUTIVE EXECUTIVE EXECUTIVE • The FIRST EVER Multimedia Entertainment Product

memorandum

- Characters **Example 3** THURSDAY SE • Fully Animated TALKING
- **INTRIGUING** Story Line
- IN DEPTH Character Development INTRIGUING Story Line -:~ \_\_ -==~~::"'1:~. -~';-:'''~ IN DEPTH Character evelo~m nt
- On Demand History and History and History and History and History and History and History and History and History and History and History and History and History and History and History and History and History and History • On Demand HINT SCREENS
- Rich MUSICAL SCORE Digitized Sound Effects
- Supports ALL Major Sound Boards
- The Most Vivid, LIFELIKE GRAPHICS Ever Seen The Most Vivid, LIFELIKE GRAPHICS Ever Seen
- A Humorous, Thrilling Adventure With A KNOCKOUT ENDING!

## MARTIAN MEMORANDUM **MARTIAN MEMORANDUM**

is now available at your local Dealer is now available at your local Dealer or CALL 1-800-800-4880 to order now. or CALL 1-800-800-4880 to order now. 4910 W. American Earth Drive. Salt Lake City. Utah 84116 W. American City. Utah 84116 W. American City. Utah 84116 W. **4910 W. Amelia Earhart Drive, Salt Lake City, Utah 84116** 

.ca

## **WORLD OF ELECTRONIC GAMES**

• • • • • • • • • • • • • • • • • • • • • • • • • • • • • • • • • • • • • • • • • • • • • • • • • • • •

### LIMITED TO VIOLENCE, A REPORT OF THE CONTRACTOR CONTRACTOR CONTRACTOR CONTRACTOR CONTRACTOR CONTRACTOR CONTRACTOR **IF OUR IDEAS OF CONFLICT ARE LIMITED TO VIOLENCE, WE'VE GOT A LOT TO LEARN ABOUT GAME DESIGN**

tertained, but hope they also walk tertained, but I hope they also walk away with deeper sense of the sense of how the sense of how the sense of how the sense of how the sense of how the sense of the sense of the sense of the sense of the sense of the sense of the sense of the sense of the sen • • • away with a deeper sense of how horrific a real battle is."

Sid Meier of MicroProse, a compa-Side MicroProse, and MicroProse, company, company, company, company, company, company, company, company, company, takes a different attitude. "You can make a case that war is full of terrible consequences—but I don't think that's news to anyone. There think that's news to anyone. There are a lot of movies and books • • • • • • • **ny known for its war simulations,** 

about which is a contract of the contract of the contract of the contract of the contract of the contract of the contract of the contract of the contract of the contract of the contract of the contract of the contract of t different points of view. different paints of view. not the only lesson to be not the only lesson to be decision making and decision making and leadership and personal leadership and personal growth that occur be growth that occur because people have cause people have been through that situa been through that situation. In our simulations, **tion. In our simulations,**  we want you to come to process, the tradeoffs process, the tradeoffs  $t_{\rm{max}}$  are involved, the involved, the involved kinds of things people in kinds of things people in • • • • • • • • • • • • • • • • • • • • about war, with a lot of And I think that's be**cause 'war is terrible' is**  learned; there's also the we want you to come to understand the decision that are involved, the

Shoot-'em-up games Shoot-'em-up games

in which the object is to blow away in which the object is to blow away everything that moves. "It's instruc everything that moves. "It's instructive that all the early computer tive that all the early computer games were shoot-'em-ups," notes games were shoot-'em-ups," notes Meier. "In the beginning, it was just Meier. "In the beginning, it was just technically easier to do those kinds technically easier to do those kinds of games. And people didn't know of games. And people didn't know what computer games were all what computer games were all about, so you had to make it clear about, so you had to make it clear who the good guys and the bad who the good guys and the bad guys were. It's easy to do that in guys were. It's easy to do that in a battle context." These days, notes baltle context." These days, notes Meier, the last bastion of the shoot- Meier, the last bastion of the shoot- 'em-up is "your classic Nintendo 'em-up is "your classic Nintendo game, where violence is the focal game, where violence is the focal point of everything that happens." point of everything that happens." • • • • • • • • • • • • • • • • • •

"This sort of generalized blood-"This sort of generalized bloodthirstiness, which a lot of games have, makes people very uncomfort have, makes people very uncomfortable, and I think rightly so," muses Crawford. "This sort of rampant, de Crawford. "This sort of rampant, dehumanized killing generates an au humanized killing generates an aura of tawdriness that does our indus ra of tawdriness that does our industry no favors." try no favors." • • • • • • • •

Blood and gore. Designers are Blood and gore. Designers are widely divided about the morality of widely divided about the morality of • •

showing up-close-and-personal personal personal personal personal personal personal personal personal personal games I've done, I've stayed away games I've done, I've stayed away from gore; I don't think it adds anything to the game to show blood thing to the game to show blood and arms and legs flying around," and arms and legs flying around," showing up-close-and-personal scenes of blood and death. "Of the says Meier.

Tom Louis Communication and the second the second theorem is a second the second theorem in the second terms of close-range combat simulation Gun **close·range combat simulation** *Gun*boat for Accolade, when the Accolade, we have a stronger than the Accolade, we have a stronger than the Accolade, we have a stronger than the Accolade of the Accolade of the Accolade of the Accolade of the Accolade of the Tom Loughry, who designed the boat for Accolade, wrestled long

says Meier.

 $t \sim t$  can flict and  $t \sim t$  can flict at  $\tau$  can flict at  $\tau$  $\mathcal{L}$  you see so much of it. But it is a so much of it. But it is a so much of it. But it is a so much of it. But it is a so much of it. But it is a so much of it. But it is a so much of it. But it is a so much of it. don't buy the notion that you need it as a second that you need it as a second that you need it as a second that you need it as a second that you need it as a second that you need it is a second to buy the second that you almost almost always more electric ways always a result of the second ways are always at the second way of the to move the plot along if the design to move the plot along if the design- • er is will be the more more than the more more will be a second more will be a second more will be a second more will be a second more will be a second more will be a second more will be a second more will be a second more creatively. On our perception is the street perception ple experiment and failure. And failure and failure and failure and failure and failure and failure. And failure to create game conflict, which is why you see so much of it. But I don't buy the notion that you need it • **to create dramatic tension. There's •**  almost always a more elegant way er is willing to think a little more creatively. Our perception is that people equate death with failure. And fail**ure is not fun,"** 

battle are faced with. A-10 Tank Killer *from Dynamix* is a typical war game.

and hard before coming to the op and hard before coming to the opposite conclusion. "The fact is, posite conclusion. "The fact is, when you shoot people, they bleed when you shoot people, they bleed and die. You're not telling them the and die. You're not telling them the truth about war if you sanitize the truth about war if you sanitize the death scenes." death scenes."

Why are computer games so vio Why are computer games so violent? According to most of the de lent? According to most of the designers interviewed, they don't need to be. "Violence is a symptom of lazy design," asserts Crawford. of lazy design," asserts Crawford. "All games must have conflict of "All games must have conflict of some kind, and violence is the most **some kind, and violence is the most**  direct and intense form of conflict direct and intense form of conflict there is. As the industry matures, we there is. As the industry matures, we should move away from it, but for should move away from it, but for that to happen, people have to make the effort to design games make the effort to design games that take other approaches." that take other approaches."

Several thoughtful designers and Several thoughtful designers and publishers are already making the effort. "We've all but banned death fort. "We've all but banned death from our games," boasts Brian Mori-from our games," boasts Brian Moriarty, a senior game designer at Lucasfilm Games. "The possibility of casfilm Games. "The possibility of death is convenient and easy way death is a convenient and easy way

Among Moriarty's more recent games is Loom, "which took this Loom, "which took this ly can't you die, you ly can't you die, you  $\frac{1}{2}$  is in the internal making choice and  $\frac{1}{2}$ es for your character. Like all good stories, it al so has a strong moral. Among Moriarty's more recent games is idea even further-not oncan't fail. The fun of the **game is in making choic**es for your character. Like all good stories, it al•

•

• • • • • • • • • • • • • • • • • • • • • • • • • • • • • • • • • • • • • • • • • • • • • • • • • •

"After all, computer games do teach people games do teach people things about the world, and the world. he concludes. "If our ide he concludes. "If our ideto violence, we've got lot to learn about art, sto lot to learn about art, storytelling, and game design." design." "After all, computer things about the world," as of conflict are limited **to violence, we've got a**  rytelling, and game

Moriarty, Crawford, and Williams Moriarty, Crawford, and Williams project that shoot-'em-ups, war project that shoot-'em-ups, war games, and other types of violent games, and other types of violent  $g_{\text{max}}$  will some only some will get a small interests and  $g_{\text{max}}$ es in a much broader market. In  $f_{\rm eff}$  for gauge shelf at  $f_{\rm eff}$  at  $f_{\rm eff}$  at  $f_{\rm eff}$  and  $f_{\rm eff}$  at  $f_{\rm eff}$ Egghead might ultimately be as di Egghead might ultimately be as diverse as your local video rental verse as your local video rental store with a full spectrum of comedy, drama, mystery, adventure, and dy, drama, mystery, adventure, and children's software. And the analogy children's software. And the analogy may extend one step further to in may extend one step further to include X-rated adult games behind games by the second particle games behind a second particle and second particles and curtain in the back of the store. curtain in the back of the store. games will soon be only small nichfact, the game shelf at your local clude X-rated adult games behind a

## For Adults Only **For Adults Only**

Games with strong sexual content Games with strong sexual content have been around almost as long have been around almost as long as personal computers. Along with as personal computers. Along with the infamous Ouster's Revenge, the the infamous Custer's Revenge, the more notable efforts include Inter more notable efforts include Interlude, 1982 text adverture that contract contract tained several X-rated scenarios; tained several X-rated scenarios; Leather Goddesses of Phobos, Leather Goddesses of Phobos, <sup>a</sup> 1986 game that was actually a lot tamer than its hype led one to think; tamer than its hype led one to think; lude, a 1982 text adventure that con-

## C-www.commodore.ca

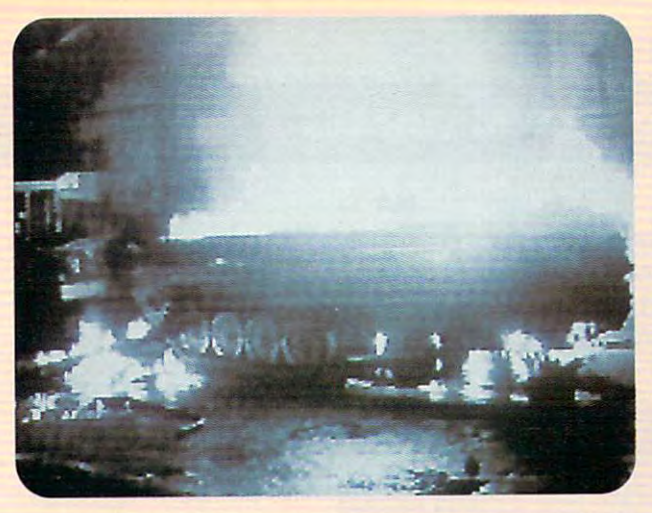

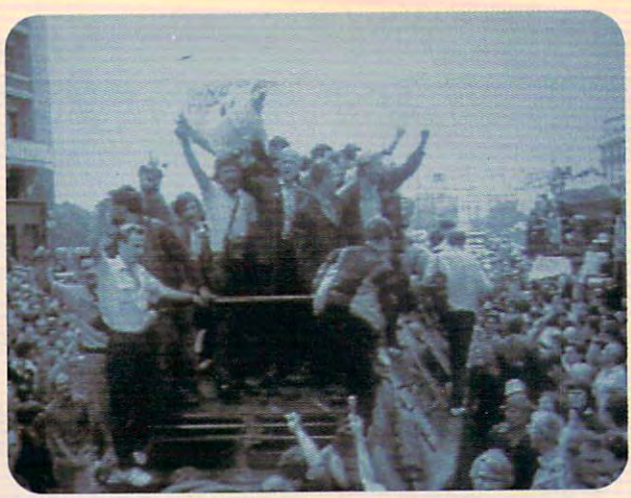

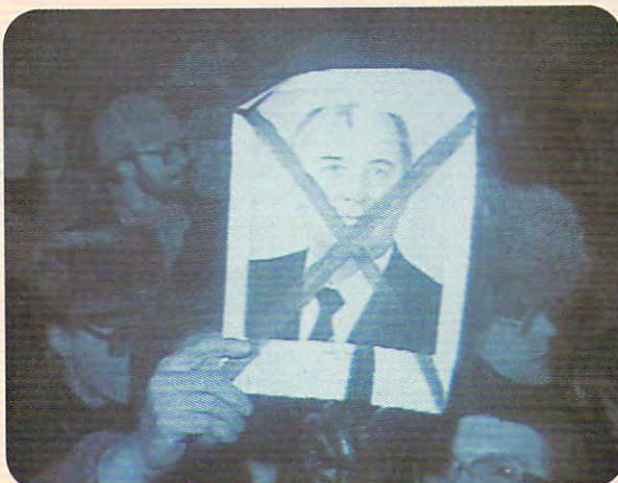

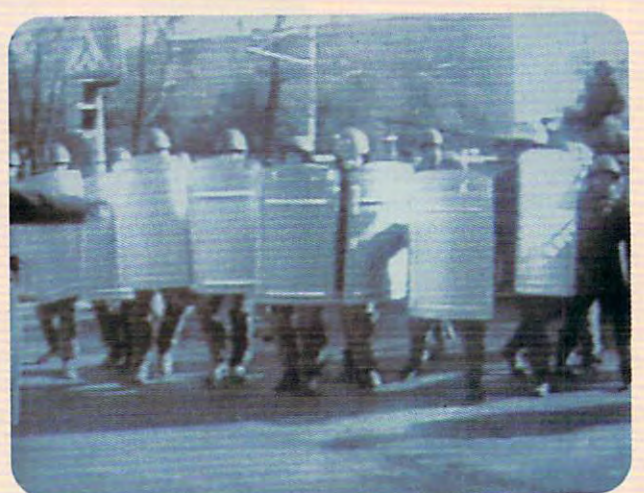

## THE GAME THAT PREDICTED THE COUP **THE GAME THAT PREDICTED THE COUP**  CHALLENGES YOU TO RUN THE SOVIET UNION **CHALLENGES YOU TO RUN THE SOVIET UNION.**

It's true. Crisis in the Kremlin™, designed and programmed designed and programmed before the coup occurred, before the coup occurred, predicted an uncanny predicted an uncanny number of the coup's events. number of the coup's events. The fall of the Communist The fall of the Communist Party. Gorbachev's mysterious Party. Gorbachev's mysterious illness. The discolution of the distribution of the second the theory of the second of the second of the second of the second of the second of the second of the second of the second of the second of the second of the secon Soviet superpower. Crisis in Soviet superpower. Crisis in the Kremlin simulates the Kremlin simulates Russia's economic, political Russia's economic, political and so constant culture and culture and It's true. Crisis in the Kremlin". "illness." The dissolution of the and social culture and

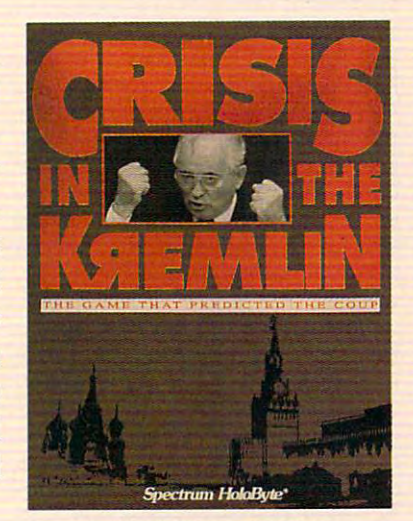

challenges you to make it challenges you to make it work. As you try to meet the work. As you try to meet the objective of staying in power objective of staying in power for <sup>30</sup> years, you'll be kept on for 30 years, you'll be kept on your toes by top Soviet your toes by top Soviet officials, by live TV coverage officials, by live TV coverage that alerts you to the latest that alerts you to the latest crisis – and even (nobody said it was going to be easy) said it was going to be easy) your Russian mother. Good your Russian mother. Good luck, Comrade President. luck, Comrade President. You're going to need it. You're going to need it.

Available for IBM and compatibles **Available for IBM and compalibles**  Spectrum Hokes and the second second second second second second second second second second second second second second second second second second second second second second second second second second second second sec Spectrum *HoloByte®* 

Division of Sphere, Inc. <sup>2061</sup> Challenger Drive, Alameda, CA <sup>94501</sup> **A Division of Sphere, Inc. 2061 Challenger Drive, Alameda, CA 94501** 

For Visa/MasterCard orders call <sup>24</sup> hours day, <sup>7</sup> days <sup>a</sup> week: 1-800-695-GAME (Orders Only) **For Visa/MasterCard orders call 24 hours a day, 7 days a week: l-BOo.695·GAME (Orders Only)**  For technical questions and availability call: 1-510-522-1164 (M-F: 9am-5pm PST) red trademark of Sa

rright in Orriginal and Mirtia and All files and the Special result in the Special Communication and the Special Communication of the Special Communication of the Special Communication of the Special Communication of the S

**Circle Reader Service Number 229** 

www.commodore.ca

## WORLD OF ELECTRONIC GAMES **WORLD OF ELECTRONIC GAMES**

• • • • • • • • • • • • • • • • • • • • • • • • • • • • • • • • • • • • • • • • • • • • • • • • • • • •

## **WE DECIDED AT THE TIME WE DID LARRY THAT THAT WAS OUR ABSOLUTE LIMIT**

Larry series, a tacky spoof on the hot-tubs-spoof on the hot-tubsand-gold-chains singles and-gold-chains singles lifestyle. The control of the control of the control of the control of the control of o o o o o o and Sierra's Leisure Suit lifestyle.

Perhaps the most fa Perhaps the most famous of all, however, mous of all, however, and its second incarnation, Virtual Valeries, Valeries, Valeries, Valeries, Valeries, Valeries, Valeries, Valeries, Valeries, Valeri (1989). "They're proba (1989). " They're probably the most pirated bly the most pirated games in the history of games in the history of Macintosh," sighs crea Macintosh," sighs crea $t = t$  , which satisfy  $\mathcal{L}$  and  $\mathcal{L}$  and  $\mathcal{L}$  are  $\mathcal{L}$  and  $\mathcal{L}$  and  $\mathcal{L}$  are  $\mathcal{L}$  and  $\mathcal{L}$  are  $\mathcal{L}$  and  $\mathcal{L}$  and  $\mathcal{L}$  are  $\mathcal{L}$  and  $\mathcal{L}$  and  $\mathcal{L}$  are  $\mathcal{L}$  and  $\mathcal$ bled MacPlaymate to bled MacPlaymate together in just three gether in just three days. "I don't even think days. "I don't even think the games were very erot- Sierra's Leisure Suit Larry series offers mild adult humor the games were very eroto o o o o o o o o o o o o o are MacPlaymate (1986) tion, Virtual Valerie tor Mike Saenz, who cob-

ic. I did them for a laugh because I computer entertainment is patently computer entertainment is patently absurd. *MacPlaymate* was a spoof of all the fetishistic trappings of the of all the fetishistic trappings of the average male's preferred sexual average male's preferred sexual imagery."' imagery." o o o o o o o think the idea of interactive sexual

Saenz says there's no question Saenz says there's no question that his two products objectify wom that his two products objectify women as sexual playthings. "It's like hav en as sexual playthings. "It's like having your own 'Stepford date-on-a-ing your own 'Stepford date-on-adisk and the senate to send the senate to send the senate of the senate of the senate of the senate of the senate of the senate of the senate of the senate of the senate of the senate of the senate of the senate of the sen her roses," he muses. "But I was hoping that the absurdity of it would ing that the absurdity of it would sink in, that by putting it into such sink in, that by putting it into such bold, simplified relief, men would re bold, simplified relief, men would realize how unreal it is to expect wom alize how unreal it is to expect women to behave that way sexually. I was hoping to make some of this was hoping to make some of this outrageousness clear. But I overestimated my audience; it ended up in timated my audience; it ended up in who'd never talked to a woman besides their mother. o o o o o o o o o o o o o o o o o disk'; you don't even have to send the hands of a bunch of nerdy guys sides their mother.

o

Although it seems that there are al Although it seems that there are always one or two popular adult-orient ways one or two popular adult-oriented games on the market at any giv ed games on the market at any given time, most mainstream publish en time, most mainstream publishers regard X-rated games as very ers regard X-rated games as a very small niche. "Every company has its moral or ethical limits," says Wil moral or ethical limits," says Williams. "There might be some com liams. "There might be some company that decides it wants to make pany that decides it wants to make money doing Playboy-type games. But that's not what Sierra is about. But that's not what Sierra is about. o o o o o o o o o o o o o We decided at the time we did Lar-

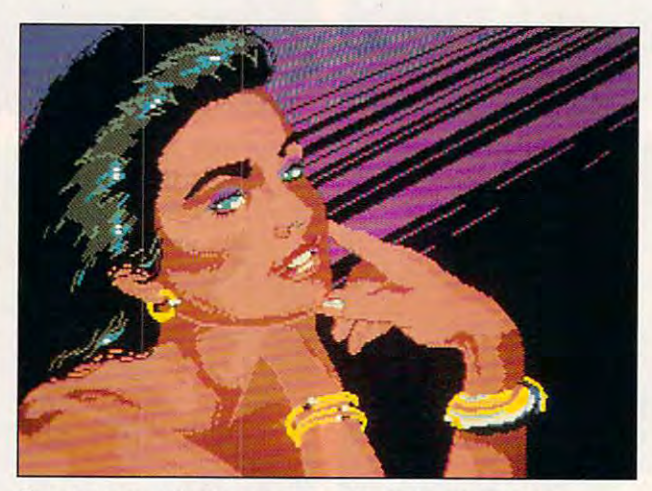

**Sierra's Leisure Suit Larry series offers mild adult humor.** 

ry that that was our absolute limit, ry that that was our absolute limit, as far as the R-rated stuff is as far as the R-rated stuff is

concerned." **concerned. "**  Williams adds that some of her de Williams adds that some of her designers approached her about do signers approached her about doing a more explicit game, but she refused. "It's not just that I don't like the way women are portrayed in the way women are portrayed in these games. It's also that we'd be a set of the set of the set of the set of the set of the set of the set of the set of the set of the set of the set of the set of the set of the set of the set of the set of the set of t show that if we have the foot if we have the foot if we have the foot if we have the foot if we have the foot if we have the foot if we have the foot if we have the foot if we have the foot if we have the foot if we have t sold them. We might sell quite a few to the men who buy that kind of to the men who buy that kind of thing, but over the long run, we'd thing, but over the long run, we'd lose the respect of our market. The respect of our market is a second to the respect of  $\mathcal{N}$  and  $\mathcal{N}$  and  $\mathcal{N}$ buy our kids' games for their fam buy our kids' games for their families—and women wouldn't go near us. It would be a long-term loss for  $m = 1$  if  $\alpha = 1$  if  $\alpha = 1$  if  $\alpha = 1$  if  $\alpha = 1$  if  $\alpha = 1$ that they were that they were they were they were they were they were they were they were they were they were the ware for every present the contract of the contract of the contract of the contract of the contract of the contract of the contract of the contract of the contract of the contract of the contract of the contract of the con these games. It's also that we'd be shooting ourselves in the foot if we lose the respect of our market. Even those same men would hesitate to us. If some other company decided that that's who they were, fine, but we're in the business to make software for everybody."

Saenz admits to feeling a similar backlash. He recently published backlash. He recently published a mainstream fantasy game called mainstream fantasy game called Spaceship Warlock--"an old-fashioned space opera that's nostalgic ioned space opera that's nostalgic in <sup>a</sup> Flash Gordon/Buck Rogers in a Flash Gordon/Buck Rogers sort of way, complete with sopho-sort of way, complete with sophomorically bombastic dialogue. Un morically bombastic dialogue. Unfortunately, if you really try to cap fortunately, if you really try to capture that 'golden age of science ture that 'golden age of science fiction' feel, it will inevitably be some fiction' feel, it will inevitably be somewhat chauvinistic, although it looks what chauvinistic, although it looks very liberated compared to, say, very liberated compared to, say,  $t_{\rm{max}}$  , and the first Star Trees. Still, because  $\alpha$  is the series of  $\alpha$ the first Star Trek series. Still, be-

cause of MacPlaymate of MacPlaymate of MacPlaymate of MacPlaymate of MacPlaymate of MacPlaymate of MacPlaymate of MacPlaymate of MacPlaymate of MacPlaymate of MacPlaymate of MacPlaymate of MacPlaymate of MacPlaymate of Mac and Valerie, people are perfect and the people are and perfect and are also the people are are as a perfect and are also the second state and are also the second state and are also the second state and are also the second looking for me to have looking for me to have that there are <sup>a</sup> whole that there are a whole bunch of people who bunch of people who love what I do—a lot of out there—and a lot of 'That guy's sick.' I've 'That guy's sick.' I've been typecast as <sup>a</sup> terri been typecast as a terrible misogynist." cause of MacPlaymate and Valerie, people are this attitude. It turns out closet Mike Saenz fans other people who think, ble misogynist."

o o o o o o o o o o o o o o o o o o o o o o o o o o o

o o o o o o o o o o o o o o • o • o • o o • o • o

#### Of Demonstrating the Demonstration of the Demonstration of the Demonstration of the Demonstration of the Demonstration of the Demonstration of the Demonstration of the Demonstration of the Demonstration of the Demonstratio and Censorship and Censorship and Censorship and Censorship and Censorship and Censorship and Censorship and C **Of Demons, Drugs, and Censorship**

Sex and violence may Sex and violence may be the big ethical issues, and the big ethical issues, and the big ethical issues, and the big ethical issues, but they're not the only but they're not the only be the big ethical issues,

ones. Over the years, the television, film, recording, and publishing indus film, recording, and publishing industries have felt pressure to watch pressure to watch pressure to watch pressure to watch the second pressure to their language (as in the recording their language (as in the recording industry and the control of the control of the control of the control of the control of the control of the control of the control of the control of the control of the control of the control of the control of the control of over parental warning stickers), which was a parental warm of the stickers of the stickers of the stickers of the stickers of the state of the state of the state of the state of the state of the state of the state of the s Just Say No (as part of the federal state of the federal state of the federal state of the federal state of the federal government's much a much a much a much a series of the control of the control of the control of the control of on Drugs), and beware of demonstrations of demonstrations and beware of demonstrations of demonstrations and demonstrations of the demonstrations of the demonstrations of the demonstrations of the demonstrations of the dem  $(1 + 1 + 1)$  the behest of the fundamental interest of the fundamentalistic of the fundamentalistic order of the fundamentalistic order of the fundamental interest of the fundamental interest of the fundamental interest of Christian movement). Through it all, Christian movement). Through it all, though, computer game developers though, computer game developers have managed to stay well out of have managed to stay well out of the range of fire. the range of fire. tries have felt pressure to watch industry's well-publicized debate over parental warning stickers), Just Say No (as part of the federal government's much-ballyhooed War on Drugs), and beware of demons (at the behest of the fundamentalist

You would think the Mike Saenz, the Mike Saenz, the Mike Saenz, the Mike Saenz, the Mike Saenz, the Mike Saenz, for example, would be an obvious for example, would be an obvious target. "But no see the pressure of the pressure of the pressure of the pressure of the pressure of the pressure of the pressure of the pressure of the pressure of the pressure of the pressure of the pressure of the pressu groups seem to have found me groups seem to have found me yet," he matter is the married to the married the matter of the matter of the matter of the matter of the matter of  $f(x) = f(x)$  for  $f(x) = f(x)$  , we won the  $f(x) = f(x)$ Against Pornography. I think the hardliners and fascists must be very hardliners and fascists must be very small groups that exert a lot of focused pressure—and right now cused pressure-and right now they're going and record and record and record after the record and record and record and record and record and companies to the companies of the companies of the companies of the companies of the companies of the companies of the companies of the companies of the companies of the companies of the companies of the companies of the c You would think that Mike Saenz. target. "But none of the pressure yet," he marvels. "I haven't heard from Tipper Gore or Women they're going after the record **companies. "** 

"Sure, we've all gotten letters "Sure, we've all gotten letters from parents who scream that hack-from parents who scream that hackand-slash fantasy games are in the interest of the interest of the interest of the interest of the interest of spired by the devil," concurs Crawford, "but the numbers are so Crawford, "but the numbers are so small that we tend to think of it as a marginal concern." marginal concern." and-slash fantasy games are in-

As computer games go main As computer games go mainstream, though, they're starting to at stream, though, they're starting to attract at least some at least some attention. And, we have at the some attention, and, and, and, and, and, and, tract at least some attention. And, • • o o

## WORLD OF ELECTRONIC GAMES **WORLD OF ELECTRONIC GAMES**

WOULD BE USEFUL BECAUSE IN THE USEFUL BECAUSE IN THE USEFUL BECAUSE IN THE USEFUL BECAUSE IN THE USEFUL BECAUSE IN THE USEFUL BECAUSE IN THE USEFUL BECAUSE IN THE USEFUL BECAUSE IN THE USEFUL BECAUSE IN THE USEFUL BECAUSE ww.assett.com/distribution/and/organization/and/organization/and/organization/and/organization/and/organization/ **A RATINGS SYSTEM WOULD BE USEFUL BECAUSE**  YOU'D KNOW **WHERE BOUNDARIES EXIST** 

surprisingly, one of the early battle surprisingly, one of the early battlegrounds wasn't violence or sex, but **grounds wasn't violence or sex , but**  drug abuse. "Drugs and tobacco drug abuse. "Drugs and tobacco just aren't usually part of the con text of most games," says Moriarty. text of most games," says Moriarty. Crawford echoed this, adding that Crawford echoed this, adding that "sometimes players will come "sometimes players will come across a vial that says, 'Drink me,' like in Alice in Wonderland, and you float over the river or something as float over the river or something as • • • • • • • • • • • just aren't usually a part of the con-

• • • • • • • • • • • • • • • • • • • • • • • • • • • • • • • • • • • • • • • • • • • • • • • • • • • •

result of taking it. But a result of taking it. But nobody's ever suggest nobody's ever suggested that this promotes ed that this promotes drug abuse." drug abuse." • • • •

Because designers Because designers and publishers regard and publishers regard drugs as such a nonissue, the introduction of California Assembly Bill California Assembly Bill <sup>3280</sup> in June <sup>1990</sup> took them completely by them completely by surprise. The contract of the con-• • • • • • • • sue, the introduction of 3280 in June 1990 took **surprise.** 

The bill, introduced The bill, introduced by Assemblywoman Sal by Assemblywoman Sally Tanner (D-EI Monte), ly Tanner (D-EI Monte), would have prohibited would have prohibited designers from placing designers from placing any alcohol or tobacco any alcohol or tobacco company logos in company logos in games or showing char games or showing characters holding or using acters holding or using alcohol or tobacco prod alcohol or tobacco products. Even though it • • • • • • • • •

•

• •

• • • •

> • • • •

> > • • •

• • • • • •

tions, the computer game industry tions, the computer game industry was quick to perceive a threat and moved quickly to block the bill. "We moved quickly to block the bill. "We ship a children's product called Mixed-Up Mother Goose, which has Mixed-Up Mother Goose, which has been widely used in classrooms for been widely used in classrooms for years," says Williams. "In the game, King Cole loses his pipe, and game, King Cole loses his pipe, and the child helps him find it. It didn't make sense. Under this bill, reading make sense. Under this bill, reading book of nursery rhymes would be a book of nursery rhymes would be perfectly legal, but I could go to jail for animating the same nursery for animating the same nursery rhyme. I don't like my kids seeing people smoke or drink, either, but to people smoke or drink, either, but to • • • • • was drafted with the loftiest of intenbe restricted where other media ar**en't isn't fair,"** 

#### Kinder, Gentler Future, Gentler Future, Gentler Future, Gentler Future, Gentler Future, Gentler Future, Gentler **A Kinder, Gentler FUlure?**

All the designers and publishers inter All the designers and publishers inter-

viewed for the contract were optimis and the contract were optimisment of the contract of the contract of the contract of the contract of the contract of the contract of the contract of the contract of the contract of the • **viewed for this article were optimis-**

tic that the ethical nature of comput tic that the ethical nature of computer games will continue to improve er games will continue to improve as the audience broadens in num as the audience broadens in numbers and sophistication. bers and sophistication.

"Right now, we're locked into a traditional, hobbyist market that has ditional, hobbyist market that has a specific set of expectations about specific set of expectations about the kinds of games they want," Mori the kinds of games they want," Moriarty observes. "A lot of us want to arty observes. "A lot of us want to move beyond those expectations move beyond those expectations

games are categorized as either **games are categorized as either**  adult games, like Leisure Suit Larry adult games, like Leisure Suit Larry and Space Quest; family games, and Space Quest; family games, like King's Quest, that children and like King 's Quest, that children and parents will likely play together; parents will likely play together; or children's games, in which or children's games, in which blood, death, and violence are blood, death, and violence are entirely banned. "Our goal is to make software for everyone," says make software for everyone," says Williams. Williams.

> There's also wide with a second control of the second second second second second second second second second second second second second second second second second second second second second second second second second spread talk of an indus spread talk of an industrywide rating system, trywide rating system, based on the system based on the system the MPA uses to receive the MPA uses to receive the material contract of the MPA uses of the MPA uses of the MPA movies. "We're kind of movies. "We're kind of in this window where we don't have <sup>a</sup> ratings we don't have a ratings system yet because system yet because we're still a new industry and not air the piece of the piece of the piece of the piece of the piece of the piece of the piece of the es are together," Saenz es are together," Saenz says. "But I think a ratings system would be ings system would be use the control because you is a control of the control because of the control of the control of the control of know where boundaries know where boundaries exist and it would help exist and it would help both the developers both the developers and the audience clear and the audience clear up a lot of the confu-

the MPAA uses to rate

try and not all the piec-

useful because you'd

There's also wide-

• • • • • • • • • • • • • • • • • • • • • • • • • • • • • • • • • • • • • • • • • • • • • • • • • • • • • • • • • •

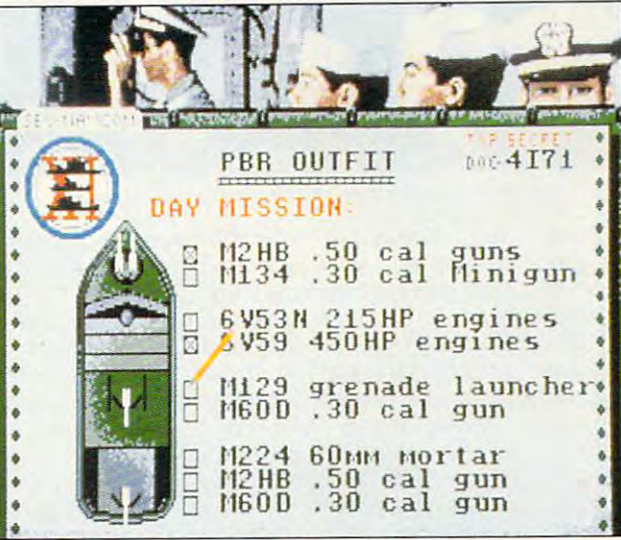

Accolade's Gunboat doesn't sanitize death scenes, **Accofade's Gunboat doesn't sanitize death scenes.** 

> but feel held back. Still, I must be a still, I must be a still, I have been associated to the state of the st vinced that there are lot more com put entered the state who are interesting the interest of the interest of the interest of the interest of the interest of the interest of the interest of the interest of the interest of the interest of the interest of the ested in using their machines for ested in using their machines for the traditional offering and the traditional order of the traditional order of the traditional order of the traditional order order or the traditional order order order order order order order order order order order order but feel held back. Still, I'm convinced that there are a lot more com**puter owners out there who are inter**entertainment but aren't attracted to the traditional offerings."

> He's pleased that Loom has He's pleased that Loom has been very popular with first-time been very popular with first-time gamers and women—two groups out gamers and women-two groups outside the core market-but complains that publishers are often reluc plains Ihat publishers are often reluctant to support games that fall outside of standard general general general general general general general general general general general general general general general general general general general general general general general general general gener they might open up the world of computer gaming to a broader side of standard genres, even if market.

As game developers look toward As game developers look toward the big time, they're taking the big time, they're taking the second term of the second their second their second their second their second theory and the second their second theory and the second theory are the second the cues from the film and recording cues from the film and recording industries. Many publishers have long adhered to their own internal long adhered to their own internal standards. At Sierra, for example, for example, for example, for example, for example, for example, for example,  $\alpha$ the big time, they're taking their industries. Many publishers have standards. At Sierra, for example,

sion is the market complete the market dom of experimental control and control and control and control and control and control and control and control and control and control and control and control and control and control and control and control and control an rating system might be one way a rating system might be one way **sion in the marketplace.**  I don't want to limit free**dom of expression, and** 

to protect it." Crawford points out that, as with Crawford points out that, as with books and movies, the truly outra books and movies, the truly outrageous games appeal only to very geous games appeal only to very small and specialized niche mar small and specialized niche markets. (The numbers bear this out. MacPlaymate, despite its tremen dous popularity, was only availaole dous popularity, was only available through mail of the concentration of the concentration of the concentration of the concentration of the concentration of the concentration of the concentration of the concentration of the concentration of the concentration tion-camp game is only distributed tion-camp game is only distributed via BBS, and and and no American game in an american game in an american game in an american game in an american game in an american game in an american game in an american game in an american game in an american game in a designer interviewed had actually designer interviewed had actually seen it.} "Mass marketing will be the seen it.) "Mass marketing will be the key to improving the ethical climate key to improving the ethical climate in computer games," Crawford pre in computer games," Crawford predicts. "You can only push people so dicts. "You can only push people so fast, but the messages we communi **fast, but the messages we communi**cate will certainiy improve as we cate will certainly improve as we slowly learn how to design games slowly learn how to design games tor a larger audience." MacPlaymate, despite its trementhrough mail order. The concentravia BBS, and no American game **SARA REEDER** 

## WORLD OF ELECTRONIC GAMES **WORLD OF ELECTRONIC GAMES**

• • • • • • • • • • • • • • • • • • • • • • • • • • • • • • • • • • • • • • • • • • • • • • • • • • • •

## THE ULTIMATE GAME MACHINE GAME MACHINE GAME MACHINE GAME WAS CONTINUED FOR DESCRIPTION OF REAL PROPERTY. **THE ULTIMATE GAME MACHINE**

#### **HARD DRIVE COULD RUN THE LATEST SHOOT-'EM-UP IS FADING FAST** THE LATEST SHOOT-'EM-UP IS FADING FAST **THE TIME WHEN A 286 WITH A 40MB**

Normally when you read Normally when you read perfect" that, what you get is a wish list of what cost were no object. cost were not allowed the cost of the cost of the cost of the cost of the cost of the cost of the cost of the cost of the cost of the cost of the cost of the cost of the cost of the cost of the cost of the cost of the cost This isn't one of those. This isn't one of those. You hold in your hands You hold in your hands  $\overline{\phantom{a}}$  down-and-dirty survival survival survival survival survival survival survival survival survival survival survival survival survival survival survival survival survival survival survival survival survival survi al guide to playing state-al guide to playing stateof-the-art computer and computer and computer and computer and computer and computer and computer and computer and computer and computer and computer and computer and computer and computer and computer and computer and com games in the 1990s. All games in the 1990s. All the more exciting and frightening because it covers only the basic ne covers only the basic necessities, the central central central central central central central central central central central central central central central central central central central central central central central central central central you on the road to the up you on the road to the upper limits of game per limits of game per limits of game per limits of game per limits of game per limits of g • • • • o • o • about an "ideal" this or a someone would buy if a down-and-dirty survivof-the-art computer frightening because it cessities, this guide puts per limits of gameplay<br>on the PC.

• •

• •

o • • o •

• o

•

•

sounded just two or three years ago. sounded just two or three years ago, the following statement is now true: In the following statement is now true: In order to play the new street generation and the new street generation and the new street generation and the new of computer games, you need 386- of computer games, you need a 386 class machine. Sure, plenty of titles class machine. Sure, plenty of titles still run on 286s or even XTs, but the next wave of games, even more of games, and games, and games, and games, and games, and games, and games, and than the current crop, will need eve than the current crop, will need every the 386 has to offer the state of the state of the state of the state of the state of the state of the state of the state of the state of the state of the state of the state of the state of the state of the state of the pectations of today's computer pectations of today's computer  $\mathbf{g}$  and  $\mathbf{g}$  are players contributed to this head of the this head  $\mathbf{g}$ long rush toward high-end machines. long rush toward high-end machines. People demand wall-to-wall VGA People demand wall-to-wall VGA graphics, sound, and animation. graphics, sound, and animation. o o o o o • • o • o o • o o o order to play the newest generation **next wave of games, even more**  rything the 386 has to offer. The exgame players contribute to this head-

Fred Schmidt, general manager of Fred Schmidt, general manager of Origin Systems, says it's all quite sim Origin Systems, says it's all quite simple. "If you're going to have graphics ple. "If you're going to have graphics and sound moving at high speed, and sound moving at high speed, then you need a 386." He means it. Most of Origin's recent major releas Most of Origin's recent major releases basically require a 386 to run satisfactorily. Strike Commander, Ultima isfactorily. Strike Commander, Ultima VII, and Wing Commander II all warn VII, and Wing Commander II all warn buyers that they need at minimum buyers that they need at minimum a 12-MHz <sup>286</sup> to run, but even then, 12-MHz 286 to run, but even then, Schmidt admits, the games' perform Schmidt admits, the games' performance on those machines tends to be ance on those machines tends to be unacceptably slow. "The settling point for writing games is now a 16to 20-MHz 386." to 20-MHz 386." • • o • o • • o o o o o o • o • o

John Williams, vice president of John Williams, vice president of marketing at Sierra On-Line, agrees. marketing at Sierra On-Line, agrees. This is the system of the system of the system of the system of the system of the system of the system of the system of the system of the system of the system of the system of the system of the system of the system of the right now—VGA is so far ahead of • o o "This is the ... shame of the system the machine that it necessitates a

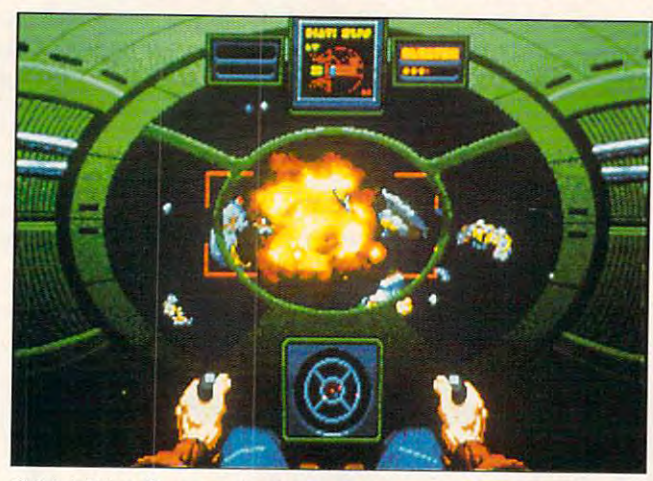

Origin's Wing Commander I! has hefty system requirements. on the PC. **Origin's Wing Commander II has hefty system requirements.** 

As inconceivable as it may have 386." Simply put, your 286-based cessities today; the third is going to As inconceivable as it may have 386." Simply put, your 286-based cessities today; the third is going to PC and your VGA card are not the notion of the second are not the notation of the second are not the notation of the second are not the second are not the second are not the second are not the second are not the second are most compatible of partners. David most compatible of partners. David Bradley, developer of Bane of the Bradley, developer of Bane of the Cosmic Forge, allows that the <sup>386</sup> Cosmic Forge, allows that the 386 chip offers ''realtime speed, and chip offers "realtime speed, and that's what's needed for realism." that's what's needed for realism." PC and your VGA card are not the

> When these folks talk about When these folks talk about speed, they don't just mean chip speed , they don't just mean chip speed. 16-MHz 386SX chip, for ex speed. A 16-MHz 386SX chip, for example, moves information around **ample , moves information around**   $t_{\rm w}$  as  $t_{\rm w}$  as comparable 286.2  $\mu$  as comparable 286.2  $\mu$ On top of that, 386DX moves that On top of that, a 386DX moves that  $\cdots$  is twice as fast as  $\cdots$  on  $\cdots$  or  $\cdots$ in. That makes it at least four times in. That makes it at least four times  $\overline{\phantom{a}}$ clock speed. This striking speed ad clock speed. This striking speed adtic rate. A 486 is faster still, but no tic rate. 486 is faster still, but no more than 1990 is faster still, but no more than 1990 is the state of the one expects games to demand 486s one expects games to demand 486s for another four or five years. for another four or five years. twice as fast as a comparable 286. info out twice as fast as its SX cousas fast as a 286 with the same vantage allows animation at a realis-

> Today's game machine demands Today's game machine demands VGA color. A high-resolution video mode that also a since the mode of algebra 10 be displayed on the screen at the be displayed on the screen at the same time, VGA exhibits dramatic dramatic dramatic dramatic dramatic dramatic dramatic dramatic dramatic dramatic dramatic dramatic dramatic dramatic dramatic dramatic dramatic dramatic dramatic dramatic dramatic dramatic improvement in sharpness and clar **improvement in sharpness and clar**ity over EGA graphics. VGA comes ity over EGA graphics. VGA comes in number of different flavors, but as a gamer, your VGA or Super VGA (SVGA) card should have at VGA (SVGA) card should have at least 512K of video RAM (VRAM) on least 512K of video RAM (VRAM) on board, which handles higher resolu board, which handles higher resolution and more colors. Of course, tion and more colors. Of course, you'll also need a VGA or multisync color monitor to go with the card. color monitor to go with the card. mode that also allows 256 colors to same time, VGA exhibits dramatic in a number of different flavors, but

now add sound effects and musical scoring to **and musical scoring to •**  these, you need a sound <sup>•</sup>  $t$  ,  $y$  is a sound sound sound sound sound sound sound sound sound sound sound sound sound sound sound sound sound sound and sound sound sound sound sound sound sound sound sound sound sound sound sound sound sound soun card. Sound cards sport **card. Sound cards sport •**  synthesizers on a chip to the glorious Roland MT $t$  the glorious Rolandian MT-1  $\mathbf{r}$ 32, full-powered synthe sizer in a box. Games that support one board of the board of the support of the support of the support of the support of the support of the support of the support of the support of the support of the support of the support of the support of the though most support the Ad Lib board—the de facto standard Most game producers • their work, but to hear everything from low-end 32, a full-powered synthethat support one board may not support another.

There are still three major items to go. Two of these are absolute ne- •

**be a necessity very soon.** 

The problem with all of this gor- $\sim$  contract and contract and contract and contract and contract and contract and contract and contract and contract and contract and contract and contract and contract and contract and contract and contract and contract sound is that it consumes an **sound is that it consumes an •**  enormous amount of disk space. **enormous amount of disk space. •**  King's Quest 1/fills over mega bytes; Falcon 3.0, 8 megs; Trial by Fire, more than megs; and Bane of the Cosmic Forge, about 3 megs. Most impressive computer **megs. Most impressive computer •**  simulations, adventures, and role-**simulations, adventures , and role· •**  playing games today begin at playing games today begin at • about measurement measurement with DoS. Windows, Windows, Windows, Windows, Windows, Windows, Windows, Windows, and one or two other "serious" ap **and one or two other "serious" ap· •**   $p = 1$  and  $p = 1$  and  $p = 1$  and  $p = 1$  and  $p = 1$  and  $p = 1$  and  $p = 1$  and  $p = 1$ hard drive only has room for two or • three of the newer games before it • runs out of space. **geous, cinematic animation and •**  King's Quest V fills over 9 mega-Fire, more than 4 megs; and Bane about 3 megs. With DOS, Windows, plications installed, a typical 40MB runs out of space.

Asked what size hard drive he'd Asked what size hard drive he'd <sup>0</sup> put in PC game machine, sierrat with the co director of engineering, Chris Iden, recommends 80 megabytes-minimum. Other experts feel 100 megs • would leave a state of common for components and components are a state of the components of the common state of the common state of the common state of the common state of the common state of the common state of the commo add a jumbo hard drive to your list of necessities. put in a PC game machine. Sierra's would leave room for comfort. So **necessities. •** 

Don't think you can get along on Don't think you can get along on • just 640K of RAM, either. Wing Com mander, for instance, needs a full meg in order to take full advantage of the game's sound. Soon, games demanding two megs of memory won't just 640K of RAM, either. Wing Com**be uncommon.** •

Finally, we arrive at the one piece **Finally, we arrive at the one piece •**  of optional equipment that will be a ne-

#### Konami's Top Gun Danger Zone requires *Konami's Top Gun Danger Zone requires*  grace under fire when you unload your arsenal *grace under fire when* **you** *unload your arsenal*  the sidewinders *and watch from the onboard missile cam as*

shoot up<br>vour enemies'  $\,$  . A substitution of  $\,$ lafterburners.

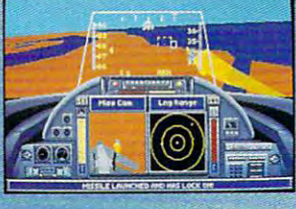

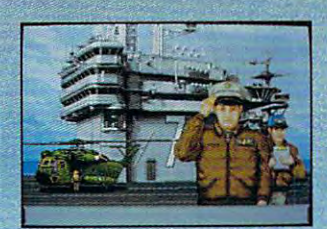

The top brass greets you on *The top brass greets you on*  the flight deck of the U.S.S. Brigham where you'll Brigham where you'll register your call sign. *register your call sign.*  the flight deck of the U.S.S.

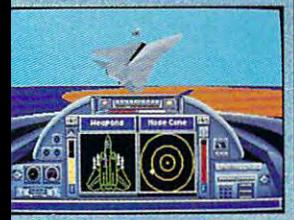

H/t f/ie auto prtot switch and you related to the switch and you launched right Into for the faint of heart or weak of stomach. *or weak* **of** *stomach.*  Hit the auto pilot *switch and you're launched right into*  the heat of battle. *Not recommended* 

Status **Lng Range** 1S SPEED +85 CHAFF: 15 **FLARES: 15** FUEL: 219793 **ROUNDS: 570** ALT : 20000

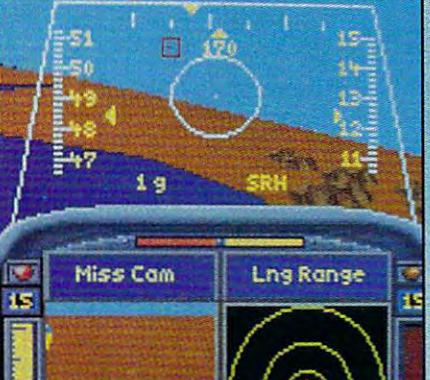

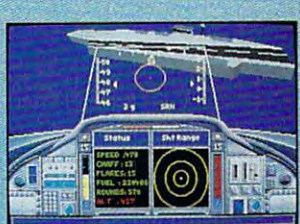

flight instructors teach *flight instructors teach*  you manually seen the second control of the second control of the second control of the second control of the second control of the second control of the second control of the second control of the second control of the se Vertical Reverses, Spiral *Vertical Reverses, Spiral*  Dives, and Fish Hooks. And Fish Hooks, and Fish Hooks, and Fish Hooks. And Fish Hooks. And Fish Hooks. And Fish Use these moves to *Use these moves* **to**  excellent and the control of the control of the control of the control of the control of the control of the control of the control of the control of the control of the control of the control of the control of the control o <sup>12</sup> Top Gun classmates. *12 Top Gun classmates. Three seasoned combat you maneuvers like*  Dives, and Fish Hooks. *excel among your* 

# MACHINERY SERVICES IN THE RESIDENCE OF THE RESIDENCE OF THE RESIDENCE OF THE RESIDENCE OF THE RESIDENCE OF THE RESIDENCE OF THE RESIDENCE OF THE RESIDENCE OF THE RESIDENCE OF THE RESIDENCE OF THE RESIDENCE OF THE RESIDENCE **H YOUR FRIENDS**

ra)

15

Few aerial combat simulations are so mind jarring you see double. But that's exactly what Few aerial combat simulations are so mind jarring you see double. But that's exactly what you'll experience when entering the Top Gun® Danger Zone.™ Turn and burn in an F-14 Tomcat or F-18 Hornet against a friend in the split screen mode. Or fly solo against the best bogeys the CPU can launch in a death duel above the sand dunes

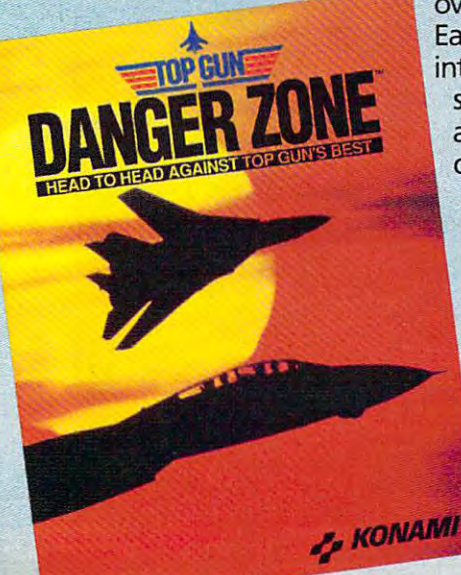

over Syria, Libya, and Egypt. Eight Middle over Syria, Libya, and Egypt. Eight Middle East missions including intercept East missions including intercept, interference, escort, and air support interference, escort, and air support sorties. Earn the title of Top Gun sorties. Earn the title of Top Gun and you'll be selected for a rescue operation deep inside hostile operation deep inside hostile airspace. But you'll need cunning airspace. But you'll need cunning **to match your courage because** one hit in this air strike and you're OUt. Available for MS-DOS. you're out. **Available for MS-DOS.** 

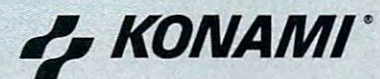

TM, Artistic Copyright <sup>1991</sup> Paramount Pictures. AN Rights Reserved.Top Gun iia registered Trademark of Paramount Pictures. Konami. Inc. Authorized User. Konami\* is registered tradeniark of Konami Co. Ltd.  $© 1991$  Konami, Inc. (708) 215-5111. All Rights Reserved. **TM, ® & Artistic Copyright © 1991 Paramount Pictures.** All Rights Reserved. Top Gun is a registered Trademark **of Paramount Pictures. Konami, Inc. Authorized User.<br>
<b>Konami® is a registered trademark of Konami Co., Ltd.** 

> Circle Reader Service Number 226 **Clrele Reader Service Number 226**

## **WORLD OF ELECTRONIC GAMES**

• • • • • • • • • • • • • • • • • • • • • • • • • • • • • • • • • • • • • • • • • • • • • • • • • • • •

## **THE ADVENT OF THE CD-ROM IS FUELED BY ECONOMY-IT'S MUCH CHEAPER TO PRODUCE A CD THAN DUPLICATE A DOZEN FLOPPY DISKS**

cessity before we get the shrink-cessity before we get the shrinkwrap off this year's latest and great wrap off this year's latest and greatest games—a CD-ROM drive. The CD-ROM drive. The CD-ROM drive. The CD-ROM drive. The CD-ROM drive. The CD-ROM drive. The CD-ROM drive. The CD-ROM drive. The CD-ROM drive. The CD-ROM drive. The CD-ROM drive. The CD-ROM drive first trickle of CD-based games from first trickle of CD-based games from major publishers began at Christmas. major publishers began at Christmas. Soon you will see <sup>a</sup> steady stream. Soon you will see a steady stream. bility, in <sup>a</sup> word, is money—the cost bility, in a word, is money-the cost • • • • • • • • est games-a CD-ROM drive. The The reason for CD-ROM's inevita-

of duplicating each disk in game of duplicating each disk in a game box (over \$1 per disk in many cas box (over \$1 per disk in many cases) multiplied by the large number es) multiplied by the large number of disks it takes to contain one of 01 disks it takes to con1ain one of these monster games. Then there's these monster games. Then there's the added cost to publishers for ship the added cost to publishers for shipping the heavier boxes. It's no long ping the heavier boxes. It's no longer economically feasible to ship er economically feasible to ship large games on floppies when pub large games on floppies when publishers can put significantly more lishers can put significantly more be duplicated much more cheaply. be duplicated much more cheaply. • • • • • • • • • • • • • information on a CD-ROM that can

Also, the cost of developing Also, the cost of developing these games with all the sound and these games with all the sound and animation has broken the \$1 million animation has broken the \$1 million barrier. This adds up to a retail price of \$70 to \$70 to \$70 to \$70 on many new price of \$70 to \$70 to \$70 to \$70 to \$70 to \$70 to \$70 to \$70 to \$70 to \$70 to \$70 to \$70 to \$70 to \$70 to \$70 to \$70 to \$70 to \$70 to \$70 to \$70 to \$70 to \$70 to \$70 to \$70 to games. That, too, is frightening. games. That, too, is frightening. Schmidt comments that customers Schmidt comments that customers can't afford to pay any more. "From can't afford to pay any more. "From now on, [CD-ROM] is not a novelty; it is requirement. In two years  $\mathcal{L}$  requirements you we have a set of  $\mathcal{L}$ won't see products from major com won't see products from major companies shipped on disk." Williams panies shipped on disk." Williams agrees. "CD-ROM is inevitable. agrees. "CD-ROM is inevitable. Most games will be shipping on it in Most games will be shipping on it in two years." **two years."**  • • • • • • • • • • • • • • • • price of \$70 to \$80 on many new it's a requirement. In two years you

How much will your next gaming How much will your next gaming PC cost? Today, including a CDty of \$600 to \$800 more than a baprice that has dropped to well un a price that has dropped to well under \$1,500. The extra cost moves der \$1 ,500. The extra cost moves closer to \$1,000 if you upgrade closer to \$1 ,000 if you upgrade from an XT or 286. from an XT or a 286. • • • • • • • • • ROM drive, somewhere in the vicinisic 386 with VGA and a hard drive-

As demand increases, spurring As demand increases, spurring competition among manufacturers, **competition among manufacturers,**  hardware should cost you less. For hardware should cost you less. For your money, you'll receive serious **your money. you'll receive a serious**  computer with enough power to desk computer with enough power to desktop publish, prepare presentations, top publish, prepare presentations, and run a business—all without stretching the limits of what you real stretching the limits of what you really bought the machine for-playing the best of the newest games. the best of the newest games. • • • • • • • • • •

PETER SPEAR **PETER SPEAR** 

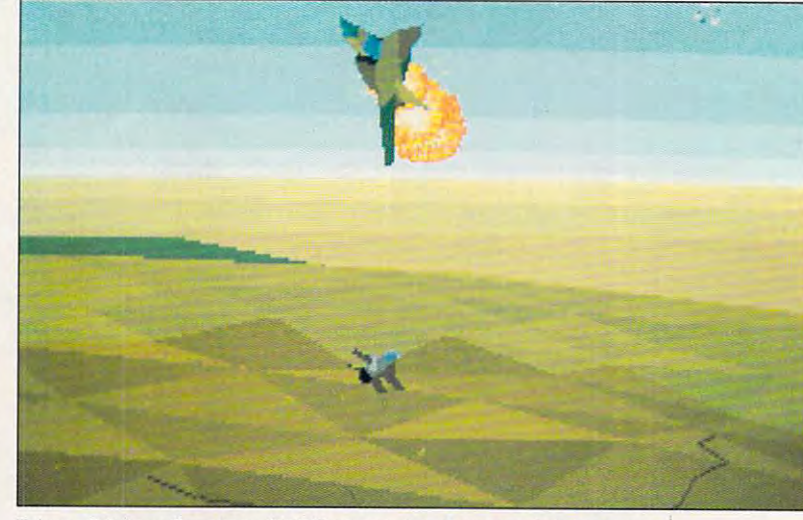

Falcon 3.0 from Spectrum HoloByte requires megs of disk space. **Falcon** *3.0* **from Spectrum Ho/aByte requires 8 megs of disk space.** 

## CD-ROM SOFTWARE **CD-ROM SOFlWARE**

Despite the small numbers of CD-ROM and CD-ROM and CD-ROM and CD-ROM and CD-ROM and CD-ROM and CD-ROM and CD-R players, some entertainment software is <sup>p</sup>layers, sane entertainment software is alaready available. Most titles available titles available. Most titles available. Most titles available title now are what Noian Bushnell ('former now are what Nolan Bushnall (former head of Commodore's Commodorer's Commodorer's Commodorer's Commodorer's Commodorer Commodorer (Commodorer Comm calls shovelware: floppy disk software placed on CD-ROM. Despite the small numbers of CD-ROM already available. Most titles available head of Commodore's CDTV division) placed on CD-ROM.

CDTV have the most titles available. Some new products for the TurboGrafx-Some new products for the TurboGrafis for the TurboGrafis for the TurboGrafis for the TurboGrafis and TurboGraf CD, such as HudsonSoft's J. B, Harold CD, such as HudsonSofl's *J.* B. Harold Came from the Desert, were due to ship for Christmas of 1991. in total, ship for Christmas of 1991. In total, nounced for the TurboGrafx-CD. Currently, the TurboGrafx-CD and Murder Club and Cinemaware's It there are about 15 titles available or an-

Over 100 titles have been announced so far for CDTV, with entertainment software as the largest category. ment software as the targest category. Among others, Disney, Interplay, and Maxis announced CDTV titles. Lucasfilm announced three titles for **casfilm announced three titles for**  CDTV for Christmas of 1991—Loom. In-CDTV for Christmas of 1991-Loom. /ndy HI, and Monkey Island. CDTV Loom *dy* III, and Monkey Island. CDTV Loom combines an audio drama with the **combines an audio drama with the**  game and presents every line of dia game and presents every line 01 dia· logue in 16-bit digital stereo. This ver logue in 16-bit digftal stereo. This version sports revised graphics, too. sion sports revised graphics, too.

Several companies, including Brader-Several companies. including Braderbund, Sierra, Maxis, and Virgin **bund. Sierra, Maxis, and Virgin**  Games, have announced products for Games, have announced products for the MPC standard. Sierra will put its the MPC standard. Sierra will put its best-selling adventure game titles on best-selhng adventure game titles on CD, including King's Quest (which CD, inclUding King's Quest *V* (which

will require three CDs!). Expect a numstandard by early 1992. standard by early 1992. ber of entertainment titles for the MPC

• • • • • • • • • • • • • • • • • • • • • • • • • • • • • • • • • • • • • • • • • • • • • • • • • • • • • • • • • •

A few CD-only games are being developed by some publishers. ICOM Simulated by some publishers. ICOM Simulated by some publishers. ICOM Simulated tions produces Sherlock Holmes Consulting Detective for a variety of CD-ROM systems, including the TurboGrafx-CD, systems, Including the TurboGrafx-CD, CDTV, and the MPC. This mystery CDTV, and the MPC. This mystery game features video of actors in cos **game features video of actors in cos**tume on period sets. Reactor's Space **tume on period sets. Reactor's Space**ship Warlock is one of only a handful of CD-ROM games that are available for CD-ROM games thai are available for the Macintosh. It contains well over **the Macintosh. It contains well over a**  hundred megabytes of graphics and hundred megabytes of graphics and sound to take you through an interstel sound to take you through an interstellar adventure. The elaborate high-resolution is a second control of the elaborate high-resolution of the elaborate of the elaborate of the elaborate of the elaborate of the elaborate of the elaborate of the elaborate of th tion graphics and animations prove **tion graphics and animations prove**  quite compelling. quite compelfing. oped by some publishers. ICOM Simulalar adventure. The elaborate high-resolu-

Look for a pure CD-ROM title from Trilobyte for Virgin Games. Tentatively titled Guest, this horror game is designed tled *Guest,* this horror game is designed for the upcoming MPC standard (with ver for the upcoming MPC standard (with versions possible on other CD platforms). sions possible on other CD platlorrns). Guest uses the full audio and video capable in the full audio and video capable and video capable and video cap bility of the MPC to create an atmos bility of the MPC to create an atmos· phere of terror. The game contains an en phere of terror. The game contains an en· tire 22-room mansion modeled in 3-D, **tire** <sup>22</sup> room **mansion modeled in 3-0,**  along with digitized video and sound. along with digitized video and sound. Guest uses the full audio and video capa-

Undoubtedly, many more CD titles Undoubtedly, many more CD titles are under development for each of the are under developmen1 for each 01 the systems discussed, but most comparable property and property and comparable property and comparable property. nies dislike talking about future projects. We'll just have to wait and see. systems discussed, but most compa-

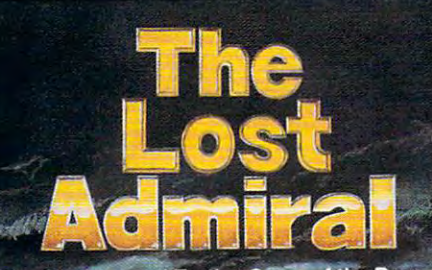

The Strategy and Tactics Game of the Decade!!

# 9^7 qi^I

The Ultimate Challenge of Strategy and Tactics!

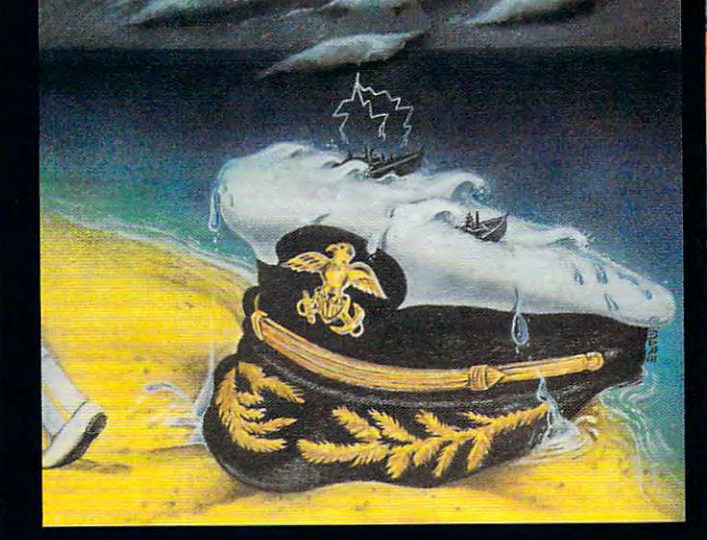

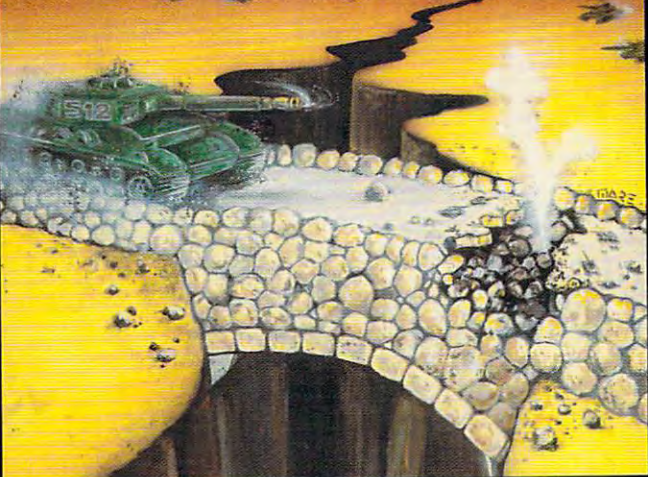

se set starting location for Light law

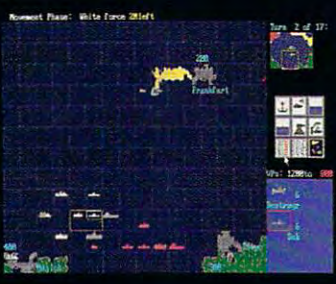

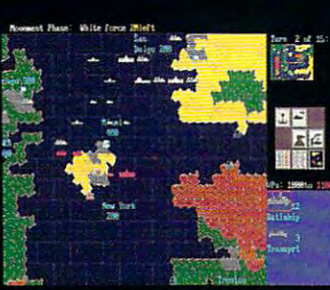

Quantum Quality Productions, Inc.

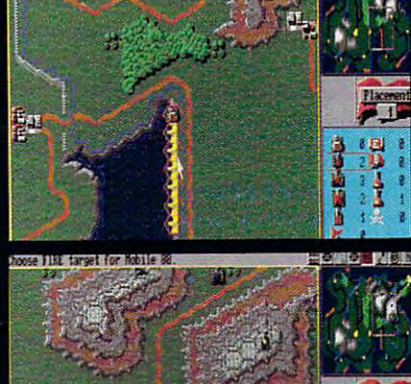

17195

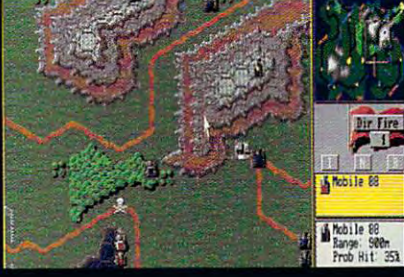

Circle Reader Service Number <sup>196</sup>

You're an admiral who was dismissed from the service and exiled from your homeland on trumped-up charges. You're given another chance by an old friend who's the head-of-

state of world power. Can you meet the challenge and regain your admiral's rank? 9 superb scenarios.

1 random map scenario, with virtually millions of maps.

- n <sup>15</sup> campaign games.
- Flagships with special abilities (In campaigns only).
- The challenge of <sup>a</sup> very strong artificial intelligence.
- An in-depth officer's ranking system.
- thorough history of your combat endeavors.

Play either side against another human or computer.

 $T$  , and  $T$  admiral  $T$  and  $T$  computer game is  $T$  . In the Lost Admiral 2 and  $T$  computer  $T$  and  $T$  and  $T$  and  $T$  and  $T$  and  $T$  and  $T$  and  $T$  and  $T$  and  $T$  and  $T$  and  $T$  and  $T$  and  $T$  and  $T$  and  $T$  a It can be obtained through your favorite retailer or ordered direct by calling:

#### 1-908-788-2799.

**IBM is a trademark of International Business Machines.** 

This game is based on twelve-year-old tournament series and includes highly refined yet simple playing system. The second player refine player in the system of the second

- Gorgeous playing field and landscapes.
- Clean and simple interface.
- $\bullet$ Two difficulty levels.
- $\bullet$ You control every move and fire of your forces.
- $\bullet$ Superior artificial intelligence.
- One or two players, human or computer, plus play by  $\bullet$ modem.
- wide range of intriguing scenarios and intriguing scenarios and constructions of interior constructions of the
- The thrill and sounds of artillery, tanks and infantry in action.

"The Perfect And Amiga Computer game is IBM PC and Amiga Computer and Amiga Computer game is IBM PC and Amiga Co compatible. It can be obtained through your favorite retailers in the problem of the compatible retailers in the companies or ordered direct by calling:

1-908-788-2799.

**IBM Is a trademark of International Business Machines.**<br>Amiga Is a trademark of Commadore.

# **GAMEPLAY**

Howard Millman

## **USERS PLAY THE GAMES**

 $T$  single most important factor  $\mathbf{r}$ tor fueling the accelerating success of computer games is cess of computer games is their ability to substitute variety to substitute variety of the substitute variety of the substitute variety of the substitute variety of the substitute variety of the substitute variety of the substitute variety of the s for routine. As a means to put cares of the day, or drive away cares of the day, or drive away boredom, electronic games boredom, electronic games have no legal equal. Like the have no legal equal. Like the magic genie imprisoned in magic genie imprisoned in a bottle, your computer remains a property of the computer remains a property of the computer remains of the computation of the computation of the computation of the computation of the computation of the computation of the c cery to entertain on demand. **cery to entertain on demand.**  The single most important factheir ability to substitute variety your brain in neutral, idle the bottle, your computer remains poised to release its silicon sor-

The advantages of recreating the advantages of receivers of receivers and recording the control of the control of the control of the control of the control of the control of the control of the control of the control of the tional software over more tra **tional software over more tra-** $\alpha$  distinct and many  $\alpha$  are many  $\alpha$  and  $\alpha$  are  $\alpha$  and  $\alpha$  $\mathbf{r}$  sports, they can be played by played by played by played by played by played by played by played by played by played by played by played by played by played by played by played by played by played by played by pl alone. While most other forms and the forms of the forms of the forms of the forms of the forms of the forms of of game play from football to game to game to game to game to game to game to game to game to game to game to g Monopoly encourage mixing Monopoly encourage mixing  $\mathbf{r}_1$  and  $\mathbf{r}_2$  and  $\mathbf{r}_3$  and  $\mathbf{r}_4$  and  $\mathbf{r}_5$  and  $\mathbf{r}_6$  and  $\mathbf{r}_7$  and  $\mathbf{r}_8$  and  $\mathbf{r}_7$  and  $\mathbf{r}_8$  and  $\mathbf{r}_9$  and  $\mathbf{r}_8$  and  $\mathbf{r}_9$  and  $\mathbf{r}_9$  and  $\mathbf{r}_9$  and  $\mathbf{r}_9$  a games promote isolation. **games promote isolation.**  The static static static static static static static static static static static static static static static static board games, computer board games, computer games are dynamic; they can games are dynamic; they can deliver nonstop action, realistic action, realistic action, realistic action, realistic action, realistic action, realistic action, realistic action, realistic action, realistic action, realistic action, realistic action, The advantages of recreaditional games are many. Unlike sports, they can be played alone. While most other forms of gameplay from football to and mingling, computer Then again, unlike static deliver nonstop action, realistic sound, and vibrant color.

**Howard Millman takes a** look at the **psychological aspects 01**  psychological aspects of the control aspects of the control aspects of the control aspects of the control aspects of computer games. The computer games in the computer games in the computation of the computation of the computation of the computation of the computation of the computation of the computation of the computation of the comput **Guest columnist look al the computer games.** 

tic sound, and vibrant color. The color sound, and vibration color sound, and vibration color. The color sound Jay Novins, White Plains, White Plains, White Plains, White Plains, White Plains, White Plains, White Plains, New York, psychiatrist, recog New York, psychiatrist, recognizes the value computer that the value computer computer computer computer computer computer computer computer games have in relieving bore-**games have in relieving bore-**Jay Novins, a White Plains, **nizes the value computer** 

dom but exhibition and the caution of the caution of the caution of the caution of the caution of the caution of the caution of the caution of the caution of the caution of the caution of the caution of the caution of the  $t$  that was sounded decaded decaded decaded decaded decaded decaded decaded decaded decaded decaded decaded decaded decaded decaded decaded decaded decaded decaded decaded decaded decaded decaded decaded decaded decaded ago, when electronic games ago, when electronic games meant Atari 2600 and Cole-Atari 2600 and Cole-Atari 2600 and Cole-Atari 2600 and Cole-Atari 2600 and Cole-Atari 2600 and Cole-Atari 2600 and Cole-Atari 2600 and Cole-Atari 2600 and Cole-Atari 2600 and Cole-Atari 2600 and C covision: Don't overindulge or covision: Don't overindulge or let games become an obses sion. Novins says playing compared the company of the company of the company of the company of the company of the company of the company of the company of the company of the company of the company of the company of the com puter games is "fine so long **puter games is "fine so long**  as it's in the context of as it's in the context of a healthy lifestyle. That means healthy lifestyle. That means keeping it in balance. Other keeping it in balance. Otherwise, the constant interaction interaction is constant in the constant interaction in the constant interaction in  $\mathcal{L}_1$ with a machine can lead to a self-imposed in the self-imposed is a self-imposed in the self-imposed in the self-imposed in the self-imposed in the self-imposed in the self-imposed in the self-imposed in the self-imposed in the self-imposed in the self dom but echoes a caution that was sounded a decade meant Atari 2600 and Colelet games become an obsession. Novins says playing comwise, this constant interaction self-imposed isolation.'

What's wrong with wanting What's wrong with wanting to be by yourself? Is a desire for solitude necessarily un **for solitude necessarily un**healthy? That depends on healthy? That depends on whom you're getting away whom you're getting away from and why. from and why.

Roger Kallhovd, chairman Roger Kallhovd, chairman of the Department of Psychia of the Department of Psychiatry, Phelps Hospital, North Tar-try, Phelps Hospital, North Tarrytown, New York, likewise rytown, New York, likewise under a side effects. The effects of the effects of the effects. The effects of the effects of the effects. The computer game playing can computer game playing can al. Many games are deeply ab al. Many games are deeply absorbing and entirely solitary ac sorbing and entirely solitary activities," he says. Some of the tivities," he says. Some of the complaints he hears about the hears about the second complete about the second complete about the second complete about the second complete about the second complete about the second complete about the second complete abou computer games are "from **computer games are "from**  with the complete who complete the complete who complete their states who complete the complete that the complete husbands spend so much spend so much spend so much so much spend so much so much so much so much so much so mu time with their computer time with their computer  $\mathbf{u}$  that  $\mathbf{u}$  is the set of the set of the  $\mathbf{u}$  they exclude other than  $\mathbf{u}$ didn't ask him to elaborate, but the computer widow (or but the computer widow (or widower) has taken a place in our society right beside spous our society right beside spouses widowed by football and es widowed by football and golf. **stresses moderation to avoid**  unpleasant side effects. "Yes, lead to isolation and withdrawcomplaints he hears about **wives who complain that their**  husbands spend so much games [that] they exclude other kinds of interaction." I golf.

According to mental health to mental health and the second second to mental health and the second second to mental health and the second second second second second second second second second second second second second s professionals, or construction of the construction of the construction of the construction of the construction of the construction of the construction of the construction of the construction of the construction of the cons short-term solitude is benefi cial. However, ongoing lack of cial. However, ongoing lack of social interaction can lead to **social interaction can lead to**  isolation, particularly among isolation, particularly among those who already tend to shy those who already tend to shy away from social situations. According to mental health professionals. short-term solitude is benefi**away from social situations.** 

Steven Witzl, vice president Steven Witzl, vice president of marketing at Access Software at Access Software at Access Software at Access Software at Access Software at Access Software at Access Software at Access Software at Access Software at Access Software at Access Software  $\alpha$  was the comments that the comments of the comments of the comments of the comments of the comments of the comments of the comments of the comments of the comments of the comments of the comments of the comments of th ally "people all across Ameri ally "people all across America communicated by situation of the communicated by situation of the communicated by situation of the communicated by situation of the communicated by the communicated by the communicated by the communicated by the communi on the front porch. They on the front porch. They of marketing at Access Software, comments that traditionca communicated by sitting talked with each other. Now I

that's gone, taken away by the that's gone, taken away by the speed of everyday living and the control of the control of the control of the control of the control of the control of the control of the control of the control of the control of the control of the control of the control o replaced with technology." replaced with technology." Witzl sees technology both creating and solving the problem ating and solving the problem of isolationism. "It helps people keep pace with the faster with the faster with the faster with the faster with the faster with the faster lifestyle we've adopted. It is a set of the set of the set of the set of the set of the set of the set of the s helps them relax." Computer helps them relax." Computer games can help people relax  $\mathbf{b}$  end to focus on the focus on  $\mathbf{b}$ completing more passes in completing more passes in a for a simulation, and simulation, and simulation, and simulation, and simulation, and simulation, and simulation, a taller mound of dead mutants, or even getting higher tants, or even getting higher marks in geometry. marks in geometry. speed of everyday living and ple keep pace with the faster lifestyle we've adopted. It games can help people relax by enabling them to focus on football simulation, amassing

Educational software dis  $g = \frac{1}{2}$ Compared to learning by rote, Compared to learning by rote and the learning by rote and the learning by rote and the learning by rote and the learning with colorful, dynam learning with colorful, dynamic computer screens will pre **ic computer screens will pre**value of the state of the state of the state of the state of the state of the state of the state of the state of the state of the state of the state of the state of the state of the state of the state of the state of the s president of Mindplay (a pro president of Mindplay (a proin Tucson, Arizona), asserts that educational software needs to be fun. "As with adults, life for children is filled with stress . Relief from that stress is healthy and benefi stress is healthy and benefi-"will more effectively communi **"will more effectively communi**sage," says Bliss. The range says Bliss. The range of the range of the range of the range of the range of the range of the range of the range of the range of the range of the range of the range of the range of the range of the range of the range of th of educational software ex of educational software extends from the teaching first graduate and the second first graduate and the second first graduate and the second ers reading skills to teaching ers reading skills to teaching astronauts how to pilot the astronauts how to pilot the space shuttle. Educational software disguised as games will capture and hold a student's interest. vail every time. Judith Bliss, ducer of educational software cial." Software that entertains **cate its educational mes**tends from teaching first gradspace shuttle.

nology will present mind-bognology will present mind-boggames. Online services like America Online and the Sierra Network will allow us to interact socially while playing comput socially while playing computer games and the control of the control of the control of the control of the control of the control of the control of the control of the control of the control of the control of the control of the control of the control of **Tomorrow's multimedia tech**glingly realistic and innovative **er games.** 

Beyond bolstering intelli Beyond bolstering intelligence, game playing builds con gence,gameplayingbuildscon-"It imparts a sense of accom-"It is impact to the comparative of a comparative comparative sense of accompany of accompany of a sense of plishment and mastery over the plishment and mastery over the self-esteem." Game playing self-esteem." Game playing can enable players to become can enable players to become symbolically triumphant over the control of the control of the control of the control of the control of the control of the control of the control of the control of the control of the control of the control of the control o others, an important, perhaps others, an important, perhaps necessary victory for some.  $\square$ fidence. According to Novins, **environment that can increase**  symbolically triumphant over

# **Walk An Inch In My Shoes**

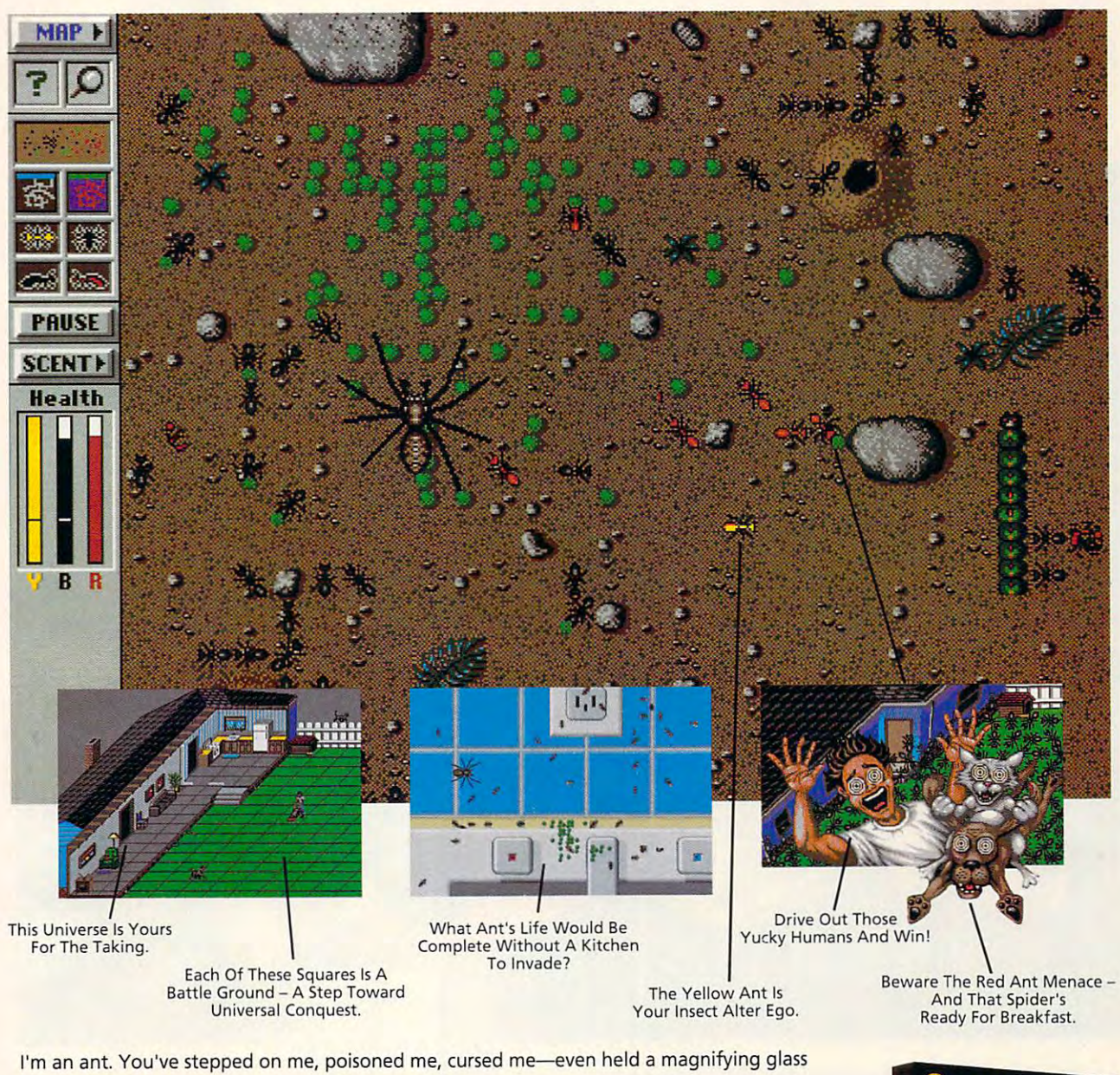

over me. But do you know what it's like to be me? over me. But do you know what it's like to be me?

SIMANT<sup>\*</sup> The Electronic Ant Colony puts you in my place. This new game from the creators of SimCity<sup>®</sup> and SimEarth" lets you experience life as an ant. Fight for queen and colony. Face hungry spiders and menacing hordes of enemy ants. Endure abuse from and colony. Face hungry spiders and menacing hordes of enemy ants. Endure abuse from those merciless humans. So easy to play even a human can do it but, based on real ant biology and behavior, SimAnt has the depth of but. based on real ant biology and behavior, SimAnt has the depth of

play and serious gaming challenge to really drive you buggy. So, before play and serious gaming challenge to rea lly drive you buggy. So. before you step on another ant, walk an inch in my shoes. All six of them. you step on another ant, walk an inch in my shoes. All six of them. SimAnt is available now at your favorite software retailer.or call MAX1S 5imAnt is available now at your favorite software retai ler,or call MAXIS direct at 1-800-33-MAXIS. direct at '-800-33-MAXIS.

Macintosh and VGA screens shown. Available for Macintosh. DO5 version available soon. Macintosh and VGA screens shown. Available for Macintosh. DOS version available soon. SimAnt, SimCity and SimEarth are trademarks of MAXIS. © 1991, MAXIS. All rights reserved worldwide. And then some. CMP192 reserved worldwide. And then some. CMP192

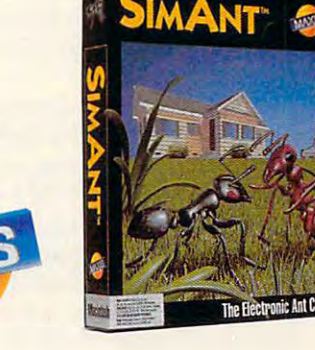

Circle Reader Service Number <sup>194</sup> Circle Reader SerYlce Number 194

Cwww.commodore.ca

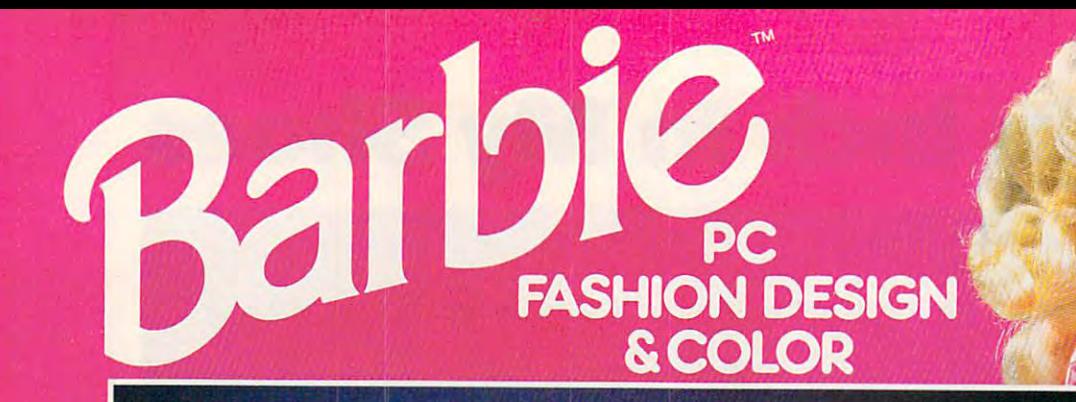

## Introducing a whole new world of fun!

ow, you can enhance your child's creative potential with the new Barbie'" PC Fashion potential with the new Barbie~ PC Fashion **NOW, you can enhance your child's creative**<br>potential with the new Barbie<sup>n</sup> PC Fashion,<br>Design & Color! It's an explosion of fashion, color, and fun! color, and fun!

This menu-driven software program lets your This menu-driven software program lets your child select, then color Barbie fashions. Thousands of child select, then color Barbie fashions. Thousands of combinations to choose from for hours of fun. Available for IBM or IBM-compatible PCs in 3½ inch and 5 ¼ inch Disk versions.

Dress up your child's imagination and enter Dress up your child's imagination and enter the world of Barbie with Barbie PC Fashion Design the world of Barbie with Barbie PC Fashion Design & Color. See your local software retailer or, for the outlet Color. See your local software retailer or, for the outlet nearest you, call: 1-800-537-0295. nearest you, call: 1-800-537-0295.

build her wardrobe.

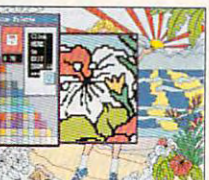

**Zoom feature for** detailed coloring detailed coloring.

the Barbie Palette.

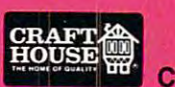

Circle Reader Service Number <sup>199</sup>

Craft House Corporation, Toledo, Ohio 43607 An PPID Company

IBM is a registered trademark of International Business Machines Corporation. WOUNTED IN

# 64/128 VIEW **64/128 VIEW**

Two new Computer disks and the computer disks and the computer disks and the computer of the computer disks of offer great graphics and powerful utilities offer great graphics and powerful utilities for your <sup>64</sup> or 128. for your 64 or 128. Two new COMPUTE disks

## Tom Netsel

It's been said that one of the said that one of the said that one of the said that one of the said that the said of the said that the said of the said of the said of the said of the said of the said of the said of the said graphic is worth a thou-It's been said that one<br>graphic is worth a thou-<br>sand bytes. If that's true,<br>don't bother reading this don't bother reading this don't bother reading this message; just order our Ga **message; just order our Ga·**  zette Graphics Grab Bag and see for yourself. We've and see for yourself. We've compiled a collection of tools for the <sup>64</sup> and <sup>128</sup> that tools for the 64 and 128 that can soon have you turning **can soon have you turning**  out impressive graphic dem **out impressive graphic dem**onstrations and works of **onstrations and works of**  computer art. **computer art.**  It's been said that one sand bytes. If that's true,

You say you aren't the ar You say you aren't the artistic type? If the left side of your brain is the dominant your brain is the dominant side and you prefer logical side and you prefer logical and practical programs, and practical programs, then check out our <sup>1992</sup> then check out our 1992 Best of Gazette Utilities. These programs will help These programs will help you seize control of your op you seize control of your operating system. erating system.

Here's a brief look at some of the programs on some of the programs on these disks. Let's start with these disks. Let's start with the Grab Bag and some of its programs. its programs.

Artists can bring their hi Artists can bring their hires graphics to life, produc res graphics to life, producing smooth 3-D animation ing smooth 3-D animation  $\cdots$ with 64 Animator. There's also a 128 version.

Screen Maker lets artists Screen Maker lets artists and programmers stream and containing the stream of the stream of the stream of the stream of the stream of the line the construction of cus line the construction of cusfeatures, this fast and effi features, this fast and efficient program offers joystick cient program offers joystick operation, particle of collection, particle of collection, and collection of collection of collection of collection of collection of collection of collection of collection of collection of collection of collection of colle ors, and lots of characters. ors, and lots of characters. separate subroutine makes it easy to access **makes it easy to access**  your custom screens from **your custom screens from**  BASIC. BASIC. **and programmers stream**tom screens. Packed with operation, a palette of col-A separate subroutine

Screen Designer <sup>128</sup> lets Screen Designer 128 lets 128 over 128 owners can be a controlled a controlled a controlled a controlled a controlled a controlled a controlled a controlled a controlled a controlled a controlled a controlled a controlled a controlled a controlled sive text and graphic screens on the control control and control control of the control of the control of the control of the control of the control of the control of the control of the control of the control of the control of the control of the These screens can also be These screens can also be sent directly to Commodore sent directly to Commodore odd-series or compatible odd-series or compatible **128 owners create impresscreens on their machines. printers.** 

Create a menagerie of dynamic hi-res displays with namic hi-res displays with

Starburst Graphics; the site of the site of the site of the site of the site of the site of the site of the site of the site of the site of the site of the site of the site of the site of the site of the site of the site o back and watch colorful back and watch colorful graphics fill your screen. graphics fill your screen. Starburst Graphics; then sit

With Supratechnic you can take the 64's video chip can take the 64 's video chip beyond its natural limits, beyond its natural limits, and variable variable control and control and control and control and control and control and control and control and control and control and control and control and control and control and control and control and control SIC 7.0 to let you control bitmapped graphics on the bitmapped graphics on the 128's 80-column screen. The second screen is a second screen. The second screen is a second screen. The second screen is a second screen. The second screen is a second screen. The second screen is a second screen. The seco Then use Dissolve <sup>128</sup> to Then use Dissolve 128 to make them dissolve in and out of view. Show off a number of images with Superintendence with Superintendence and the Superintendence of the Superintendence of the Superintendence of the Superintendence of the Superintendence of the Superintendence of the Superintendence of t Slideshow. This program displays both hi-res and multiple multiple multiple multiple multiple multiple multiple multiple multiple multiple and VDC Graphics adds **nine new commands for BA-**SIC 7.0 to let you control 128's 80-column screen. make them dissolve in and ber of images with Super plays both hi-res and multicolor files in 13 formats.

Special editions of Bruce Special editions of Bruce Bowden's Graphic Assault Assault Assault Assault Assault Assault Assault Assault Assault Assault Assault Assault Assault Assault Assault Assault Assault Assault Assault Assault Assault Assault Assault Assault Assault Assau System (separate versions Syslem (separate versions for the 64 and 128) give you can be found that for the 64 and 128 and 128 and 128 and 128 and 128 and 128 and 128 exceptional power to manip exceptional power to manipulate 40-column graphic im ulate 40-column graphic images. Create your own or **ages. Create your own or**  load popular-format graph load popular-format graphics or sprites, and then in ics or sprites, and then invert them, illustrated them, reversely and reversely and reversely and reversely and reversely and reversely and them, mirror them, rotate **them, mirror them , rotate**  them, and experiment with them, and experiment with many more techniques. **many more techniques.**  Bowden's Graphic Assault for the 64 and 128) give you vert them, flip them, reverse

If utilities appeal to you, If utilities appeal to you,  $t_{\rm eff}$  , then  $t_{\rm eff}$  of  $t_{\rm eff}$  of  $t_{\rm eff}$  of  $t_{\rm eff}$  of  $t_{\rm eff}$  of  $t_{\rm eff}$  of  $t_{\rm eff}$ zette Utilities. This outstanding collection includes BA ing collection includes BA-SIC enhancements, an as SIC enhancements, an assembly language editor, sembly language editor, a 1541 speed enhancer, a BA-SIC compiler, a character editor, a scientific calculator, and much more than the control of the control of the control of the control of the control of the control of the control of the control of the control of the control of the control of the control of the control of the cont then go for the Best of Ga**and much more.** 

Try MetaBASIC. Quick, Try MetaBASIC, Quick, Sprinted in the second company of the second control of the second control of the second control of the second control of the second control of the second control of the second control of the second control of the second c Disk, BASSEM, SciCalc 64, List Formatter, and Me-List Formatter, and MegaSqueeze to add punch to gaSqueeze to add punch to your programming library. your programming library. Sprint II, Ultrafont+, RAM-

These disks are \$11.95 These disks are \$11.95 each, plus \$2.00 shipping each , plus \$2.00 shipping and handling. Look for an ad and handling. Look for an ad in this section or order by writing to COMPUTE'S Utilities, ing to COMPUTE's Utilities, <sup>324</sup> West Wendover Avenue, 324 West Wendover Avenue, Suite 200, Greensboro, Greensboro, Greensboro, Greensboro, Greensboro, Greensboro, Greensboro, Greensboro, Gre North Carolina 27408. □ Suite 200, Greensboro,

# GAZETTE **GAZETTE**

## 64/128 VIEW **64/128 VIEW G-I**

Two new COMPUTE disks offer great graphics and Two new COMPUTE disks offer great graphics and powerful utilities for your 64 or 128. By Tom Netsel. By Tom Netse!.

## **FEEDBACK G-2**

Questions, answers, and comments. **Questions, answers, and comments.** 

## **FLYING COLORS G-6**

If you're frustrated by the 64's color cell If you're frustrated by the 64's color cell limitations, check the freedom that FL can offer. limitations, check the freedom that FLI can offer. By Bill Pitts. By Bill Pitts.

## **REVIEWS G-14**

G-6

G-24

**G-24** 

**G-23** 

**G-22** 

JANUARY <sup>1992</sup> COMPUTE G-l **JANUARY 1992 COMPUTE G-l** 

RAMDrive, RAMLink, and Elvira, Mistress of the Dark and Elvira, Mistress of the Dark RAMDrive, RAMLink,

#### MACHINE LANGUAGE **MACHINE LANGUAGE G-19**

Logical operations deal directly with Logical operations deal directly with the computer's fundamental elements bits. the computer's fundamental elements: bits. By Jim Butterfield. By Jim Butterfield.

## **GEOS G-20**

By Steve Vander Ark. By Steve Vander Ark. Let color liven the winter doldrums.

## DIVERSIONS **D'IVERSIONS**

Make sure others see you as you see yourself Make sure others see you as you see yourself, with digital electronic cosmetics. with digital electronic cosmetics. By Fred D'lgnazio. By Fred D'ignazio.

## **BEGINNER BASIC**

See what RND can do for sound and graphics See what RND can do for sound and graphics.

By Larry Cotton. By Larry Cotton.

## **PROGRAMMER'S PAGE**

Secretary and other tips from the secretary and other tips from the secretary of the secretary of the secretary of the secretary of the secretary of the secretary of the secretary of the secretary of the secretary of the s By Randy Thompson. By Randy Thompson. Secret messages and other tips from readers.

## **PROGRAMS**

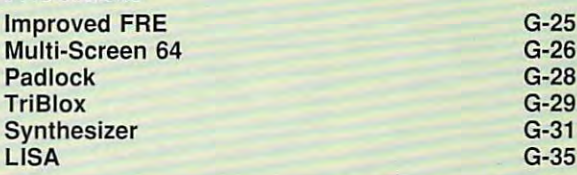

# **FEEDBACK**

#### Bug-Swatter **Bug-Swatter**

There are couple of errors **There are a couple of errors**  1991). When playing the 1991). When playing the player game, bumping the borders game, bumping the borders  $t$  , and result in results in results in results in results in results in results in results in results in results in results in results in results in results in results in results in results in results in results in res an OUT OF MEMORY error. an OUT OF MEMORY error. GOSUB 530 to GOTO 530. in Showdown (September too many times can result in To fix this, in line 510 change

but may not cause problems with many notations of the cause problems with the cause of the cause of the cause of the cause of the cause of the cause of the cause of the cause of the cause of the cause of the cause of the c unless the autoplay feature is unless the autoplay feature is used repeated repeated repeated and repeated also repeated also repeated also repeated also repeated also repeated prevent a crash just a crash just a crash just a crash just a crash just a crash just a crash just a crash just a crash one is about to get a perfect score. Change two lines to score. Change two lines to **The other error is similar,**  but may not cause problems used repeatedly. It could also **prevent a crash just as some**read as follows.

#### THEN 150 1180 H=-1: PRINT "[CLR]": PRINT "[CLR]": PRINT "[CLR]": PRINT "[CLR]": PRINT "[CLR]": PRINT "[CLR]": PRINT "[C 120 H=O: GOSUB 1000: fF H=-l  $1180$  H=-1: PRINT " $[CLR]$ ": **RETURN**

**MICHIGAN CITY, IN MIKE STYPE** 

Questions and about previous commences and a construction of the construction of the construction of the construction of the programs, sequential arrays, **sequential arrays, answers about previous programs, and more** 

**Questions and** 

The program listing of Sci-Control and Sci-Control and Sci-Control and Sci-Control and Sci-Control and Sci-Control and Sci-Caic <sup>64</sup> (June 1991) has Calc 64 (June 1991) has a which starts at address ODC1. It makes the checksum value at the end of that sum value at the end of that line appear to be AE when the AE when the AE when the AE when the AE when the AE when the AE when the AE when the AE when the AE when the AE when the AE when the AE when the AE when the AE when the AE when the AE when the fact, the value is AF. fact, the value is AF. STERLING HEIGHTS, MI The program listing of Sciprinting defect in the line line appear to be AE when, in **GEORGE VANLANDEGHEM** 

Cross Aid, published in the Cross Aid, published in the March <sup>1991</sup> Gazette, doesn't March 1991 Gazette, doesn't allow for words to be edited as stated in the article. Here is a way to correct that.

First, load Cross Aid as usu-First, load Cross Aid and Cross Aid as usual cross Aid as usual cross Aid as usual cross Aid and Cross Aid as usual cross Aid and Cross Aid and Cross Aid and Cross Aid and Cross Aid and Cross Aid and Cross Aid and Cross Ai the following two lines in immethe following two lines in interesting in interesting in its second transition of the second state of the second state of the second state of the second state of the second state of the second state of the second state of al, but don't run it. Then enter diate mode.

#### POKE 2287, 2287, 2287, 2297, 2297, 2297, 2297, 2297, 2297, 2297, 2297, 2297, 2297, 2297, 2297, 2297, 2297, 229 POKE 3401, 2002, 2003, 2004, 2004, 2004, 2004, 2004, 2004, 2004, 2004, 2004, 2004, 2004, 2004, 2004, 2004, 200 POKE 2287,20: POKE 3400,201: POKE 3401.141: POKE 3402. 208

#### POKE 3403, POKE 3404, POKE 3404, POKE 3404, POKE 3404, POKE 3404, POKE 3404, POKE 3404, POKE 3404, POKE 3404, POKE 3404, POKE 3404, POKE 3404, POKE 3404, POKE 3404, POKE 3404, POKE 3404, POKE 3404, POKE 3404, POKE 3404, PO POKE 3405,70: POKE 3406,8 POKE 3405 ,70: POKE 3406 ,8 POKE 3403 ,3: POKE 3404,76:

Save the program with a new name before running it. When name before running it. When  $y = x - y - z = 0$  was a contract of change or change or change or change of  $y = x - z - z = 0$ words, which are the shift-return and the shift-return and the shift-return and the shift-return and the shiftthen, where necessary, the then, where necessary, the Del key. Use the cursor key if more than one word is discussed in the control of the control of the control of the control of the control of the control of the control of the control of the control of the control of the control of the control of the con played, and, finally, press Re-played, and, finally, press Reyou want to delete or change words, use Shift-Return and Del key. Use the cursor key if **more than one word is dis-**

turn when your changes have turn when your changes have been made. Avoid using the second control with the second control with the second control with the second control with the second control with the second control with the second control with the second control with the sec Run/Stop key during opera Run/Stop key during opera-**BRISBANE, QUEENSLAND AUSTRALIA** been made. Avoid using the tions as it ruins the database. **DOREEN HORNE** 

our copy of the program person person of the program person of the program person of the program person of the program person of the program person of the person of the person of the person of the person of the person of t states, so it's difficult for us to test your correction, if any test your correction. If any reader has trouble editing pre reader has trouble editing previously saved words, howev viously saved words, however, give these pokes a try. Our copy of the program permits editing as the article

#### Sequential Arrays **Sequential Arrays**

have been trying unsuccess fully for the last year now to fully for the last year now to write an array to sequential and array to sequential and array to sequential and array to sequential and array to sequential and array to select the sequential and array to select the sequential and array to select the seq access file while in BASIC. access file while in BASIC . What am I doing wrong? **PLANT CITY, FL** I have been trying unsuccess**write an array to a sequential NEIL F. COPES** 

The following BASIC program The following BASIC program illustrates how to write numer illustrates how to write numeric and string array data to ic and string array data to disk, then read them back. disk, then read them back.

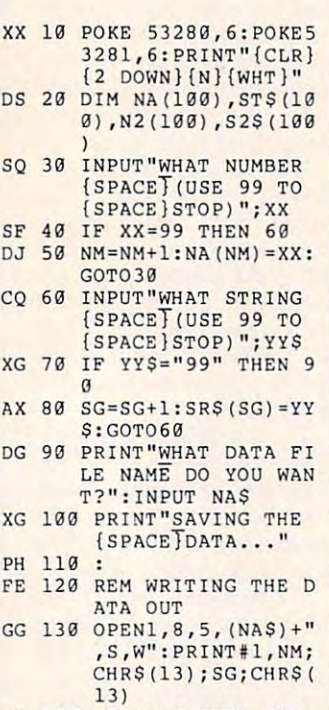

**E 140 IF NM>0 THEN FOR** (SPACE}XX=1 TO NM **(SPACE}XX=1 TO NM**  :PRINT#1,NA(XX);C **:PRINTll ,NA (XX) ;C**  HRS(13):NEXT **HRS (13) :NEXT** 

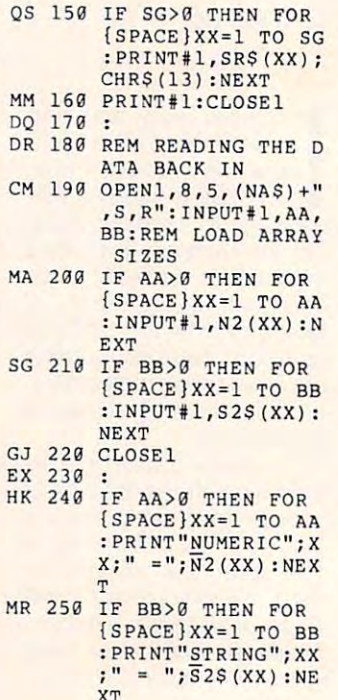

In line 10 we set the screen, we set the screen, we set the screen, we set the screen, we set the screen, we set border, and the colors, colors, colors, colors, colors, colors, colors, colors, colors, colors, colors, colors, colors, colors, colors, colors, colors, colors, colors, colors, colors, colors, colors, colors, colors, colors the screen, and shift to upper-the screen, and shiff to upper-In line 10 we set the screen. border, and text colors, clear and lowercase mode.

 $\blacksquare$ four arrays—two four arrays—two for the original contracts of the original contracts of the original contracts of the original contracts of the original contracts of the original contracts of the original contracts of the nal numeric and string data **nal numeric and string data**  sequential file and two to resequential file and two to re ceive the data when it is read ceive the data when it is read In line 20, we dimension four arrays-two for the origi**when it is written to disk as a**  from the disk.

Lines 30-80 comprise two Lines 30-80 comprise two loops for getting numeric and string data. Enter a many data is a many district of the string of the string of the string of the string of the string of the string of the string of the string of the string of the string of the string of the string of t numbers as you like. Enter <sup>99</sup> numbers as you like. Enter 99 when you wish to stop. You'll when you wish to stop. You 'll then be asked to enter <sup>a</sup> then be asked to enter a string, which can be a letter, be a number that is saved as a string. To stop, enter 99 again. Variables in these again. Variables in these loops also keep track of the loops also keep track of the number of elements in each **number of elements in each**  of the arrays of the arrays. string data. Enter as many word, or sentence. It can also of the arrays.

 $T$  , and define the data is seen to see the data is seen to see that  $T$ quential file in lines 130-160, quential file in lines 130-160, starting with the number of starting with the number of elements in the array. Notice that each datum is delined a set of the set of the set of the set of the set of the set of the set of the set of the ated by <sup>a</sup> carriage return, ated by a carriage return, The data is saved to a sethat each datum is deline-

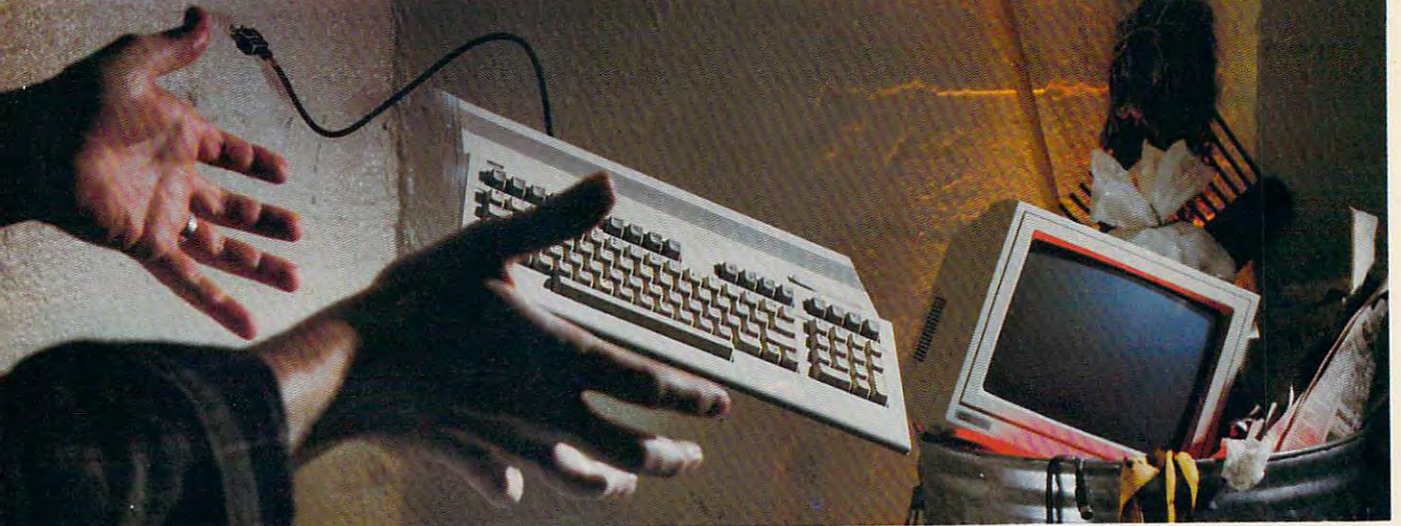

## NOT SO FAST IN THE SO FAST IN THE SO FAST IN THE SO FAST IN THE SO FAST IN THE SO FAST IN THE SO FAST IN THE S NOT SO FAST!

Your Commodore is still one of the theorem in the theorem is still one of the theorem in the theorem is still one of the theorem in the theorem is a still one of the theorem in the theorem is a still one of the theorem in best home computers ever produced. best home computers ever produced. Why? Because Softdisk Publishing sup Why? Because Softdisk Publishing supports your Commodore with over 100 new programs every year. And. these programs programs every year. And, these programs can all be yours for LESS THAN can all be yours for LESS THAN A DOLLAR EACH! DOLLAR EACH! Your Commodore<sup>®</sup> is *still* one of the

LOADSTAR' is software subscription *LOADSTAR* is a software subscription produced especially for Commodore <sup>64</sup> 1 produced especially for Commodore 64 **E** computers. After more than seven years of publishing LOADSTAR, we've gathered ., publishing *LOADSTAR,* we've gathered  $\frac{8}{5}$  some of the nation's leading programmers  $\frac{2}{3}$  to offer you all-new, all-original programs. With LOADSTAR you'll discover why 1\_-\_ With *LOADSTAR* you'lI discover why your Commodore is far from obsolete. i your Commodore is far from obsolete.

Each month seven to ten new programs will come to your mailbox postage-paid.  $\frac{3}{8}$  And, if you're like most subscribers, you'll  $\frac{1}{2}$  find that a single program is worth the cost of the entire subscription.

## **SEND NO MONEY NOW!**

Try a sample issue of *LOADSTAR* risk-free. Check our "Bill Me" option and risk-free. Check our "Bill Me" option and mail or fax the coupon back to us or call mail or fax the coupon back to us or call Toll-Free 1-800-831-2694, Ext. 2005. Toll-Free 1-800-831-2694, Ext. 2005. Why not try it now? You have nothing to Why not try it now? You have nothing to lose but your worries about your lose but your worries about your Commodore!

Commodore and Commodore in Here's what you'll get with your Here's what you'll get with your monthly subscription: monthly subscription:

- A variety of games, educational tools, and productivity programs for the entire and productivity programs for the entire family-7 to 10 new ones every month.
- No shareware or public domain no extra fees—we even pay postage. no extra fees-we even pay postage.
- Not copy-protected; you can make your Not copy-protected; you can make your own back-ups. own back-ups. Circle Reader Service Number 142

FREE TECHNICAL SUPPORT from • FREE TECHNICAL SUPPORT from LOADSTAR computer experts. *LOADSTAR* computer expens.

Full easy-to-use documentation on disk. • Full easy-to·use documentation on disk.

## **A FREE GIFT!** ACT NOW AND GET

Call 1-800-831-2694, Ext. 2005. now Coli 1-800-831-2694, Ext. 2005, now to try an issue risk-free. Review your first to try an issue risk-free. Review your first issue. If you're not completely satisfied, issue. If you're not completely satisfied,

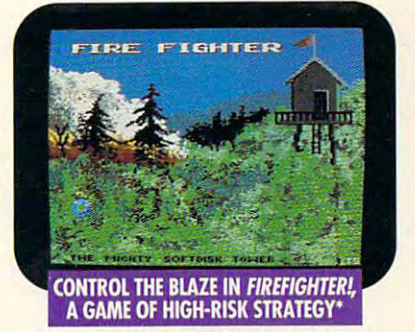

\*Available on a back issue.

for any reason, return our invoice marked for any reason, return our invoice marked "cancel" and you'll owe nothing! The first issue is yours to keep FREE. issue is yours to keep FREE .

We're so sure you'll love LOADSTAR We're so sure you' ll love *LOADSTAR*  that we'll even send you our Loadstar that we'll even send you our Loadstar <sup>64</sup> Sampler, with your paid subscription. 64 Sampler, with your paid subscription. It's yours FREE just for subscribing. It's yours FREE just for subscribing. CAll NOW

## 1·800·831·2694, Ext. 2005 1-800-831-2694, Expediant Control 2005, Expediant Control 2005, Expediant Control 2005, Expediant Control 2005 OR MAIL COUPON, OR FAX TO 318-221-8870 OR MAIL COUPON, OR FAX TO 318-221-8870 b **POACH AND AND THE LACK LIMBON**

Softdisk Publishing • P.O. Box 30008 • Shreveport, LA 71130-0008 computers; one 5.25" disk drive required. **SYSTEM REQUIREMENTS: For Commodore 64 and Commodore 128** 

> ATTENTION Call for pricing on our quarterly Coli for pridng on our quarterly publication designed just for you! 1-800-831-2694 COMMODORE 128 OWNERS 1-800-831-2694

rand control and the set of the set of the set of the set of the set of the set of the set of the set of the set of the set of the set of the set of the set of the set of the set of the set of the set of the set of the set 'my paid subscription. For fastest service, call 1-800-831-2694, Ext. 2005. **FES. Please rush my first RISK-FREE issue to LOADSTAR.** I'll receive my FREE Loadstar 64 Sampler with my paid subscription. For fastest service, call 1-800-831-2694, Ext. 2005.

#### LOADSTAR'

 $\blacksquare$ п ī

п

**a** 3 Months \$29.95 (Just \$9.98 per issue!) \_l Months \$29.95 (Just S9.98 per issue!) \_l <sup>12</sup> Months \$89.95 (Jusi S7.50 per issue!) o 12 Months 589.95 (Just 57.50 per issue! )

## Check Method of Payment: (check one)

Payment and Payment of Contract (U.S. Finds Only) Make checks payable to Softdisk Publishing. **D** Payment enclosed (U.S. Funds Only)

- erreit general i **O** Charge My:
- 

BILL ME (U.S. only)

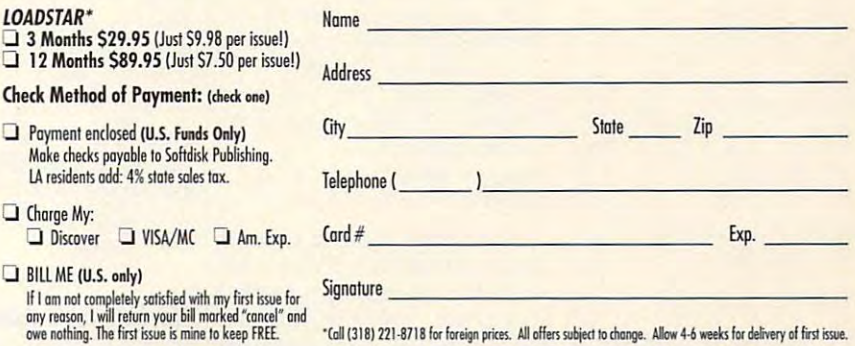

MAIL OR FAX TO:<br>Softdisk publishing \* p.o. box 30008 <mark>\*</mark> Shreveport, La 71130-0008 **\* fax: 318-221-8870 \* 1-800-831-2694** 

CG<sub>012</sub>

<sup>~</sup> .! i .. 1 ; j ppearing on I t progra  $\frac{1}{2}$ **12** oodstar

CHR\$(13). The sequential file CHR\$(13). The sequential file is satisfactory in the filence of the filence of the filence of the filence of the filence of the filence of the filence of the filence of the filence of the filence of the filence of the filence of the filence of the file is saved with the filename you provided in line 90.

In lines 190-220, the data In lines 190-220, the data is read from disk and loaded is read from disk and loaded into two new arrays. Lines *into two new arrays. Lines*  240-250 verify that the data 240-250 verify that the data was saved properly by print was saved properly by printing the local theorem is the local theorem in the local term in the local term in the local term in the local term in the local term in the local term in the local term in the local term in the local term in the local term ing the loaded values to the *screen.* 

## **Manuals Needed**

was never into the "comput **I was never into the "comput**er thing," but recently inher er thing," but recently I inher $i = 1, 2, \ldots, n$  is the south of  $i = 1, 2, \ldots, n$ cluded a 128D, a 64C, and a Plus/4. There were manuals Plus/4. There were manuals with a second control the devices except for the device of the devices of the device of the device of the device the Plus/4. Does anybody the Plus/4. Does anybody know where can get our can get our can get our can get our can get our can get our can get our can get our can Suddenly I am excited about computers. **computers.**  ited some computers that inwith all the devices except for know where I can get one?

1107 ARKANSAS AVE. **KILLEEN, TX 76541 JIM HOUGH** 

dore, Department C, <sup>1200</sup> dore, Department C, 1200 Wilson Avenue, Wilson Avenue, Wilson Avenue, Wilson Avenue, Wilson Avenue, Wilson Avenue, Wilson Avenue, Wilson ester, Pennsylvania <sup>19380</sup> ester, Pennsylvania 19380 and ask if the Plus/4 manual and ask if the Plus/4 manual  $\mathbf{1}$  , and  $\mathbf{1}$  is still and  $\mathbf{1}$  are still and  $\mathbf{1}$  and  $\mathbf{1}$  are still as  $\mathbf{1}$ The price was \$7.30, plus The price was \$7.30, plus \$3.00 shipping and handling, but there's a good chance one of our readers will help you find the second control of the second control of the second control of the second control of the second control of the second control of the second control of the second control of the second control of the second cont You could write to Commo-Wilson Avenue, West Ch-(#310196-01) is still available. one of our readers will help you find one.

## **Do Not List**

am writing a text adventure game for the 64. A couple of years ago you published infor years ago you published information about a command that could be used to prevent the use of the used to prevent the second term in the use of the second term of users from listing a program. Can you tell me how the how the can be how to do not the how the second control of the second control of the second this so I can keep users from prying into my game? prying into my game? that could be used to prevent Can you tell me how to do

Also, can you tell me Also, can you tell me where I can still purchase Infocom games? **facom games?**  JACKSONVILLE. AR **JACKSONVillE. AR DANIEL POLSTON** 

One of the more common One of the more common tricks is to enter a Shift-L after a REM statement on the first line of your program. This will be a set of your program. This will be a set of your program. This will be a set of your program. This will be a set of your program. This will be a set of your program. This will be a set o print a syntax-error message on the screen when any other screen when any other screen when any other screen when any other screen when any line of your program. This will **on the screen when anyone** 

tries to list the program. The program is the program of the program. The program is the program of the program. tries to list the program.

To answer your second the second second second second second second second second second second second second question, try Software Sup question, try Software Support International, <sup>2700</sup> NEAndresen Road, Suite A-10, Van dresen Road, Suite A-1O, Vancourse, Washington 98661. It is a country of the country of the country of the country of the country of the country of the country of the country of the country of the country of the country of the country of the country used Infocom games availa used Infocom games availa- $\mathbf{c}$ der or request a free catalog. *To answer your second*  port International, 2700 NE Ancouver, Washington 98661. It **has a number of new and**  ble. Call (800) 356-1179 to or-

## Uninterrupted Power **Uninterrupted Power Source**

recently acquired an UPS Da-I recently acquired an UPS Datashield AT 800 which applies the AT 800 which applies to the AT 800 which applies to the AT 800 which applies to the AT 800 which applies to the AT 800 which applies to the AT 800 which applies to the AT 800 which applies pears to be in excellent work ing condition. It is my under ing condition. It is my understation that the unit maintain the unit maintain the unit maintain the unit maintain the unit maintain the unit maintain the unit of the unit of the unit of the unit of the unit of the unit of the unit of the unit of the u tains a constant green light and will be a second will be a second will be a second with been probably and will be a second with the second will be a second with the second with the second with the second with the second with the second with the secon sound when the local power sound when the local power to the computer and disk and disk and disk and disk of the computer and disk and disk and disk and disk and disk of the computer of the computer of the computer of the computer of the computer of the computer of the comput obtain manual or operating manual or operating manual or operating manual or operating manual or operation or operation or operation or operation or operation or operation or operation or operation or operation or operatio tashield AT 800 which ap**pears to be in excellent work**standing that the unit mainand will emit a beeping to the computer and disk drive is cut off. I'd like to find someone from whom I could **obtain a manual or operating instructions.** 

**842 RIVERVIEW LN. TARPON SPRINGS. FL 34689** TARPON SPRINGS. FL 34699 SPRINGS. FL 34699 SPRINGS. **MERLE WILLIAMS** 

power supply, but perhaps power supply, but perhaps our readers can help the can help the can help the can help the can help the can help the can help the can help the can have been controlled by the case of the case of the case of the case of the case of the case of the ca We're not familiar with that **our readers can help.** 

#### More on Printer Ribbons and Printer Ribbons and Printer Ribbons and Printer Ribbons and Printer Ribbons and Printer Ribbons and Printer Ribbons and Printer Ribbons and Printer Ribbons and Printer Ribbons and Printer Ribbon **More on Printer Ribbons**

A few months ago a Gazette readers with a set of a set of a set of the set of the set of the set of the set of the set of the set of the set of the set of the set of the set of the set of the set of the set of the set of the set of the set of the se mation about where he could mation about where he could printer. I get mine from Quill Corporation, Box 4700, Linux 4700, Linux 4700, Linux 4700, Linux 4700, Linux 4700, Linux 4700, Linux 4700, Linux 4700, Linux 4700, Linux 4700, Linux 4700, Linux 4700, Linux 4700, Linux 4700, Linux 4700, Linux 4700, Linux 4 colonis for the colonistic colonistic colonistic colonistic colonistic colonistic colonistic colonistic coloni (708) 634-4800. The price is (708) 634 -4800. The price is  $*$  . As a second six at the second six at the second six at the second six at the second six at the second six at the second six at the second six at the second six at the second six at the second six at the second six a time and pay a total of \$22.72, which includes ship \$22.72, which includes shipping. You can't beat that. ping. You can't beat that. LAS VEGAS, NV reader wrote requesting inforfind ribbons for an Okidata 10 Corporation, Box 4700, lincolnshire, Illinois 60197-4700; \$3.49 each. I buy six at a **DURHAM J. "BUD" BELANGER** 

If anyone is looking for a ribbon for <sup>1525</sup> printer, try Ra bon for a 1525 printer, try Radio Shack. Ask for the ribbon dio Shack. Ask for the ribbon with stock number 26-1424. with stock number 26-1424. **LEWISTON, ID** DAN WAGNER

#### Missing SYS Address **Missing SYS Address**

In your April issue I read about someone's problem | Carolina 27408.

with missing SYS addresses with missing SYS addresses for machine language pro for machine language programs. The following short pro grams. The following short program may help. After the pro gram may help. After the program runs, insert that the disk that the disk that the disk that the disk that the disk that the disk that the contains the program whose programs whose program whose program whose program whose program whose program whose program whose program whose programs whose programs whose programs whose programs whose programs whose program address you need, type in the address you need, type in the gram runs, insert the disk that contains the program whose name, and that's it.

10 INPUT TO INPUT TO INPUT TO INFORMATION TO INVESTIGATION IN THE U.S. P. LEWIS CO., LANSING MICH. NAME OF STREET PARTIES. 20 PRINT "LOAD ADDRESS IS"; "LOAD ADDRESS IS"; "LOAD ADDRESS IS"; "LOAD ADDRESS IS"; "LOAD ADDRESS IS"; "LOAD ADDRESS IS"; "LOAD ADDRESS IS"; "LOAD ADDRESS"; "LOAD ADDRESS"; "LOAD ADDRESS"; "LOAD ADDRESS"; "LOAD ADDRESS"; <sup>30</sup> 0PEN1,8,1,"0:"+F\$ 300PEN1 ,8,1,"0:".FS 40 GET#1, La Company and Company and Company and Company and Company and Company and Company and Company and C <sup>50</sup> GET#1,H\$ 60X\$=H\$:GOSUB100:H=X'256 70X\$=L\$:GOSUB10D:L=X 70 XS=LS:GOSUB1oo:L=X <sup>100</sup> IFX\$="'THENX=O: RETURN 100 IF XS=" " THEN X=O: RETURN  $11.11<sup>1</sup>$ 10 INPUT"[CLR] [DOWN] FILE NAME";F\$ 20 PRINT " LOAD AODRESS IS"; 40 GETH1 ,LS 50 GETH1,HS 60 XS=HS:GOSUB1oo:H=X' 256 80 PRINT H+L:CLOSE1 90 END 110 X=ASC(XS) 120 RETURN

**SUGARCREEK, OH JERRY JOHNSON** 

Thanks for your subsequence in the suggestion, the subsequence is the subsequence of the subsequence in the subsequence of the subsequence of the subsequence of the subsequence of the subsequence of the subsequence of the Jerry. Your program does provide the address where a pro- $\mathbf{g}$  , which is the local interest of the memorial in memorial in memorial in  $\mathbf{g}$ ry, but that is not necessarily *ry.* but that is not necessarily run it. Of course, that's a good address to try if you good address to try if you can't remember the other. If that doesn't work, however, that doesn 't work, however, you may still have to examine you may still have to examine the program with an assem the program with an assemble to determine the property of the property of the property of the property of the property of the property of the property of the property of the property of the property of the property of the property of the property address to make it run. Fortu address to make it run. Fortunately, many programmers nately, many programmers these days include code that these days include code that guage programs load and guage programs load and run like BASIC ones. Another run like BASIC ones. Another trick before you forget the trick before you lorget the SYS address is to write your SYS address is to write your own BASIC loader that automatically loads and runs the machine language program machine language program for you. Thanks for your suggestion, gram starts to load in memothe SYS address needed to bler to determine the proper **makes their machine lan**matically loads and runs the for you.

If you have a question, comment, or problem, we want to ment, or problem, we want to hear from you. Send your let hear Irom you. Send your letters to Gazette Feedback, ters to Gazette Feedback, West Wendover Avenue, west west with the contract west west and the contract of the contract of the contract of the contract of the contract of the contract of the contract of the contract of the contract of the contract of the contract of the Suite 200, Greensboro, North Suite 200, Greensboro, North COMPUTE Publications, 324

Readers need help with manuals, and the manuals, and the manuals, and the manuals, and the manuals, and the manuals of the manuals of the manuals of the manuals of the manuals of the main of the main of the main of the main of the main of t tips about printer ribbons. **Readers need help with manuals,**  and others offer **tips about SYS addresses and printer ribbons,** 

Cwww.commodore.ca

 $\overline{\text{St}}$ 

Call for Latest Pricing *Call for Latest Pricing*  on Amiga 500!! *on Amiga SOO!!* 

**ONIY** ONLY 1980 The Concern of the Concern of the Concern of the Concern of the Concern of the Concern of the Concern of the Concern of the Concern of the Concern of the Concern of the Concern of the Concern of the Concern of th \$15995 NX-1000C Rainbow *NX-I000C Rainbow*  **TENEX Computer Expres** 

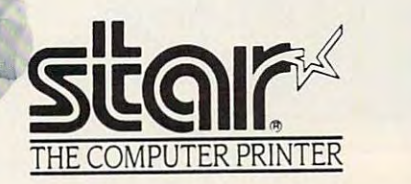

## NX-1 oooe Rainbow

Print in full color! Near-letter quality at 36 cps and high-speed draft at 14 cps features the new paper parking function. Convenient front panel ready version— no additional interfaces or cables are required. Sug. Retail \$379.00 controls. Great for extra-impact graphics and text. This is the Commodore-<br>ready version- no additional interfaces or cables are required.

NX-1000C Rainbow Color Printer, Commodore Ready <sup>75783</sup> S219.95 LOWEST PRICE EVER! SI 59.95 LOWEST PRICE EVER! S 159.95 **Commodore Ready 75783** \$219.95

## Printer Accessories

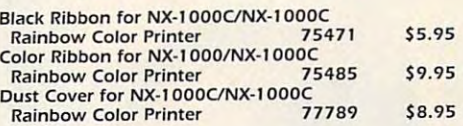

## Call Today! 1-800-PROMPT-l

Don't miss out on the Lowest Prices on Don't miss out on the Lowest Prices on Amiga <sup>500</sup> and Accessories!! Amiga 500 and Accessories!! Call today to receive your FREE catalog Call today to receive your FREE catalog with the greatest prices on the most with the greatest prices on the most popular hardware and software!

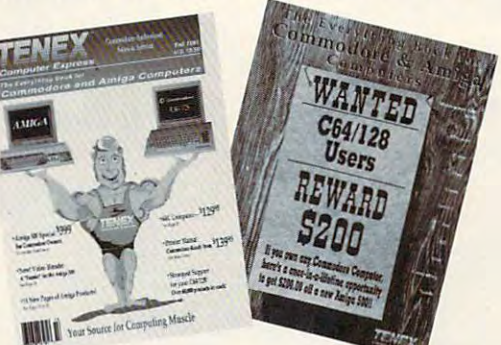

## Quality TENEX Quality TENEX Power Supplies Power Supplies

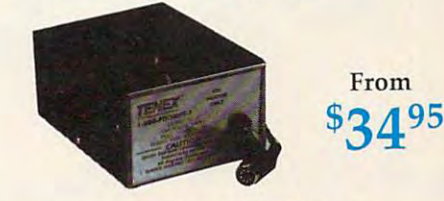

## Limited Quantities! *Limited Quantities!*

**TENEX MW 701-A.** Conservatively rated at 5V and 1.8A, this unit for the C64 features a doublefused system. Its new heat-sink design allows cooler fused system Its newhea[-Slnkdeslgn allows cooler operating temperatures inside the case. Lifetime warranty. Sug. Retail \$49 <sup>95</sup> operating temperatures inSide the case lrfetlme warranly Sug Retail \$49 95 TENEX MW 701-A 84513 \$34.95

**TENEX MW 705.** Perfect for your C-1281 This is a heavy-duty, switching power supply rated at 3<br>amps at 5VDC. Lifetime warranty. Sug. Retail S69.95

TENEX MW 705

90686 \$49.95

Service Number 170

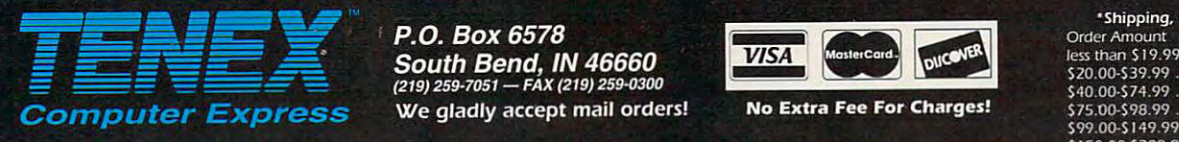

P.O. Box 6578 South Bend, IN 46660<br>(219) 259-7051 - FAX (219) 259-0300

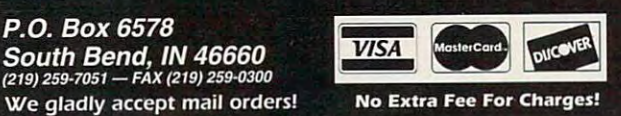

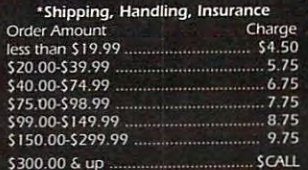

 $C$ 5S

## **ORDER TODAY CALL 1-800-PROMPT-1**

COMMODORE <sup>64</sup> and COMMODORE <sup>128</sup> are regisiered trademark of Comrrodore Electrons. Lid AMIGA is registered trademark of Commodore Amiga Inc.. NOTE: Due <sup>10</sup> publishing lead-limes, product prices and specifications are subject to change without notice. **APO. FPO, AK, HI, CN, VI, GU, and foreign orders are subject to additional shipping charges.** 

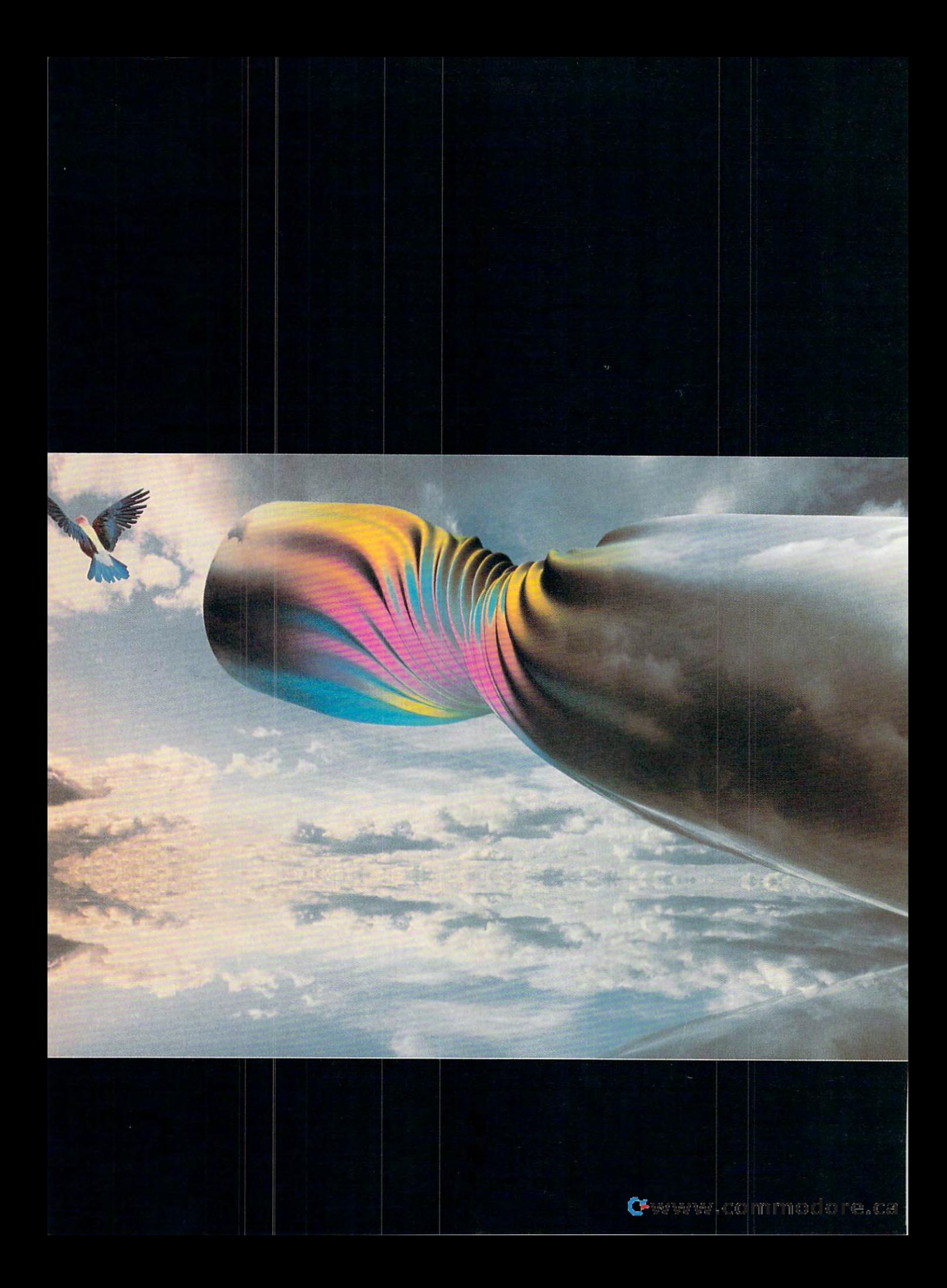

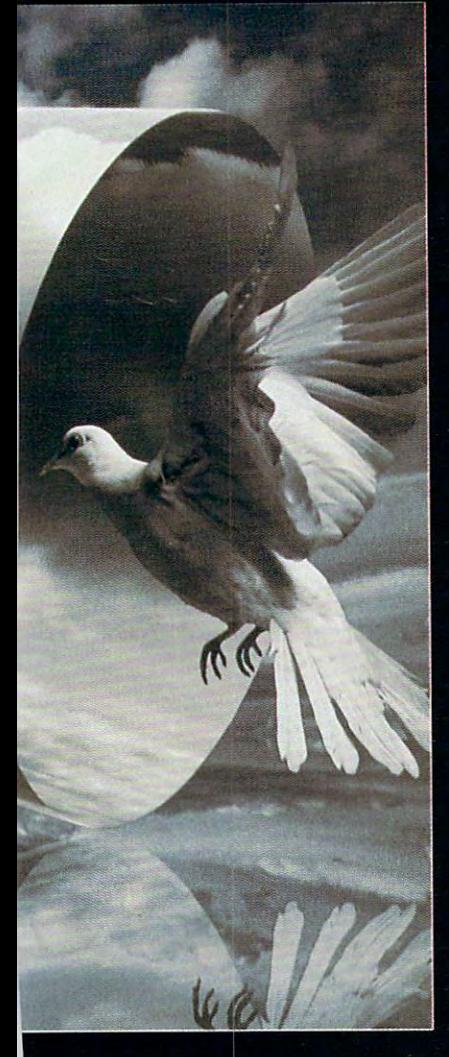

# **FLYING**

Whether you're a beginner or an accomplished computer  $\cdots$ find the color cell limitations of the 64 to be a source of frustration, then I'm sure you'll welcome the added freedom that FLI can offer.

 $\cdots$   $\cdots$   $\cdots$ Bill Pitts

What is FLI? Well, depending on What is FLI? Well, depending on whom you ask, FLI stands for Flexible whom you ask, FLI stands for Flexible Line Interrupt or Flexible Line Interpre tation. European software producers tation. European software producers originally developed FLI to create originally developed FLI to create more coloridate coloridate and the software coloridate coloridate and the software coloridate coloridate coloridate coloridate coloridate coloridate coloridate coloridate coloridate coloridate coloridate coloridate colorid Line Interrupt or Flexible Line Interpremore colorful logos for their software **demonstrations.** 

What FLI does is to offer the use of What FLI does is to offer the use of all 16 of the 64's colors in each  $4 \times 8$ multicolor (medium resolution) cell. The multicolor (medium resolution) cell. The standard multicolor format limits the standard multicolor format limits the number of colors used to four.

Due to technical limitations, which I'll Oue to technical limitations, which I'll discuss shortly, there are currently no discuss shortly, there are currently no full-blown paint programs that use FLI. full-blown paint programs that use FLI. There are several FLI editors currently There are several FLI editors currently available, however, with each having available, however, with each having its own unique features. I'll mention its own unique features . I'll mention more about them later. more about them later.

## Little Background **A Lillie Background**

To explain the benefits and limitations To explain the benefits and limitations of FLI, I'll start with an overview of how of FLI, I'll start with an overview of how the <sup>64</sup> uses color and then explain how the 64 uses color and then explain how this relates to FLI. The designers of the this relates to FLI. The designers of the <sup>64</sup> realized that certain compromises **64 realized that certain compromises**  would have to be made to obtain the de would have to be made to obtain the desired range of colors, flexibility, and speed needed to make the 64 the marvelous game machine that it is. velous game machine that it is.

They came up with a unique color cell or card system based on the 8- cell or card system based on the 8 dot 8-dot character grid, where dot x 8-dot character grid , where each dot or pixel is represented by one bit in memory. This system allowed one bit in memory. This system allowed palette of <sup>16</sup> colors when other per a palette of 16 colors when other personal computers of that era were hard-sonal computers of that era were hardpressed to produce four colors. pressed to produce four colors.

## Hi-Res Mode **Hi-Res Mode**

This system has several operating This system has several operating modes, but I'm going to concentrate modes, but I'm going to concentrate on the so-called color bitmap modes. on the so-called color bitmap modes. The first of these is hi-res (high resolu The first of these is hi-res (high resolution) mode, where we have an 8K area tion) mode, where we have an 8K area of memory corresponding to the of memory corresponding to the  $64,000$  bits of a 320  $\times$  200 bitmap screen, divided into one thousand 8 x cells or cards. 8 cells or cards.

In addition, another 1K area of mem In addition, another 1 K area of memory must be set aside to hold the infor ory must be set aside to hold the information for one foreground and one mation for one foreground and one background color per cell. This is background color per cell. This is done by dividing each byte (8 bits) in done by dividing each byte (8 bits) in this special color memory into a lower nybble and upper nybble of four bits nybble and upper nybble of four bits each. Reading from right to left in binary notation, the first four bits (0-3). the ry notation, the first four bits (0-3), the lower nybble, hold the color information lower nybble, hold the color information for the background color, while the second four bits (4-7) hold the foreground ond four bits (4-7) hold the foreground coior information. Since the maximum **color information. Since the maximum**  number you can count with four bits in number you can count with four bits in binary is <sup>16</sup> (0-15), that's the origin of binary is 16 (0-15), that's the origin of the 16-color limitation. the 16-color limitation.

## Multicolor Mode **Muiticolor Mode**

The other bitmap mode, the one we're The other bitmap mode, the one we're most concerned with here, is the mul-most concerned with here, is the mul-G-8 COMPUTE JANUARY <sup>1992</sup> **G-8 COMPUTE JANUARY 1992** 

lows three foreground colors per cell in the foreground colors per cell in the cell in the cell in the cell in the cell in the cell in the cell in the cell in the cell in the cell in the cell in the cell in the cell in the stead of the single color of hi-res stead of the single color of hi-res mode. Since, as the old saying goes, mode. Since, as the old saying goes, you don't get something for nothing, there is a tradeoff. That tradeoff is two fold. There is a limit of only one back ground color for the entire bitmap, and ground color for the entire bitmap, and the horizontal bitmap resolution is cut the horizontal bitmap resolution is cut in half, from <sup>320</sup> single-bit dots to <sup>160</sup> in half, from 320 single-bit dots to 160 doubie-wide bit-pair dots, with the double-wide bit-pair dots, with the cells themselves reduced from  $8 \times 8$ ticolor mode, so named because it allows three foreground colors per cell into  $4 \times 8$  "fat dots."

Why? Well, if you want two more fore Why? Well, if you want two more foreground colors, you're going to need an ground colors, you're going to need another 1K block of color memory or video matrix. You have to store this added eo matrix. You have to store this added color information somewhere, and you'll need a means of keeping track of where you stored it. That's where the of where you stored it. That's where the VIC registers come in. VIC registers come in. **color information somewhere, and** 

There are only so many registers There are only so many registers available in the VIC chip. We now available in the VIC chip. We now have four areas of color information to **have four areas 01 color information to**  manage: the background color—one manage: the background color-one per screen—and three foreground col per screen- and three foreground colors per cell. One of the foreground areas is stored in color RAM from <sup>55296</sup> eas is stored in color RAM from 55296 to <sup>56295</sup> and the other two within 1000- to 56295 and the other two within 1000 byte video matrices in locations of our byte video matrices in locations of our choosing. The contract of the contract of the contract of the contract of the contract of the contract of the contract of the contract of the contract of the contract of the contract of the contract of the contract of the choosing.

With all this added information to With all this added information to deal with, we need to do a bit of borrowing from somewhere to point to our rowing from somewhere to point to our stored colors. Now we'll see why the stored colors . Now we'll see why the horizontal resolution must be cut in **horizontal resolution must be cut in**  half. With four areas to keep track of, half. With four areas to keep track of, we obviously cannot use the high/low we obviously cannot use the high/low nybble system we used in hi-res. In nybble system we used in hi-res . Instead, we get the needed pointers by stead, we get the needed painters by splitting the eight bits in each graphics splitting the eight bits in each graphics bitmap data byte into four bit-pairs in bitmap data byte Into four bit-pairs instead of the high/low nybbles of hi-res stead of the high/low nybbles of hi-res color mode. color mode.

We then use these bit pairs (0-1, 2- We then use these bit pairs (0-1, 2- 3, 4-5, 6-7) to control the correspond 3, 4-5, 6-7) to control the corresponding horizontal pairs of screen bits ing horizontal pairs of screen bits (dots). The source of the color nybble (dots). The source of the color nybble that each bit pair points to will depend that each bit pair points to will depend on the binary number combination con **on the binary number combination con**tained in that pair, according to the fol tained in that pair, according to the following binary chart: lowing binary chart:

<sup>11</sup> Low nybble of color RAM. starting 11 - Low nybble of color RAM, starting at SD800 (55296) at \$0800 (55296)

<sup>10</sup> Low nybble of screen RAM, (vid 10 - Low nybble of screen RAM, (video matrix) often starting at \$0400 eo matrix) often starting at \$0400 (1024) (1024)

01 - High nybble of screen RAM (video matrix) eo matrix)

<sup>00</sup> Low nybble of background color 00 - Low nybble of background color register at \$D021 (53281) register at \$0021 (53281)

Since we are doing this on a cell-bycell basis and there are four choices cell basis and there are four choices we can make above (one for each of we can make above (one for each of the four bit-pairs), we can have up to the four bit-pairs), we can have up to four colors per cell, with one being the four colors per cell, with one being the common background color set at common background color set at

SD021 2023 (53281 in decimal). The contract of the contract of the contract of the contract of the contract of the contract of the contract of the contract of the contract of the contract of the contract of the contract of \$0021 (53281 in decimal).

The other three colors will be what ever we set in the appropriate screen **ever we set in the appropriate screen**  and color RAM maps that parallel our and color RAM maps that parallel our visible screen. If we change any of the color nybbles already set, we will affect cell that point to that nybble. cell that point to that nybble. all occurrences of that color within the

For example, if we set the low For example, if we set the low nybble of screen RAM to <sup>14</sup> (binary nybble of screen RAM to 14 (binary 1110), then all bit pairs in that cell that 1110), then all bit pairs in that cell that we set to point there (10) would show we set to point there (10) would show up as Commodore light blue, number up as Commodore light blue, number 14. If we change that nybble to <sup>15</sup> 14. If we change that nybble to 15 (1111), then all occurrences of the <sup>10</sup> (1 111), then all occurrences of the 10 bit-pair for that cell would now show up bit-pair for that cell would now show up as light gray, number 15. as light gray, number 15.

## **The Artist's Point of View**

So what does all this mean to the art So what does all this mean to the artist? Well, let's say you've fired up your ist? Well, let's say you've fired up your favorite drawing program and started favorite drawing program and started work on the ultimate masterpiece. work on the ultimate masterpiece. You've carefully shaded the hair and beard in a portrait by judiciously combining brown and two shades of grays (dark and medium) on a black background. ground. You've carefully shaded the hair and bining brown and two shades of gray

Now, perhaps you decide that Now, perhaps you decide that a touch of light gray or white here and touch of light gray or white here and there would really set this off. So you there would really set this off. So you choose light gray from your palette and choose light gray from your palette and click your mouse or joystick button on click your mouse or joystick button on dot that you have already set to me a dot that you have already set to medium gray. POW! Much to your sur dium gray. POW! Much to your surprise and chagrin, not only is that me prise and chagrin, not only is that medium gray dot now light gray, all the dium gray dot now light gray, all the other medium gray dots in that cell other medium gray dots in that cell have also changed to light gray. You have also changed to light gray. You probably think you've done something probably think you've done something wrong as you laboriously redo all the wrong as you laboriously redo all the changed dots back to medium gray. changed dots back to medium gray.

You try one more time, and it hap You try one more time, and it happens again! At this point, your lan pens again! At this point, your language may be more colorful than the guage may be more colorful than the screen. Welcome to the world of com screen. Welcome to the world of computer graphics! You have just encoun puter graphics! You have just encountered your first color collision or color tered your first color collision or color blowout. blowout.

Some paint programs try to get Some paint programs try to get around this problem by preventing you around this problem by preventing you from entering a fifth color or by reverting all instances of the affected color to ing all instances of the affected color to the background color, which is really the background color, which is really no solution at all. no solution at all.

## Now the Good (and Bad) Stuff **Now the Good (and Bad) Stuff**

By now you're thinking there has to be By now you're thinking there has to be better way. There is. Suppose we cre a better way. There is. Suppose we create seven more 1K screen RAM (video ate seven more 1 K screen RAM (video matrix) areas, for a total of eight, and set up a way to choose between any one of these color sources as we **one of these color sources as we**  draw each of a cell's eight horizontal rows. **rows.** 

While we're at it, why not add a special 256-byte area that has enough cial 256-byte area that has enough free nybbles to allow each horizontal free nybbles to allow each horizontal screen row (40 cells wide) to have its screen row (40 cells wide) to have its

# **TAXPERFECT™ Get TAXPERFECT™ now**

## • NINTH SUCCESSFUL YEAR! • MANY THOUSANDS ALREADY IN USE!  $\bullet$  Your Simple Answer to the Tax Reform Acts of 1986 through 1990  $\overline{\phantom{a}}$

TAXPERFECT is the quick, correct, easy way to do your taxes . Absolutely up-to-date with the Tax Reform Act of 1986/87/88/90 and *all new* tax changes . Simplest tax return preparation program available - at any price . Single-keystroke form-to-form change . Automatically calculates and transfers data from every FORM and Schedule to the FORM 1040 • Simply answer the questions - TAXPERFECT calculates return, tax due or amount of refund due you . Automatically elects the greater of Standard or Itemized deductions . Prints data to all FORMS or Schedules you need for your complete return - ready to sign and file . Highly acclaimed by tax pros, CPA's and tax preparers, TAXPERFECT is easy to understand and a pleasure to work with. Available for Commodore 64, Commodore <sup>128</sup> and IBM and IBM Compatible PCs. Commodore 128 and IBM and IBM Compatible PCs.

- TAXPERFECT is fully screen-prompted, menu-driven TAXPERFECT is fu11y screen·prompted, menu-driven and easy to use. System includes comprehensive User's and easy to use. System includes comprehensive User's manual with helpful tutorial example.
- **With a single keystroke, TAXPERFECT instantly recalcu**lates your entire return when you change any item. lates your entire return when you change any item.
- TAXPERFECT also prints directly onto IRS forms. TAXPERFECT also prints directly onlo IRS forms.

• Most powerful program features available - at any TAXPERFECT PRINTS THE INCOME TAX price • Supports RAMdisk • Prints the input sheets to RETURN FOR YOU: TAXPERFECT 64 organize your data . Built-in calculator feature<br>accumulates input and enters total . 32 F-Key functions achieved with 1 or 2 keystrokes. • Fast. complete tax calculations - 30 forms in under 2 seconds (most returns in under 1 second) · On-line pop-up Help menus • Full calculation-override **TAXPERFECT 128** - supports all of the conventions. Schedule of assets attaches as a capability • Follows IRS text & line numbers exactly above forms *plus* Schedules EIC, F an **Exclusive context-sensitive Datachek"** pinpoints<br>
omissions - and alerts you to effects of your input<br>
Our exclusive Current Values Display constantly reflects all changes with your input • In Planning calculation. TAXPERFECT features direct BM is a Trademark of International Business Mode all unnecessary text input prompts are screen input using fast ten-key style on the Machines Corporation. New for 1991: 1040A and Schedule 1, 2, 3 & EIC-A. unctions achieved with 1 or 2 keystrokes. Fast, FORM 2441, 3903, 6251, 8615 and 8815 on depreciable assets...all classes...any length<br>
complete tax calculations - 30 forms in under 2 IRS forms or on blank computer paper fo organize your data . Built-in calculator feature https: 1 & 2 of the FORM 1040 and<br>Incount and enters total . 32 F-Key Schedules A, B, C, D, E and SE as well as calculates and prints complete listing of Exclusive context-sensitive Datachek " pinpoints FORMS 2106, 2119, 2210, 3800, 4136,<br>omissions - and alerts you to effects of your input for the sensitive of the commodore 128 are Trade-<br>Our exclusive Current Values Displa eliminated. Only numeric input is prompted for. Commodore 128

- TAXPERFECT data files can be stored on disk. TAXPERFECT data files can be stored on disk.
- TAXPERFECT yearly updates are available at 50% TAXPERFECT yearly updates are available at 50% discount to registered TAXPERFECT users. discount to registered TAX PERFECT users.
- TAXPERFECT is an essential addition to your TAXPERFECT is an essential addition to your personal software library - and best of all, it's tax deductible. deductible.

#### TAX PLANNING RETURN PREPARATION

TAXPERFECT PRINTS THE INCOME TAX<br>RETURN FOR YOU: TAXPERFECT 64 prints pgs. A, B, C, D, E and SE as well as<br>FORM 2441, 3903, 6251, 8615 and 8815 on IRS forms or on blank computer paper for use with transparent overlays.<br>TAXPERFECT 128 - supports all of the **EXAMPLE 128 Schedules EIC, F and R & Above forms plus Schedules EIC, F and R &** 4255, 4562, 4684, <sup>4952</sup> and 8396. All other calculation. TAXPERFECT features direct screen input using fast ten-key style on the

#### FULL-FEATURED DEPRECIATION DEPRECIATION SUPPORT

Self-contained Depreciation program calculates and prints complete listing of conventions. Schedule of assets attaches as a detailed, printed supplement to the FORM 4562.

1040

" "

" "

Commodore <sup>64</sup> and Commodore <sup>128</sup> are Trade marks of Commodore Business Machines Corp. **IBM is a Trademark of International Business** Machines Corporation.

Vew for 1991: 1040A and Schedule 1, 2, 3 & EIC-A. Complete 1991 Edition: TAXPERFECT 64 **889** TAXPERFECT 128 & IBM **S99** TO ORDER Call Toll Free 1-800-525-5611 24 Hours from anywhere outside Dallas. In Dallas Call 214/386-6320.<br>VISA, MasterCard, Checks, Money Orders & COD Orders Accepted (Add 3% surcharge for credit card processing) (Texas r VISA. MasterCard, Checks. Money Orders fi GOD Orders Accepted {Add 3°o surcharge lor credit card processing) (Texas residents add 8',,% sales tai) [Add S6 <sup>00</sup> COD) (S6.00 Shipping) Financial Services Marketing Corporation • 500 North Dallas Bank Tower • 12900 Preston Road • Dallas, Texas 75230

> Circle Readers Service Number 1900 Circle Reader Service Number 190

The original Indian International Indian Indian Indian International Indian International Indian International ing this article only took me an hour or so ing this article only took me an hour or so to the rough out and set of the rough out using various communications and communications are also and communications and features of the OCP Advanced Art Studio. features of the OCP Advanced Art Studio. would have taken to do it if I'd had to draw The original Illuminatus picture accompanyto rough out using various commands and I can't begin to estimate how much time it it all freehand with a mouse.

To begin with, the actual pyramid shape To begin with, the actual pyramid shape tually took me longer to position the cursor exactly halfway between the left and right margins than it did to draw the pyramid. was created with the triangle option. It ac-

The bricks were done with the Fill and Pattern Edit commands. The brick wall pal-Pattern Edit commands. The brick wall patchanged the color of the red bricks to yellow and the white mortar to black. Lused the Line and Magnify commands to isolate. the Line and Magnify community community community community community community community community community community community community community community community community community community community community c the apex of the pyramid from the rest of the the apex of the pyramid from the rest of the pyramid in order to keep from filling the second term filling the second term filling the second term filling the second term of the second term of the second term of the second term of the second term of the second term o whole thing. Magnify was used again to whole thing. Magnify was used again to pyramid and to give it a more realistic stepped appearance. tern was slightly edited for color. I pyramid in order to keep from filling the smooth out the resulting rough sides of the

The oval portion of the eye was done by The overall portion of the eye was done by the extension of the eye was done by the extension of the eye was do cutting and pasting arc segments of a cirtire oval was cut and pasted inside the apex. From there, it was just a matter of using the Fill and Magnify features to do the ing the Fill and Magnify features to do the Fill and Magnify features to do the Fill and Magnify features to do cle until I was satisfied With it; then the endetailing.

I'm rather proud of the drop shadow text effect. I've never seen it done else-

## AN ARTIST'S EXPLANATION

where, and it's easy to do with the Exclude where, and it's easy to do with the Exclude option of the Art Studio's color menu. The Art Studio's color menu and a studio on the Art Studio on the Art S ThinkO of the picture as having several ThinkO of the picture as having several planes. The second plane (the control of the control of the control of the control of the control of the control of the control of the control of the control of the control of the control of the control of the control of t screen color), a midground plane (the arground plane (the text itself). In the case of ground plane (the text is extended to the case of the case of the case of the case of the case of the case of my picture, the background color is black, my picture, the background color is black, ground is light gray. I selected black and brown to be excluded on the Color menu, then used the Cut, Clear, and Paste option then used the Cut, Clear, and Paste option to move the text (the foreground) a few pixels up and to the left. The drop shadow effects in the drop shadow effects in the drop shadow effects in the drop shadow effects of the drop shadow effects in the drop shadow effects of the drop shadow effects in the drop fect is the result of the black and brown col fect is the result of the black and brown colors being excluded in the cut-and-paste op ors being excluded in the cul-and-paste opoption on the Art Studio's color menu. planes. There is a background plane (the ea where the text is written), and a forethe midground is brown, and the foreels up and to the left. The drop shadow eferation.

I estimate I spent about 20 hours in toestimate spent about <sup>20</sup> hours in to ous color combinations of text and background, and tweaking the pixels of the eye ground, and tweaking the pixels of the eye tal work on this picture, mainly trying variand the star field.

The FLI version was created from the original multicolor picture. Since FLI cannot use the leftmost 12 columns of pixels and the bottom 8 rows of pixels, I used the Cut and Paste options to erase the rightmost six and topmost four pixels. I then centered six and topmost four pixels. then centered and four on the bottom would be erased by the FLI editor, effectively producing a balthe FLI editor, effectively product and the FLI editor, effectively product and the FLI editor, and the FLI editor, anced, centered picture. The rest of the FLI anced, centered picture. The rest of the FU details was in adding 3-D shading to 2-D shading to 3-D shading to 3-D shading to 3-D shading to 3-D shading to the picture so that four pixels on the left detailing was in adding 3-D shading to each brick and some detailing in the back each brick and some detailing in the background and corners of the pyramid apex. ground and corners of the pyramid apex.

The FLI pixel twee in twenty and twenty-the control to the control of the control to the control to the control to the control to the control to the control to the control to the control to the control to the control to th three hours or so of work to the picture. three hours or so of work to the picture. The FLI pixel tweaking added another

from the start. I would have done several things differently. For example, I would ate a somewhat larger brick which would ing and shading to each brick, Also, ing and shading to each brick. Also, I Had I intended this to be an FU picture have used the Pattern Edit feature to crehave allowed me to add individual detailwould have used the Paintbrush command to place individual bricks in rows.

to place individual bricks in rows. The control of the control of the control of the control of the control of The eye in the apex would have been The eye in the apex would have been Great Seal of the United States. I also might have chosen a larger font with serifs to better add shadowing and detailing to to better add shadowing and detailing to modeled on the eye and pyramid of the the letters.

There are several aspects to FLI graphics that I find intriguing, not the least of which is that it stretches the envelope of trian standpoint, it allows a degree of detailing that multicolor mode is incapable of tailing that multicalling the control of the color multicolor mode is included in the color model of the color model of what the 64 can do. From a strictly pedesdisplaying.

displaying the control of the control of the control of the control of the control of the control of the control of the control of the control of the control of the control of the control of the control of the control of t

-CHRIS TUCKER

Fwww.commodore.ca

JANUARY 1992 COMPUTE G-9

Chris Tucker lives in Vermont. He is interested in Chris Tucker lives in Vermont. He is Interested in space sciences, science fictiOn, shortwave radio. and computers and international networks as tools of communication and education. He can be contacted on Q-Link as Chris43.

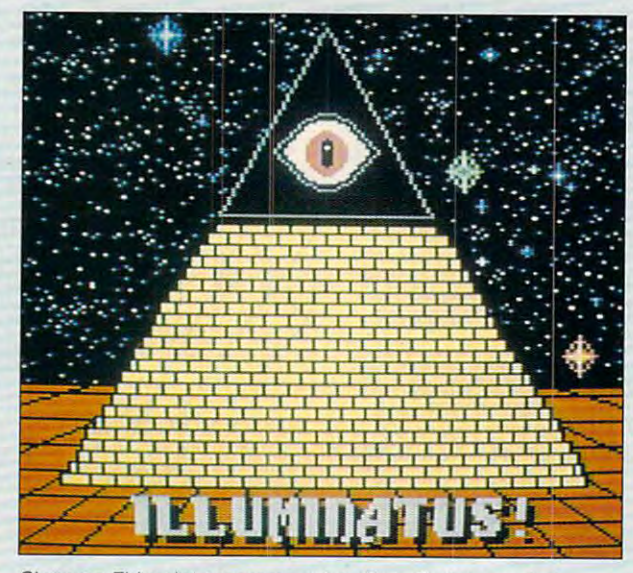

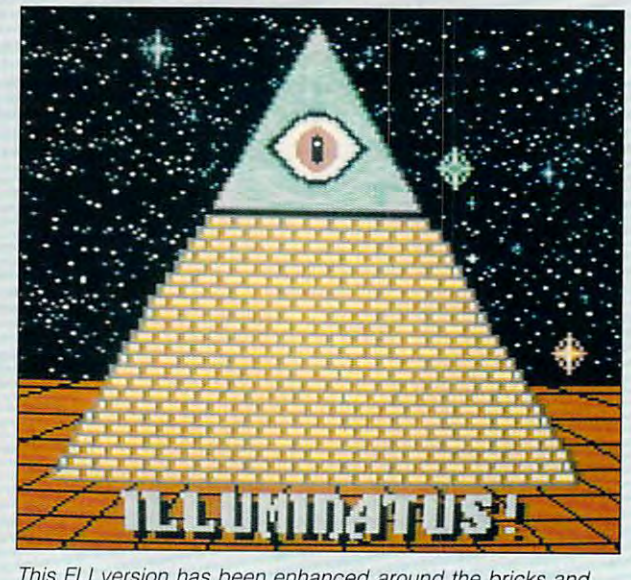

S/nce no R/ pa/nf programs exist, Chris Tucker created **Since no FU paint programs exist, Chris Tucker created Iliuminalus in multicolor mode.** 

This FLI version has been enhanced around the bricks and **This FU version has been enhanced around the bricks and**  background. See "An Artist's Explanation" for more details. **background. See "An Artist's Explanation" for more details.** 

own background color? That's exactly whether Flexible Line Interpretation does not be a second to the line interpretation of the line of the line of the line of the line of the line of the line of the line of the line of the line of the line of the line of th This way, we can call up any of eight This way, we can call up any of eight sets of two foreground colors and one sets of two foreground colors and one unique background color per row. unique background color per row. This makes it possible to use all <sup>16</sup> avail This makes it possible to use all 16 available colors in each cell. This is similar able colors in each cell. This is similar to the concept of Page Flipping for the concept of Page Flipping for the concept of Page Flipping for the concept of the concept of the concept of the concept of the concept of the concept of the concept of the concept of bitmap screens but with multiple color bitmap screens but with multiple color maps in the contract of the second conown background color? That's exactly what Flexible Line Interpretation does. to the concept of Page Flipping for maps instead.

While FLI will allow greater freedom While FLI will allow greater freedom of color usage, it is not a cure-all for the 64's color cell limitations. There are the 64's color cell limitations. There are still certain restrictions that prevent com **still certain restrictions that prevent** com~ plete freedom of color placement with plete freedom of color placement within each cell. We can now create and in each cell. We can now create and point to multiple copies of the screen point to multiple copies of the screen RAM or video matrix by manipulating RAM or video matrix by manipulating the VIC II register at 53272 (\$D018). We also can look at up to <sup>200</sup> individ We also can look at up to 200 individual custom background color registers ual custom background color registers in the newer FLI editors. (Some older ed in the newer FLI editors. (Some older editors still use the standard register at 53281.) However, we still cannot move 53281 .) However, we still cannot move or duplicate the fixed-location color or duplicate the fixed-location color RAM (55296-56295). This restriction lim RAM (55296-56295). This restriction limits us to only two new foreground colors in each horizontal row of the cell. ors in each horizontal row of the cell. The other two colors must be taken The other two colors must be taken from the color RAM and background from the color RAM and background register. register.

How the background color is han How the background color is handled depends on the editor in use. dled depends on the editor in use. Most newer editors allow for a different color on each screen row as noted above, while older editors use a common background color for the entire entire entire entire entire entire entire entire entire entire entire entire entire entire entire entire entire entire entire entire entire entire entire entire entire entire entire enti screen. Once the color RAM value is screen. Once the color RAM value is set to any particular color other than set to any particular color other than the background color, that color be the background color, that color becomes the global value for the cell, comes the global value for the cell, meaning it will be in effect for the en meaning it will be in effect for the entire  $4 \times 8$  cell. **color on each screen row as noted**  mon background color for the entire

From the artist's point of view, once  $t_{\rm v}$  is set, the color must be colored to the color must be colored to the colored to the color must be colored to the colored to the colored to the colored to the colored to the colored to the colored to the colored  $u_1, u_2, \ldots, u_n$  the third foreground color in the third foreground color in the third foreground color in the third for  $u_1, u_2, \ldots, u_n$ any horizontal row in that cell. You can **any horizontal row in that cell. You can**  always change this global color to any always change this global color to any other nonbackground value. How this other nonbackground value. How this color is set or cleared depends on the color is set or cleared depends on the editor you are using the three three three three three three three three three three three three three three three three three three three three three three three three three three three three three three three three three editors that I have do it a slightly different way. ent way. From the artist's point of view, once this value is set, that color must be used as the third foreground color in editor you are using. Each of the three

## **The Bottom Line**

While you can now have all <sup>16</sup> colors While you can now have all 16 colors per cell, you are still limited to one back per cell, you are still limited to one background and three foreground colors ground and three foreground colors per row, and one of these three must per row, and one of these three must be common to the entire cell. Any at be common to the entire cell. Any attempt to get around this within various tempt to get around this within various editors will result in the old familiar col editors will result in the old familiar col**or blowout or in no response at all.** 

or blowout or in no response at all. Space will not permit me to elabo Space will not permit me to elaborate on all the different ways these color priorities can be handled. I'd like to or priorities can be handled. I'd like to note that most older editors that use a common background color for the entire screen have been modified the entire screen have been modified to be compatible with the newer multi to be compatible with the newer multiple-background editors. While they ple-background editors. While they don't actually use the 256-byte area for don't actually use the 256-byte area for extra colors (it remains all black or extra colors (it remains all black or \$00), they will recognize it to allow disk file load/save compatibility with disk file load/save compatibility with the newer editors. If you run across an the newer editors. If you run across an editor that saves 68-block files rather editor that saves 68-block files rather than 69, then most likely you have an than 69, then most likely you have an older, unmodified editor. older, unmodified editor. note here that most older editors that

There are a few more limitations that are very important. For starters, the that are very important. For starters, the first <sup>12</sup> columns (3 cells) on the left first 12 columns (3 cells) on the left side of the screen must be left blank, side of the screen must be left blank, usually by setting them to the back usually by setting them to the background color of the screen. The reason ground color of the screen. The reason for this is that we need a certain

switch from one video matrix to anoth switch from one video matrix to another before scanning the remainder of **er before scanning the remainder of**  each line. That switch takes place in these first <sup>12</sup> columns. Any attempt in these first 12 columns. Any attempt to use these <sup>12</sup> columns during this to use these 12 columns during this switch will result in garbage dots at  $t \mapsto t$  is a locations all dots are collapse all dots are collapse all dots are collapse all dots are collapse and  $\bullet$ ored alike (usually biack) or "blanked ored alike (usually black) or "blanked amount of time to execute the needed while the scan for each line is still withthese locations unless all dots are colout" in these leftmost cells.

This means you'll have to exercise **This means you'll have to exercise a**  bit of artistic license here by adding an bit of artistic license here by adding an equally sized right border to your pic equally sized right border to your picture or using some other means of hiding or balancing this offset. (There are ing or balancing this offset. (There are supposedly some editors that allow up supposedly some editors that allow up to eight colors in these columns, although at present they are only availa though at present they are only available in European PAL version.) ble in a European PAL version.)

The reason there are presently no The reason there are presently no full-blown FLI drawing programs is main full-blown FLI drawing programs is mainly due to the critical timing needed to ly due to the critical timing needed to ensure that the video matrix switch will ensure that the video matrix switch will always take place in these first <sup>12</sup> col always take place in these first 12 columns. This means no program features **umns. This means no program features**  like fancy sprite pointers; plotted like fancy sprite painters; plotted squares, circles, or other shapes; dropdown windows; and so on. **down windows; and so on.** 

There is one final timing-related limi There is one final timing-related limitation. In most editors set up for NTSC tation. In most editors set up for NTSC (American) systems, the top and bot (American) systems, the top and bottom horizontal rows may be unusable. tom horizontal rows may be unusable. This does not usually cause serious This does not usually cause serious problems, but you should be aware problems, but you should be aware that the situation exists. I've included that the situation exists . I've included a set of diagrams to illustrate many of the above points for both the standard mul above paints for both the standard multicolor and FLI formats. ticolor and FLI formats.

## Making the Most of FLI **Making the Mast of FLI**

As you can see, FLI is not some revo As you can see, FLI is not some revolutionary new method that is going to lutionary new method that is going to **INTRODUCING** 

# COMPUTE **COMPUTE**

# COMPUTE **COMPUTe?** INlET

- $\overline{\phantom{a}}$  $\blacksquare$  About COMPUTE/NET
- **Product Ordering**
- $F = F \cdot F$  . The set of  $F$ **Feedback Board**
- Coming Events Coming Events
- Monthly Contest Monthly Contest

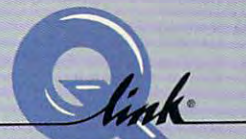

FT

Welcome to the grand opening of COMPUTE/NET. A wealth of information awaits you. Back issues information awaits you. Back issues of COMPUTE, hard-to-find computer of COMPUTE, hard-to-find computer books, super software, dazzling books, super softwa re, dazzling pictures, challenging games, prizes, pictures. challenging games, prizes. complete bulletin board, and <sup>a</sup>complete bulletin board, and much more are here. You can even much more are here. You can even talk to the editors and authors of the magazine. Lots of surprises are considered and considered are considered and considered are considered and considered are considered and considered and considered and considered and considered are considered and considered planned, so keep your eyes on us. planned, so keep your eyes on us. magazine. Lots of surprises are

# FIND US ON Q-LINK ...

# FREE Q-LINK STARTER KIT. *FREE Q-LINK STARTER KIT.*  TIME. ORDER TODAY! *FREE TIME. ORDER TODAY!*

Just call our toll-free number or return the coupon, and we'll send you the O-Link Starter Kit and software free, waive your first software free , waive your first month's membership fee, and credit you with one hour of "Plus" time to try the service. Your \$9.95 monthly fee gives you unlimited access to all of our "Basic" services online, including a searchable encyclopedia, AND one free\*hour of "Plus" services. After your free hour, services. After your free hour, you'll pay only \$4.80/hour-just you'll pay only S4.80/ hour-just 8 cents per minute-for additional use cents per minu te-for additional use of the service. of the service.

Q-Link is registered service mark of Q-Link is a registe red service ma rk of Quantum Computer Services, Inc. Quantum Computer Services, Inc.

\*Long-distance charges may apply. Surcharges apply if you arc resident of Alaska, Hawaii, or Canada. Allow four to six weeks for delivery. Surcharges apply if you are a resident of<br>Alaska, Hawaii, or Canada. Allow four to

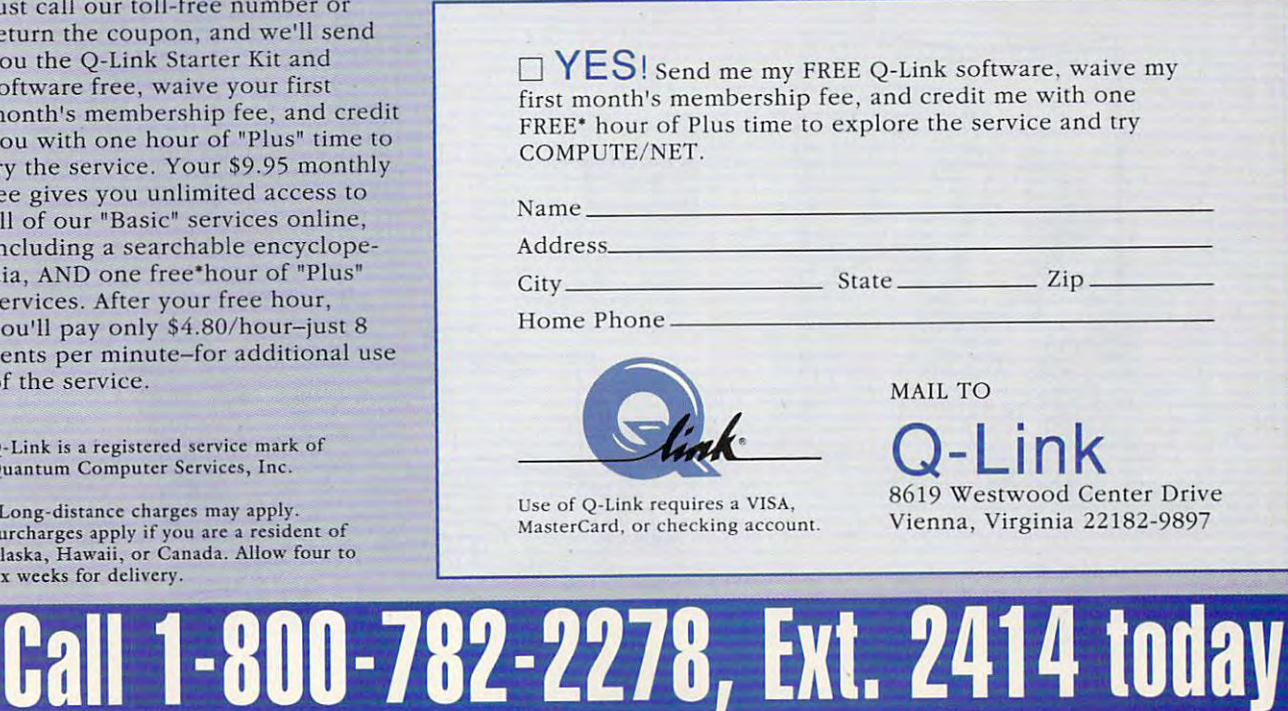

## Gwww.commodore.ca

## **FLI SOFTWARE**

The present crop of FLI editors is limited **The presem crop of FLI editors is limited**  for the most part to zoom model to zoom model that lets are model to zoom model that lets are a second to zoom you edit pictures on dot-by-dot-by-dot-by-dot-by-dot-by-dot-by-dot-by-dot-by-dot-by-dot-by-dot-by-dot-by-dot-by-There are three editors presently available **There are three editors presently available**  in the graphics section of  $\alpha$  in the graphics section of  $\alpha$  and  $\alpha$  and  $\alpha$  and  $\alpha$  and  $\alpha$  and  $\alpha$  and  $\alpha$  and  $\alpha$  and  $\alpha$  and  $\alpha$  and  $\alpha$  and  $\alpha$  and  $\alpha$  and  $\alpha$  and  $\alpha$  and  $\alpha$  and  $\alpha$  and  $\alpha$  and public domain libraries. They may also be **public domain libraries. They may also be**  found on various BBSs as well. **found on various BBSs as well. for the most part to zoom mode that lets you edit pictures on a dot-by-dol basis.**  in the graphics section of QuantumLink's

FLI Graph 2.2 has the most options, **FLI Graph 2.2 has the most options,**  including the ability to import Koala and other than the ability to import Koala and other than the ability of editor. It also lets you choose a new background color when loading. Unfortunately, **ground color when loading. Unfortunately,**  it's not very user-friendly. **it's not very user-friendly. including the abitity to import Koala and oth·**  er standard multicolor format files into the

editing options of the three, with the abil **editing options of the three, with the abil-** $\mathcal{I}$  is to change the background color on every property on every property  $\mathcal{I}$ ry line. It also has unique color tracking **ry line. It also has a unique color tracking FLI Editor V3.2 has the most advanced ity to change the background color on evefeature.** 

Perhaps the nicest offering on any of **Perhaps the nicest offering on any of**  these editors is the split screen used in FLI **Ihese editors is the split screen used in FLI**  Editor {no version number). This feature al **Editor (no version number). This feature al**lows you to keep the actual-size important of an actual-size important important important important in the size age of the screen area you are currently **age of the screen area you are currently**  that is a very handy feature. Unfortunately, this editor does not offer many of the oththis editor does not offer many offer many offer many of the other many of the other many of the other many of **lows you to keep track of an actual-size imediting. As any computer artist** will tell **you,** 

make an Amiga or Super VGA make an Amiga or Super VGA make an Amiga or Super VGA make an Amiga or Super VGA make a chine out of your 64. It is a very handy tool for the artist who is looking for a way to get that extra mile from existing the mile from existing the mile from existing the mile from existing the second control of the second control of the second control of the second control of the second control of th hardware and who wants to exercise the whole who wants to exercise make an Amiga or Super VGA maway to get that extra mile from existing **hardware and who wants to exercise more creative control over his or her im-** **er features mentioned above.** 

Other handy FLI utilities that can be **Other handy Fli utilities that can be**  are two Koala-FLI converters, a viewer for FLI images, and the SR-FLI Creator pro **Fli images, and the SR-FLI Creator pro**gram by Jon Purkey (known as Gullible on **gram by Jon Purkey (known as Gullible on**  Q-Link) that creates self-running files of **Q-Link) that creates self-running files of**  your FLI masterpieces. It also offers the **your FU masterpieces. It also offers the**  added advantage of optional file compres **added advantage of optional file compres**sion. This is a handy feature that can reduce the size of standard 69-block FLI **duce the size of a standard 69-block Fli**  file to as little as <sup>10</sup> blocks. The reason **file to as little as 10 blocks. The reason**  that the original file is so large is so large is so large is the sound of the sound of the sound of the sound of the sound of the sound of the sound of the sound of the sound of the sound of the sound of the sound of the each 1K of data takes four disk blocks, **each 1 K of data takes four disk blocks,**  standard multicolor file (8K for the bitmap standard multicolor file (8K for the bitmap of the bitmap of the bitmap of the bitmap of the bitmap of the bitmap of and 2K for the color info [video matrix], col-**and 2K for the color info [video matrix]. col**or RAM, and background color). **or RAM, and background color).**  found in the Q-Link libraries and on BBSs **that the original file is so large is that**  and you need 40 blocks for the 10K of the

In addition, we need another 7K, or 1K with FLI. This adds <sup>28</sup> more blocks to our **with FLI . This adds 28 more blocks to our**  FLI file, plus more block for our custom background registers, for the formula of 699 percent of 699 percent of 699 percent of 699 percent of 699 percent blocks. Since much of this information is re **blocks. Since much of this information is re**dundant or repetitive, FLI pictures lend **dundant or repetitive, FU pictures lend**  themselves well to file compression. **themselves well to file compression. for each additional video matrix file used FU file, plus 1 more block for our custom background registers. for a total of 69** 

ages. Since there are no commercial **ages. Since there are no commercial**  paint programs available for FLI, its pri paint programs available for FL!, ils primary use will likely be in utilizing the en mary use will likely be in ulilizing Ihe enhanced color options to improve or **hanced color options to improve or**  clean up areas in detailed images clean up areas in delailed images where collisions are a problem. The problem of the problem are a problem. The problem are a problem at a problem. where color collisions are a problem.

Since it is upwardly compatible with Since it is upwardly compatible with standard multicolor files, the logical standard multicolor files, the logical where  $\mathbf{u}$  is the total behavior in the top dominant of the top dominant  $\mathbf{u}$ the groundwork in standard paint in standard paint product product in standard paint of the paint of the paint of the standard paint of the standard paint of the standard paint of the standard paint of the standard paint o gram like KoalaPainter or OCP Ad gram like KoalaPainter or OCP Advanced Art Studio and the studio and the studio and the studio and the studio and the studio and the studio and image into an FLI editor for the final image into an FLI editor for Ihe final touch-ups not possible in standard in standard in standard control to the standard control to the standard control to way to use it would be to do most of the groundwork in a standard paint provanced Art Studio and then import Ihe touch-ups not possible in standard **multicolor.** 

As the sample pictures include pictures include the sample pictures include pictures include the sample of the with this article illustrate, the differenc with this article illustrate, Ihe differences between regular and FLI multicolors and FLI multicolors and FLI multicolors and FLI multicolors and FLI multicolors and FLI multicolors and FLI multicolors and FLI multicolors and FLI multicolors and FLI multicolors and are more subtle than the more subtle than the subtle than dramatic, with respect to the substitution of the substitution of the substitution of the substitution of the substitution of the substitution of the substitution o sults depending on the artist and subsequently artist and subsequently artist and subsequently are as a subsequently and subsequently are as a subsequently assumed to the artist and subsequently are as a subsequently assum ject. Above all, this illustrates that, while the <sup>64</sup> may be ancient by today's while the 64 may be ancient by loday's computer standards, it still has capabil computer standards, it still has capabilities that we have not yet fully explored ities that we have not yel fully explored or exploited to the exploited and the exploited and the exploited and the exploited and the exploited and the exploited and the exploited and the exploited and the exploited and the exploited and the exploited and the expl peated by innovative programmers and the programmers of the programmers and the programmers of the programmers like the creators of FLI. As you can plaintiff a strong the creators of FLI. As you can plaintiff a plantiff a ly see, Flexible Line Interpretation is a set of the Line Interpretation is a set of the Line Interpretation is a set of the Line Interpretation is a set of the Line Interpretation is a set of the Line Interpretation is a very appropriate name for the state of the set way to paint on your 64! As the sample pictures included es between regular and FLI multicolor are more subtle than dramatic, with results depending on the artist and subor exploited! This has been proven repeatedly by innovative programmers like the creators of FLI. As you can plainly see, Flexible Line Interpretation is a very appropriale name for this new way to paint on your 64!

Bill Pitts, an industrial electrician in War Bill Pitts, an industrial electrician in Warren, Ohio, has been a graphics sysop ren, Ohio, has been graphic systems and contact systems are contact to the contact of the contact of the contact of the contact of the contact of the contact of the contact of the contact of the contact of the contact of t on QuantumLink for more than four years. Additional information about FLI years. Additional information aboul FL! can be found in Q-Link's graphic arecan be found in Q-Link's graphic areas and an areas are all the found in A-Link's graphic areas are all the control of the control of the control of the control of the control of the control of the control of the control o as. Questions may be addressed to as. As. Questions may be added to a second to a second to a second to a second to a second to a second to a second Pitts (Sysop WP). Chris Tucker Pills (Sysop WP), Chris Tucker (Chris43), or other online artists. (Chris43), or other online arlists.  $\Box$ 

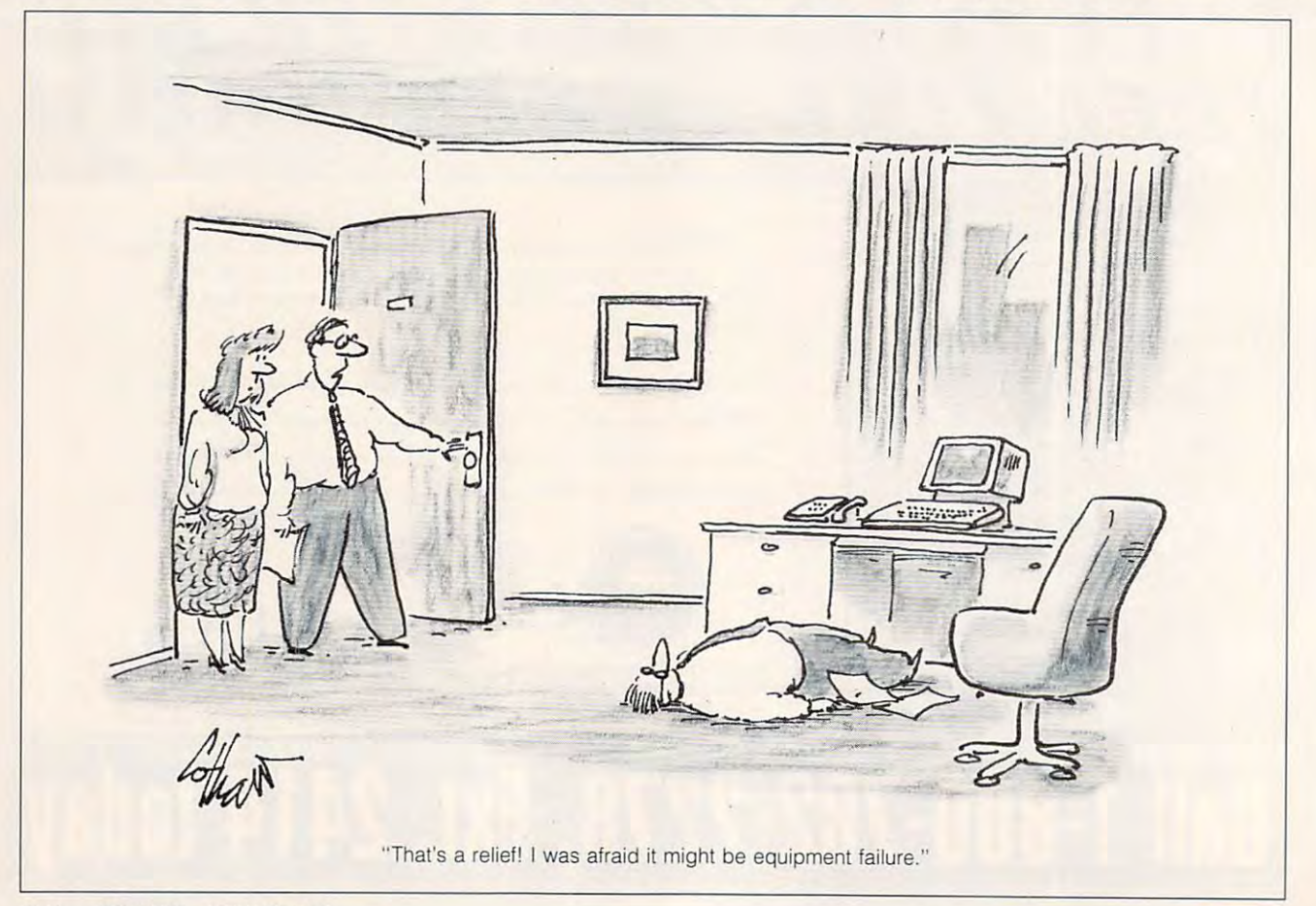

Cwww.commodore.ca

# YOUR PRODUCTIVITY! **YOUR PRODUCTIVITY!**

## Harness the potential ofyouq *Harness the potential* of <sup>64</sup> and <sup>128</sup> with these powerful programs. *powerful programs. 64 and* 128 *with these*

Get more work out of your <sup>64</sup> and <sup>128</sup> Get more work out of your 64 and 128 with these two new disk products from Best of Gazette Utilities, and  $t \rightarrow 0$  . The Graphics Graphics Graphics Graphics Graphics Graphics Graphics Graphics Graphics Graphics Graphics Graphics Graphics Graphics Graphics Graphics Graphics Graphics Graphics Graphics Graphics Graphics Graphics Bag! COMPUTE's Gazette - the 1992 Best of Gazette Utilities, and the Gazette Graphics Grab Bag!

#### The <sup>1992</sup> Best of Gazette Utilities The 1992 Best of Gazette Utilities

Seize control of your operating Seize control of your operating system and your world! system and your world!

MetaBASIC 128, Quick, Sprint II, MetaBASIC 128, Quick, Sprint II, Ultrafont+, RAMDisk 64, RAMDisk 128, Ultrafont+, RAM Disk 64, RAM Disk 128, BASSEM, SciCalc 64, List Formatter, BASS EM, SciCalc 64, List Formatter, MegaSqueeze. MegaSqueeze. Here's what's on it-MetaBASIC 64,

The Gazette Graphics The Gazette Graphics Grab Bag Grab Bag

Do it all with Commodore Do it all with Commodore graphics! graphics!

Here's what's on it-Here's what's on it- $\sim$  static Graphics,  $\sim$  starting  $\sim$ Screen Designer 128, Screen Designer 128, <sup>128</sup> Graphics Compactor, 128 Graphics Compactor, <sup>64</sup> Animator, VDC Graphics, 64 Animator, VDC Graphics, Dissolve 128, Super Slideshow, 28 Animator, 1526 Printscreen, Supratechnic, Medium-Resolution Graphics, Screen Maker, GASI64- raphics, Screen Maker, GAS!64- Special Edition, GAS!128-Special Special Edition, GAS!128-Special Starburst Graphics, 128 Animator, 1526 PrintScreen, Edition.

ORDER

THEM

ORDER

. . . . . . . .

TODAY!

## Extend \bur Computer Power With This Powerful Software! Extend Your Computer Power With This Powerful Software!

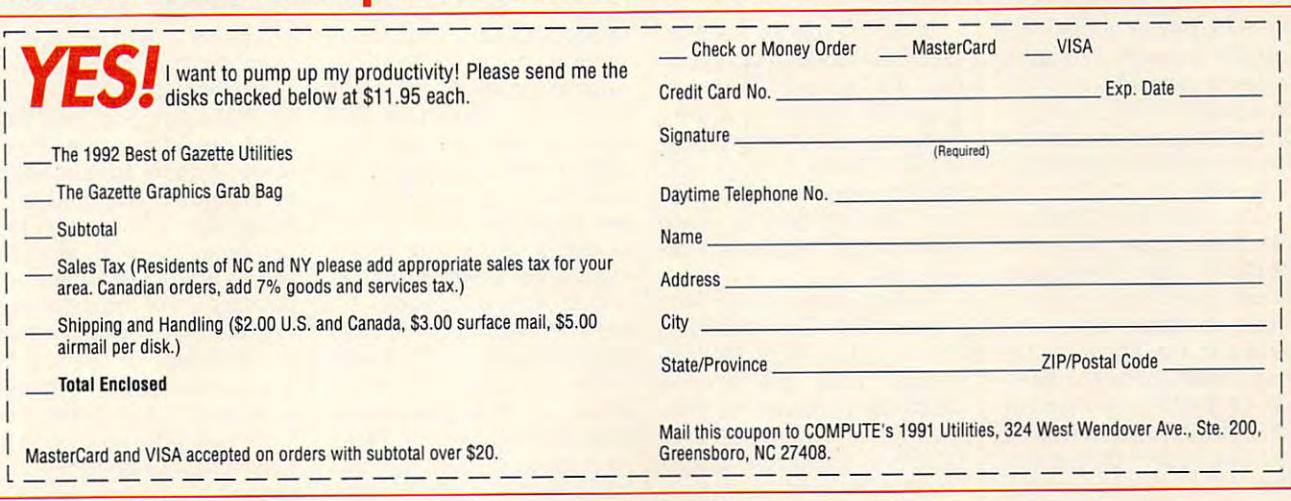

## **RAMDRIVE RAMLINK AND**

Random access memory (RAM) devices exist either to (RAM) devices exist either to instantly load software or the software or the software or the software or the software or the software or the software or the software or the software or the software or the software or the software or the software or the and and load data. I consider an extension of the load of the load of the load of the load of the load of the load of the load of the load of the load of the load of the local of the local of the local of the local of the Until recently, all external Until recently, all external RAM expansion units (REUS) and the contract of the contract of the contract of the contract of the contract of the contract of the contract of the contract of the contract of the contract of the contract of the contract of had handicaps of one kind had handicaps of one kind or another. **Random access memory**  instantly load software or quickly save and load data. RAM expansion units (REUs) or another.

1780 BAM EXPANSION

Wink

Most REUs have volatile Most REUs have volatile memory. That means they lose any data in memory lose any data in memory whenever the computer's **whenever the computer's**  power is turned off. Power it power is turned off. Power it $s = 0$ self can be problem since  $\mathbf{r} = \mathbf{r}$ the 64's power supply isn't the 64's power supply isn't rugged enough to supply rugged enough to supply power to many REUs. Anoth power to many REUs. Another problem is that most pro er problem is that most programs have to be adapted in grams have to be adapted in some way to take advantage some way to take advantage self can be a problem since of an REU.

Creative Micro Designs **Creative Micro Designs**  has developed two units, has developed two units, RAMLink and RAMDrive, RAMlink and RAMDrive, which overcome most of **which overcome most of**  these problems. Since the software that accompanies these units is virtually identi these units is virtually identical, I'll describe the similari cal, I'll describe the similarifore stating their differences. fore stating their differences. The CMD systems create par-The CMD systems create par**ties between the devices be-**

**G-14 COMPUTE JANUARY 1992** 

titions and subpartitions. titions and subpartitions. The second control of the accessed via the accessed via the accessed via the accessed via the accessed via the direct mode or from within direct mode or from within  $\overline{\phantom{a}}$ programs, such as The programs, such as The write Stuff word processor or the Stuff word processor of the Stuff word processor of the Stuff word processor of the Stuff word processor of the Stuff word processor of the Stuff word processor of the Stuff word processor CMD's gateWay program. CMD's gateWay program. These may be accessed via adapted versions of certain Write Stuff word processor or

the unit will accept data files files files files files files files files files files files files files files f from most applications and continues are and the property of the second continues and applications and the second can store the programs themselves, such as SpeedScript selves, such as SpeedScript and all of its files. Partitions default to native mode. This format means the unit will accept data files from most applications and and all of its files.

the 1541, 1571, and <sup>1581</sup> to the 1541 , 1571 , and 1581 to increase compatibility for increase compatibi lity for some drive-specific soft **some drive-specific soft**ware. Direct access models was access model in the control of the control of the control of the control of the control of the control of the control of the control of the control of the control of the control of the contro useful if an Reu needs to be a recovered to be a Reu needs to be a Reu needs to be a Reu needs to be a Reu needs to be a Reu needs to be a Reu needs to be a Reu needs to be a Reu needs to be a Reu needs to be a Reu needs t accessed by a program that cannot work directly that cannot work directly with the CMD unit. For with the CMD unit. For example, use 1571, use 1571, use 1571, use 1571, use 1571, use 1571, use 1571, use 1571, use 1571, use 1571, use 1571, use 1571, use 1571, use 1571, use 1571, use 1571, use 1571, use 1571, use 1571, use 1571, use 1571, use CMD unit, and GEOS adaptation and control of the control of the control of the control of the control of the control of the control of the control of the control of the control of the control of the control of the control of the control for its RAM units, for its RAM units, gateWay, recogniz gateWay, recognizes each of these es each of these Emulation modes imitate **ware. Direct access mode is**  useful if an REU needs to be example, I use a 1571. a CMD unit, and a 1750 REU in direct mode. CMD's GEOS adaptation **units as a separate drive.** 

units as a separate drive. The separate drive of the separate drive. The separate drive of the separate drive Since each partition action and the like a disk drive, most files can be located to and saved to and saved to and from these partitions, and from these partitions, and  $t$  the speed is virtually instance in the speed is virtually instance in the speed in the speed in the speed in the speed in the speed in the speed in the speed in the speed in the speed in the speed in the speed in the taneous. Programs stored **taneous . Programs stored**  ly available once you press ly available once you press **Since each partition acts**  can be loaded to and saved the speed is virtually instanwithin a CMD unit are instant-Return.

When a program such as GEOS switches layers in and GEOS switches layers in and out, the rapid interchange gives the illusion of a very large computer memory. Sav large computer memory. Saving and loading is so fast ing and loading is so fast that you may want to check that you may want to check the directory just to make the directory just to make sure that the file was actual sure that the file was actually saved. ly saved.

CMD partitions in RAM-CMD partitions in RAM-Link and RAMDrive can handle wide range of pro dle a wide range of programs. They will accept grams. They will accept most newer unprotected pro **most newer unprotected pro**grams from Timeworks and **grams from Timeworks and**  DOSterm, most text-based DOSterm, most text-based Dungeons and Dragons Dungeons and Dragons

games, Superbase V3, and games, Superbase V3, and the Stereo Sid Playerversion the Stereo Sid Player version 10.1 or newer. I also store Print Shop graphics and Print Shop graphics and a number of SpeedScript pro number of SpeedScript pro- $\mathcal{G}$  and  $\mathcal{G}$  are Figure 2 of  $\mathcal{G}$  and  $\mathcal{G}$  are Figure 2 of  $\mathcal{G}$ word processor recognizes **word processor recognizes**  its spelling dictionary and its spelling dictionary and most of its thesaurus when most of its thesaurus when RAM device. grams. The Fleet System 2+ they are stored in a CMD

Usually, if program can be a set of the canonical canonical control to the canonical canonical canonical control to the canonical control of the canonical control of the canonical control of the canonical control of the ca be transferred from <sup>a</sup> <sup>1541</sup> be transferred from a 1541  $t = 17771, t = 0.0001, t = 0.0001, t = 0.0001, t = 0.0001, t = 0.0001, t = 0.0001, t = 0.0001, t = 0.0001, t = 0.0001, t = 0.0001, t = 0.0001, t = 0.0001, t = 0.0001, t = 0.0001, t = 0.0001, t = 0.0001, t = 0.0001, t = 0.0001, t = 0.0001, t = 0.0001, t = 0.0001, t$ and run from a CMD unit. Two programs that work par Two programs that work particularly well with CMD prod ticularly well with CMD products, gateWay and The ucts, gateWay and The Write Stuff, take advantage Write Stuff, take advantage  $\sim$  . The large state state storage storage space space space space space space space space space space space space space space space space space space space space space space space space space space space space space sp and quick access. This and quick access. This means GEOS can be imme means GEOS can be immediately available, with a little and contact the contact of the contact of the contact of the contact of the contact of the contact of the contact of the contact of the contact of the contact of the contact of the contact plications and accessories **plications and accessories**  appearing at the click of appearing at the click of a Usually, if a program can to a 1571, it can stored in of the large storage space diately available, with all apmouse button.

The Write Stuff will store files in subpartitions and will files in subpartitions and will allow the user to move allow the user to move among partitions from within among partitions from within the program. Figures in the program is a set of the program. Figures in the program is a set of the program in the program in the program in the program in the program in the program in the program in the program in the pr ous features, which include **ous features, which include**  several pages of onscreen **several pages of onscreen**  help files and a large dictionary. There is practically no ary. There is practically no waiting time when any of **waiting time when any of**  these features are called. these features are called. the program. TWShas numer-

CMD devices recognize CMD devices recognize the *Maverick* V5 disk copier, but can't vouch for most car tridges. The Turbomaster tridges. The Turbomaster speedup CPU is not yet com speedup CPU is not yet compatible, but may soon be patible, but may soon be adapted to work with CMD and CMD and CMD and CMD and CMD and CMD and CMD and CMD and CMD and CMD and CMD and CMD and CMD and CMD and CMD and CMD and CMD and CMD and CMD and CMD and CMD and CMD and CMD and CMD and CMD and C series of REUs will work with series of REUs will work with computer and including the state of the computer of the computer of the computer of the computer of the computer of the computer of the computer of the computer of the computer of the computer of the computer of the comput that have been expanded to be a second to be a second to be a second to be a second to be a second to be a second to be a second to be a second to be a second to be a second to be a second to be a second to be a second to two megabytes. CMD has included wedge that abbre cluded a wedge that abbreviates most drive commands **viates most drive commands**  and speeds up floppy disk ac and speeds up floppy disk access when a special CMD chip is inserted in the floppy of the floppy is inserted in the floppy of the floppy of the floppy of the floppy of the floppy of the floppy of the floppy of the floppy of the floppy of the floppy of the floppy of the flop drive. Without the special drive. Without the special drive chip, floppy saves and drive chip, floppy saves and loads are the same as the same as the same as the same as the same as the same as the same as the same as the same as the same as the same as the same as the same as the same as the same as the same as the same as the same  $\sim$  stock 64/128. Since  $\sim$  stock 64/128. Since  $\sim$ but I can't vouch for most caradapted to work with CMD units. The Commodore 1700 CMD units, including those that have been expanded to chip is inserted in the floppy loads are the same as those of a stock 64/128. Since I had already installed CMD's

had already installed CMD's installed CMD's control and control and control and control and control and control and control and control and control and control and control and control and control and control and control an

JiffyDOS in my computer JiffyDOS in my computer eliminated the usual 1571 eliminated the usual 15711 1571 1571 1572 1571 1572 1571 1572 1573 1571 1572 1573 1573 1574 1575 1571 1572 157 computer's JiffyDOS switch computer's JiffyDOS switch and the United States of the United States and the United States and the United States of the United States and the United States and the United States and the United States and the United States to off for the wedge in the to off for the wedge in the and 1571 drive (which also problems), I had to set my RAM device to work.

as fast as it was previously. as fast as it was previously as it was previously. The contract was previously as it was previously as a previo The wedge is still available The wedge is still available and works for both the flop both the flop both the flop both the flop both the flop both the flop both the flo pay and RAM device. It also and RAM device the RAM device of the RAM device of the RAM device. It also and RAM device of the RAM device of the RAM device of the RAM device of the RAM device of the RAM device of the RAM dev uses the built-in disk copier that copies the built-in disk copies of the built-in disk copies of the built-in that allows one floppy to be that allows one floppy to be communities to another via the via the via the via the via the via the via the via the via the via the via the RAM device with one of the control of the state with the state with our control of the state with the state with the state of the state with the state of the state with the state with the state of the state with the state change of disks in the flop change of disks in the floppy drivers and the pyramid of the particle of the particle of the particle of the particle of the particle of The floppy disk access is and works for both the floppy and RAM device. It also uses the built-in disk copier copied to another via the RAM device with only one py drive.

ware, it is a start to contract parties  $t_1$  titions, change the their modes, and  $\alpha$  $\cdots$  files between particles between particles between particles between particles between particles between  $\cdots$  $t$  titions and another drive. The drive  $\mathbf{r}$ Since <sup>a</sup> disk is used for sys Since a disk is used for system initialization, it should be tem initialization, it should be easy to make upgrades of the operating system. the operating system. With the included soft**ware, it's easy to create par**titions, change their modes. and copy files between partitions and another drive.

The default device num The default device number for CMD drives is 16. ber for CMD drives is 16. This can be changed that the changed of the changed of the changed of the changed of the changed of the changed through software, however, through software, however, to any desired number. The Write Stuff expects a default of 12, and gateWay (GEOS) of 12, and gateWay (GEOS) requires 8 or 9. A pressuresensitive spot on CMD units sensitive spot on CMD units makes it easy to assign de makes it easy to assign device 8 or 9 to the RAM device. This feature lets you vice. This feature lets you load and save files to and from the CMD unit from most control of the CMD unit from most control of the CMD unit from most control of the programs. I load Print Shop from my floppy drive, de from my floppy drive, depress the Swap 8 location on my RAM unit, and load pic my RAM unit, and load picture files from the RAM drive. A reset button helps <sup>64</sup> owners clear their ma **64 owners clear their ma·**  chine without turning off the chine without turning off the computer. Users of gateWay computer. Users of gateWay will be able to reset and re will be able to reset and recall Geosette and Geosette and Geosette and Geosette and Geosette and Geosette and Geosette and Geosette and G This can be changed from the CMD unit from most call GEOS with no data loss.

If the CMD units interfere with the operation of any soft with the operation of any software, they each have an en ware, they each have an enable/disable switch that iso able/disable switch that isolates them from your system. lates them from your system. haven't discovered any problems with software, though. lems with software, though.

**C-www.commodore.ca** 

## **RAMLink**

RAMLink RAMLink is housed in a 6 x  $2 \times 5$  inch metal case with two openings on the top for two openings on the top for an REU and a cartridge. CMD offers an optional CMD offers an optional alone as RAM disk or in alone as a RAM disk or in conjunction with other Reussian and Contract Constitution and Constitution and Constitution and Constitution and Constitution and Constitution and Constitution and Constitution and Constitution and Constitution and Constit for a maximum capacity of RAM Card that can be used conjunction with other REUs 16MB.

In addition to the enable/ In addition to the enabfe/ disable toggle switch common to both CMD devices, mon to both CMD devices, there is a normal/direct tached REU to be treated separately in the containing in the containing of the containing of the containing of the containing of the containing of the containing of the containing of the containing of the containing of the containing of the contai rect-access partition. The memory of the attached memory of the attached REU remains permanent REU remains permanent when the computer is when the computer is turned off. This is because turned off. This is because switch that allows the atseparately if it contains a di-RAMLink has its own AC

power supply. An optional power supply. An optional backup battery is available backup battery is available that will power RAM Link for several hours.

have used the battery while switching the AC cord while switching the AC cord found that memory contents found that memory contents were retained. Three outlets were retained. Three outlets for the AC supply, a battery backup, and parallel connec backup, and parallel connection to a CMD hard drive. between wall outlets and on the back of the unit are

have 2MB in my unit plus the 512K contained in plus the 512K contained in my 1750. The type of mem my 1750. The type of memory chips (SIMM) installed in my and the state and allow the state and the state of the state of the state of the state of the state of the state of the state of the state of the state of the state of the state of the state of the state of the state of sion to 4MB plus my REU. A would permit expansion to would permit expansion to 16MB. Mixing two SIMM 16MB. Mixing two SIMM types will not work. The types will not work. The CMD operating system is CMD operating system is my unit would allow expandifferent size of SIMM

able to use the maximum able to use the maximum range of memory. range of memory.

The Final Cartridge III. The Final Cartridge III , which according to its U.S. which according to its U.S. distribution is not designed and distribution of the second second second second second second second second second second second second second second second second second second second second second second second second s to work with any other car to work with any other cartridge or REU, works quite tridge or REU , works quite well with RAMLink and my at-Cartridge will perform all nor Cartridge will pertorm all normal disk operations on my floppy drive. While it will iden floppy drive. While it will identify the contents of the design of the design of the design of the design of the design of the design of the design of the design of the design of the design of the design of the design of the design of the design of the d fault partition on RAMLink, it will not perform disk opera will not perform disk operations on the RAM device. tions on the RAM device. My other cartridges function My other cartridges function normally when attached to a distributors is not designed tached 1750 REU. The Final mal disk operations on my tify the contents of the denormally when attached to this unit.

This article can extend the insert of the insert of the insert of the insert of the insert of the insert of the insert of the insert of the insert of the insert of the insert of the insert of the insert of the insert of th ed into the cartridge port or ed into the cartridge port or share an Aprospand car-share an Aprospand car-This unit can either be insert-

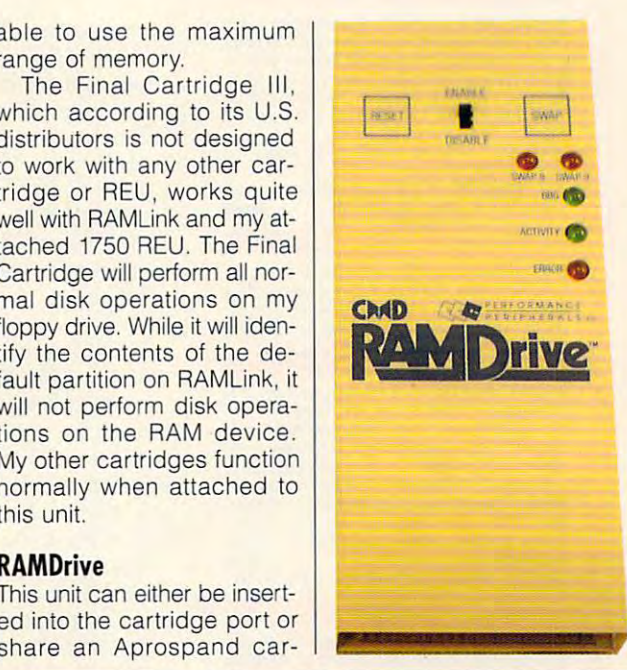

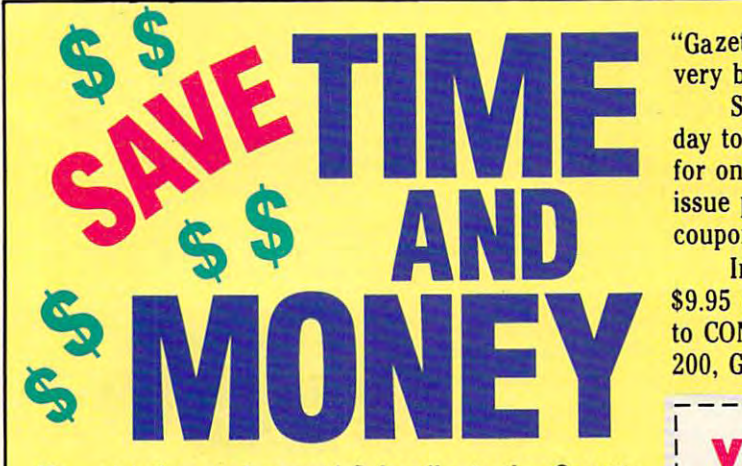

Yes, save time and money! Subscribe to the Gazette Yes, save time and money! Subscribe to the *Gazette*  Disk and get all the exciting, fun-filled Gazette pro *Disk* and get all the exciting, fun-filled Gazette programs for your Commodore <sup>64</sup> or 128—already on grams for your Commodore 64 or 128-already on disk!

Subscribe today, and month after month you'll Subscribe today, and month after month you'll get all the latest, most challenging, and fascinating get all the latest, most challenging, and fascinating programs published in the corresponding issue of programs published in the corresponding issue of  $\sim$   $\sim$   $\sim$   $\sim$   $\sim$   $\sim$ *COMPUTE.* 

New on the Gazette Disk! In addition to the New on the *Gazette Disk!* In addition to the programs that appear in the magazine, you'll also programs that appear in the magazine, you'll also get outstanding bonus programs. These programs, get outstanding bonus programs. These programs, which are often too large to offer as type-ins, are which are often too large to offer as type-ins, are available only on disk—they appear nowhere else. available only on disk-they appear nowhere else.

As another Gazette Disk extra, check out As another *Gazette Disk* extra, check out "Gazette Gallery," where each month we present the "Gazette Gallery," where each month we present the very best in original <sup>64</sup> and <sup>128</sup> artwork. very best in original 64 and 128 artwork.

So don't waste another moment. Subscribe to So don't waste another moment. Subscribe today to COMPUTE'S Gazette Disk and get <sup>12</sup> issues day to *COMPUTE's Gazette Disk* and get 12 issues for only \$49.95. You save almost 60% off the single-for only \$49.95. You save almost 60% off the singleissue price. Clip or photocopy and mail completed issue price. Clip or photocopy and mail completed coupon today. coupon today.

Individual issues of the disk are available for Individual issues of the disk are available for \$9.95 (plus \$2.00 shipping and handling) by writing \$9.95 (Plus \$2.00 shipping and handling) by writing to COMPUTE, <sup>324</sup> West Wendover Avenue, Suite to COMPUTE, 324 West Wendover Avenue, Suite 200, Greensboro, North Carolina 27408. 200, Greensboro, North Carolina 27408.

## YES! Start my one-year subscription **YES!** Start my one-year subscription to COMPUTE'S Gazette Disk right away to COMPUTE's Gazette Disk right away for only \$49.95.\* for only \$49.95.·

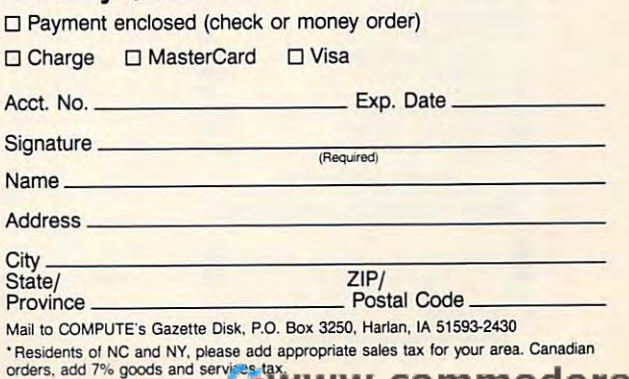

orders, add T. to go a car services layers in the services

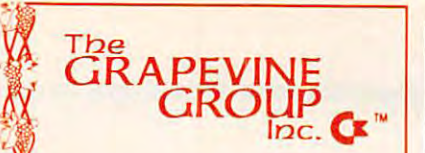

## **COMMODORE UPGRADES**

### **NEW POWER SUPPLIES**

• A super-heavy, repairable C-64 power supply with an output of 4.3 amps (that's over  $3x$  as powerful as the ics. UL approved. This supply is used for multiple drives,<br>additional memory and "packet." Cost is \$37.95 and (valued @ \$6.95). original). Featuring 1 year warranty, ext. fuse, schemate<br>lics, UL approved. This supply is used for multiple drives.<br>additional memory and "packet." Cost is **\$37.95** and includes as a bonus the Commodore Diagnostician II

<sup>4</sup> <sup>3</sup> amp supply (or C-128 Same features as • 43 amp supply IOf C-128 Same teall/res as above—s39.95 (Includes bonus package)<br>• Our Biggest Seller • 1.8 amp repairable heavy duty

supply for C-64. (Over 120,000 sold.)  $\,\,\ldots$  \$24.95

Si

t'

## **PRINTHEAD REFURBISHING**

SAVEN SUPPLY TOT C-64, (Over 120,000 sold.) ....... S24.95<br>
Save time and money by having your tired, worn-out or<br>  $\frac{1}{2}$  camaged printhead refurbished or remanufactured at a fraction of the cost of a new one. Features low cost, 5 day service and 1 year warranty ...... Call for prices/info. I damaged printhead refurbished or remanufactured at a

### COMMODORE DIAGNOSTICIAN II

**Exercise as a readable format, the Diagnostician has** 11 become a fantastic seller. With over 38,000 sold reference grids to locate faulty components (ICs) on all<br>C-64 and C1541 computers (C-128/64 mode). Save money and downtime by promptly locating what chip(s) have tailed. {No equipment ol any kind needed have failed. (No equipment 01 any kmd needed) Success rate from diagnosis-to-repair is 98%. Includes basic schematic J6.95 ft (Avail, for Amiga compulers with 3ft" disk at 114.95.) basiC SChematiC ............................ 16.95 (AvaiL for Amiga computers With 3'h~ disk at \$14.95 .) Originally developed as a software package, then worldwide, Diagnostician II utilizes sophisticated cross-

#### SPECIALS SPECIALS

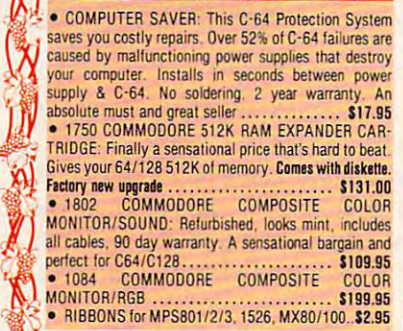

#### EMERGENCY STARTUP KITS + EMERGEI!CY STARTUP KITS ..

Repair your own Commodroe/Amiga and save lots of money. Originally blister packaged for government PXs **Fi** worldwide, these kits are now available to you (no soldering). Kits for Amiga, C64 and drives. Each kit<br>contains all chips, 4164 memories, schematic, Commodore Diagnostician II, fuse, chip puller and diagnostic

## test diskette with 9 programs. . . Send for full details. REPLACEMENT/UPGHADE CHIPS & PARTS 1--6510 CPU 6526CIA ,., <sup>6581</sup> SID \_\*i\*r Hfl flC <sup>6567</sup> Video ££ VU UK PLA <sup>906114</sup> Ul/lvU All 901/225-6-7-9 All *901/225,6,7-9* ............ .. <sup>4164</sup> (C-64/RAM) BO 4164 (C-64/RAM) .......................... <sup>60</sup> S3 C-128 ROMs Upgrade (Stit 3} 24.95 j\*ik C-64 Keyboard (new) B.95 'JJ Commodore Cables Call C-64 Keyboard (new) .................... 19.95 CommodO/e Cables ..................... ... CIII Super Graphics Jr Software ............... 49.95<br>CBM to IBM Printer Cable Adapter ......... 34.95 All other chips in slock. **Send For Free 36 Page Catalog** 3 CHESTNUT ST., SUFFERN, NY 10901 • 3 CHESTNUT ST., SUFFERN, NY 10901 • 3 Fax 914-357-6243 Hours 9-6 E.S.T. M-F 914-357-2424 *I* We Ship Worldwide **Prices subject to change** Circle Reader Service Number 128 6510 CPU ...................... . . 65'S CIA .............. ;;.» .. ". <sup>~</sup> 6581 SID ....... ... ". ......... 9 95 6567 video ...... ... d-........... .. PLA 90611 4 ....... .............. I C-128 ROMs Upgrade (set 3) ............ 24.95 Super Graphics Soltware ................ 51.50 All other chips in stock.

tridge holder with a Commodore series REU of any size. The geoRAM car REU of any size. The geoRAM cartridge will not work with RAMDrive. No cartridges other than the <sup>1700</sup> series cartridges other than the 1700 series REUs will work in conjunction with this REUs will work in conjunction with this unit. It has a built-in battery and AC power source, putting no additional power source, putting no additional load on the 64. Its maximum capacity on the 64. Its maximum capacity of the 64. Its maximum capacity of the 64. Its maximum capacity of the 64. Its maximum capacity of the 64. Its maximum capacity of the 64. Its maximum ca is two megabytes. While it has no nor is two megabytes. While it has no normal/direct switch, its controls are other mal/direct switch, its controls are otherload on the 64. Its maximum capacity wise similar to those found on RAM-Link.

REVIEWS

What makes this device unique is that once its battery is charged, it will that once its battery is charged, it will operate for several days without connec operate for several days without connection to any power source. Although the source source is a second to any power source in the source of the source of the source of the source of the source of the source of the source of the source of the source of the sour leave the AC source connected while leave the AC source connected while recovered in the case of the case of the case of the case of the case of the case of the case of the case of the this metal-cased unit between home and work in my jacket. and work in my jacket. tion to any power source. Although I RAM Drive is in use, I can easily carry

There are at least three aspects to There are at least three aspects to RAMDrive's portability. It is much smaller and lighter than RAMLink. Its built-er and lighter than RAMLink. Its builtin battery allows for memory retention in battery allows for memory retention over several days, while RAMLink's bat over several days, while RAMLink's battery is for the short-term black or access or a short-term black or access or access or access or access of the dentally interrupted power supplies. dentally interrupted power supplies. tery is for short-term blackouts or acci-

RAMDrive can easily be connected/ disconnected from cartridge ports with the position of the position of the position of the position of the position of the position of the position of the position of the position of the position of the position of the pos out any loss of data and in most cases out any loss of data and in most cases without the need of a special jumper wire. RAMLink requires that a jumper cable be connected between a chip within the computer and RAM Link to synchronize timing. Only some 64/128 chronize timing . Only some *64/ 128*  computers will need this adjustment computers will need this adjustment with RAMDrive. software test will tell the user whether this installation is re the user whether this installation is required. Although I am a very timid technicial, performed the installation installation installation in the installation in the installation in the in about half an hour with no special about half an hour with no special tools. Many users of RAMDrive will not need to do this with their computers. need to do this with their computers. disconnected from cartridge ports withwith RAMDrive. A software test will tell nician, I performed the installation in tools. Many users of RAMDrive will not

### Customer Service Customer Service

One of the devices' designers from Per One of the devices' designers from Performance Peripherals told me that to formance Peripherals told me that to make the CMD devices work they had make the CMD devices work they had to make the <sup>64</sup> do what it wasn't de to make the 64 do what it wasn't designed to do. They quickly discovered signed to do. They quickly discovered that the wide variety of chips in the 64 and <sup>128</sup> added to the difficulties in mak and 128 added to the difficulties in making RAMLink and RAMDrive work with all <sup>64</sup> or <sup>128</sup> computers. My <sup>64</sup> was all 64 or 128 computers. My 64 was especially stubborn with RAMDrive, but the designers modified another the deSigners modified another RAMDrive and sent it to me by courier. RAMDrive and sent it to me by courier. It worked with no problems. It worked with no problems.

made innumerable calls to the

CMD of the technical advice for the contract and the technical advice and the contract advice and the contract and discussions. The help was not only discussions. The help was not only effective but friendly. Only a tiny minority of you will have computer compati ity of you will have computer compatibility problems. If you do have different control to have different control to the problems. If you do have different control to be a set of the set of the set of the set of the set of the set of the set of the set of the CMD staff even worked on a customer's computer in the computer in the state of the state of the computer of the computer of the computer of the computer of the computer of the computer of the computer of the computer of the computer of the computer of the CMD office for technical advice and bility problems. If you do have difficulties, CMD will fix them. In one case the er's computer in their lab. Now that's service!

use Geoworks Ensemble at which at works Ensemble at works Ensemble at works Engineering at works at works at w on an IBM-compatible AT with 40MB hard disk. It's a wonderful program that takes full advantage of the machine. That <sup>286</sup> cost us nearly 32,000 chine. That 286 cost us nearly \$2,000 when we bought it two years ago. I am running GEOS (CMD's gateWay) on my 64 with a CMD RAM device. I have faster response time for all activities on faster response time for all activities on my Commodore than I do with the more expensive IBM clone and soft more expensive IBM clone and software. For many <sup>64</sup> or <sup>128</sup> owners, ware. For many 64 or 128 owners , <sup>a</sup> CMD RAM unit may be a more effective upgrade than the purchase of a more expensive machine. more expensive machine. I use GeoWorks Ensemble at work on an IBM-compatible AT with a 40MB JOHN ELLIOTT

Commodore <sup>64</sup> and <sup>128</sup> Commodore 64 and 128 RAMDrive with 512K—S199.95 RAMDrive with 512K- \$199.95 RAMDrive with 2MB-\$299.95 RAMDRIVE WILL BE WILL BE WILL BE WILL BE WILL BE WILL BE WILL BE WILL BE WILL BE WILL BE WILL BE WILL BE WILL RAMLink without internal RAM-\$179.95 RAMLink with RAMCard—S219.95 Call for RAM prices up to 4MB. RAMLink battery backup unit-\$24.95 RAMDrive with 1MB-\$249.95 RAMLink with RAMCard-\$219.95

P.O. Box 646 P.O. Box <sup>646</sup> E. Longview, MA <sup>01028</sup> E longView. MA <sup>01028</sup> (800) 638-3263 (BOO) 638-3263 (413) 525-0023 (425-0023) 525-0023 (425-0023) 525-0023 (425-0023) 525-0023 (425-0023) 525-0023 (425-0023) 525-0023 (425-0023) 525-0023 (425-0023) 525-0023 (425-0023) 526-0023 (425-0023) 527-0023 (425-0023) 527-0023 (425-00 Circle Reader Service Number <sup>311</sup> CREATIVE MICRO DESIGN (413) 525·0023 Circle Reader Service Number 311

## ELVIRA, MISTRESS ELVIRA, MISTRESS OF THE DARK STREET OF THE DARK

Hollywood's influence on the computer Hollywood's influence on the computer software field is far-reaching. Every time you turn around, another game time you turn around, another game based on a movie pops up on the software shelves. With Elvira, Mistress of the Dark, the video vixen stars in an adventure game that has nothing to do with her dud movie of the same title and everything to do with the atmosphere and invitingly haunting images that El and invitingly haunting images that Elvira evokes. vira evokes.

Elvira has established herself as Elvira has established herself as a hostess of the macabre, and her com hostess of the macabre, and her computer game reeks of the horror genre in puter game reeks of the horror genre in a delightfully disqusting way. Lots of gruesome images, fearsome monsters. gruesome images, fearsome monsters, and campy humor await the and campy humor await the role-playing adventurer in need of challenging need of a challenging game. game.

In Elvira, you must help In Elvira, you must help the hostess with the mostest the hostess with the mostest insane, evil Aunt Emelda's insane, evil Aunt Emelda's ghost. The only way to do ghost. The only way to do this is to find the six keys this is to find the six keys that will unlock a chest that contains the Scroll of Spiritu contains the Scroll of Spiritual Mastery. This scroll is the al Mastery. This scroll is the only means of resurrecting only means of resurrecting the departed Emelda. the departed Emelda. rid her inherited castle of her

After collecting the keys, After collecting the keys, you must also unearth the you must also unearth the chest and destroy the scroll chest and destroy the scroll so that no one will try to bring Emelda back to life bring Emelda back to life again. Elvira is an enjoyable again. Elvira is an enjoyable game, but it's so large that game, but it's so large that many players may give up be many players may give up before they finish the quest. fore they finish the quest.

Elvira's icon-driven inter face is effortless to use. The face is effortless to use. The center window displays center window displays a first-person view of your sur first-person view of your surroundings. Objects like roundings. Objects like doors and weapons may be doors and weapons may be selected right in this window. selected right in this window. A list of commands on the right side of the picture win right side of the picture window and directional arrows dow and directional arrows and inventory icons on the and inventory icons on the left side complete the inter left side complete the interface. All are clickable. Under face. All are clickable. Underneath the picture window is neath the picture window is space for your inventory or space for your inventory or game messages. You play El game messages. You play Elvira by clicking command icons, objects in your inven icons, objects in your inventory, directional arrows, or ob tory, directional arrows, or objects in the main window. jects in the main window. Elvira 's icon-driven inter-

Elvira is not a simple game, but its interface game, but its interface makes it much more playa makes it much more playable than it might have been. ble than it might have been.

## Big Blue Reader 128/64 Big Blue Reader 128/64 Read Write IBM PC Disks! Read & Write IBM PC Disks!

Big Blue Reader 128/64 is fast, easy-to-use, menu driven program for novice and expert alike. Transfers word processing, text, ASCII, and binary files between Commodore 64/128 and IBM PC compalible 360K binary files between Commodore 64/128 and IBM PC compatible 360K 5.25\* and 720K 3.5' disks. Includes bolh C64 & C128 programs, Requires <sup>1571</sup> or <sup>1581</sup> Disk Drive. Does not work using 1541. Requires 1571 or 1581 Disk Drive.  *Does not work using 1541.*<br>BBR 128 Version 3.1 upgrade, \$18+ original BBR disk. Big Blue Reader 128/64 only \$44.95 Big Blue Reader 128/64 is a fast, easy-to-use, menu driven program 5.25' and 720K 3.5' disks. Includes both C64 & C128 programs. SBR 128 Version 3.1 upgrade, \$18+ original BBR disk.

 $Bible$  Search 3.2

## The <u>only</u> C64/128 Bible Program With:

1. The Entire Old and New Testament on (4) 1541/71 or (2) 1581 disks. 2. An Exhaustive English Concordance on (2) <sup>1541</sup> /71 or (1) <sup>1581</sup> 2. An Exhaustive Engljsh Concordance on (2) 1541 / 71 or (1) 1581 disks; includes more than 700,000+ references.

- Incredible five (5) second look-up time, per/word, per/disk.
- 1. Instant, automatic spell checking of more than 12,800 words.
- 5. Boolean search options, including AND, OR & NOT logic. 5. Boolean sea rch options, including AND, OR & NOT logic. 6. Search entire Bible in 5 seconds with 1581 or Hard Drive (v3.52).
- A Money Back Guarantee!

Includes: Easy-to-use, C64 and C128 (40/80 column) programs; printer and disk output; users guide, disk case, and more. printer and disk output; users guide, disk case, and more. Available on (7) 1541/71, or (4) <sup>1581</sup> disks. (Gospel Demo \$5} Available on (7) 1541fll. or (4) 1581 disks. (Gospel Demo \$5)

KJV \$49.95  $\frac{1}{2}$   $\frac{1}{2}$   $\frac{1}{2}$   $\frac{1}{2}$   $\frac{1}{2}$  NIV \$59.95  $\frac{1}{2}$ \*\* Any questions? Call or write for more information.

Also Available! AMIGA, Bible Search Also Available! AMIGA, Bible Search **\* FREE shipping in North America.** No Credit Card orders. Foreign orders add \$5 S/H (\$10 whole Bible) Order by check., money order, or COO. US Funds only.

SOGWAP Software **12°** (219)724-3900 <sup>115</sup> Bellmont Road; Decatur, Indiana <sup>46733</sup> 115 Bellmont Roadj Decatur, Indiana 46733

SpeedScript Disk and Disk and Disk and Disk and Disk and Disk and Disk and Disk and Disk and Disk and Disk and powerful word processing A powerful word processing package for Commodore <sup>64</sup> package for Commodore 64 **SpeedScript Dislf**  and 128 owners

COMPUTE'S **COMPUTE's** 

#### Great Deal for Commodore A Great Deal for Commodore  $- - - -$ Users!

• *SpeedScript* for the 64

and <sup>128</sup> owners

- SpeedScript 128-80-column version
- Spelling checkers Spelling checkers
- Mail merge Mail merge
- Date-and-time stamp Date-and-time stamp
- 80-column preview for the 64
- Turbo save and load Turbo save and load
- Plus more than dozen other SpeedScript Plus more than a dozen other *SpeedScrlpt*  support utilities all on one disk (including support utilities all on one disk (including full documentation) full documentation)

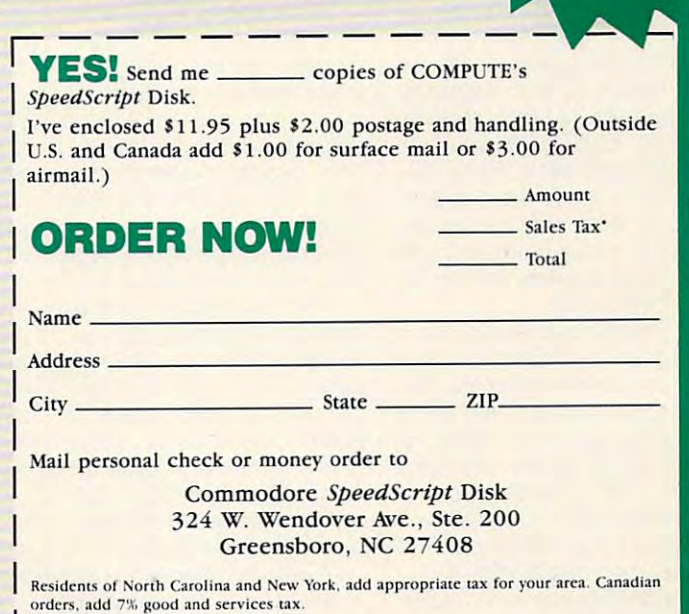

Please allow 4–6 weeks for delivery. Program available only on 5W-inch disks.

 $T_{7.95}$ 

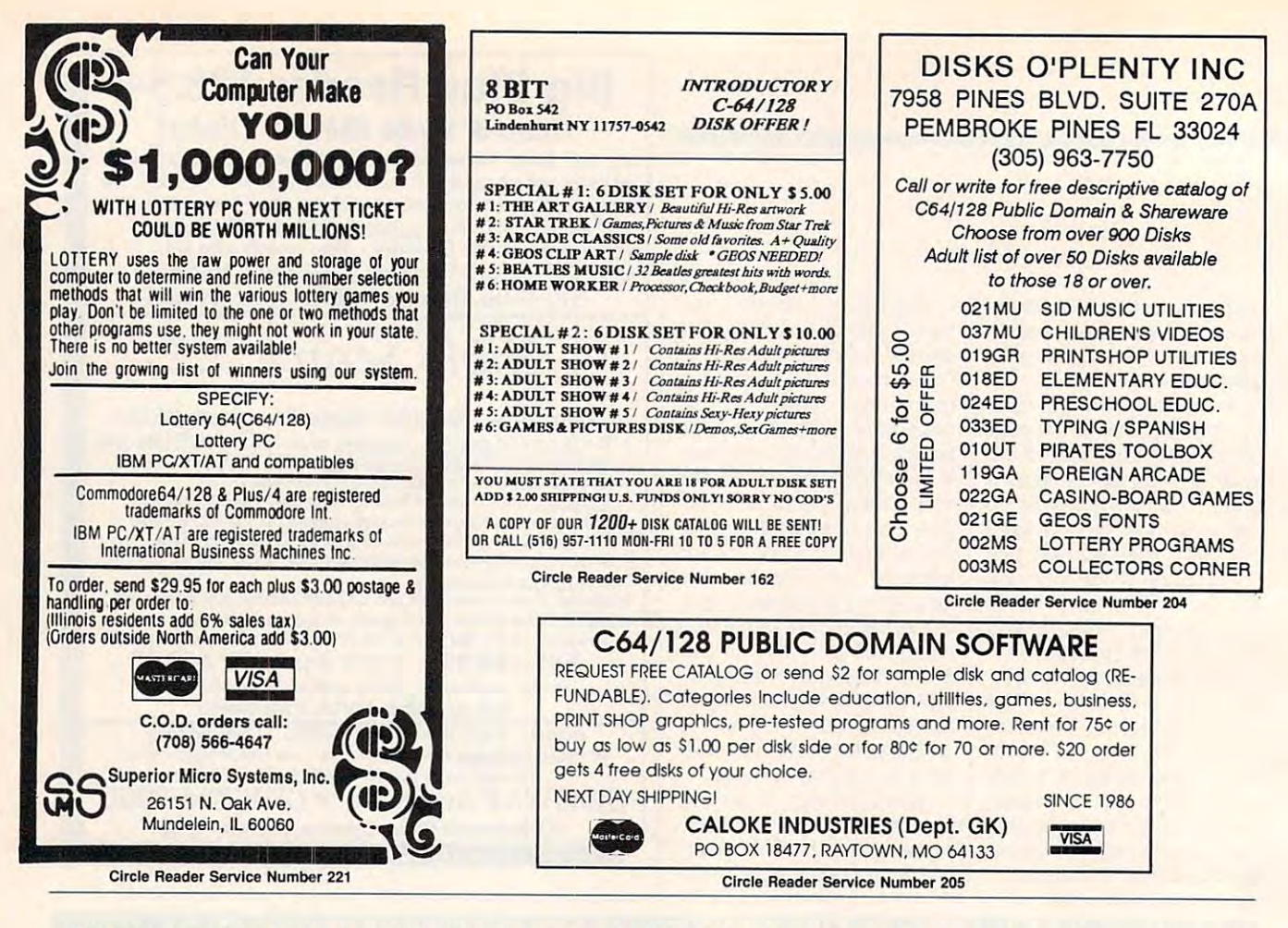

The best part of the game is the design of the castle and its surrounding locations. Particularly interesting interesting and the set of the set of the set of the set of the set of the set of the set of the set of the set of the set of the set of the set of the set of the set of the set of the set o are the hedge maze, gar are Ihe hedge maze, garden, and most control and more and move of the control of the control of the control of the control of the control of the control of the control of the control of the control of the control of the control of the control of tions. Particularly interesting den. and moat.

Elvira's inherited castle is Elvira's inherited castle is easiiy the best representa easily Ihe best represenlation of a stony fortress in a computer game. From the computer game. From Ihe during the range of the range of the range of the range of the range of the range of the range of the range of the range of the range of the range of the range of the range of the range of the range of the range of the ran the castle is large and detailed. You have you like you have you have you have you have you have you have you have you have you have you computer game. Particular a computer game. Particularly nasty are the duncated are the duncated are the duncated are the duncated are the duncated are the duncated geon and the ramparts. geon and Ihe ramparls . Watchester, and watchesters, and watchesters, and watchesters, and watchesters, and watchesters, and watchesters, and always be ready with an ef always be ready with an efrective potion. dungeon to the ramparts. tailed. You'll forget you're in ly nasty areas are the dun-Watch out for monsters, and

Potions and spells are Potions and spells are a large part of *Elvira*. In your journeys throughout the cas journeys throughout Ihe castle grounds, you'll find many lie grounds. you'll find many strange plants and other ingredients. Every now and gredienls. Every now and then, return to the castle's Ihen. relurn 10 the castle's kitchen, and Elvira herself kitchen, and Elvira herself will tell you which potions will tell you which polions may be mixed effectively may be mixed effeclively with the ingredients in your in wilh Ihe ingredienls in your inventory. You can learn all about the potions in aboul Ihe polions in Emelda's Book of Recipes Emelda 's Book of Recipes

and Spells that comes with the spells that comes with the spells that comes with the spells that comes with the  $t$  and  $t$  are continuous properties of  $\mathbb{R}^n$  properties  $\mathbb{R}^n$ tection because you need tection because you need a produce of red plastic to red plastic to red plastic to red plastic to red plastic to red plastic to red plastic to red plastic to red plastic to red plastic to red plastic to red plastic to red plastic to red plastic to r the spells. The book also re the spells. The book also reversion to make the many possible companies of the many possible companies of the many possible companies of the and Spells that comes with the game. It acts as copy propiece of red plastic to read veals Ihe many possible combinations of ingredients.

binations of ingredients. The ingredient state of ingredients and the ingredients of ingredients. The ingredient state of the ingredients of the ingredients of the ingredients of the ingredients. The ingredient state of th

Some special affects affect monotonic special affects affect monotonic special affects affect monotonic special sters and other evil characters you may be a second that the second control to the counter. Other than the counter of the counter of the counter of the counter of the counter of the counter of the counter of the counter of the counter of the counter ers protected when the restore and the state of the state of the state of the state of the state of the state of the state of the state of the state of the state of the state of the state of the state of the state of the s few role-playing characteristic characteristic characteristic characteristic characteristic characteristic characteristic characteristic characteristic characteristic characteristic characteristic characteristic characteri tics (strength, resilience, dex lics (slrenglh, resilience. dexterity, skill, and life) that may lerity. skill, and life) Ihat may be affected by one or more be affecled by one or more produces and the second control of the second control of the second control of the second control of the second save your game often. Some spells affect monters you may encounter. Others protect you or restore life points. Your character has a few role-playing characterispotions. Experiment, but

After a complete journey through the game, can very considered the game, can very considered the game, can very considered the game, can very considered the canonical considered the constant of the constant of the constant of the constant of the c ify that not all spells are nec ify that not all spells are necessary, and you may inter essary, and you may inlerchange specific spells in spells increase knowledge spells increase knowledge and reveal information description and reveal information description of the control of the control of the control of the control of the control of the control of the control of the control of the control of the control of perately needed to complete perately needed to complele portions of the game. Save porlions of Ihe game. Save your position often, and nev your position often, and never use a spell in combat unless absolutely necessary. less absolulely necessary. through the game, I can versome instances. Some and reveal information des-

The graphics in Elvira are The graphics in Elvira are most impressive that the pressive experiments in the pressive experiment of the pressive experiments. The press most impressive. Although a

the castle, most of the Ihe castle, most of Ihe screens are suitably dependent of the suitable suitable suitable suitable suitable suitable suitable suitable s tailed. The death scenes are lailed. The dealh scenes are particularly function of the control of the control of the control of the control of the control of the control of the control of the control of the control of the control of the control of the control of the control of th there are so many ways to there are so many ways to die in this game. In all cas die in Ihis game. In all cases, your character's picture es. your character's picture pops up onscreen to reveal pops up on screen to reveal gruesome form of death. a gruesome form of dealh. little bland in some areas of screens are suitably departicularly fun because

In combat sequences, In combal sequences, you must block your attack you musl block your atlacker's blows and return them er's blows and relurn Ihem when you have the advan when you have Ihe advantage. Animation is smooth, tage. Animation is smooth, and you'll pick up the rhythm and you'll pick up Ihe rhylhm in no time. Keep those potions of the control of the control of the control of the control of the control of the control of the control of tions ready!

Elvira is perfect for the  $\mathbf{g}$  and  $\mathbf{g}$  are in the edge of the set of the set of the set of the set of the set of the set of the set of the set of the set of the set of the set of the set of the set of the set of the set of the set of the of a bizarre twist. Mapping is not necessary in the game, nol necessary in Ihe game. but a good sense of spatial orientation is important. The orientation is important. The castle is large and full of surprises. The game is packed prises. The game is packed to eliminate excessive disk and the excessive disk of the excessive disk of the excessive disk of the excessive disk of the excessive disk of the excessive disk of the excessive disk of the excessive disk of the excessive swapping. Elvira is perfect for the graphic adventurer in need on three double-sided disks to eliminate excessive disk swapping.

Elvira is also perfect for Elvira is also perfecl for the fans of the fright flick the fans of Ihe frighl flick femme fatale who want a  $\overline{\phantom{a}}$  game that of the offers complex complex complex complex complex complex complex complex complex complex complex complex complex complex complex complex complex complex complex complex complex complex complex c game that offers a complex

but fair challenge. Still push bul fair challenge. Still pushing the <sup>64</sup> computer beyond ing Ihe 64 computer beyond its preconceived limits, Elvira mixes fantasy and fun in ghoulishly delicious potion a ghoulishly delicious potion that entices players to drink. Ihat enlices players 10 drink. RUSS CECCOLA

Commodore 64 and 128-\$39.95

Distributed by Bethesda Softworks 15235 Shady Grove Rd., Ste. 100 Rockvilie, MD <sup>20850</sup> Rockville. MD 20850  $\sim$ FLAIR SOFTWARE (301 ) 926-8300

Circle Reader Service Number <sup>312</sup> Circle Reader Service Number 312

Gazelle is looking for utilities, Gazette is looking for utilities, games, applications, educational programs, and tutorial articles are all programs, and tutorial articles are all programs, and tutorial articles cles. If you've created a program that you think our think of the problem of the problem of the problem of the problem of the problem of the ers might enjoy or find useful, al programs, and tutorial artigram that you think other readsend it on disk to

<sup>324</sup> W. Wendover Ave. 324 W, Wendover Ave. Greensboro, NC <sup>27408</sup> Greensboro, NC 27408 Gazette Submissions Reviewer **COMPUTE Publications** Ste. 200

wish to have the materials returned. turned. Please enclose an SASE if you

# **MACHINE LANGUAGE**

Jim Butterfield

## **SMOOTH OPERATORS**

The logical instructions of the logical instructions of the logical instructions of the logical instructions of the logical instructions of the logical instructions of the logical instructions of the logical instructions o 65xx microprocessors deal 65xx microprocessors deal directly a state its fundamental electronic control The logical instructions of the directly with its fundamental ele**ments: bits.** 

AND (logical AND). ORA (log AND (logical AND), ORA (logical OR), and EOR (exclusive ical OR), and EOR (exclusive OR). All three work with the OR). All three work with Ihe A register and a specified memory location, placing the results of the operation into A. sults of Ihe operation into A. All three are capable of manip All three are capable of manipulating one or several bits with **ulating one or several bits with·**  in the 8-bit byte, leaving the oth in the 8-bit byte, leaving the other bits untouched. Another instruction, BIT, is capable of instruction, BIT, is capable of testing selected bits but will testing selected bits but will not change data. not change data. **The three instructions are**  er bits untouched. Another

Though logical operators Though logical operators can be used to calculate can be used to calculate checksums, determine game **checksums, determine game**  strategy, or form complex decision values, programmers **cision values, programmers**  most often use these instruc tions to select or change data tions to select or change data bits by means of mask value.- I have a strain of the control of the control of the control of the control of the control of the control of the control of the control of the control of the control of the control of the cont  $T = T$  , where  $T = T$  is the bits of the bits of the bits of the bits of the bits of the bits of the bits of the bits of the bits of the bits of the bits of the bits of the bits of the bits of the bits of the bits of the bi you want to change and set you want to change and set up a mask value of ones and zeros to specify those bits. zeros to specify those bits. AND turns bits off, ORA turns AND turns bits off, ORA turns bits on and EQR flips bits. The EQR flips bits and EQR flips bits. The extent of the extension of the extension of the extension of the extension of the extension of the extension of the extension of the extension of the e **most often use these instruc**bits by means of a mask value.- To use a mask, select the bits bits on, and EOR flips bits.

AND: A 1 in the mask leaves the corresponding da leaves the corresponding data bit alone; a 0 bit forces the corresponding data bit to corresponding data bit to 0 (turns it off). (turns it off).

ORA: A 0 leaves the data bit alone, and a 1 forces it to (turns it on). 1 (turns it on).

EOR: A 0 bit leaves the data bit alone, but a 1 bit causes the data bit to flip from causes the data bit to flip from 0 to 1 or 1 to 0.

The AND and ORA instruc The AND and ORA instructions destroy data. Whatever tions destroy data. Whatever the bits were before, they are the bits were before, they are forced to one or zero and the forced to one or zero and the previous information is gone. **previous information is gone.**  But EOR flips bits, and such But EOR flips bits, and such bits could be flipped back to bits could be flipped back to their original state if desired. their original state if desired.

AND, which sets bits to 0, is AND, which sets bits to 0, is often used to extract bits for often used to extract bits for testing. This is especially true testing. This is especially true

of I/O (Input/Output) ports, where  $\alpha$  is the eight bits of the eight bits of the eight bits of the eight bits of the eight bits of the eight bits of the eight bits of the eight bits of the eight bits of the eight bits of the eight bits of the eight port or register may have an a port or register may have an individual meaning. AND is al individual meaning. AND is also frequently work in the communication the higher bits of an ASCII charge and an ASCII charge and an ASCII charge and an ASCII charge and an ASCII charge and an ASCII charge and an ASCII charge and an ASCII charge and an ASCII charge and an ASCII charge and an number; an ASCII digit from a number; an ASCII digit from  $\bullet$   $\bullet$  (i.e.  $\bullet$  )  $\bullet$  . The contract of  $\bullet$  of  $\bullet$  . The contract of  $\bullet$ \$39) can be reduced to its \$39) can be reduced to its value with Andrew With Andrew With Andrew With Andrew With Andrew With Andrew With Andrew With Andrew With Andrew With Andrew With Andrew With Andrew With Andrew With Andrew With Andrew With Andrew With Andrew With Andrew of I/O (Input/Output) ports, where each of the eight bits of so frequently used to eliminate the higher bits of an ASCII character in order to convert it to o to 9 (hexadecimal \$30 to value with AND #\$OF.

ORA will do the reverse of ORA will do the reverse of this is convert and convert and convert and convert and convert and convert and convert and convert and convert and convert and convert and convert and convert and convert and convert and convert and convert and convert an ue in the range 0 to 9 into an ASCII decimal digit. It's also <sup>a</sup> ASCII decimal digit. It's also a value of the instruction for the instruction for the instruction for the instruction of the instruction of the instruction of the instruction of the instruction of the instruction of the instruction of the instruction of t on a bit in an output port. **this; it can convert a binary valvaluable instruction for turning** 

EOR is good for use as <sup>a</sup> counter, or it could be used to count the use of the use of the use of the use of the use of the use of the use of the used to the use of the use of the use of the use of the use of the use of the use of the use of the use create oscillating effects, create oscillating effects, such as making parts of the such as making parts of the screen blink. **screen blink.**  EOR is good for use as a **counter, or it can be used to** 

The following program per The following program performs the three operations on screen data. To work on the first control of the first control of the first control of the first control of the the program assumes that the the program assumes that the screen is located at hex 0400. screen is located at hex 0400. forms the three operations on **screen data. To work on a 64**  or a 128 in 40-column mode,

Keep in mind that screen Keep in mind that screen memory uses a special code for data. The alphabetic char for data. The alphabetic characters A to Z are represented as a value of the contract of the contract of the contract of the contract of the contract of the contract of the contract of the contract of the contract of the contract of the contract of the contract of the contract of ferent from ASCII code. Numer ferent from ASCII code. Numeric digits 0 to 9 are the same as ASCII (hex \$30 to \$39), as is ASCII (hex \$30 to \$39), as is the space character (hex the space character (hex \$20). Watch for screen binary \$20). Watch for screen binary zero, the @ character. as values 1 to 26; that's dif-

The BASIC program given The BASIC program given below prints a number of identical lines to the screen then POKEs a tiny program into memory. The program is mod memory. The program is modified during the run, but it ified during the run, but it starts like this: starts like this:

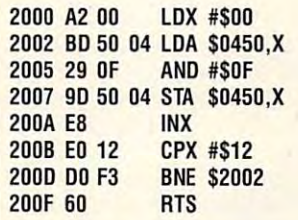

As the BASIC program runs, As the BASIC program runs, the logical operation changes the logical operation changes to ORA and then to EOR, and

justed upward to match follow justed upward to match following screen lines. The BASIC ing screen lines. The BASIC program runs the whole logi program runs the whole logical set nine times. Lines mod **cal set nine times. Lines mod**ified by AND and ORA won't ified by AND and ORA won't change after the first time. change after the first time. The bits have been set off or The bits have been set off or on, and they stay that way. on, and they stay that way. But the bits affected by EOR But the bits affected by EOR will flip back to their original will flip back to their original values and then flip again, and so on. You'll quickly no and so on. You'll quickly notice that the high bit of the tice that the high bit of the screen display (mask \$80) cre screen display (mask \$80) creturned on so that EOR cre turned on so that EOR crethe address of the line is ad**ates reverse video when it's**  ates a flash effect.

<sup>100</sup> PRINT CHR\$(147); **100 PRINT CHRS(147);**  "LOGIC OPERATORS!" **"LOGIC OPERATORS!"**  <sup>110</sup> DATA ORIGINAL.AMEi- **110 DATA ORIGINAL,ANO-** \$0F,OR--\$30 **\$OF,OR--\$30**  <sup>120</sup> DATA EOR-S1.EOR-S30. **120 DATA EOR-\$1 ,EOR-\$30,**  EOR-S80 **EOR-\$80**  <sup>130</sup> FOR J=1 TO <sup>140</sup> READ XS **140 READ X\$**  <sup>150</sup> PRINT "ABCDEFGHI **150 PRINT "ABCOEFGHI**  123456789";TAB(20};X\$ **123456789";TAB(20);X\$**  <sup>160</sup> NEXTJ **160 NEXT J**  <sup>200</sup> DATA 162,0,189,80,4,41,15, **200 DATA 162,0,189,80,4,41 ,15,**  157,80,4,232,224,18,208, **157,80 ,4,232,224,lB,208,**  ----<sup>210</sup> FOR J=8192TO8207 **210 FOR J=8192 TO 8207**  <sup>220</sup> READ X:POKE J.X **220 READ X:POKE J,X**  <sup>230</sup> NEXT **230 NEXT J**  <sup>300</sup> FOR J=1 TO **300 FOR J=1 TO 9**  <sup>320</sup> POKE 8195,80:P0KE 8200, **320 POKE 8195,80:POKE 8200,**  80:POKE 8197,41 :P0KE **80:POKE 8197,41 :POKE**  8198,15 **8198,15**  <sup>330</sup> SYS <sup>8192</sup> **330 SYS 8192**  <sup>340</sup> POKE 8195,120:P0KE 8200, **340 POKE 8195,120:POKE 8200 ,**  120:P0KE 8197,9:POKE **120:POKE 8197,9:POKE**  8198,48 **8198,48**  <sup>350</sup> SYS <sup>8192</sup> **350 SYS 8192**  <sup>360</sup> POKE 8195,160:POKE 8200, **360 POKE 8195 ,160:POKE 8200,**  160:POKE8197,73:POKE **160:POKE 8197,73:POKE**  8198,1 **8198 ,1**  <sup>370</sup> SYS <sup>8192</sup> **370 SYS 8192**  <sup>380</sup> POKE ai95,200:P0KE 8200, **380 POKE 8195,200:POKE 8200 ,**  200:POKE 8197,73:P0KE **200:POKE 8197 , 73:POKE**  8198,48 **8198,48**  <sup>390</sup> SYS <sup>8192</sup> **390 SYS 8192**  <sup>400</sup> POKE 8195,240:POKE 8200, **400 POKE 8195,240:POKE 8200,**  240:P0KE8197,73:P0KE **240:POKE 8197,73:POKE**  8198,128 **8198,128**  <sup>410</sup> SYS <sup>8192</sup> <sup>420</sup> FOR Ko1 TO 500:NEXT **420 FOR K=l TO 500:NEXT K**  <sup>500</sup> NEXT **500 NEXT J 0 130 FOR J=1 TO 6 243 ,96 410 SYS 8192** 

Logical operations AND, ORA, and EOR deal directly **EOR deal directly**   $\bullet$  . Fundamental mental  $\bullet$ **Logical operations**  AND. ORA. **and with the 65xx's fundamental elements: bits.** 

**GEOS** 

Steve Vander Ark

## **YOUR WINTER BRIGHTEN UP**

Winter sure gets dreary once **Winter sure gets dreary once**  the holidays have career and the holidays have career and the holidays have career and the holidays of the care past. Here is a strong matrix and the strong matrix and the strong matrix and the strong matrix and the strong stretch from New Year's to the stretch Irom New Year's to the end of February seems to con end of February seems to consist of little more than scraping sist of little more than scraping the windship windship and show the windship and show the short show that it will be a short show that it was a short show that it was a short show that it was a short show that it was a short show that it was a short show the driveway. What January the driveway. What January needs is little pick-me-up something to add a little pizzazz to computing. zazz to computing. the holidays have careened past. Here in Michigan, the the windshield and Shoveling needs is a little pick-me-up-

This is the perfect time for This is the perfect time for  $s = \frac{1}{2}$ s and graphics. The graphical splash of graphics. The graphics of graphics. The graphics of graphics. The graphics of graphics of graphics. The graphics of graphics of graphics of graphics of graphics of graphi are good sources few good sources and sources are good sources and sources are good sources and sources are good for graphics to perk up your for graphics to perk up your documents, and just because the company of the property of the property of the property of the company of the company of the company of the company of the company of the company of the company of the company of the company graphics aren't in *geoPaint* format doesn't mean you can't **mat doesn't mean you can't**  use them for GEOS. use them for GEOS. a splash of graphics. There **are quite a few good sources**  documents, and just because

You can convert just about You can convert just about any kind of graphic image in any kind of graphic image into GEOS using one conver to GEOS using one conversion utility of another. Commercial commercial commercial commercial commercial commercial commercial commercial commercial commercial commercial commercial commercial commercial commercial commercial commercial commercial cially available packages in cially available packages include Graphics Integrator clude Graphics Integrator 2 from Inkwell Systems (P.O. from Inkwell Systems (p.O. Box 1997, Imperial Beach, Cal Box 1997, Imperial Beach, Cal- $\cdots$  .  $\cdots$   $\cdots$   $\cd$ imited's *Icon Factory* (Briwall, P.O. Box 129, Kutztown, Penn P.O. Box 129, Kutztown, Pennsylvania 19530). Either of sylvania 19530). Either of these programs will convert be programs with a program will convert be a program with a program with a program tween Commodore formats. tween Commodore formats . Graphics Integrator also in Graphics Integrator also includes <sup>a</sup> routine to convert to **cludes a routine to convert to**  GEOS from Doodle, while GEOS from Ooodle, while a separate utility called Grafix Link does the conversion for Link does the conversion for Icon Factory. Icon Factory. sion utility or another. Commerifornia 91933)and Solutions Unthese programs will convert be-

GEOS users do have the op GEOS users do have the option of making the conversions **tion of making the conversions**  from within GEOS itself using from within GEOS itself using program called Graphics a program called Graphics Storm (Storm Systems, <sup>464</sup> Storm (Storm Systems, 464 Beale Street. West Quincy, Beale Street, West Quincy, Massachusetts 02169) or Im Massachusells 02169) or Import Runner, two similar pro port Runner, two similar programs written by Joe Buckley. Each of these conversion pro Each of these conversion programs has its own distinctive **grams has its own distinctive**  features; both will convert Doodle graphics format and standard bitmaps. dard bitmaps. grams written by Joe Buckley.

import Runner will also con Import Runner will also convert regularorcompressed mul vert regular or compressed mul-

MacPaint and RLE files. Graphics Storm also handles clip art from The Newsroom, The Print Shop, and PrintMaster. Between the two, there are few graphic files that can't be con- $\alpha$  is the continuum of the continuum of  $\alpha$ verse. Both programs can be verse. Both programs can be **ticolor** images as well as verted into the GEOS unifound on Q-Link.

Armed with conversion pro grams like these, you're ready grams like these, you're ready ics. Some sources are pretty ics. Some sources are pretty and provided the sources are provided to the source of the source of the source of the source of the source of the source of the source of the source of the source of the source of the source o well known. Newsroom clip art well known. Newsroom clip art disks, for example, and consider the certain  $\alpha$ ly some of the best buys. **Armed with conversion pro**to track down a few new graphdisks, for example, are certainly some of the best buys.

The Print Shop graphics The Print Shop graphics abound as well, not only in The Print Shop collections The Print Shop collections ous collections by other artand in user group libraries; Q-and in user group libraries; Q-You owe it to yourself to track You owe it to yourself to track down the collections by Kathyan the collections by Kathyan and Collections by Kathyan and Collections and Collections and Collections and Collections and Collections and Collections and Collections and Collections and Coll Wright (KathyW5/Syshelp KW Wright (KathyW5/Syshelp KW on Q-Link); they are some of abound as well, not only in themselves but also in numerists. You'll find them on BBSs Link also has a nice selection. down the collections by Kathy the best around.

The Print Shop, PrintMaster, The Print Shop, PrintMaster, or Newsroom graphics can be grabbed and converted into grabbed and converted into GEOS photo scraps using GEOS photo scraps using Graphic Storm or the Graph Graphic Storm or the Graphics Grabber found on the ics Grabber found on the  $D = 0.107$  Plus disk from  $D = 0.000$ Berkeley. DeskPack Plus disk from Berkeley.

If you have a disk full of The Print Shop graphics you'd like Print Shop graphics you'd like to turn into GEOS photo to turn into GEOS photo scraps, GetGraphic VI.2from and GetGraphic VI.2from and GetGraphic VI.2from and GetGraphic VI.2from and GetGraphic VI.2from and GetGraphic VI.2from and GetGraphic VI.2from and GetGraphic VI.2from and GetGraphic VI.2from an Nick Vrtis (5863 Pinetree SE, Nick Vrtis (5863 Pinetree SE, Kentwood, Michigan 49508) Kentwood , Michigan 49508) will nicely automate the proc will nicely automate the process. Vrtis' program displays ess. Vrtis' program displays clips by name, allowing you to clips by name, allowing you to select those you'd like to con select those you'd like to convert. The program then con vert. The program then converts the ones you've picked verts the ones you've picked until you have a new photo album filled with the selected clips. clips. scraps, GetGraphic V1.2 from bum filled with the selected

Screen-sized high-resolu Screen-sized high-resolution images, such as the ones **tion images, such as the ones**  created by Doodle, can be easily converted to GEOS using ily converted to GEOS using one of the conversion pro-

operates in high-resolution operates in high-resolution distorted at all. Multicolor images, those generated by Ko-Channel and the Channel and the Channel and the Channel and the Channel and the Ch alaPaint, for example, are an **alaPaint, for example, are an-** $\mathcal{L}$  . The contract matter matter matter. The contract matter matter  $\mathcal{L}$ verted, but the results may be verted, but the results may be less than perfect than perfect the perfect than perfect the perfect than perfect the perfect than  $\mathcal{L}_1$ size of the pixels (the dots on size of the pixels (the dots on  $t$  the scale screen that make up the implementation of  $\mathbf{r}$ modes, even a fine program like Import Runner may not do the job perfectly. the job perfectly. mode, so the image will not be ages, those generated by Koother matter. They can be conless than perfect. Since the the screen that make up the image) and the color information are different in the two like *Import Runner* may not do

self to Commodore formats. If you have a modem, you have  $\alpha$  and indicate the imaginary decreases to the imaginary decreases to the imaginary decreases of imaginary decreases of imaginary decreases of  $\alpha$ es in formats designed for oth es in formats designed for other computers, in the computers which is a computer which in the computers which is a contract of the computation of the computation of the computation of the computation of the computation of the computation of the computa you can download and con you can download and convert into GEOS with the help of vert into GEOSwith the help of other utilities. other utilities. You needn't confine youraccess to thousands of imag**er computers, images which** 

On IBM bulletin boards On IBM bulletin boards  $\overline{\phantom{a}}$  , and scales of graphics in the graphic scale scales in the graphic scale scales in the graphic scale scales in the graphic scale scales in the graphic scale scales in the graphic scale scales in the graphic s format called Gift. The called Gift are a series of the called Gift. The called Gift are are are as a series of the called Gift.  $s = s + \frac{1}{2}$  with  $\frac{1}{2}$  with  $\frac{1}{2}$  with  $\frac{1}{2}$  contribution with  $\frac{1}{2}$ ticolor images, but since a conversion from multicolor to **version from multicolor to**  GEOS is problematic, it's bet GEOS is problematic, it's bet $t_{\rm eff}$  to convert them directly to convert them directly to convert them directly to convert them directly to convert the convex of  $\alpha$ GEOS. One program, geoGIF GEOS. One program, geoGIF by Randy Weems, which is  $\overline{\phantom{a}}$ GIF files into a *geoPaint* image. The results can be quite age. The results can be quite spectacular when printed out. spectacular when printed out. you'll find scads of graphics in a format called GIF. There are **several utilities which will con**vert these into Commodore multer to convert them directly to available on Q-Link, converts

Another common type of graphics image is from the graphics image is from the Macintosh program called Macintosh program called MacPaint. These files, identi fied by their MAC suffix, are fied by their MAC suffix, are full-page bitmaps just like ge-full-page bitmaps just like geoPaint, so conversion to **oPaint, so a conversion to**  GEOS is quick and painless. GEOS is quick and painless. The job can be accomplished The job can be accomplished using Import Runner or with a program called MacAttack. al program called MacAllack, also written by the ubiquitous and talented Joe Buckley. and talented Joe Buckley. MacPaint. These files, identi-

grams available. GEOS itself | beats scraping ice! So forget about shoveling So forget about shoveling the driveway. It'll just fill up the driveway. It'll just fill up with snow again anyhow. Come in our cold and in our cold and line and line ven the winter doldrums with ven the winter doldrums with <sup>a</sup> splash of graphics. It sure a splash of graphics. It sure Come in out of the cold and li-

C www.commodore.ca

spectrum of graphics of graphics of graphics of graphics of graphics of graphics of graphics of graphics of graphics of graphics of graphics of graphics of graphics of graphics of graphics of graphics of graphics of graphi **Come In out 01 the cold and let a splash 01 graphics liven the winter doldrums.** 

 $\sim$  The Gazette Gazette Gazette Gazette Gazette Gazette Gazette Gazette Gazette Gazette Gazette Gazette Gazette Gazette Gazette Gazette Gazette Gazette Gazette Gazette Gazette Gazette Gazette Gazette Gazette Gazette Gaze Productivity *Productivity*  **The Gazette** 

Manager  $FZ$ 

redit

(Formerly PowerPak) (Formerly PowerPak)

## Harness the productivity **Harness the productivity**  power of your <sup>64</sup> or 128! **power of your 64 or 128!** (;)' <sup>~</sup>

Turn your Commodore into a powerful workhorse, keep track 9 a powerful yorkhorse, weep track 9 of finances and the reports of the reports of the reports of the reports of the reports of the reports of the reports of the reports of the reports of the reports of the reports of the reports of the reports of the reports of finances, generate reports

in a snap, manage your money in minutes- $G$  and  $G$  is the Productivity in  $G$ Manager! Look at all *Manager!* Look at all your 64/128 Productivity your 64/ 128 *Productivity*  Manager disk contains. *Manager* disk contains. money in minutesall with the new 1991 *Gazette Productivity* 

## GemCalc 64 & 128-

complete, powerful, user-A complete, powerful, user· friendly spreadsheet with all friendly spreadsheet with all the features you'd expect the features you'd expect

in an expensive commercial package in an expensive commercial package (separate <sup>64</sup> and <sup>128</sup> versions are included). (separate 64 and 128 versions are included). Most commands can be performed with <sup>a</sup> single keypress! Most commands can be performed with a *single* keypress!

 $\mathcal{Q}$ 

Memo Card—Unleashes the power of a full-blown database without the fuss! Nothing's easier—it's database without the fuss! Nothing's easier-it's a truly simple computerized address file. Just type in truly simple computerized address file. Just type in your data on any one of the index cards. Need to edit? your data on anyone of the index cards. Need to edit? Just use the standard Commodore editing keys. Just use the standard Commodore editing keys. Finished? Just save the data to floppy. What could be Finished? Just save the data to floppy. What could be easier?

Financial Planner—Answers all of those questions Financial Planner-Answers all of those questions concerning interest, investments, and money manage concerning interest, investments, and money manage· ment that financial analysts charge big bucks for! You ment that financial analysts charge big bucks for! You can plan for your children's education and know can plan for your children's education and know exactly how much it will cost and how much you need exactly how much it will cost and how much you need to save every month to reach your goal. Or, decide to save every month to reach your goal. Or, decide whether to buy or lease a new car. Use the compound interest and savings function to arrive at accurate interest and savings function to arrive at accurate estimates of how your money will work for you. estimates of how your money will work for you. Compute the answer at the click of a key!

## DON'T MISS OUT ON THIS **DON'T MISS OUT ON THIS**  POWERFUL WORKHORSE! **POWERFUL WORKHORSE!**

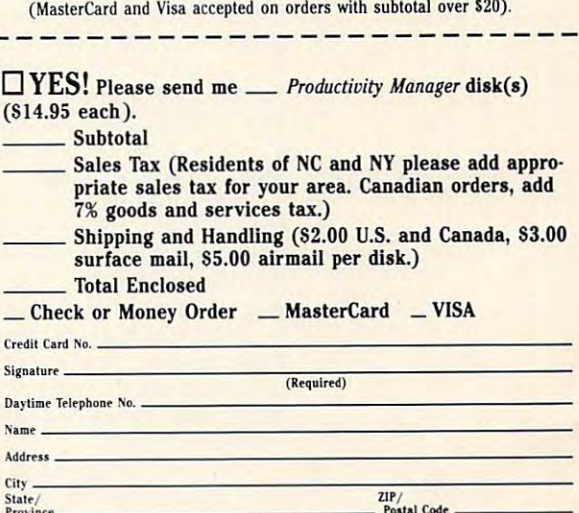

ORDER YOUR <u>1991 GAZETTE GAZET</u>

**.---1991 GAZETTE** 

**PRODUCTIVITY MANAGER** 

ORDER YOUR

<u>. . . . . . . . .</u>

**TODAY!** 

Send your order to Gazette <sup>1991</sup> Productivity Manager, **Send your order to Gazette 1991 Productivity Manager,**  <sup>324</sup> W. Wendover Ave., Ste. 200, Greensboro, NC 27408. **324 W. Wendover Ave. , Ste. 200, Greensboro, NC 27408.** 

## www.commodore.ca

# **D'IVERSIONS**

Fred D'lgnazio **Fred** D'ignazio

## **SEE ME AS OTHERS**

Yesterday, went to the beauty of the beauty of the beauty of the beauty of the beauty of the beauty of the beauty of the beauty of the beauty of the beauty of the beauty of the beauty of the beauty of the beauty of the bea ty salon for my monthly facial ty salon for my monthly facial tune-up. After hairdresser Laurence Laurence Laurence Laurence Laurence Laurence Laurence Laurence and After M ra Dantzler finished trimming the five or six hairs remaining or six hairs remaining the state of the state or six hairs remaining the state of the state of the state of the state of the state of the state of the state of the state of the state of the on the top of my head, in the top of my head, in the top of my head, in the top of my head, in the top of my h back in her chair, and she be back in her chair, and she began trimming my beard be gan trimming my beard beneath my chin. neath my chin. Yesterday, I went to the beautune-up. After hairdresser Lau**the five or six hairs remaining**  on the top of my head, I lay

"This sure is an interesting **"This sure is an interesting**  perspective," Laura remarked perspective," Laura remarked as she snipped and clipped.

"I'll bet." I imagined her counting the hairs in my normal countries of the hairs in my normal countries. The hairs in my normal countries trils and the fillings in my trils and the fillings in my teeth. I visualized the Neanderthal pose struck—all nose, all nose, all nose, all nose, all nose, all nose, all nose, all nose, all nose, all buck teeth, cavernous eye buck teeth, cavernous eyebrows, and massive foreign control and massive foreign control and massive foreign control and massive foreign counting the hairs in my nosthal pose I struck-all nose. brows, and massive forehead.

Embarrassing images such Embarrassing images such as the speculate letter as the speculate the speculate speculate and the speculate speculate and the speculate speculate speculate speculate speculate speculate speculate speculate speculate speculate speculate speculate s on images others may have of us, including dentists, aerobics us, including dentists, aerobics instructors, gynecologists, mor **instructors, gynecologists, mor**ticians, and proctologists. ticians, and proctologists. as these led me to speculate

As Laura chopped at the jun As Laura chopped at the jungle beneath my chin, it gle beneath my chin, it who preens and poses in the who preens and poses in the mirror each morning might not mirror each morning might not be the image that is the image that other sees. In the image of the image of the image of the image of the image of the image of the image of the image of the image of the image of the image of the image of the image of th dawned on me that the "me" be the image that others see.

Like any vain human being, and the same being and the same being and the same being and the same being and the wish other people would see the people would see the people would see the people would see the people would see me as see my see my see my see my see my see my see my see my see my see my see my see my see my see my see my and powerful human longing, and powerful human longing, predict big business for the predict big business for the predict big business for the predict big business of try-an industry based on elec $t$  , and industry based on electricity based on electricity based on electricity  $\mathbf{r}$  $t = t$ Like any vain human being, I wish other people would see me as I see myself-or even better! Because of this natural I predict a big business for a new kind of cosmetics indus**tronic, digital cosmetics.** 

Today people spend bill be a spend bill be a spend bill be a spend bill bill be a spend bill bill be a spend bill bill be a spend bill bill be a spend bill be a spend bill bill be a spend bill bill be a spend bill bill be lions of dollars on cosmetics to lions of dollars on cosmetics to become prettier, and the prettier, and the prettier, and the prettier, and the prettier, and the prettier, and more handsome. The persona when we want to bathroom was a set of the bathroom was a set of the bathroom was a set of the bathroom was a set of the bathroom was a set of the bathroom was a set of the bathroom was a set of the bathroom was a set of th might be wearing a deliberate mask and creating and creating and creating and creating and creating and creating and creating and creating and al illusion, but it is part of the theory of the theory is part of the theory of the theory is part of the the consensus virtual virtual virtual virtual virtual virtual virtual virtual virtual virtual virtual virtual virtu everyone shares. Today people spend bil**become prettier, sexier, and**  who walks out of the bathroom mask and creating an intentional illusion, but it is part of the consensual virtual reality that **everyone shares.** 

next century. We will do a lot less physical interacting with each other and a lot more virtual interacting. Instead of com-Now think about life in the

muting to work and play, we muting to work and play, we will telecommute.

 $M_{\rm H}$  and  $M_{\rm H}$  are already except already except and  $M_{\rm H}$ period telecommuting and the commuting and the commuting and telecommuting and the commuting and the commuting of are a result of the control and the working in the control and the control and the control and the control and virtual of the control of the control of the control of the control of the control of the control of the control of the control of the control of the control of the control of the control of the control of the control of t fice mates who may physical fice mates who may physically be thousands of miles apart. Today the cosmetics side of the cosmetic side of the cosmetic side of the cosmetical cosmetics side of the cosm ihings doesn't get in the way. things doesn't get in the way. Our interaction is chiefly via Our interaction is chiefly via voice, voice, voice, voice, voice, voice, voice, voice, voice, voice, voice, voice, voice, voice, voice, voice, mail, and wide-area network **mail, and wide-area network**ing. It's strictly text-and-talk the strictly text-and-talk the strictly text-and-talk the strictly text-and-talk the strictly text-andkind of life, so how we look is kind of life, so how we look is delight is a second that the second second second second second second second second second second second second second second second second second second second second second second second second second second second seco Many of us have already experienced telecommuting and **are accustomed to working in**  virtual offices, peopled by ofly be thousands of miles apart. . Today the cosmetics side of **voice, voice mail, electronic**  ing. It's stricily a text-and-talk delightfully unimportant.

Beware, however, and however, and how when the second control of what we have a second control of what we have a second control of the second control of the second control of the second control of the second control of the happens when the communication of the communication of the communication of the communication of the communication of the communication of the communication of the communication of the communication of the communication of tions merges with the contract of the contract of the contract of the contract of the contract of the contract of the contract of the contract of the contract of the contract of the contract of the contract of the contract Think about the video confer Think about the video conferences of high-powered corporation and the power ences of high-powered corporations of the power ences of the power rations. Can members sit **rations . Can members sit**  around a virtual "tele-table" in can of beer in one hand and can of beer in one hand and Beware, however, of what happens when telecommunica**tions merges with television.** ences of high-powered corpoundershorts, hair a mess, a **a Twinkie in the other?** 

don't the solution of the social control to the social control to the social control to the social control to the social control to the social control to the social control to the social control to the social control to th conferences and picture conferences and picture phones will be an inescapable phones will be an inescapable part of our work and leisure part of our work and leisure ade. But I bet they'll have an ade. But between the second terms and they are the second terms of the second terms of the second terms of the escape hatch built in. Unlike escape hatch built in. Unlike the Ma Bell television phones are the Ma Bell television phones and the Ma Bell television phones are the Ma of yestery experience and the new picture of the new picture of the new picture of the new picture of the new picture of the new picture of the new picture of the new picture of the new picture of the new picture of the ne phones will be nine-tenths com **phones will be nine-tenths com**puter and one-tenth telephone-tenth telephone-tenth telephone-tenth tenth tenth tenth tenth tenth tenth tenth phone and television. The com phone and television. The computer will massage ail images, puter will massage all images, I don't think so. Video tele**lives sometime in the next dec**the Ma Bell television phones of yesteryear, the new picture puter and only one-tenth teledata, and sound.

So if you don't want to look So if you don't want to look like you really are—all nostril hairs, beard stubble, and skimpy eyelashes—you can call up cosmetic clip art from call up cosmetic clip art from library of personal personal personal personal personal personal personal personal personal personal personal personal personal personal personal personal personal personal personal personal personal personal personal pers ing facial templates online in ing facial templates online in your CD-ROM option of the CD-ROM option of the CD-ROM option of the CD-ROM option of the CD-ROM option of the CD-ROM option of the CD-ROM option of the CD-ROM option of the CD-ROM option of the CD-ROM option of the CD-ROM For example, I might be a with glasses with glasses with glasses with glasses with glasses with glasses with glasses with glasses with glasses with glasses with glasses with glasses with glasses with glasses with glasses with glasses with glasses w thinning hair, and an understat thinning hair, and an understated bony body, but when I attend my corporate video con **tend my corporate video con**ferences in 1997, I will appear with Mel Gibson's head on Ar with Mel Gibson's head on Arnold Schwarzenegger's body nold Schwarzenegger's body and sound like James Earl and sound like James Earl Jones. Similarly, a female attornew who needs a contract the contract of the contract of the contract of the contract of the contract of the contract of the contract of the contract of the contract of the contract of the contract of the contract of the c hairs, beard stubble, and a library of persona-enhancyour CD-ROM optical library. wimp of a guy with glasses, ney who needs a quick "do"

to attend a high-powered stock holder's meeting can assem holder's meeting can assemble her persona from electron ble her persona from electronic body parts and appear with ic body parts and appear with a Candice Bergen head, a Madonna body, and Katherine body, and Katherine body, and Katherine body, and Katherine body, and Katherine body, and Katherine body, and Katherine body, and Katherine body, and Katherine body, and Katherine body, and Kather Herbert von der Germanns von der Germanns von der Germanns von der Germanns von der Germanns von der Germanns von der Germanns von der Germanns von der Germanns von der Germanns von der Germanns von der Germanns von der Ge donna body, and a Katherine Hepburn voice.

Today's computer networks and the computer networks are a second computer network in the computation of the computation of the computation of the computation of the computation of the computation of the computation of the are only a muted, shadowy reflection of the multimedia, vid flection of the multimedia, vidple who has been around the who has been around the second three controls with the second second three controls with the second three controls with the second three controls with the second three controls with the second t ic malls, game arcades, and arcades, and arcades, and arcades, and arcades, and arcades, and arcades, and arcades, and forums today have only their forums today have only their selves or to judge others. selves or to judge others. Today's computer networks eo networks of the future. People who hang around electronic malls, game arcades, and words to introduce them-

This about the particle about the contract of the particle about the contract of the contract of the contract of ties held on future networks. ties held on future networks. People will have gigantic CD-People will have gigantic CD-ROM libraries to mix-and-ROM libraries to mix-andmatch body parts from movie match body parts from movie actors, musicians, musicians, musicians, circus per records, circus per records, musicians, musicians, circus formers, politicians, politicians, cartoons, cartoons, cartoons, cartoons, cartoons, cartoons, cartoons, cartoons, cartoons, cartoons, cartoons, cartoons, cartoons, cartoons, cartoons, cartoons, cartoons, cartoons, cartoon characters, or historical fig characters, or historical figcome to these parties with bodcome to the top to the second company of the second company of the second company of the second company of the ies that resemble anything ies that resemble anything from King Kong to Attila the from King Kong to Attila the Hun; faces from Chewbacca to Freddie Kruger; and voices and voices and voices and voices and voices and voices are an and voices are an that mimic Dolly Parton, Judy that mimic Dolly Parton, Judy Garland, or M. C. Hammer, and M. C. Hammer, and M. C. Hammer, and M. C. Hammer, and M. C. Hammer, and M. C. Hammer, and M. C. Hammer, and M. C. Hammer, and M. C. Hammer, and M. C. Hammer, and M. C. Hammer, and M. C. Hammer Think about electronic par**actors, musicians, circus performers, politicians, cartoon**  ures. Composite persons will Hun; faces from Chewbacca to Freddie Kruger; and voices Garland, or M. C. Hammer.

This sound is a sound in the sound in the sound is a sound of the sound of the sound in the sound of the sound of the sound of the sound of the sound of the sound of the sound of the sound of the sound of the sound of the they? Perhaps. But you'd bet they? Perhaps. But you'd better be on guard for the set of the set of the set of the set of the set of the set of the set of the set of the set of the set of the set of the set of the set of the set of the set of the set of the set of the set of the viruses." For example, you **viruses." For example, you**  might think you are the transmitted that the second the second term is a second to the second term in the second term in the second term in the second term in the second term in the second term in the second term in the se ting an image of yourself with ting an image of yourself with Oprah Winfrey's head atop Ann-Margret's body (a recent virtual composition of the composite person of the composite person of the composite person of the composite person of the composite person of the composite person of the composite person of the composite person of the com  $t = t$  and  $t = t$  and  $t = t$  and  $t = t$  and  $t = t$ your colleagues at the video your colleagues at the video teleconference may be received a second conference may be received a second conference may be received as a second ing your image as Pee Wee ing your image as Pee Wee Herman's head atop Rosanne Herman's head atop Rosanne Barr's body, and they might Barr's body, and they might hear you speaking with the hear you speaking with the Things sound idyllic, don't ter be on quard for "cosmetic might think you are transmit-Oprah Winfrey's head atop Ann-Margret's body (a recent **virtual composite person on**  the cover of TV Guide). But teleconference may be receivvoice of Strawberry Shortcake.

voice of Strawberry Shortcake. The Shortcake and Shortcake. The Shortcake and Shortcake. The Shortcake and Shortcake. The Shortcake and Shortcake. The Shortcake and Shortcake. The Shortcake and Shortcake. The Shortcake and  $\overline{\phantom{a}}$  and  $\overline{\phantom{a}}$  and  $\overline{\phantom{a}}$  and  $\overline{\phantom{a}}$  and  $\overline{\phantom{a}}$  and  $\overline{\phantom{a}}$  and  $\overline{\phantom{a}}$  and  $\overline{\phantom{a}}$  and  $\overline{\phantom{a}}$  and  $\overline{\phantom{a}}$  and  $\overline{\phantom{a}}$  and  $\overline{\phantom{a}}$  and  $\overline{\phantom{a}}$  and  $\overline{\phantom{a}}$  a ing day at the virtual office of ing day at the virtual office of the future, staffed by dozens the future, staffed by dozens of mix-and-match telepresenc of mix-and-match telepresences, the rallying cry might be for a little sense, a little sanity. Wanting just one unedited Wanting just one unedited shot, office buddies may cry: shot, office buddies may cry: Will the real Fred D'lgnazion and the real Fred D'lgnazion and the real Fred D'lgnazion and the real Fred D'lgnazion and the real Fred D'lgnazion and the real Fred D'lgnazion and the real Fred D'lgnazion and the real Fred please stand up to the control of the control of the control of the control of the control of the control of the control of the control of the control of the control of the control of the control of the control of the cont After a hectic and mystify-Will the real Fred D'Ignazio please stand up?

predict **I predict a**  big business for the property of the property of the property of the property of the property of the property of the property of the property of the property of the property of the property of the property of the property cosmological control of the control of the cosmological control of the cosmological control of the cosmological control of the cosmological control of the cosmological control of the cosmological control of the cosmologica electronic, digital **big business for a new kind of cosmetics Industry based on electronic. digital cosmetics.** 

Gwww.commodore.ca
# BEGINNER BASIC **BEGINNER BASIC**

Larry Cotton Larry Cotton

# **MUSIC PATTERNS**

Happy 1992! We're nearing Happy 1992' We're nearing RND, the BASIC keywords and because the Basic keywords and the Basic keywords and the Basic keywords and the Basic keywords and the Basic keywords and the Basic keywords and the Basic key and the Basic key and the Basic ke the finale of our series on RND, the BASIC keyword **which creates randomness.** 

Sound and graphics can Sound and graphics can be enhanced by judicious use be enhanced by judicious use month, I'll try to prove it by re month, I'll try to prove it by rewriting one of my first product product grams, Music Patterns, which grams, Music Patterns, which and and appeared in Computer Computer and Computer Computer Computer Computer Computer Computer Computer Computer Computer Computer Computer Computer Computer Computer Computer Computer Computer Computer Computer Computer zette (February 1985). This <sup>64</sup> zette (February 1985). This 64 program creates coloridates coloridates coloridates coloridates coloridates coloridates coloridates coloridates random patterns accompa random patterns accompanied by randomly generated nied by randomly generated tones. We begin with a classic randomizing statement to pre **randomizing statement to pre**vent the program's always start vent the program's always starting with the same pattern: ing with the same pattern: of the RND statement. This writing one of my first proappeared in COMPUTE!'s Gaprogram creates colorful semi-

### 10X=RND(-TI) 10 X=RNO(-TI)

One statement, DEF FN, One statement, DEF FN, and one function, FN. work and one function, FN, work particularly well with RND. particularly well with RND. DEF FN and FN are always used together to create pro used together to create programmer-defined functions. grammer-defined functions. These functions are usually These functions are usually written as formulas or equa written as formulas or equations. DEF FN and FN save tions . DEF FN and FN save you from having to type the you from having to type the Enter these lines, which will Enter these lines, which will Music Patterns program: Music Patterns program: **same formula over and over. be the next ones in our new** 

#### <sup>20</sup> DEFFNA(X)=1NT(11O\*RND(1)}+ 20 DEFFNA(X)=INT(I1D"RND(I))+ <sup>30</sup> DEFFNB(X)= =INT(14\*RND(1))+1 30 DEFFNB(X)=INT(WRND(I))+ 1 20

40 DEFFNC(X)=INT(11\*RND(1))+1 50 DEFFND(X)=INT(25\*RND(1))+1 <sup>60</sup> DEFFNE(X)= =lNT(959'RND(0))+ 60 DEFFNE(X)=INT(959"RND(0))+ ---1024

Run this program now; then, Run this program now; then, in the immediate mode, type in the immediate mode, type the following. the following.

# PRINT FN A(X) PRINT FN A(X)

run the cursor and repeat the cursor and repeat the cursor of the cursor of the cursor of the cursor of the cursor of the cursor of the cursor of the cursor of the cursor of the cursor of the cursor of the cursor of the cu this a few times. You will see the second telecomment of the second second telecomment in the second second se eral numbers from 20-129, in eral numbers from 20-129, inclusive. Thus a latitude in a late ment must be defined only ment must be defined only once, but it can then be exe once, but it can then be exe-Run the cursor up and repeat this a few times. You'll see sevclusive. Thus a random state-

cuted using FN as many cuted using FN as many times and as late in the product in the product in the product in the product in the product in the product in the product in the product in the product in the product in the product in the product in the product in the pr gram as designed. The design as designed as a series of the series of the series of the series of the series of the series of the series of the series of the series of the series of the series of the series of the series o **times and as late in the program as desired.** 

Next, we dimension a onedimensional array array. **dimensional array.** 

# <sup>70</sup> DIM T(26) 70 DIM T(26)

This sets aside <sup>26</sup> pigeon This sets aside 26 pigeonholes which we now will fill.

#### <sup>80</sup> F0Rl=1T026:READT{l):NEXT 80 FORI=1T026:READT(I):NEXT

The data will appear later in The data will appear later in the program, but we can en the program, but we can enter it now as in the past, which is a strong control of the past, and the past of the past, and the past, and know what the line numbers know what the line numbers are since I've written the **are since I've written the**  whole program. You don't nor whole program. You don't normally program this way.) mally program this way.) ter it now. (As in the past, I

### <sup>430</sup> DATA81,95,105,127,160,170, 430 DATA81 ,95 ,105,127,160,170, 171,174,186,192,205,206, 171 ,174,186,192,205,206, 209,214,215,219,221 209,214 ,215 ,219,221 <sup>440</sup> DATA223,226,230,233,236, 440 DATA223,226,230 ,233,236 , 251,252,254,255 251 ,252,254,255

where the these data is a contract of the set of the set of the set of the set of the set of the set of the set of the set of the set of the set of the set of the set of the set of the set of the set of the set of the set codes for some of the south of the south of the south of the south of the south of the south of the south of the south of the south of the south of the south of the south of the south of the south of the south of the south keyboard characters appropriately appropriately appropriately appropriately appropriately appropriately appropriately appropriately appropriately appropriately appropriately appropriately appropriately appropriately approp ate for the patterns. If you en ate for the patterns. If you enter PRINT CHRS(81) (in imme ter PRINT CHR\$(81) (in immediate mode), you'll see what diate mode), you'll see what character the first data item character the first data item would produce. (If you'd like would produce. (If you'd like to use other characters, feel **to use other characters, feel**  free to change this data.) Af free to change this data.) After the program is run, the array T(1) through T(26) will be filled with these CHR\$ codes. We're going to choose one of We're going to choose one of these characters randomly lat these characters randomly later and then poke it to the er and then poke it to the screen in interesting patterns **screen in interesting patterns**  accompanied by randomly accompanied by randomly generated musical tones. **generated musical tones.**  What are these data? They're CHR\$ codes for some of the keyboard characters appropri-

Speaking of tones, let's set Speaking of tones, let's set up SID in our usual way. up SID in our usual way.

### <sup>90</sup> FORI=54272TO54295:POKEI,0: 90 FORI=54272T054295:POKEt ,0: NEXT: P0KE54296,15: NEXT: POKE54296,15: P0KE54277,16:POKE54275,8 POKE54277,16:POKE54275 ,8

Generous use of constants **Generous use of constants**  (variables which don't vary) significantly speeds up the execution of BASIC program. ecution of a BASIC program. Let's define those which will Let's define those which will be used the most. be used the most. (variables which don't vary)

1024:MN=1063:MO=1064:MA= 110 VN=65:VO=64:C=54272 100 FR=54273:VC=54276:SC= 1024:MN=1063:MO=1064:MA= 1983:  $C_0$ =40:L $_0$ =39:LI=41

By studying these constant val By studying these constant valuse, the experiment and the experimental basic control and the experimental and the experimental and the experimental and the experimental and the experimental and the experimental and the experimental and the experimental programmer can get clues programmer can get clues about what's going on a going on the going of the contract of the going of the contract of the contract of the contract of the contract of the contract of the contract of the contract of the contract of the contract of the ues, the experienced BASIC about what's going on.

FR and VC are obviously FR and VC are obviously memory registers; they're too memory registers; they're too big to be pokeable numbers. big to be pokeable numbers. They happen to be two SID They happen to be two SID registers—one to determine registers-one to determine Voice 1's pitch (frequen-Voice l 's pitch (frequency)and the other to turn cy)and the other to turn Voice 1 on and off.

SC. MN, MO, and MA are al SC, MN, MO, and MA are also too big to be pokeable; so too big to be pokeable; they are memory registers for screen locations. CO, LO, screen locations. CO, LO, and Li are of posterior and posterior size, and are of policy and policy and policy and policy and policy and posterior and policy and policy and policy and policy and policy and policy and policy and policy and policy and but they also should remind but they also should remind you of screen width. Since you of screen width. Since the screen is <sup>40</sup> columns the screen is 40 columns wide, these must be limits of wide, these must be limits of some sort. (They are. We don't want characters possible characters possible characters and characters are the contracted and characters offscreen!) they are memory registers for and LI are of pokeable size, some sort. (They are. We don't want characters poked offscreen!)

va and variable and variable productions and ble values. You may recall ble values. You may recall that the square wave is that the square wave is turned on by poking <sup>a</sup> <sup>65</sup> and turned on by poking a 65 and off by poking <sup>a</sup> 64. The most off by poking a 64. The most ambiguous constant is C, which could be <sup>a</sup> SID regis which could be a SID register, or it could be the number ter, or it could be the number  $t$  , and the scale to the scale  $\alpha$  and  $\alpha$  added to the scale  $\alpha$ memory location to add color memory location to add color to the poked characters. It happens to be the latter. happens to be the latter. VN and VO are also pokeathat's added to the screen

Later, you'll see what all Later, you'll see what all these constants do. Now, let's these constants do. Now, let's prepare the screen and pre **prepare the screen and pre**sent a short message.

<sup>120</sup> PRINTCHR\$(147)CHR\$(5): 120 PRINTCHRS(147)CHRS(5): POKE53280,0: POKE53281.0 POKE53280,0: POKE53281 ,0 <sup>130</sup> FORT=1T010:PRINT:NEXT 130 FORT=1T010:PRINT:NEXT 140 PRINTTAB(4)"PRESS SPACE BAR FOR NEW PATTERN" BAR FOR NEW PATTERN " <sup>150</sup> FORT=1T01000:NEXT 150 FORT=1T01000:NEXT <sup>160</sup> PRINTCHR\$(147) 160 PRINTCHRS(147)

you only what it is a should all these lines do. Next month these lines do. Next month we'll finish Music Patterns and our study of RND. You should know what all

Sound and graphics enhanced by the judicious **Sound and graphics can be enhanced by the Judicious use** 01 the **RNO statement.** 

# **PROGRAMMER'S PAGE**

Randy Thompson and the company of the company of the company of the company of the company of the company of the company of the company of the company of the company of the company of the company of the company of the comp Randy Thompson

# **READER TIPS**

Here are more programming and the programming and the programming and the programming and the programming and the programming and the programming and the programming and the programming and the programming and the programm tips from our readers. The extension of the state of the state of the state of the state of the state of the state of the state of the state of the state of the state of the state of the state of the state of the state of Here are more programming tips from our readers.

# Fast Format

If you ever need to format a If you have need to form the contribution of the second terms of the second terms of the second terms of the second terms of the second terms of the second terms of the second terms of the second terms of the second terms disk that has been formatted disk that has been formatted before, here is a second control of the control of the control of the control of the control of the control of the control of the control of the control of the control of the control of the control of the control of the co get the job done. When you is get the job done. When you isdon't include the disk ID. For example, the usual way to form the usual way to form the usual way to form the usual way to form the usual way  $m = m$  and  $m = m$  is to issue computed with  $m = m + 1$ mand such as the following the following. before, here's a quick way to sue the format command. example, the usual way to format a disk is to issue a command such as the following.

#### OPEN 15,8,15,"N0: DISKNAME,ID":CL0SE15 OISKNAME,IO":CLOSE 15 OPEN 15,8,15,"NO:

To perform for the performance of the performance of the performance of the performance of the performance of the performance of the performance of the performance of the performance of the performance of the performance o change the syntax to look like the syntax to look like the syntax to look like the syntax to look like the syntax to look like the syntax to look like the syntax to look like the syntax to look like the syntax to look like the following. To perform a fast format, you change the syntax to look like

OPEN 15,8,15,"N0: OPEN 15,8,15,"NO: DISKNAME":CLOSE 15

seconds,

seconds, reveal secret messages

messages

up your up your

In your 64, speed

In your 64, speed

Format disks In

programs, and more.

programs, and more.

If you do not work to use the written to er command, the disk drive for er command, the disk drive formats your floppy disk in mats your floppy disk in about two seconds, and the second seconds of the second seconds of the second seconds of the second seconds of disk ID remains the same. disk 10 remains the same. BAYVILLE, NJ If you decide to use this shortabout two seconds, and the STEVE MILLER

#### Secret Messages Secret Messages

Type in and run the following in and run the following the following in and run the following in and run the following the following the following the following the following the following the following the following the f 64 program to see a secret message and a listing of all of the BASIC commands and er the BASIC commands and error messages. ror messages. Type in and run the following

<sup>10</sup> FOR 1=40964 TO <sup>40974</sup> <sup>20</sup> PRINT CHR\$(PEEK(I)); 20 PRINT CHR\$(PEEK(I)); ------<sup>50</sup> FOR 1=41118 TO <sup>41767</sup> 50 FOR t=41118 TO 41767 <sup>60</sup> PRINT CHR\$(PEEK(I)); 60 PRINT CHRS(PEEK(I)); <sup>70</sup> NEXT 70 NEXT 10 FOR 1=40964 TO 40974 30 NEXT 40 PRINT

If you own a 1581 disk drive, try running this program for yet another hidden message. yet another hidden message.

<sup>10</sup> OPEN 1,8,15 10 OPEN 1,8,15 20 PRINT#1,"M-R"CHR\$(50) CHR\$(167) CHR\$(45) CHR\$(167) CHR\$(45) <sup>30</sup> FOR 1=1 TO <sup>45</sup> 30 FOR 1=1 TO 45 <sup>40</sup> GET#1,A\$:M1\$=M1\$+A\$ 40 GEn1 ,A\$:M1\$=M1\$+A\$ ------50 NEXT

60PRINT#VM-R"CHR\$(96)PRINT#VM-R"CHR\$(96)PRINT#VM-R"CHR\$(96)PRINT#VM-R"CHR\$(96)PRINT#VM-R"CHR\$(96)PRINT#VM-R"CH CHR\$(167) CHR\$(26) HENNING VAHLENKAMP MATAWAN, NJ 60 PRINT#1, " M'R"CHRS(96) 70 FOR 1=1 TO 26 80 GET#1,AS:M2S=M2S+AS 90 NEXT 100 CLOSE 1 110 PRINT M1SCHRS(13)M2S

#### DIM for Faster Programs **DIM for Faster Programs**

Believe it or not, you can ac Believe it or not, you can actually speed up your pro tually speed up your proray variables. For example, ray variables. For example, when the property of the second state of the second state of the second state of the second state of the second state of the second state of the second state of the second state of the second st type in and run the following type in and run the following program. program. grams by dimensioning nonar-

<sup>10</sup> Tl\$="000000" 10 TI\$=" OOOOOO" 20 DIM A\$(1000),B(1000),  $-1$ <sup>30</sup> A=1:B=75:C\$="D LEE" 30 A=1 :B=75:CS=" 0 LEE" <sup>40</sup> PRINT TI/60;"SECONDS" C%(1000) 40 PRINT TI/60:"SECONDS"

Now enter the line Now enter the line

### <sup>15</sup> DIM A.B.CS 15 DIM A,B,C\$

and run the program again. and run the program again. Notice the difference the difference that the problem of the problem of the problem of the problem of the problem of the problem of the problem of the problem of the problem of the problem of the problem of the problem of gram is noticeably faster with gram is noticeably faster with Notice the difference? The proline 15.

In line 20, BASIC dimen sions the variables A\$(), B(), sions the variables A\$(), B(), and C%{) by allocating array and C%() by allocating array tables in computer memory tables in computer memory just above the program code. Nonarray variables are al Nonarray variables are always stored in memory be ways stored in memory between the program code and BASIC'S array tables, so BASIC's array tables, so when BASIC encounters line when BASIC encounters line 30, it must take the time to move up its array tables to move up its array tables to make room for the three new make room for the three new variables A, B, and C\$. variables A, B, and C\$. In line 20, BASIC dimen-30, it must take the time to

By adding line 15, you By adding line 15, you force BASIC to allocate force BASIC to allocate space for A, B and C\$ before the array tables are built. This the array tables are built. This saves the computer from hav saves the computer from having to move the array tables. ing to move the array tables. In this simple example, you In this simple example, you could simply switch lines <sup>20</sup> could simply switch lines 20 and <sup>30</sup> to speed up the pro and 30 to speed up the program. In a much larger program, however, you might gram, however, you might find it easier to use DIM to en find it easier to use DIM to ensure the optimum order of var sure the optimum order of varWAVERLY TN iable definitions. DAVID lEE

# Worth? How Much Is a Period

Nothing. Or more accurately, No. 2012 and 2013 and 2013 and 2013 and 2013 and 2013 and 2013 and 2013 and 2013 and 2013 and 2013 and 2013 and 2013 and 2013 and 2013 and 2013 and 2013 and 2013 and 2013 and 2013 and 2013 and 2013 and 2013 and 2013 and 20 order where you are well as the distances of the distance of the distance of the distance of the distance of the distance of the distance of the distance of the distance of the distance of the distance of the distance of t 0 all by itself, you can replace  $\mathcal{L}$  is a set of the period. Basic even in the period of the period of the period of the period of the period of the period of the period of the period of the period of the period of the period of the period of the pe terprets the period faster terprets the period faster than it does the digital it does not a second the digital in our control of the digital interests of the digital interests of the digital interests of the digital interests of the digital interests of the digital interests er words, the program er words, the program How much is a period worth? O. Wherever you use the digit it with a period. BASIC even inthan it does the digit 0. In oth-

### 53281,1:GOTO 10 10 POKE 53281 ,.: POKE

ing program. ing program. executes faster than the follow-

10 POKE 532 POKE 532 POKE 532 POKE 532 POKE 532 POKE 532 POKE 532 POKE 532 POKE 532 POKE 532 POKE 532 POKE 532 53281,1:G0T0 <sup>10</sup> 10 POKE 53281 ,0: POKE 53281,1:GOTO 10

EUGENE, OR RANDY THOMPSON

#### Easy-Load Filenames Easy-Load Filenames

Try this the next time you save program to disk in the program to disk of the set of the set of the set of the set of the set of the set of the set of the set of the set of the set of the set of the set of the set of the set of the set of the set of diately after entering a filename in Save communication of the save communication of the same communication of the same communication of the same communication of the same communication of the same communication of the same communication of the same c fore you enter the closing quo fore you enter the closing quotation mark), hold down the tation mark), hold down the Shift key and press the Shift key and press the space bar; hold down the space bar; hold down the Commodore key and type Commodore key and type  $\overline{\phantom{a}}$ key and press @; and then key and press @; and then type the terminating ",8 and type the terminating ",8 and press Return. When you list press Return. When you list the disk directory, the computer shows the filename with er shows the filename with a ,8,1 extension. Now, all you ,8,1 extension. Now, all you have to do to load and run have to do to load and run the program is move the cur the program is move the cursor to the first column of the line containing the filename line containing the filename and press Shift-Run/Stop. and press Shift- Run/Stop. GRAHAM, WA save a program to disk: Immename in a Save command (be-*DUDE;* hold down the Shift STACY OLIVAS

Send your programming tips Send your programming tips and tricks to Programmer's and tricks to Programmer's Page, COMPUTE's Gazette, Page, COMPUTE's Gazette, <sup>324</sup> West Wendover Avenue, 324 West Wendover Avenue, Suite 200, Greensboro, North Suite 200, Greensboro, North Carolina 27408. We pay \$25- Carolina 27408. We pay \$25- \$50 for each tip or trick we \$50 for each tip or trick we  $use in the magazine.  $\Box$$ 

# **IMPROVED FRE**

 $\blacksquare$ By Louis Giglio

Improved FRE is a small utility for the <sup>64</sup> that provides <sup>a</sup> quick, useful free-64 that provides a quick, useful freememory function. The FRE command provided by the 64's BASIC interpreter provided by the 64's BASIC interpreter is awkward to use, can be slow, and is awkward to use, can be slow, and doesn't always provide the information doesn't always provide the information vou need. Unlike FRE, Improved FRE accurately report from the memory, program size, variable workspace size, array work **size, variable workspace size,** array workspace size, string workspace size, and total RAM available for programs and data. In addition, Improved FRE data. In addition, Improved FRE doesn't force the potentially time-con doesn't force the potentially time-consuming task of garbage collection. suming task of garbage collection. memory function. The FRE command curately reports free memory, program

To understand these benefits, it is im To understand these benefits, it is important to understand how BASIC uses portant to understand how BASIC uses memory. BASIC program is stored in memory. A BASIC program is stored in memory starting at the bottom of the BA memory starting at the bottom of the BA-SIC workspace. Directly above the pro SIC workspace. Directly above the program is region of memory used to **gram is a region of memory used to**  store variables created by the program. store variables created by the program. Just above this area is the section Just above this area is the section used of the data. (The state array distribution of the state areas are as a state of the state and state and state and state and state and state and state and state and state and state and state and state and state and sta are created when the program is run, are created when the program is run, as variables are assigned and arrays as variables are assigned and arrays are dimensioned.) are dimensioned.) used to store array data. (These areas

BASIC keeps information about BASIC keeps information about strings in the variable and array storage strings in the variable and array storage areas, but the actual string data is areas, but the actual string data is stored in the string workspace, which stored in the string workspace, which expediments from the top of memory downtown ward. This is because BASIC strings ward. This is because BASIC strings are dynamic objects that have no fixed are dynamic objects that have no fixed size. The region above the array work size. The region above the array workspace and below the string workspace space and below the string workspace is free memory. **is free memory.**  expands from the top of memory down-

If a string variable such as A\$ = "AP-PLE" is redefined as A\$ = "ORANGE", the new string will be added to the the new string will be added to the string workspace. This will leave the old string workspace. This will leave the old string inactive, but still resident in the computer's memory. computer's memory.

The garbage collection process over The garbage collection process overwrites strings which are inactive with active strings, freeing up additional mem tive strings, freeing up additional memory. In programs where a lot of string manipulation has occurred, the proce manipulation has occurred, the procedure can be time consuming. dure can be time consuming.

In addition to forcing garbage collec In addition to forcing garbage collection, FRE has other drawbacks. For in tion, FRE has other drawbacks. For instance, if the amount of free memory is stance, if the amount of free memory is greater than 32,768 bytes, FRE returns greater than 32,768 bytes, FRE returns negative number instead of the actu a negative number instead of the actual amount of free memory. Improved al amount of free memory. Improved FRE does not suffer from either of FRE does not suffer from either of these limitations. these limitations.

#### Type Intervention Inc. In the Intervention Inc. **Typing It In**

Improved FRE is a machine language program in the form of BASIC load program in the form of a BASIC loader. To avoid typing errors, type it in us ing The Automatic Proofreader. See ing The Automatic Proofreader. See "Typing Aids" elsewhere in this sec "Typing Aids" elsewhere in this section. Be sure to save a copy before you exit The Automatic Proofreader. exit The Automatic Proofreader. er. To avoid typing errors, type it in us-

#### Counting Bytes and Bytes and Bytes and Bytes and Bytes and Bytes and Bytes and Bytes and Bytes and Bytes and Bytes and Bytes and Bytes and Bytes and Bytes and Bytes and Bytes and Bytes and Bytes and Bytes and Bytes and Byt **Counting Bytes**

To use the program, load and run it. To use the program, load and run it. A message will indicate that the machine message will indicate that the machine language program has been installed. language program has been installed. Now, you may go ahead and enter or Now, you may go ahead and enter or load other programs. load other programs.

Improved FRE commands are is Improved FRE commands are issued with the seldom-used USR func tive, it is well well assessed the contract of the contract of the contract of the contract of the contract of is any BASIC variable or expression hav is any BASIC variable or expression having an integer value in the range from ing an integer value in the range from 0 to 5, is a valid command. The value of *n* will determine the type of information returned by the USR function. The tion returned by the USR function. The meanings of the values are listed in the meanings of the values are listed in the table printed below. table printed below. sued with the seldom-used USR function. For example, X=USR(n), where *<sup>n</sup>*

### Function Return value (bytes) **Function Return value (bytes) call**

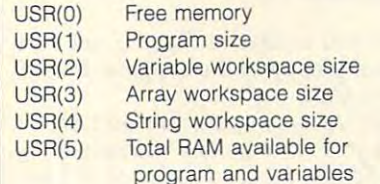

As an example, to determine the size As an example, to determine the size of your BASIC program, you could use of your BASIC program, you could use the command PRINT USR(1).

Keep in mind that even after perform Keep in mind that even after performing a NEW, USR(1) will report a program size of two bytes. This is be gram size of two bytes. This is because BASIC program is stored with cause a BASIC program is stored with two zero bytes attached to its end. two zero bytes attached to its end.

# Memory Conflicts **Memory Conflids**

The program resides in the 64's cas The program resides in the 64's cassette buffer and modifies the USR vector at <sup>785</sup> (\$0311). Other programs tor at 785 (\$0311). Other programs that use these areas will probably not that use these areas will probably not work with Improved FRE. work with Improved FRE.

# IMPROVED FRE **IMPROVED FRE**

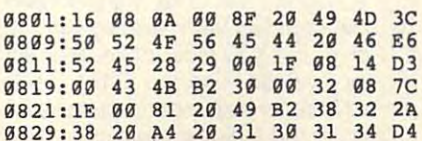

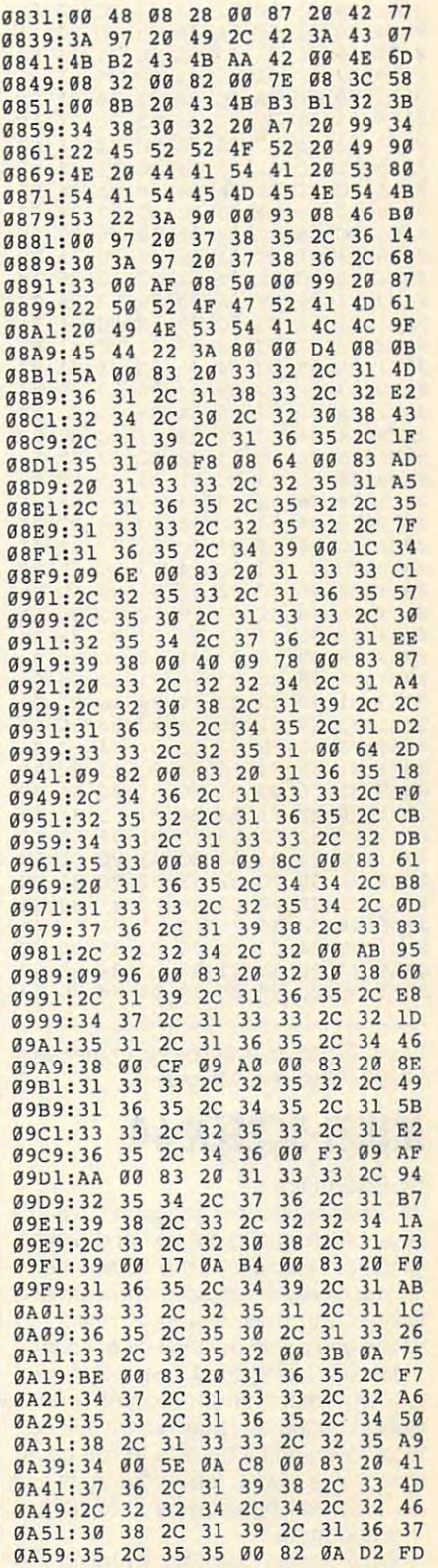

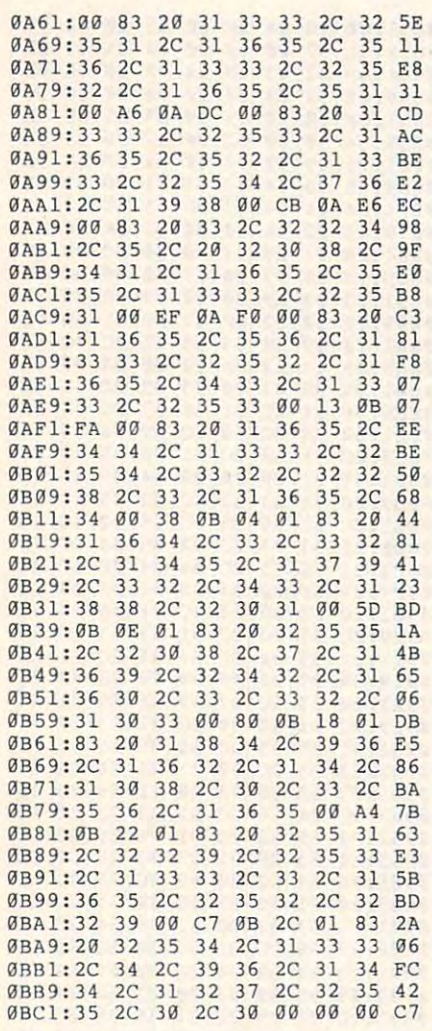

Louis Giglio is a 64 programmer who lives in Odenton, Maryland. 0

# MULTI-SCREEN <sup>64</sup> **MULTI-SCREEN 64**

# By Bryan Flick By Bryan Flick

We've all seen those programs that use We've all seen Ihose programs that use raster interrupts to put text and bitmap graphics on a the same time of the same time or the same time or the same time of the same time of the same time let you have <sup>16</sup> instead of Ihe normal let you have 16 instead of the normal 8 sprites. But they've always restricted sprites. But they've always restricted where you could put the text or sprites. where you could put the text or sprites. graphics on screen at the same time or

Wouldn't it be great if we could print Wouldn't it be great if we could print text anywhere on the screen with text anywhere on the screen with a bitmap backdrop to add some other ef bilmap backdrop to add some other effects? Wouldn't it be nice to line up <sup>16</sup> fects? Wouldn't it be nice to line up 16 sprites in a row for large moving titles? Multi-Screen <sup>64</sup> allows you to do just Multi-Screen 64 allows you to do just this and more. this and more.

Multi-Screen does this by using two Multi-Screen does this by using two G-26 COMPUTE JANUARY <sup>1992</sup> G-26 COMPUTE JANUARY 1992

shadow registers. These shadow reg shadow registers. These shadow registers are each <sup>47</sup> bytes long and are isters are each 47 bytes long and are arranged exactly like the VIC chip. arranged exactly like the VIC Chip.

Now, suppose you want text and Now, suppose you want text and a bitmap screen on at the same time. You bitmap screen on at the same time. You to the text screen and the second set to the bitmap screen. Both appear on the screen simultaneously! Not really, the screen simultaneously' Not really, but it appears that way. Every 1/60 second, one set of shadow registers is cop ond, one set of shadow registers is copied into the VIC chip. During the next ied into the VIC chip. During the next Veo second, the other set of shadow reg '/00 second, the other set of shadow registers is copied in. This happens so isters is copied in. This happens so fast that they appear to be onscreen at **would first turn on one set of registers**  the same time.

# Typing It In **Typing II In**

Multi-Screen <sup>64</sup> is written entirely in ma Multi-Screen 64 is written entirely in machine language. To enter this short pro chine language. To enter this short program without errors, use MLX, our ma **gram without errors, use** *MLX,* **our rna·**  chine language editor, to type it in. See chine language editor, to type it in. See "Typing Aids" elsewhere in this sec "Typing Aids" elsewhere in this section. When MLX prompts, respond lion . When MLX prompts, respond with the following values. with the following values.

#### Starting address: C00O Starting address: COOO Ending address: C0G7 Ending address: C067

When you've finished typing, be sure When you've finished typing, be sure to save a copy of the program before exiting MLX. exiting MLX.

Turn your computer off and on, or Turn your computer off and on, or press your reset button, before loading press your reset button, before loading Multi-Screen 64. Load it with the ,8,1 ex Multi-Screen 64. Load it with the ,8,1 extension. When you get a READY prompt, type NEW. This won't erase Mul prompt, type NEW. This won't erase Multi-Screen; it'll just fix some pointers ti-Screen; it'll just fix some pointers used by BASIC. Now type SYS <sup>49152</sup> used by BASIC. Now type SYS 49152 to enable Multi-Screen. to enable Multi-Screen.

#### How to Use **How 10 Use**

 $Y = 0$  . The  $Y = 1$  is now that  $Y = 0$  is not the first set of  $Y = 0$  is not the first set of  $Y = 0$ up so you can easily take advantage of up so you can easily take advantage of these extra features in your own pro these extra features in your own programs. To make it easier to use these grams. To make it easier to use these features, the first line of your program features, the first line of your program should always be the following. should always be the following. Your 64 or 128 in 64 mode is now set

# <sup>10</sup> V1=53153: V2=53201 10 V1=53153: V2=53201

V1 is the variable that points to the V1 is the variable that pOints to the first set of shadow registers. V2 points first set of shadow registers. V2 points to the second set. The Multi-Screen shadow registers work exactly like the VIC chip, but you must poke different VIC chip, but you must poke different memory values. Use the Offset Table memory values. Use the Offset Table printed here for help regarding these lo printed here for help regarding these locations in the shadow registers. cations in the shadow registers.

# **A Border Shuffle**

Now let's write a simple demonstration. Suppose you want a black border. According to the table, the offset to cording to the table, the offset to change the border color is 32. This change the border color is 32. This means that you must poke the figure at means that you must poke the figure at the start of the shadow registers plus the starl of the shadow registers plus 32.

To get a black border (color of  $\mathcal{C}$  ), we are the properties of  $\mathcal{C}$ type POKE V1+32,0. The border will change colors, but it won't be black that we have been defined by the black of the black of the black. It was a set of the black of the black of the black of the black of the black. It was a set of the black of the black o This is because you didn't change the This is because you didn'l change the second set of shadow registers. Multi-Screen is now flipping between Screen is now flipping between a black border and the usual light blue black border and the usual light blue border 60 times a second. This happens so fast that the two colors appear pens so fast that the two colors appear to blend together, making one unique 10 blend together, making one unique color. While most color combinations color. While most color combinalions flicker too much to be useful, a couple (such as black and dark gray, and red (such as black and dark gray, and red and purple) are quite stable. To make and purple) are quite stable. To make the border black, you must also the border black, you must also change the second set of shadow reg change the second set of shadow registers. Do this by typing POKE isters. Do this by typing POKE V2+33,0. The border is now black. V2+33,0. The border is now black. To get a black border (color 0), change colors, but it won't be black.

#### Text and Graphics and Graphics and Graphics and Graphics and Graphics and Graphics and Graphics and Graphics and Graphics and Graphics and Graphics and Graphics and Graphics and Graphics and Graphics and Graphics and Graph **Text and Graphics**

For our second demonstration, we'll mix text and hi-res graphics. Accord mix text and hi-res graphics. According to the <sup>64</sup> Programmer's Reference ing to the 64 Programmer's Reference Guide, the following lines will turn the Guide, the following lines will turn the bitmap screen on at memory location bitmap screen on at memory location 8192. POKE 53265.PEEK(53265) OR 8192. POKE 53265,PEEK(53265) OR <sup>32</sup> enables hi-res mode, and POKE 32 enables hi-res mode, and POKE 53272,PEEK(53272) OR puts hi-res 53272,PEEK(53272) OR 8 puts hi-res at 8192.

To find out where to poke our regis To find out where to poke our registers, subtract each number after POKE and PEEK by 53248. Doing this gives us <sup>17</sup> for the first POKE (53265- gives us 17 for the first POKE (53265- 53248=17) and <sup>24</sup> for the second 53248=17) and 24 for the second (53272-53248=24). This means that <sup>17</sup> (53272-53248=24). This means thai 17 is the register to poke to enable the hi is the register to poke to enable the hires screen and register 24 puts the bitmap screen at 8192. The table veri bitmap screen at 8192. The table verifies this. So to enable hi-res mode at fies this. So to enable hi-res mode at that location, type the following. that location, type the following.

# POKE V1+17,PEEK{V1+17) OR <sup>32</sup> POKE V1 +17,PEEK(V1+17) OR 32 POKE V1+24,PEEK{V1+24) OR POKE V1 +24,PEEK(V1+24) OR 8

Now a bitmap and text screen are on simultaneously. You can type as you simultaneously. You can type as you would with the normal screen editor, would with the normal screen editor, and you can perform hi-res functions and you can perform hi-res functions as you would normally. For instance, to as you would normally. For instance, to clear the hi-res screen, type FOR clear the hi-res screen, type FOR 1=8192 TO 16191:POKE l,0:NEXT. If 1=8192 TO 16191 :POKE I,O:NEXT. If

your measure transport that you have the seeing your current your current your current your current your current your current your current your current your current your current your current your current your current your and text, type PRINT CHR\$(5} to set and text, type PRINT CHR\$(5) to set acters have different background collection of  $\mathcal{L}$ is getting its color data from the text of the text of the text of the text of the text of the text of the text of the text of the text of the text of the text of the text of the text of the text of the text of the text of screen. You can change the following the following the following the following the following the following the following the following the following the following the following the following the following the following the lowing two lines. lowing two lines. **you have trouble seeing your cursor**  the text color to white. Note that all characters have different background colors. This is because the hi-res screen is getting its color data from the text screen. You can change this with the fol-

#### POKE V1+24,(PEEK(V1+24) AND 15) OR <sup>48</sup> POKE V1+24,(PEEK(V1+24) ANO 15) OR 48 For 1 = 3072 To 4072 To 4072 To 4072 To 4072 To 4072 To 4072 To 4072 To 4072 To 4072 To 4072 To 4072 To 4072 To FOR 1=3072 TO 4071:POKE 1,16:NEXT

Now the bitmap is getting its color da that it was a from the complete state of the complete state of the complete state of the complete state of the the effect of the two screens being on the effect of the two screens being on simultaneously. To see a design on the hi-res screen, enter lines 50-130 from hi-res screen, enter lines 5G-130 from page <sup>126</sup> of the Programmer's Refer page 126 of the Programmer's Refer-Now the bitmap is getting its color data from location 3072. This completes ence Guide.

You'll notice that this interesting backdrop won't be exactly as a series of the exactly pressing the exactly the three series of the exact of the exact of the exact of the exact of the exact of the exact of the exact of the exact of the exact of the exact of th Clr/Home key. Try typing something or Clr/Home key. Try typing something or listing the program. You'll notice that listing the program. You'll notice that the backdrop does not move. It be the backdrop does not move. It becomes apparent that you can do comes apparent that you can do some effects that would be impossible some effects that would be impossible without Multi-Screen. You can even without Multi-Screen. You can even have a multicolored bitmap screen on with a regular text screen. POKE 53270, PEEK (53270) OR <sup>16</sup> turns on 53270, PEEK (53270) OR 16 turns on multicolor mode. Again, subtract the multicolor mode. Again, subtract the number after a position of the PEEK by the PEEK by the PEEK by the PEEK by the PEEK by the PEEK by the PEEK by the PEEK by the PEEK by the PEEK by the PEEK by the PEEK by the PEEK by the PEEK by the PEEK by the PEEK by the 53248, to get 22. Now, POKE 53248, to get 22. Now, POKE V1 +22,PEEK(V1 +22) OR <sup>16</sup> makes the V1+22,PEEK(V1 +22) OR 16 makes the hi-res screen turn to multicolored hi **hi-res screen turn to multicolored hi**res. These examples show how power res. These examples show how powerful Multi-Screen is. For more features and programming tips, see the demon and programming tips, see the demonstration programs. stration programs. drop won't be erased by pressing the number after POKE and PEEK by

### **Different Banks**

You can also switch to different video You can also switch to different video banks. The VIC-II chip can only access banks. The VIC-II chip can only access 16K at a time, so if you have a hi-res screen that's not in the current bank, screen that's not in the current bank, you must switch banks. Do this with you must switch banks. Do this with the following line. the following line.

POKE V1-1,{PEEK(V1-1) AND 252} POKE V1-1,(PEEK(V1-1) AND 252) OR *x*, where *x* is a number from 0 to 3 which changes banks according to the which changes banks according to the following table. following table.

### Bank VIC Chip Range X Bank VIC Chip Range

- 00000-16383 3 0 00000·16383
- 1<del>939</del> 1940 1941 2 1 16384-32767
- 32768-49151 1 2 32768-49151
- <sup>0</sup> <sup>3</sup> 49152-65536 o 3 49152·65536

 $t$  , which are the positive POKE V1-1-2 and  $\mathcal{L}_{\mathcal{A}}$  and  $\mathcal{L}_{\mathcal{A}}$  are the POKE V1-1-2 and  $\mathcal{L}_{\mathcal{A}}$ 1, (PEEK(V1-1) AND 252) OR 2 to switch to video bank 1, since <sup>40960</sup> switch to video bank 1, since 40960 VIC chip is usually in bank 0. If you VIC chip is usually in bank O. If you would like the bank for the bank for the bank for the bank for the bank for the bank for the bank for the bank for the bank for the bank for the bank for the bank for the bank for the bank of the bank of the bank of the ba second set of shadow registers (the second set of shadow registers (the above sets the first set of registers), sub above sets the first set of registers), substitute V2 for VI. stitute V2 for V1. tion 40960, you'd type POKE V1 lies between 32768 and 49151. The would like to change the bank for the

#### Demonstration Programs **Demonstration Programs**

Included are three programs to type in Included are three programs to type in are written entirely in BASIC. To avoid are written entirely in BASIC. To avoid typing errors, enter the Australian and the Australian and Australian and Australian and Australian and Australian and Australian and Australian and Australian and Australian and Australian and Australian and Australian an tomatic Proofreader. See "Typing tomatic Proofreader. See "Typing Aids." Aids." **and examine. These demonstrations**  typing errors, enter them with The Au-

Demo 1 mixes hi-res and text graphics, Demo 2 puts 16 sprites onscreen, and *Demo 3* shows how two colors can be mixed to form unique combina **can be mixed to form unique combina**tions. Press 1 in the final demo to step through the choices for the first color, through the choices for the first color, and 2 for the second color. Press Q to quit. quit.

recommend that you examine **I recommend that you examine**  these three programs to pick up sever these three programs to pick up several programming tricks. They are fairly al programming tricks. They are fairly short and easy to understand. short and easy to understand.

### **How It Works**

As said before, Multi-Screen <sup>64</sup> works by flipping between two sepa works by flipping between two separate screens. It does this 60 times a second using an IRQ (interrupt). A variable is used to determine which screen is **is used to determine which screen is**  currently being displayed; then it flip-currently being displayed; then it flipflops. Then a new set of shadow registers is copied in. All this happens be ters is copied in. All this happens before you can blink. Since it happens so fore you can blink. Since it happens so quickly, your eye retains both images. quickly, your eye retains both images. As I said before, Multi-Screen 64

# **Offset Table**

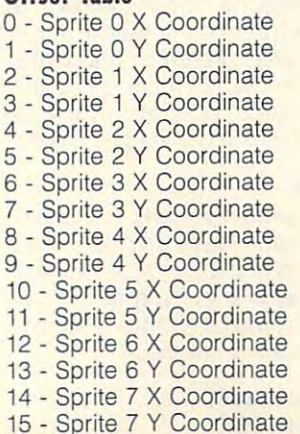

- 16 Sprites 0-7 X Most Significant Bit
- 17 Control Register 1
- <sup>17</sup> Control Register 18 - Not Available
- 19 Not Available
- 20 Not Available
- 21 Sprite Enable
- 22 Control Register 2
- 23 Sprites 0-7 Y Expansion  $23$  Spritters  $2$  Spritters  $2$
- 24 Memory Control
- 25 Not Available
- 26 Not Available
- 27 Sprite Background Priority
- 28 Springs 0-7 MCM 2012 12:00 PM 2012 12:00 PM 2012 12:00 PM 2012 12:00 PM 2012 12:00 PM 2012 12:00 PM 2012 12:00 PM 2012 12:00 PM 2012 12:00 PM 2012 12:00 PM 2012 12:00 PM 2012 12:00 PM 2012 12:00 PM 2012 12:00 PM 2012 12 28 - Sprites 0-7 MCM
- $29$  Spritters  $29$  Spritters  $29$ 29 - Sprites 0-7 X Expansion
- 30 Not Available
- 31 Not Available 32 - Border Color
- 33 Background Color
- <sup>33</sup> Background Color 34 - Background Color 1
- $34$  Background Colorador Colorador Colorador Colorador Colorador Colorador Colorador Colorador Colorador Colorador Colorador Colorador Colorador Colorador Colorador Colorador Colorador Colorador Colorador Colorador Color 35 - Background Color 2
- $\overline{a}$  background Color background Color background Color background Color background Color background Color background Color background Color background Color background Color background Color background Color backgroun 36 - Background Color 3
- 37 Sprite Multicolor Register 0
- 38 Spritte Multicolor Register 38 - Sprite Multicolor Register 1
- <sup>39</sup> Sprite Color 39 - Sprite 0 Color
- $\frac{1}{2}$   $\frac{1}{2}$  40 - Sprite 1 Color
- <sup>41</sup> Sprite Color 41 - Sprite 2 Color
- 42 Sprite 3 Color 43 - Sprite 4 Color
- <sup>43</sup> Sprite Color
- 44 Sprite 5 Color 45 - Sprite 6 Color
- <sup>45</sup> Sprite Color 46 - Sprite 7 Color

### MULTI-SCREEN <sup>64</sup> **MULTI-SCREEN 64**

<u>------</u> C010:CF 9D D1 CF CA 10 F4 A9 42 **PDRTTURE** C020:14 C028:60 <sup>03</sup> AD <sup>60</sup> C0 D0 <sup>19</sup> AD A0 <sup>44</sup> C928: 69 AD 69 C9 09 19 AD AS 44  $-$ C038:CF C040:01 8D <sup>60</sup> C0 4C *<u>PUPPIRM</u>* C058:A9 <sup>00</sup> 8D <sup>60</sup> C0 4C <sup>31</sup> EA EA C9SB:A9 99 80 69 C9 4C 31 EA EA  $-$ C060:00 00 00 00 00 00 00 El <sup>60</sup> C0 <sup>78</sup> A9 <sup>29</sup> C918: 99 80 69 C9 78 A9 29  $\cdots$  $-$ DD D0 C050:D1 CF 9D 00 D0 CA 10 F7 2C <sup>00</sup> D0 9D Al DB **C908:CF** A2 **2E BO** 99 09 90 Al DB  $-1$ CF 8D D0 ID **C000:AD** 99 **DO 80 A0 CF** 80 09 10 C048:D0 CF 8D 00 DD A2 2E BD 6B EA AD <sup>68</sup> C949:91 80 69 C9 4C 31 EA AD 68 CC C929:14 93 **A9 CQ"** 80 15 93 58 CC <sup>46</sup> **C930:CF** 80 99 DO A2 2E BO C938 :CF 90 99 09 CA 19 F7 80 SF Al CS A9 46

#### -----------**DEMO 1**

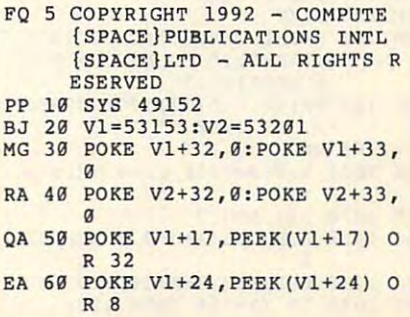

# JANUARY <sup>1992</sup> COMPUTE G-27 **JANUARY 1992** COMPUTE G·27

# **PROGRAMS**

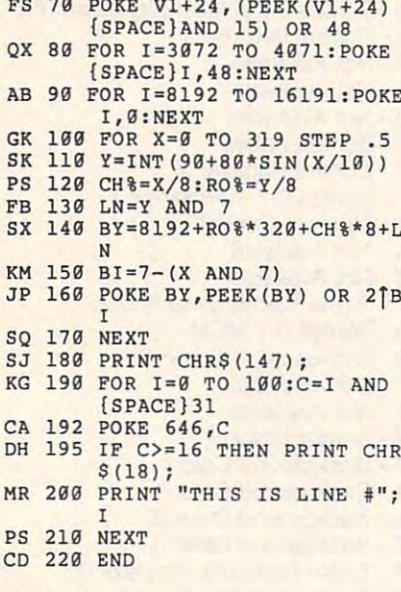

# DEMO<sub>2</sub>

FO 5 COPYRIGHT 1992 - COMPUTE [SPACE PUBLICATIONS INTL (SPACE)LTD - ALL RIGHTS R **ESERVED** PP 10 SYS 49152 BJ 20 V1=53153:V2=53201 JK 30 FOR I=832 TO 894: POKE I, 255:NEXT BG 40 POKE V1+32, 0:POKE V1+33, JB 50 POKE V2+32,0:POKE V2+33, QD 55 POKE V1+21,255 PC 56 POKE V2+21,255 JH 60 FOR I=0 TO 7:POKE 2040+I  $, 13$ MP 70 POKE V1+39+I, I+2: POKE V2  $+39+I, I+2$ AK 80 NEXT GG 90 POKE V1+29, 0: POKE V2+29, MD 95 POKE V1+23, 0: POKE V2+23,  $\alpha$ HH 100 POKE V1+28, 0: POKE V2+28  $\alpha$ EM 110 FOR I=0 TO 15:X=24+I\*20  $:Y = 128$ **AK 120 GOSUB 1000** SK 130 NEXT CM 140 PRINT CHR\$(5); CHR\$(147) ; TAB (8) ; "YOU NOW HAVE 1 6 SPRITES," GD 150 PRINT TAB (10) ; "ON-SCREE N, AT ONCE!!" **MX 160 END** HS 1000 A=0: J=I: IF J>=8 THEN A  $= 48$ DK 1010 J=J AND 7 AJ 1020 POKE V1+A+J\*2, X AND 25 HA 1030 B=PEEK(V1+A+16):C=2]J FS 1040 IF X>=256 THEN 1060

CF 1050 POKE V1+A+16, B AND (25  $5-C$ ): GOTO 1070 DM 1060 POKE V1+A+16.B OR C RR 1070 POKE V1+A+J\*2+1, Y XF 1080 RETURN

### DEMO<sub>3</sub>

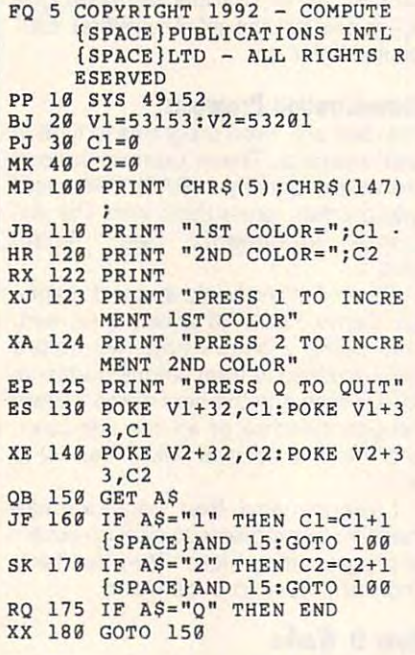

Bryan Flick lives in Stroudsburg, Pennsvlvania.

# **PADLOCK**

### By Albert and Emil Heyrovsky

If you have programs that you would like to keep private, then Padlock for the 64 is just the utility for you. This utility encodes programs with a given code word. If someone doesn't know that word, the program is impossible to run. You gain access to the file only after entering the correct word. There is no other way to unlock the coded information, so you'd better remember the password.

### **Typing It In**

Padlock is written entirely in machine language, but it loads and runs like a BASIC program. Use MLX, our machine language entry program, to type it in. When MLX prompts, respond with the following values.

**Starting address: 0801 Ending address: OEDO** 

After you've entered the program, remember to save a copy before exiting  $MIX$ 

### **Locking Your Files**

When you run Padlock, you'll see several prompts.

Source: This is the name of the file you wish to encode. Make a note of its name before you run Padlock, since the program has no privisions for reading a directory.

Destination: This is the new name for the encoded version. For maximum security, be sure to delete the unencoded version of your file after you make the coded copy.

SYS \$: This is the SYS address in hexadecimal notation with which to run your program. If your program is in BA-SIC or if it is a machine language program that runs from BASIC, enter A496. Other common SYS addresses include 49152 (\$C000), 828 (\$33C), 32768 (\$8000), and 24576 (\$6000).

\$0001: Enter the value at address \$0001. This value will be 37 in hex unless you have reconfigured the computer's memory locations.

Code Word: This is your secret word (up to 20 characters in length) that is needed to activate the encoded version of your program. You are strongly advised to write down the password or keep an unencoded version of your file hidden safely away as a backup. If you forget the password, the file is inaccessible. If you enter the wrong password, the data will be incorrectly decoded. If you make a mistake, you'll have to reload the file in order to type in the correct word.

Padlock and your source program don't have to be on the same disk. When you run Padlock, you'll be prompted to insert source and destination disks. Press Return at the prompts. Load the encoded file as you would any BASIC program. You'll be asked for a password when you run it.

### **How It Works**

The encoding system employed in Padlock uses the code word that you supply to perform an exclusive OR (EOR) function on a byte-by-byte basis with the data in the program. It also performs another EOR function with the sum of the ASCII values of the code

C www.commodore.ca

word. This sum is increased with every new byte to take the encoding process even further. When decoding, the EOR process works identically, but this time in reverse. Commercial and military encrypting machines use variations of this logical procedure to encode and decode messages when security is required.

Ø9C1:38 BØ B7 38 AD

Ø9C9:FB 85 FB AD 19

Ø9D9:FB A5 FC 69

**Ø9E1:A9 00 E5 2D** 

Ø9E9:E5 2E 85 2E

09F1:00 85 2D A5

ØAØ1:16 E7 CA 10

44 52  $4F$  $57$ 

**ØA11:4F C3 00 0D 0D** 

09F9:2E 60 A2 10 BD

18 A5

43 45 D3 00

FR

 $99$ 

85

18

つだ

 $F^*$ 

09D1:85 FC

 $QAG9:3A$ 

ØA21:55

### **PADLOCK**

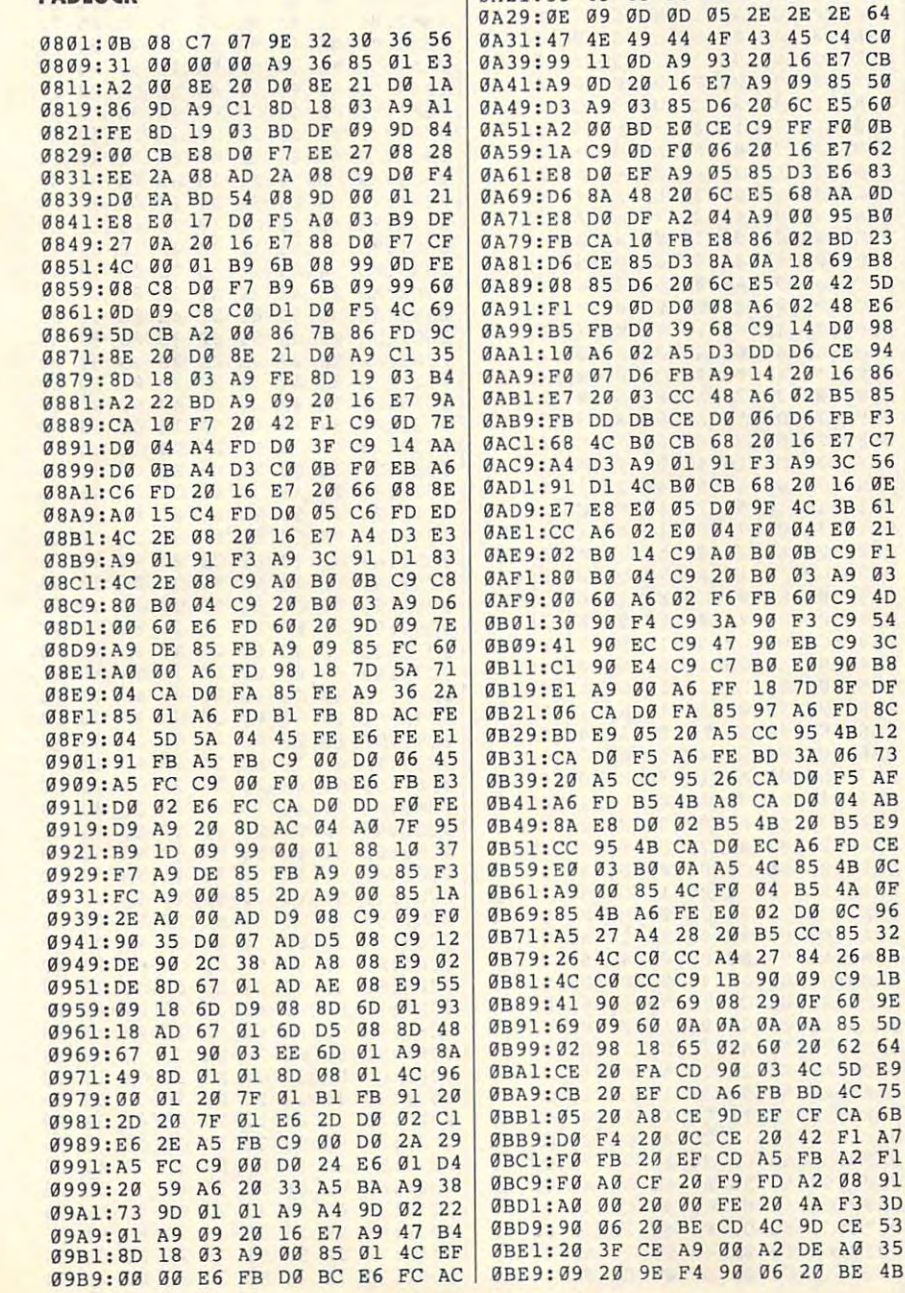

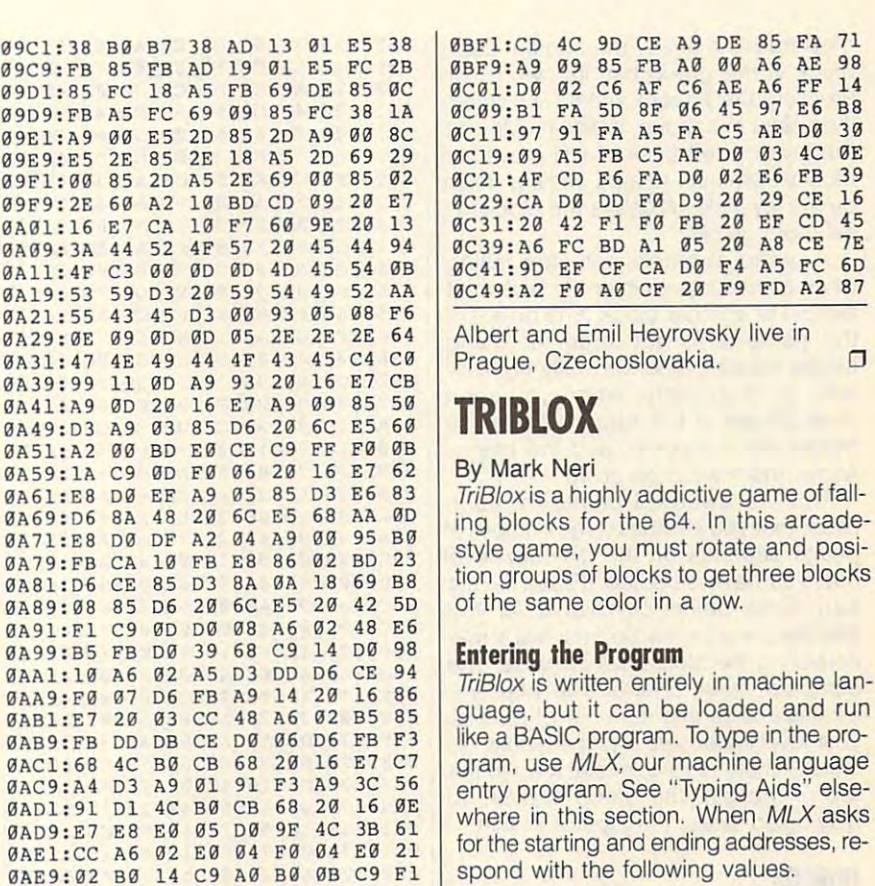

03 A9 03 60 C9 4D

F3 C9 54

EB C9 3C E0 90 B8

**7D 8F DF** 

A6 FD 8C 95 4B 12

3A 06 73 DØ F5 AF

DA A4 AB

20 B5 E9

A6 FD CE 85 4B GC

pa ac 96

 $GF$   $60$   $9E$ 

85 **5D** 

20 62 64

**4C 5D E9** 

CF CA 6B 42 F1 A7

 $A2 F1$ 

75

53

RD 4C

9D CE

4A ØF

 $R<sub>5</sub>$ 

 $cc$ 85 32

 $84$  $26$ **RR** 

ØA

FB

Starting address: 0801 **Ending address: 0E80** 

When you are finished typing, be sure to save a copy of the program before exiting MLX.

 $QQ$ 

14

 $30$ 

6<sub>D</sub>

 $\Box$ 

20 29 CE 16

20 EF CD 45

20 A8 CE 7E

When MLX asks

### **Plaving the Game**

After you load and run TriBlox, you'll see a bin in the center of your monitor's screen. This is the area where the game is played. To the left of the screen is your score and the level-selection meter.

To begin a game, move the joystick left or right to select which level you want to play. A black needle on the yellow meter indicates which level is currently selected. When the needle is positioned toward the left, the game plays slower. As you move it to the right, game speed increases. Once you have selected a level, press the joystick button to begin play.

When the game begins, groups of three blocks, stacked vertically, will

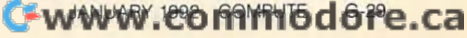

Pressing the joystick button will rotate Pressing the joystick button will rotate  $t$  the colors in group of blocks. Moving of  $\mathcal{L}$  is a group of  $\mathcal{L}$ the colors in a group of blocks. Moving

eliminate certain num-ber of blocks, eliminate a certain num-ber of blocks.

# <u>TRIBLOX</u>

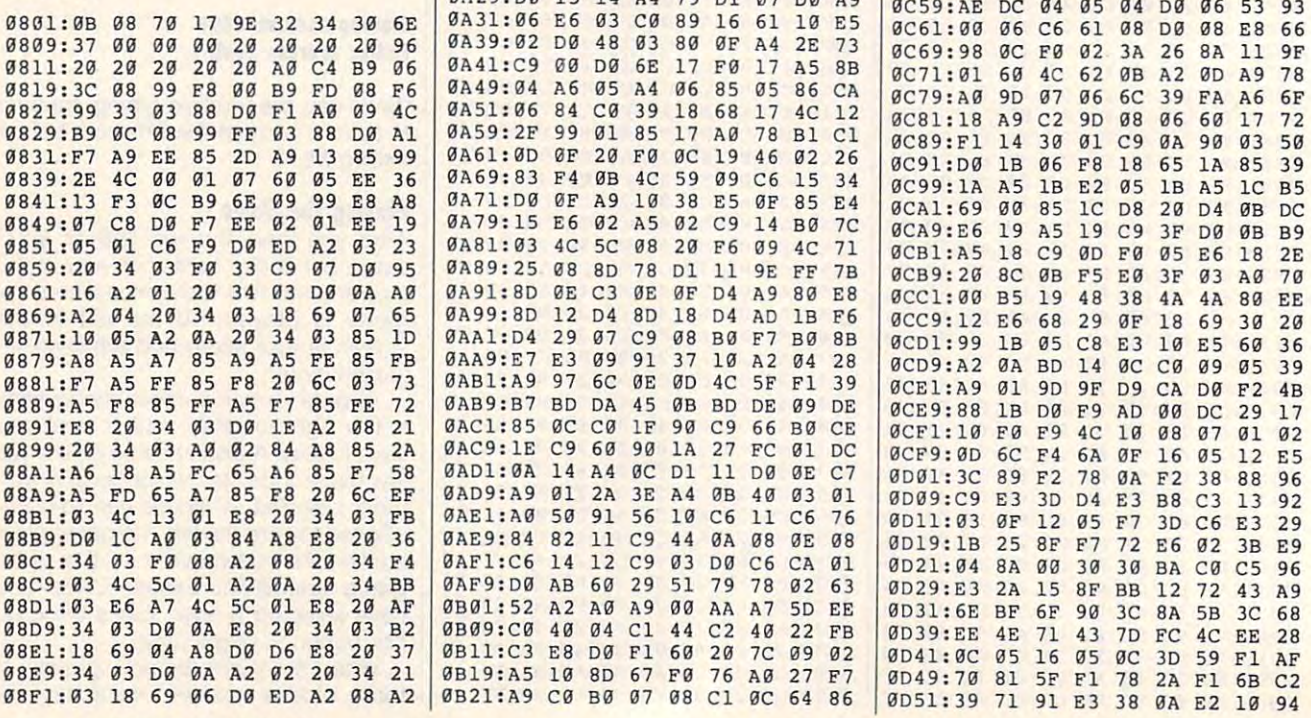

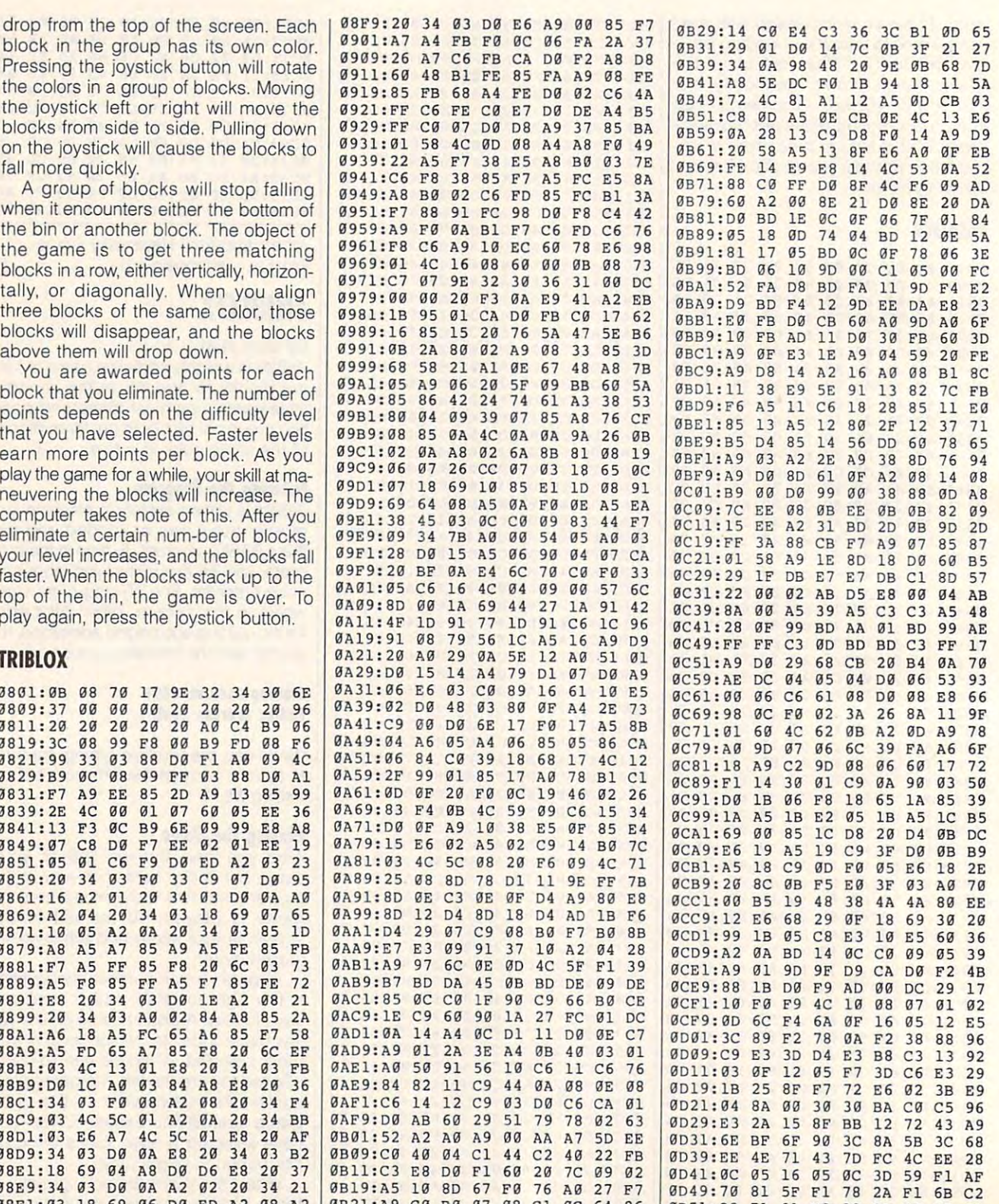

0B21 :A9 C0 B0 <sup>07</sup>

00 02 00 03 00 03 10 11 31 E3 30 08 E2 10

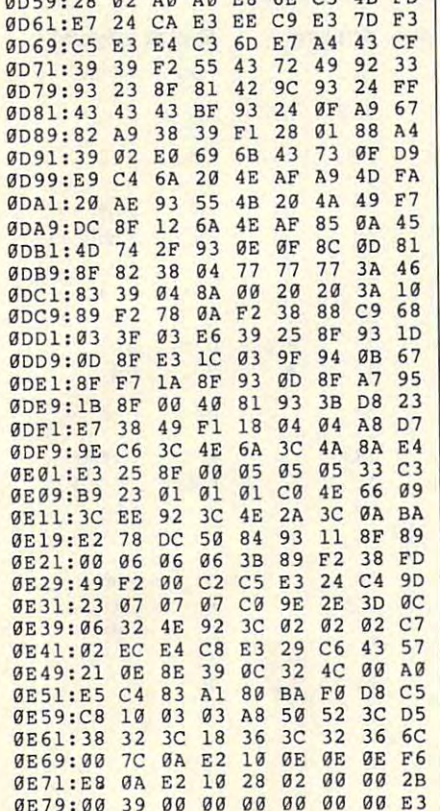

Mark Neri, the author of Castalia (May 1991), lives in Longwood, Florida.  $\Box$ 

# **SYNTHESIZER**

# **By Todd Piltingsrud**

Synthesizer was designed for those who simply enjoy experimenting with the 64's sophisticated SID chip. Since Synthesizer displays the SID chip as it appears to the computer, the serious user can also use the program to design complex sound effects for use in other programs.

Synthesizer is a full-function SID chip editor that is operated with a mockup of a real keyboard, which is composed of the upper two rows of the 64's keyboard. This keyboard appears at the top of your screen when the program is run. A joystick in port 2 controls the movement of the cursor.

# **Entering the Program**

Synthesizer is a two-part program. The main part is written in BASIC. To help

gp59:28 g2 Ag Ag E8 6E C5 4B FD | avoid typing errors, enter it with The Automatic Proofreader. See "Typing Aids" elsewhere in this section. Be sure to save a copy of the program before exiting Proofreader.

The second part of Synthesizer is a machine language routine. To enter it, use MLX, our machine language entry program. See "Typing Aids" again. When MLX prompts, respond with the following values.

### **Starting address: C000 Ending address: C6C7**

Be sure to save this program with the name SYNTH ML before exiting MLX. The main program automatically loads this file, and it looks for that name.

# **Making Sounds**

To edit the settings, use the joystick to move the musical note sprite to the desired setting on the screen; then press and hold the fire button. Move the joystick up or down to change the setting.

# **Modes**

Synthesizer has four keyboard modes: Polyphonic, Solo, Bi-Voice, and Tri-Voice. To select a keyboard mode, simply press the space bar. The first keyboard mode, Poly, uses all three voices played in succession to make chords. This keyboard mode can be used to mimic instruments that can play more than one note at a time, such as the piano or organ.

The second keyboard mode, Solo, uses only Voice 1 and can be used to simulate instruments that can play on-Iv one note at a time, such as the flute or trumpet.

The third mode, Bi-Voice, combines Voices 1 and 2 and slightly offsets the frequency of Voice 2 to give a rich, deep choir effect. The last mode, Tri-Voice, is the same as Bi-Voice except that it uses all three voices and slightly offsets the frequencies of Voices 2 and 3, producing an even richer, deeper choir effect.

# **Voices**

The SID chip has three voices. Their different settings are displayed in three vertical rows in the middle of the screen. The first setting in each voice is the waveform. While normal programs for the SID chip have only the four basic waveforms (Triangle, Sawtooth, Pulse, and Noise), Synthesizer adds another four waveforms. These additional waveforms are actually combinations of the original four.

# **Waveforms**

Synthesizer starts with the first two basic waveforms, Triangle and Sawtooth, and then combines these two in the third. Synthesizer labels this new waveform as TrSa.

The fourth waveform is the normal Pulse waveform and the fifth is a combination of the Pulse and Triangle waveforms. This new waveform created by Synthesizer is labeled PuTr.

The sixth waveform is a combination of the Pulse and Sawtooth waveforms and is labeled PuSa. The seventh waveform is a combination of the Pulse. Triangle, and Sawtooth waveforms. This last combination is labeled PuTS.

Finally, the eighth waveform is the normal Noise waveform. By combining different waveforms, complex sound effects can be created.

# **Pulse Rate**

The next setting on each voice is pulse rate. Holding the fire button down and pushing either up or down will change the value of this setting by 20. To fine-tune this setting, move the joystick to the right; this will increase the pulse rate value by 1.

# **Octaves**

In addition to all the normal functions of each voice, there is also an Octave function displayed at the bottom of each voice. This function can have values from -5 to 7, giving each voice more than a seven-octave range. The lower octave numbers are merely there so that the user can slow down the frequencies enough to hear how complex some of the waveforms really are. For example, set the octave to -5 and the waveform to PuTr for a fascinating breakdown of this waveform.

# **Equal Voices**

For ease of editing the three voices, an extra keyboard function has been added. Pressing the Equal  $(=)$  key will equalize all three voices by whatever voice the cursor is positioned on.

**E WWW.GO MMOdore.ca** 

# **PROGRAMS**

# **Filter**

The next feature is Filter, found at the The next feature is Filter, found at the bottom left of the screen. To use the fil bottom left of the screen. To use the filter, you must first turn it on. To do this, move the cursos to the voices setting the voices setting the voices setting the voices setting the voices setting the voices setting the voices of the voices of the voices of the voices of the voices of the voices of the v and hold the fire button down until the and hold the fire button down until the design and the extension of the selected for the selected for the selected for the selected for the selected for the selected for the selected for the selected for the selected for the selected for the selected for the sel filtering. After selecting the voices to filtering. After selecting the voices to be filtered, choose a cutoff frequency, mode, or resonance setting to hear the mode, or resonance setting to hear the **move the cursor to the voices setting**  desired voices have been selected for desired effect.

### **Modulation**

The last feature is Modulation, located The last feature is Modulation, located on the bottom right of the screen. Model we will do the screen ulation is similar to the Vibrato or ulation is similar to the Vibrato or Sweep functions found on other pro Sweep functions found on other programs and can be used to create sim grams and can be used to create simon the bottom right of the screen. Modilar effects.

The Modulation feature uses the The Modulation feature uses the waveform and frequency settings of voice 3 to produce a value which is then put into any three locations in the then put into any three locations in the SID chip that the user chooses. The waveform controls the mode of this in waveform controls the mode of this interesting feature.

Setting the waveform of Voice 3 to Triangle will cause the modulator to pro angle will cause the modulator to produce a value which oscillates from 0 to <sup>255</sup> and back again. This is useful for 255 and back again. This is useful for creating vibrato effects. creating vibrato effects.

When the waveform setting is set to When the waveform setting is set to Sawtooth, the value starts from <sup>0</sup> and Sawtooth, the value starts from 0 and goes up to <sup>255</sup> and then starts back at goes up to 255 and then starts back at **D** again. This is useful for creating sweep effects. sweep effects.

When the waveform is set to Pulse, When the waveform is set to Pulse, the value switches immediately between 0 and 255.

Finally, when the waveform is set to Finally, when the waveform is set to Noise, the Modulation feature gener Noise, the Modulation feature generates random numbers between the val ates random numbers between the values of 0 and 255.

# Frequency **Frequen(y**

The frequency setting is actually the frequency setting of Voice 3. This figure quency setting of Voice 3. This figure determines the speed at which the determines the speed at which the Modulation feature generates its num Modulation feature generates its numbers. Holding down the fire button and bers. Holding down the fire button and pressing up or down with this setting pressing up or down with this setting will increase or decrease the value by 100. To fine-tune this setting, simply press the joystick right or left; this will press the joystick right or left: this will increase or decrease the frequency val increase or decrease the frequency value by 1. ue by 1.

When using this feature, the user When using this feature, the user may want to turn off Voice 3 to silence any unwanted sounds that the voice any unwanted sounds that the voice G-32 COMPUTE JANUARY <sup>1992</sup> G-32 COMPUTE JANUARY 1992

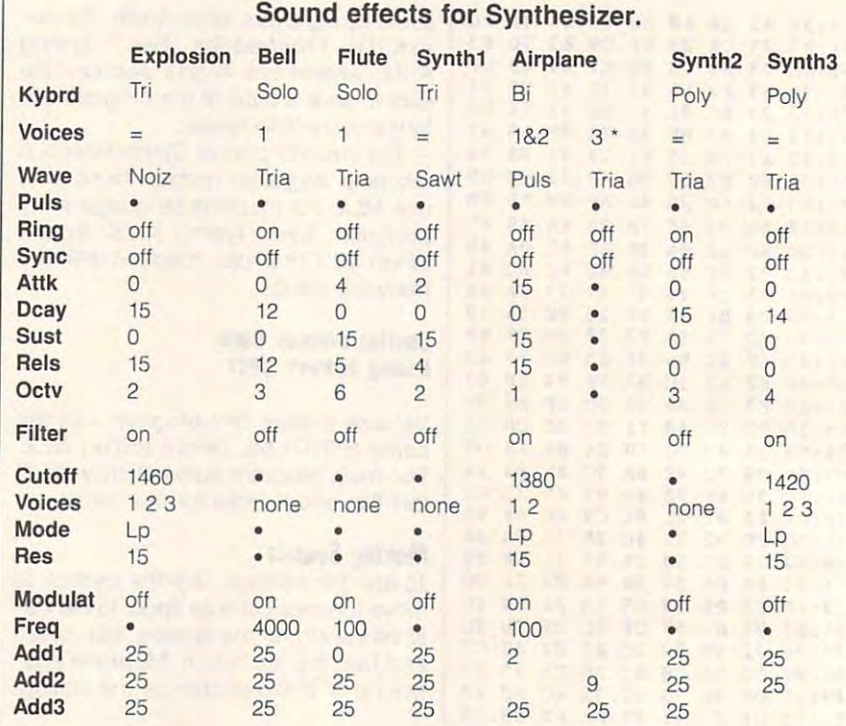

**. Turn voice 3 off.** 

All voices the same. **= All voices the same.** 

Not applicable. **• Not applicable.** 

may produce. To do this, press the f1 may produce. To do this, press the f1 key. This key turns the output of Voice key. This key turns the output of Voice on and off. 3 on and off.

#### Soto and Bi-Voice **Solo and Bi-Voice**

The Solo and Bi-Voice keyboard The Solo and Bi-Voice keyboard modes were designed specifically with the use of the modulator in mind. with the use of the modulator in mind. Since these modes do not use Voice 3, Since these modes do not use Voice 3, using them will not interfere with the out using them will not interlere with the output of the modulator. put of the modulator.

### Modulation Demo **Modulation Demo**

For an example of the power of the For an example of the power of the Modulation feature, use the space bar Modulation feature, use the space bar to set the keyboard mode to either So to set the keyboard mode to either Solo or Bi-Voice. Then set the waveform lo or Bi-Voice, Then set the waveform setting of Voice 1 to Triangle and press the Equal key. Next, move the cur press the Equal key. Next, move the cursor to the frequency setting of the mod sor to the frequency setting of the modulator and set it to about 60. Then set ulator and set it to about 60. Then set the first address to 0 and the second to 7; these are the low frequency set to 7: these are the low frequency settings of Voices 1 and 2. Now, press a key on the Synthesizer keyboard. The key on the Synthesizer keyboard. The modulator is putting new values into modulator is putting new values into the low frequency settings of Voices the low frequency settings of Voices 1 and 2, causing a vibrato effect.

To turn the modulator off, simply set To turn the modulator off, simply set all the set of  $\alpha$  is values to  $25$ ; the  $25$  such as values to  $25$ ue outside the SID chip's range and ue outside the SID chip's range and has no effect on the chip's output. has no effect on the chip's output. all three addresses to 25: this is a val-

Use the list of sound effects for Syn Use the list of sound effects for Synthesizer printed above to experiment thesizer printed above to experiment and learn more about one of the 64's and learn more about one of the 64's most complex and fascinating fea most com plex and fascinating features: the SID chip. tures: the SID chip.

#### SYNTHESIZER **SYNTHESIZER**

- RP COPYRIGHT <sup>1992</sup> COMPUTE **RP 1 COPYR IGHT 1992 - COMPUTE**  {SPACE}PUBLICATIONS INTL **{S PACE} PUB LICATIONS INT L**  {SPACEjLTD ALL RIGHTS **{S PACE} LTD - ALL RIGHTS R**  ESERVED **ESERVED**
- GA IFPEEK(49152)Ol69THENPOK **GA 5 IFPEEK( 491S2)<>169THE NPOK**  E53265,0:LOAD"SYNTH ML",8 **ES3265 , 9 : LOAD "SYNTH ML", 8**  , 1
- ,1 AP <sup>10</sup> SYS49152:KB\$(0)="POLY":K **AP 19 SYS 49152 : KB\$(9) - "PO LY": K**   $B\$  (1) = "SOLO":  $KB\$  (2) = "BI- $V^\text{OICE}$  **"KB\$(3)** = **"**<u>T</u>RI-VOICE</u>
- $\frac{1}{2}$   $\frac{1}{2}$  WT":WV\$ (3)="TRS\_A":WV\$(4) ="PULS" :WVS (5) ="P\_UTR" **'" "PULS " : WV\$ (5) ; IO PUTR "**   $\frac{dB}{W}$  **13**  $WV$$  (1) = "TRIA": $WV$$  (2) = "SA<br> $WT''$  :  $WV$$  (3) = "TRSA": $WV$$  (4)
- QK <sup>14</sup> WV?{6)="PUSA":WV\$(7)="PU TS":WVS(8)="NOIZ":XP=14:  $NK$  14  $WV\overline{S}(6) = "PIISA" : WV\overline{S}(7) = "PI$ **TS** " **WV\$** (8) = "**NOIZ**" **:** XP=14 **:**

JH <sup>35</sup> DATA 8583,62,9094,31,963 JH 35 DATA 8583,62 , 9094,31,963 PH <sup>40</sup> DATA 13625,35,14435,70,1 PH 40 DATA 13625 , 35 , 14435 , 70 , 1 FC <sup>45</sup> DATA 20415,29,21629,61,2 FC 45 DATA 20415,29,21629,61,2 MS 55 REM \*\* WHICH KEYBOARD MO <sup>60</sup> IFM(31)=2THEN230 RR 70 IFM(31)=2THEN230 <sup>70</sup> IFM(31)=3THEN175 MJ 75 IFM(31)=3THEN175 HB 80 IFPEEK(56320)<>127THEN43  $\frac{00}{50}$ <br>FD 25 M(28)=25:M(29)=25:M(30)=  $25:B=24:BS=" = {CLR}{F1}$ " : FORT=STOS+24: POKET, 0:NE  $FK 27 FORT = 0TO2: POKE49248 + T*3,$ PJ 30 POKES+22, M(22): POKES+24, M(24): POKE53264, 0: GOSUB3 20:POKE53265,27 20 : POKE53265, 27 4,68,10207,32,10814,50,1 4 , 68 , 10207 , 32 , 10814,50 , 1 1457,63,12139,34,12860,6 1457,63 , 12139 , 34 , 12860,6 5294,36,16203,66,17167,5 5294 , 36 , 16203 , 66 , 17167 , 5 4,18188,38,19269,60 4,18188 , 38 , 19269 , 60 2915,45,24278,26,25721,2 2915 , 45 , 24278 , 26,25721 , 2 3,27251,73,28871,75,3058 3,27251,73 , 28871 , 75 , 3058 8,0 8, 0<br>HE 50 DATA 32407, 1 DE? \*\* DE? \*\*  $FD$  60 IFM(31)=1THEN125 PP <sup>85</sup> GETA\$:IFA\$=""THEN80 • PP 85 GETA\$:IFA\$= "" THEN80 QB <sup>93</sup> IFASC(AS)>95ORASC(AS)<19 OB 90 IFA5C(A\$»950RASC(A\$)<19 HR 95 F=K(ASC(AS)-19)/M(25+V/7  $\frac{1}{2}$ ):IFF=0THEN280 ) : IFF=0THEN280 MX 100 H=INT (F/256) : L=F-(256\*H BR <sup>105</sup> POKES+4+V,M(V+4)AND254: BR 105 POKES+4+V , M(V+4)AN0254 : POKES+V, L: POKES+1+V, H  $SP$  110 POKES+4+V, M(V+4)OR1:V=V  $+7: IFV=21THENV=0$ GR <sup>115</sup> GOTO80 GR 115 GOT080 MA 125 GETA\$: IFPEEK(56320)<>12 7THEN430 7THEN430 DP <sup>130</sup> IFA\$=""THEN155 OP 130 I FAS - "" THEN155 PE 135 IFASC(A\$) > 950RASC(A\$) <1  $FM$  140  $F=K(ASC (A$) -19)/M(25):I$ FF=0THEN280  $SP$  145 H=INT (F/256):L=F-(256\*H KF <sup>150</sup> POKES,L:POKES+1,H:POKES KF 150 POKES , L:POKES+1,H : POKES  $+$  +  $+$  +  $+$  +  $+$ GA 155 IFPEEK(KB)<>64THEN125 MP <sup>160</sup> IFPEEK(KB)=64THENPOKES+ MP 160 IFPEEK(KB)=64THENPOKES+ 4,M(4)AND254 4 , M(4)AND254 PA <sup>165</sup> GOTO125 PA 165 GOT0125 QR <sup>170</sup> REM \*\* TRI-VOICE \*\* OR 170 REM \*\* TRI - VOICE \*\* GD <sup>175</sup> GETAS:IFPEEK(56320)<>12 GO 175 GETAS : IFPEEK(56320)<>12 <u>7 P.I.M.I.I.M.O.</u> FG 180 IFA\$ = ""THEN210 SJ 185 IFASC(A\$)>950RASC(A\$)<1 SA <sup>190</sup> FORV=0TO14STEP7:F=K(ASC SA 190 FORV=0T014STEP7:F~K{ASC  $(A$) -19)/M(25+V/7) : IFF =$ XTT M(28)+T : NEXT 5 THEN280 ) AX 120 REM \*\* SOLO \*\* **9THEN280** FF=0THEN280 )  $+4. M(4)$ 7THEN430 **9THEN280** 

JJ 20  $S=54272$ : M(5) = 15: M(4) = 17:

HA 15 DIMK(76), M(31): FORT=1T02

 $4:READA, B: K(B)=A:NEXT:PO$ KE53248,125:POKE53249,90  $M(25) = 4:KB = 197:M(3) = 5:M($  $24$ ) = 31 : M(23) = 240 : M(22) = 2

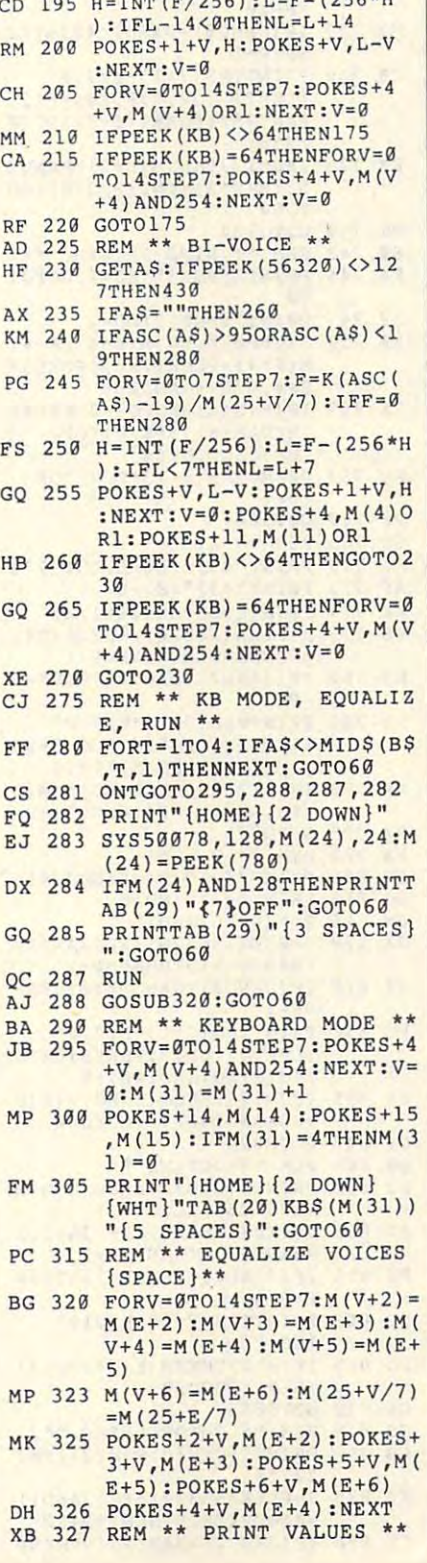

0THEN28G

 $C = 1.556$ 

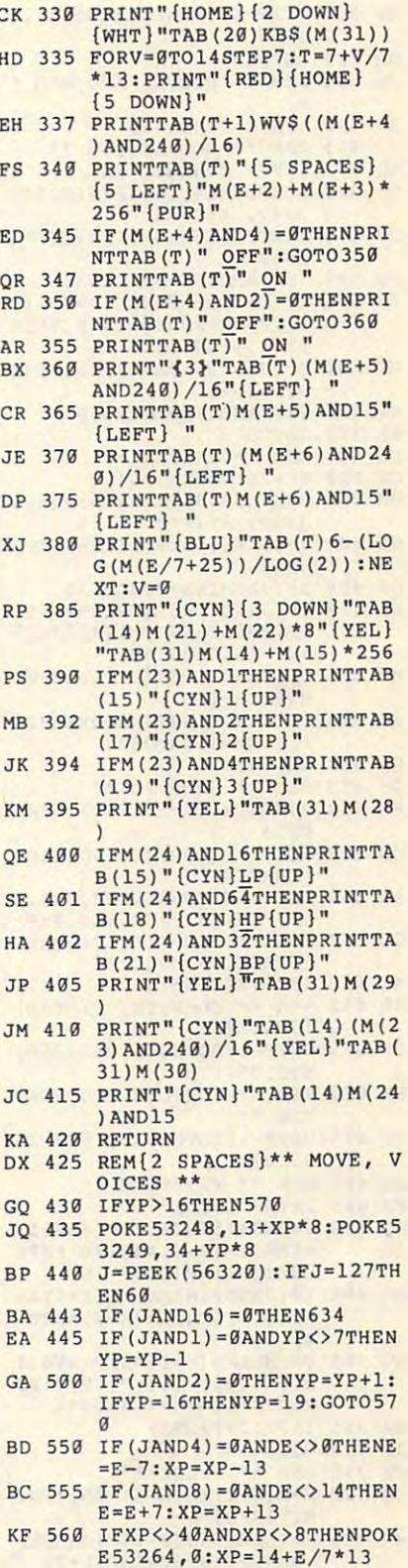

CK

EH

 $RD$ 

 $BX$ 

 $JE$ 

 $MB$ 

KM

# JANUARY <sup>1992</sup> COMPUTE G-33 JANUARY 1992 COMPUTE G-33

# PROGRAMS **PROGRAMS**

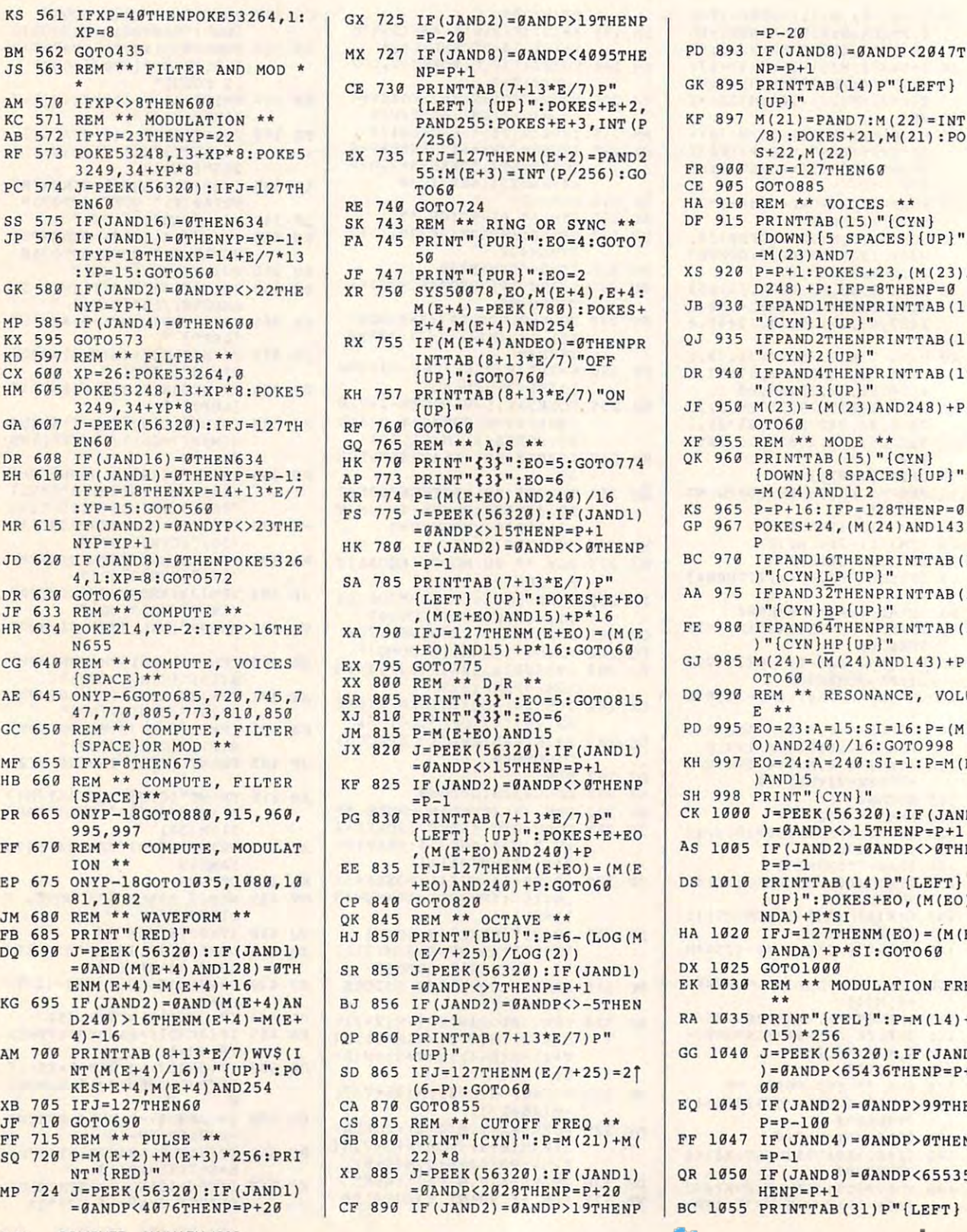

G-34 COMPUTE JANUARY <sup>1992</sup> G·34 COMPUTE **JANUARY 1992** 

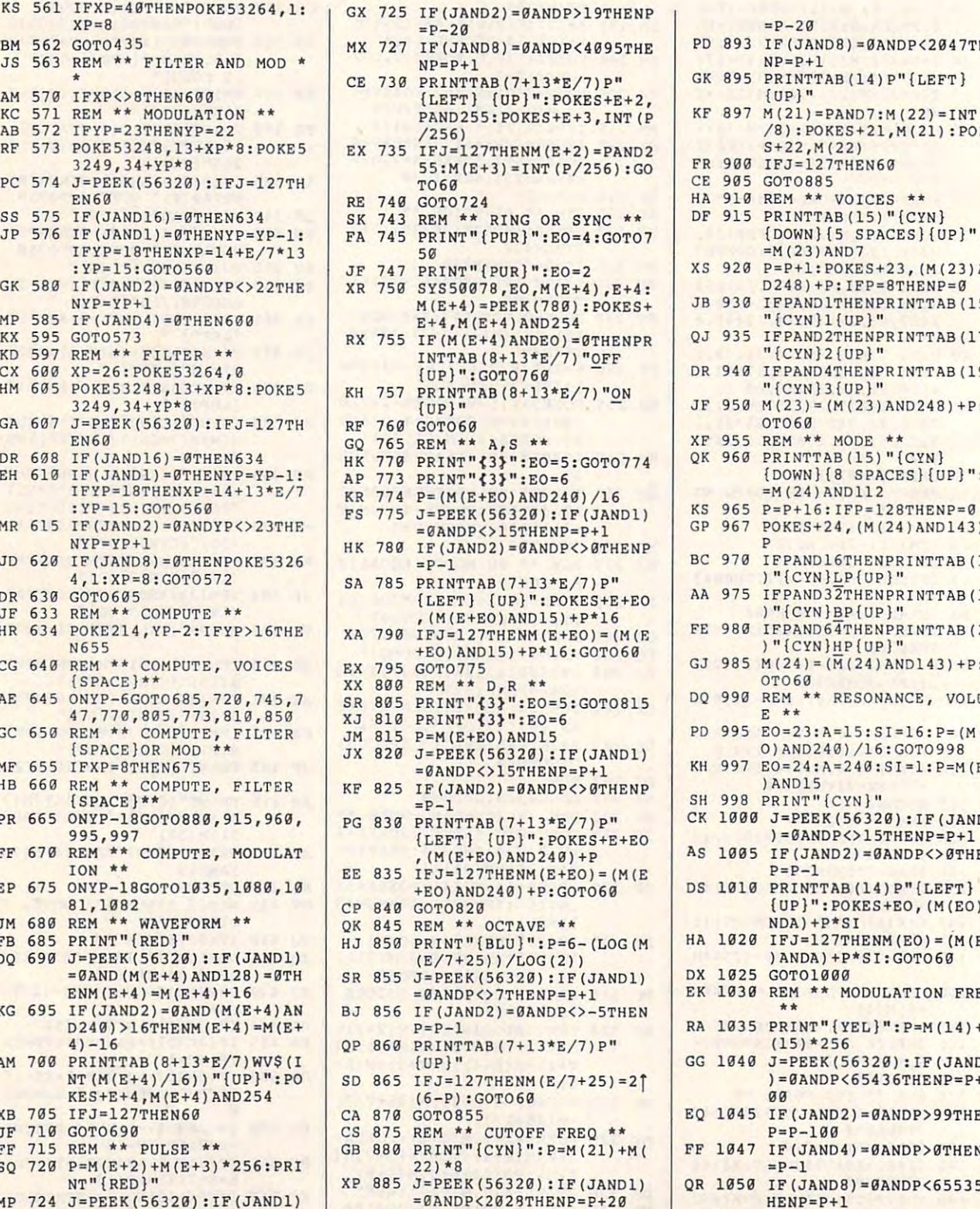

#### ca **E** MMM'COUIIIOQUIE'

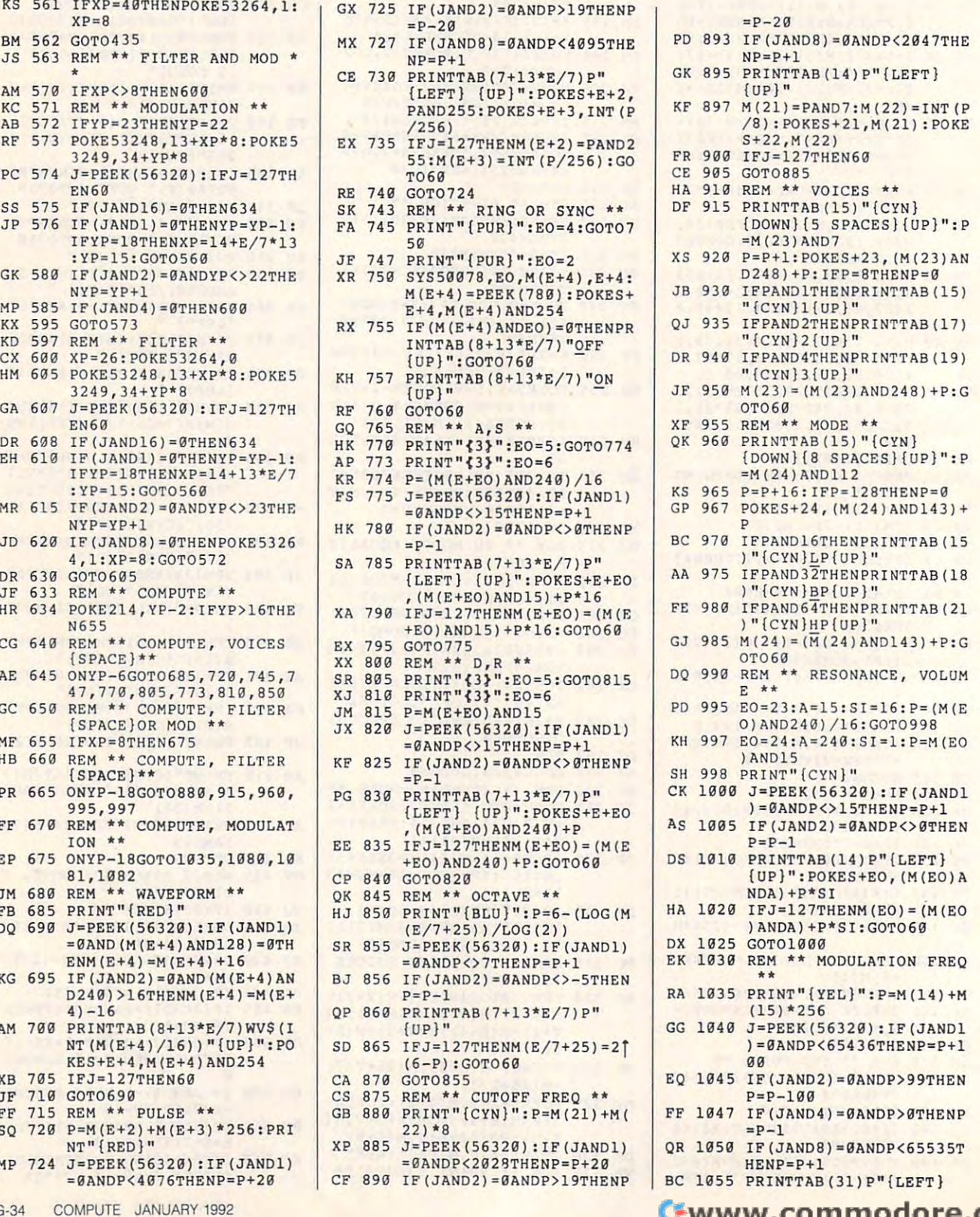

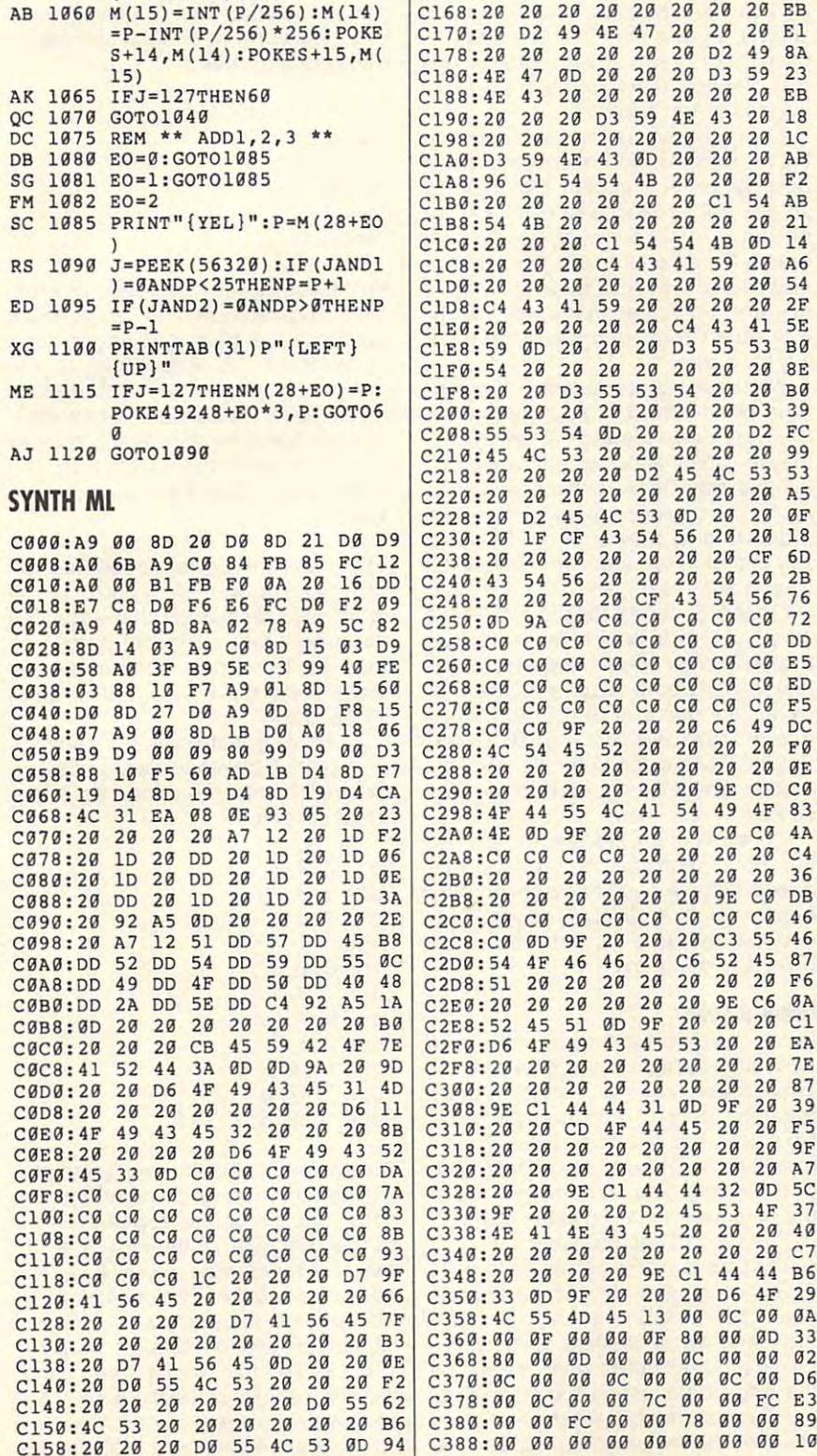

[2 SPACES | {up } " | C160:9C 20 20 20 D2 49 4E 47 DF

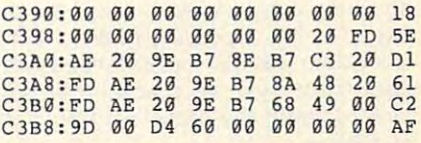

Todd Piltingsrud is a music major at Concordia College in Morehead, Minnesota. He always wanted a good synthesizer program, so he wrote his own. D

# **IISA**

### By Bruce M. Bowden

Little Isometric Artist, better known as LISA, is a way to draw three-dimensional diagrams which can be rotated and saved for future viewing on your 64's high-resolution screen.

To begin, LISA requires a set of vertexes (corner points) and information about which of these points are to be connected to form a screen image. When the wire-frame image is drawn, you'll have the option of rotating it, seeing what it looks like at various angles, and saving the image as a straight bitmap, which may be loaded into The Print Shop and other drawing programs for further manipulation.

# **3-D Coordinates**

LISA uses a mathematical description of an object that consists of three coordinate lines or axes. These lines intersect with each other at one point, called the origin. Each line or axis is at right angles, or perpendicular, to the other two. The axes, typically labeled x, y, and z, are lines with distance values on them, relative to the origin, which has a distance of 0. Negative values are on one side of the origin, and positive values are on the other.

To imagine the coordinate system and how LISA uses it, pretend that you're standing near the corner of a room, with a wall to your left and a wall in front. The point of intersection of the two walls and the floor is the origin, or zero point, of our system model. The edge where the front wall meets the floor models the positive part of the xaxis. The edge where both walls meet models the positive part of the y-axis. And the edge where the left wall and floor meet models the positive part of the z-axis. Remember that there are al-

so negative parts to each axis, extending the extending axis, extending the extending of the extending of the extending of the extending of the extending of the extending of the extending of the extending of the extending ing off in the opposite directions from ing off in the opposite directions from the original three-dimensional three-dimensional three-dimensional three-dimensional three-dimensional threecoordinate systems can then be ab coordinate systems can then be abstracted from the model and applied from the model and applied applied and applied to the model and applied to so negative parts to each axis, extendthe origin, Actual three-dimensional stracted from the model and applied as follows.

If you want to describe where we are the whole  $\mathcal{L}_1$ point is located in the room, since the room, we have a room, and the room, and the room, and the room, and the room, and the room, and the room, and the room, and the room, and the room, and the room, and the room, and th the three axes. The directions might be the three axes. The directions might be two feet from the origin in the *x* direction, then five feet in the *y* direction (up from the floor), and then four feet in the from the floor), and then four feet in the direction (parallel to the left wall). The left was also the left was also the left was also the left was also coordinates of this point, using coordinates of this point, using a scale in feet, could be represented by scale in feet, could be represented by 2, 5, and 4. 2, 5, and 4. If you want to describe where a point is located in the room, simply give its distance from the origin along z direction (parallel to the left wall). The

In general, then, once a convenient origin and axes have been created, **origin and axes have been created,**  any figure which can be specified as any figure which can be specified as points connected by lines is easy to de points connected by lines is easy to describe. Just figure how far across (x), scribe. Just figure how far across (x), how far up (y), and how far out (z) each of the points is. (I'm sure you'll re each of the points is. (I'm sure you'll remember all about Cartesian coordi member all about Cartesian coordinates from high school math classes.) nates from high school math classes.)

# Entering the Program **Entering the Program**

LISA is a two-part program, with one part written in BASIC and the other in part written in BASIC and the other in machine language. To help avoid typing errors, use The Automatic Property and the Automatic Property and the Automatic Property and the Automatic reader to enter the main program; see "Typing Aids" elsewhere in this section. Be sure to save a copy of the program when you've finished typing. gram when you've finished typing. ing errors, use The Automatic Proof-

The second part of the program is a graphics package written entirely in ma graphics package written entirely in machine language, so use MLX, our ma **chine language, so use** *MLX,* **our ma**chine language entry program, to type chine language entry program, to type it in. When prompted by MLX, respond it in. When prompted by *MLX,* respond with the values given below. with the values given below.

### Starting address: COQQ Starting address: COOO Ending address: C6C7 Ending address: C6C7

The main program automatically loads The main program automatically loads the machine language program, so be the machine language program, so be sure to save this second program with the name LISA.ML. Make sure that the name LlSA.ML. Make sure that both programs are on the same disk. both programs are on the same disk. When you load and run LISA, it will set When you load and run LISA. it will set up arrays and variables before display up arrays and variables before displaying the menu screen. Each option on **ing the menu screen. Each option on**  the menu has a letter in parentheses that shows which key must be that shows which key must be pressed to make that selection. We'll ex-pressed to make that selection. We'll explain each of the options, but out of the order in which they appear onscreen. order in which they appear onscreen.

#### Options **Options**

Option G chooses the graphics screen. If pressed before any graphics screen. If pressed before any graphics have been drawn, it will probably dis have been drawn, it will probably display garbage. Press any other key to re play garbage. Press any other key to return to the text screen.

figure. Press D, and after a moment's figures. Press D, and after moments of the second moments and after moments after moments and after moments after moments and delay for generating data, the graphics delay for generating data, the graphics screen will appear, and a design will be drawn. This demo design resem be drawn. This demo design resembles a flying saucer or igloo with an open hatchway. Because this figure open hatchway. Because this figure has a symmetrical shape, the hatchway serves as a reference when rotation rotation as a reference when rotation reference when rotation references ing the figure. ing the figure. Option D selects the demonstration **way serves as a reference when rotat-**

whenever calculated drawing the calculated drawing the calculated drawing the calculated drawing the calculated drawing the calculated drawing the calculated drawing the calculated drawing of the calculated drawing the cal (one which isn't simply a picture file that has been loaded) is being dis that has been loaded) is being displayed, press either cursor key to ro played, press either cursor key to ro $t$  and defining the drawing. After moments decreases and definition  $\mathbf{u}$ lay for recalculation, the object will be lay for recalculation, the object will be redrawn in its new position. Pressing any other key will return you to the text any other key will return you to the text Whenever a calculated drawing tate the drawing. After a moment's de**screen and main menu.** 

Option S saves the figure. Make sure your disk has at least <sup>32</sup> free sure your disk has at least 32 free blocks in order to save the picture. Be blocks in order to save the picture. Because the demo picture is the first cause the demo picture is the first saved, its name is SLIDE00. Subsequent saves will result in SLIDE01, quent saves will result in SLiDE01, SLIDE02, and so one so one satisfacture operations of the same operation of the same operations of the same operations of the same operations of the same operations of the same operations of the same operations of the same eration, you'll be returned to the text eration, you'll be returned to the text screen. SLlDE02, and so on. After the save op**screen.** 

Option N is for creating a new figure. For demonstration purposes, let's ure. For demonstration purposes, let's draw cube. cube has eight corners (vertexes) and twelve edges. Our (vertexes) and twelve edges. Our cube will measure  $1 \times 1 \times 1$  and have point 1 at the origin. draw a cube. A cube has eight corners

#### <u>-----</u> ---<del>--</del> **Draw a Cube**

If you haven't done so already, load If you haven't done so already, load and run the program and then press N. and run the program and then press N. When asked how many points you are When asked how many points you are entering, enter 8 and press Return. Now the program goes through and Now the program goes through and asks for the *x*, *y*, and *z* values for each of the points. The first point will be at the origin, so its coordinates are 0, 0, the origin, so its coordinates are 0, 0, 0. Enter a 0 at each request.

The program now moves on to point The program now moves on to point 2. Remember that the numbers which 2. Remember that the numbers which you use to label each point are you use to label each point are arbitrary. What matters is how the arbitrary. What matters is how the points are connected when we supply paints are connected when we supply the edge data. When I sketched out my diagram of a cube before entering the data into the program, I labeled the

point with the coordinates 1, 0, 0 as point 2. So enter 1 for *x*, 0 for *y*, and 0 for z. Now continue the following with the following with the following with the following with the following with the following with the following with the following with the following with the following with the followin lowing coordinates. for z. Now continue through with the following coordinates.

Point 3: 1, 1, 0 Point 4: 0, 1, Point 5: 0, 0, Point 5: 0, 0, 1 Point 6: 1, 0, Point 7: 1, 1, Point 7: 1, 1, 1 Point 4: 0, 1, 0 Point 6: 1, 0, 1 Point 8: 0, 1, 1

After these points have been entered, After these paints have been entered, you'll be asked how many edges there you'll be asked how many edges there are. Since a cube has 12 edges, reply by entering 12. According to the by entering 12. According to the scheme by which I've numbered my scheme by which I've numbered my points, point is connected to point 5.5 and 5.5 and 5.5 and 5.5 and 5.5 and 5.5 and 5.5 and 5.5 and 5.5 and 5.5 and 5.5 and 5.5 and 5.5 and 5.5 and 5.5 and 5.5 and 5.5 and 5.5 and 5.5 and 5.5 and 5.5 and 5.5 and 5.5 and 5. So when asked for the starting point for So when asked for the starting point for edge 1, enter 1; then enter 5 for the ending point. (See the accompanying ending point. (See the accompanying figure.) figure.) points, point 1 is connected to point 5.

Notice that the edge number is arbi Notice that the edge number is arbitrary, too. For example, I could just as easily have responded that edge 1 is the edge which connects point 7 to point 8. The edge number simply paint 8. The edge number simply shows the order in which each edge shows the order in which each edge will be drawn. will be drawn.

If I indicate that point 1 is connected to point 5 by responding to the onscreen prompts, the remaining edges screen prompts, the remaining edges are as follows. are as follows.

Edge 2: 2, Edge 2: 2, 6 Edge 3: 3, Edge 3: 3, 7 Edge 4: Edge 4: 4, 8 Edge 5: Edge 6: Edge 6: 2, 3 Edge 7: Edge 8: 4, Edge 8: 4, 1 Edge 9: 5,6 Edge g: 5, 6 Edge <sup>10</sup> 6, Edge 10: 6, 7 Edge 11: 7, 8 Edge <sup>12</sup> Edge 12: 8, 5 4,8  $Edge 5: 1, 2$  $-$ ,  $Edge 7: 3, 4$ 8,

With the edge data entered, some scal With the edge data entered, some scaling and centering calculations are ing and centering calculations are done, and the figure appears on the done, and the figure appears on the screen. Because of the initial point of screen. Because of the initial point of view, the figure looks more like a hexagon than a cubical shape a cubical shape a cubical shape and cubical shape a cubical shape and cubical shape and will become apparent when you use will become apparent when you use the cursor keys to rotate the shape. the cursor keys to rotate the shape. agon than a cube. The cubical shape

In this example we had three edges In this example we had three edges of the cube against the three axes, and of the cube against the three axes, and each was of unit size, but our drawing each was of unit size, but our drawing could've been anywhere in space and could've been anywhere in space and

of any size. The program will shift and of any size. The program will shift and scale the data so that the figure always always always always always always a so that the figure always always fits and is centered upon the screen. fits and is centered upon the screen. scale the data so that the figure always

#### Other Options **Other Options**

Option E will allow you to edit the data you've entered. you've entered,

Option A allows you to set the number of radians (there are pi radians per ber of radians (there are pi radians per  $180$  degrees) by which the figure can be figure can be figure can be figure can be figure can be figure can be figure can be figure can be figure can be figure can be figure can be figure can be figure can be figure can be turned each time. The default value be turned each time. The default value is two twelfth of rotation. Enter negative control to the control of the control of the control of the control of the control of the control of the control of the control of the control of the control of the control of the tive number to abort. The program will tive number to abort. The program will take the internal model in the input and model in the sound of the sound of the sound of the sound of the sound of the sound of the sound of the sound of the sound of the sound of the sound of the sound of the sound of the tation is completed in a whole number of turns. For example, enter 2, and of turns . For example, enter 2, and you are interesting that the program of the program of the program of the program of the program of the program of the program of the program of the program of the program of the program of the program of the program of th will be using three steps per rotation. will be using three steps per rotation. Press and the main to return to the main to the main to the main to the main to the main to return to the main to the main to the main to the main to the main to the main to the main to the main to the main to the main to 180 degrees) by which the figure can is a twelfth of a rotation. Enter a negatake the input and modify it so that a royou'll be informed that the program Press any key to return to the main **menu.** 

Option M will let you make a slideshow set of your figure with rotation. If show set of your figure with rotation. If you followed the steps in option you followed the steps in option A above, now place a blank disk in the blank disk in the blank disk in the blank disk in the blank disk in the blank disk in the blank disk of the blank disk of the blank disk of the blank disk of the blank disk of the blank disk drive and press M. You'll be noti disk drive and press M. You'll be notified how many blocks the slides will be slided as a slide of the slides will be seen as a slide of the slides will be seen as a slide of the slides will be seen as a slide of the slides of the slides of the slides will be take a press that the second case is case. Press key and the second case is a press to be a press to be a press to be a press to be a press to be a press to be a press to be a press to be a press to be a press to be a pres watch the different views being drawn and saved. Because SLIDE00 was and saved . Because SLlDEOO was saved earlier, the slide numbers will be <sup>01</sup> through 03. 01 through 03. above, now place a blank disk in the fied how many blocks the slides will take-96 in this case. Press a key and

Option L will load a saved picture. If your saved the demonstration of the demonstration of the demonstration of the demonstration of the demonstration of the demonstration of the demonstration of the demonstration of the demonstration of the demonstration of t press L now to reload it. You'll be prompted for the name of the picture. prompted for the name of the picture. Enter SLIDE00, and the graphics Enter SLlDEOO, and the graphics screen will appear so that you can screen will appear so that you can watch the picture load. You'll then be watch the picture load. You'll then be returned to the main menu. **returned to the main menu.**  you saved the demo figure earlier,

Finally, option H is used for calling up quick reference screen whenever **up a quick reference screen whenever**  you need help. you need help.

To quit the program, merely press To quit the program, merely press the Run/Stop key. the Run/Stop key.

#### Additional Notes **Additional Notes**

LISA was written with clear program LISA was written with clear programming in mind. The BASIC code is well ming in mind. The BASIC code is well documented to help programmers use documented to help programmers use LISA routines in their own projects. In addition, the machine language pro addition, the machine language program is a package of useful routines for high-resolution graphics: go to the for high-resolution graphics: go to the graphics screen, clear the graphics graphics screen, clear the graphics screen, draw a line, return to text mode, save the graphic, load the graph mode, save the graphic, load the graphic. These routines have SYS addresses ic. These routines have SYS addresses referenced in the BASIC remarks. referenced in the BASIC remarks.

To change the text screen colors, To change the text screen colors,

change line <sup>40</sup> so that new color val change line 40 so that new color valus are being possible point and possible policy and possible policy and possible policy and possible policy and background addresses <sup>53280</sup> and background addresses 53280 and 53281. To change the graphic screen colors, add a line to the program, following the part where the machine lowing the part where the machine code has been loaded, which pokes and contact possible policy and contact policy and contact policy and contact possible policy and contact policy and contact policy and contact policy and contact policy and contact policy the background color value into ad the background color value into ad- $\mathbf{u}$ to address 49174. The line might look to address 49174. The line might look like the following. ues are being poked into border and 53281 . To change the graphic screen code has been loaded, which pokes dress 49173 and the drawing color inlike the following.

#### <sup>25</sup> POKE 49173, cotori :PQKE 49174, 25 **POKE** 49173 , colorl :POKE 49174, color2

The color values are the standard Com modore colors, ranging from <sup>0</sup> to 15. modore colors, ranging from 0 to 15. The color values are the standard Com-

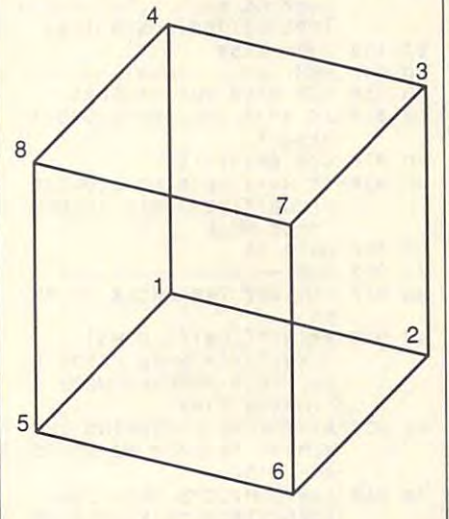

### **LISA**

- GD <sup>10</sup> REM COPYRIGHT <sup>1991</sup> COM **GO HJ REM COPYRIGHT 1991 - COM**  PUTE PUBLICATIONS INTL L TD ALL RIGHTS RESERVED AND ALL RESERVED AND RESERVED AND RESERVED AND RESERVED AND RESERVED AND RESERVED AND RESERVED AND RESERVED AND RESERVED AND RESERVED AND RESERVED AND RESERVED AND RESERVED AND RESERVED AND RESERVED **TO - ALL RIGHTS RESERVED**
- QF <sup>20</sup> IF DK <sup>=</sup> <sup>0</sup> THEN DK=l:LOAD"L **OF 20 IE' OK=0 THEN DK=l : LOAD "L ISA.ML", 8,1**
- ISA.ML",8,1 PP <sup>30</sup> Y=INT(32768/256):X=INT(< 32768/256-Y)\*256+.5):P0K **PP 39 Y=INT(32768/256) :X=INT« 32768/256 -Y )\*256+.5) :POK**  S55,X:POKE56,Y:CLR **E55 , X: POKE56,Y:CLR**
- FC <sup>40</sup> DIM PT(300,2) ,LN(300,2) **FC 40 DIM PT(300 , 2) ,LN(300 , 2) ,**  RP{300,3):POKE53280,6:PO **RP(300 , 3) :POKE53280 ,6:PO**  KE53281,6:PRINT"{CLR}" **KE53281 , 6:PRINT"{CLR}"**
- $CS = SOR(3)/2:SN = .5:AN = PI/$  $6: MD = \emptyset : PC = \emptyset$ **RR 50 PI=3 . 14159265:NP-l :NL=1:**
- KP <sup>70</sup> IF MD=1 THEN MD=0:SYS <sup>49</sup> **KP 79 IF Mo=1 THEN MD- 0:SYS 49**  BJ 60
- 152+6:REM TEXT MODE SF <sup>80</sup> PRINT"{CLR}{WHT}fN}":A\$= **SF 80** PRINT"{CLR) (WHT) **(N}" : A\$=**  "LISA LITTLE \_ISOMETRIC **"LISA - LITTLE ISOMETRIC**  A\_RTIST":GOSUB 1760:PRIN **ARTIST":GOSUB 1760 : PRIN lS2+6:REM TEXT MODE**
- $T'$   $T''$   $T''$ MX <sup>90</sup> PRINT:AS="COPYRIGHT <sup>1991</sup> **MX 90 PRINT : AS:: "£,OPYRIGHT 1991 T"{CYN)"**

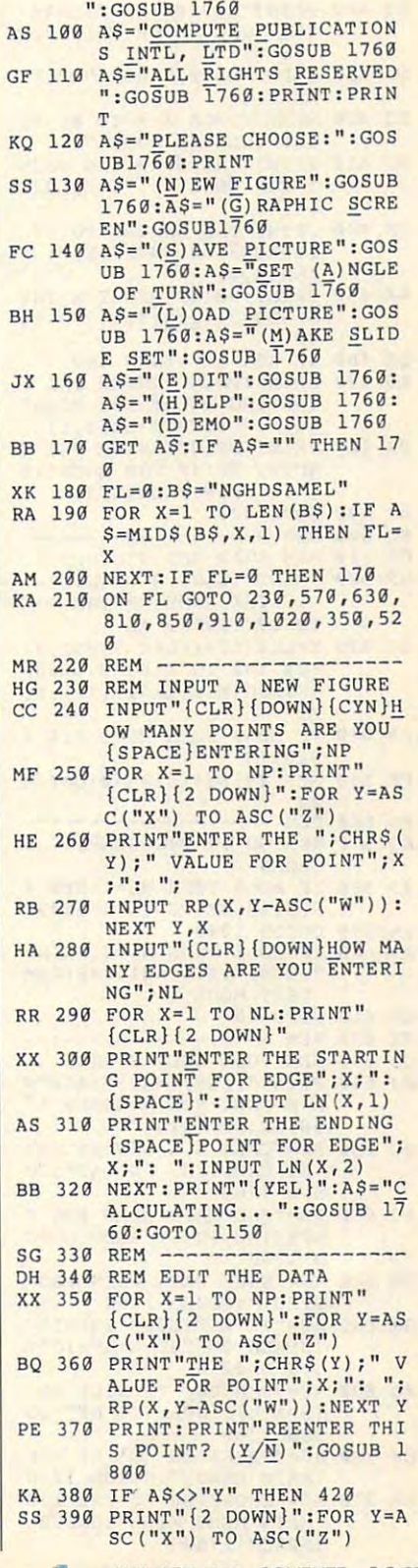

# JANUARY <sup>1992</sup> COMPUTE G-37 **JANUARY 1992 COMPUTE G-37**

# PROGRAMS **PROGRAMS**

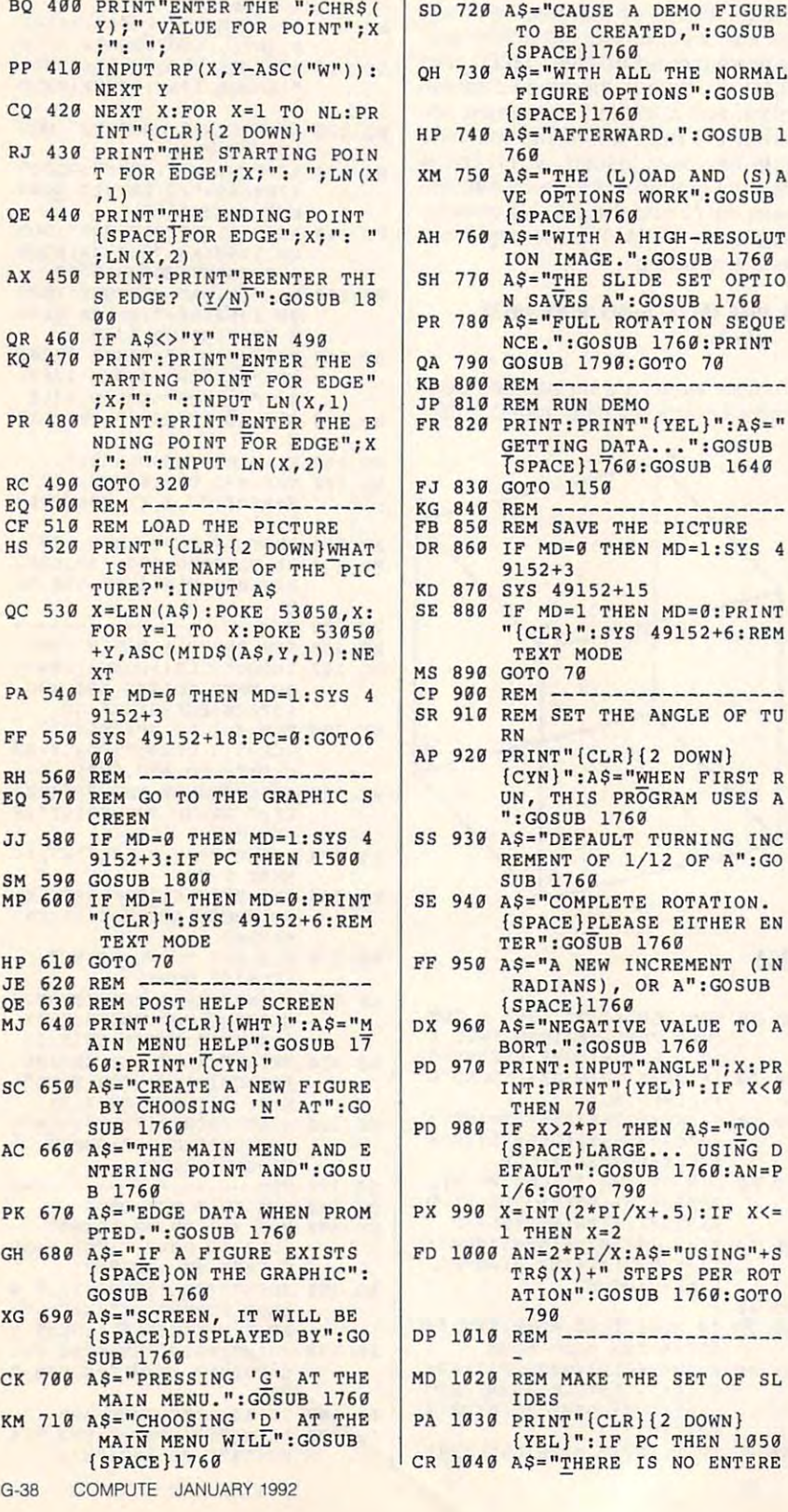

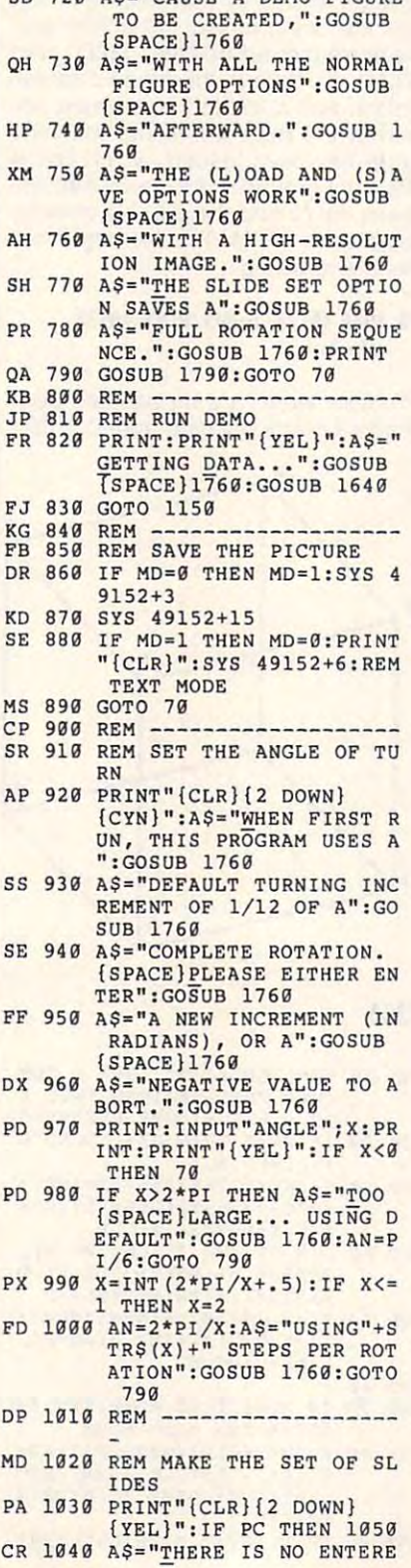

# Cwww.commodore.ca

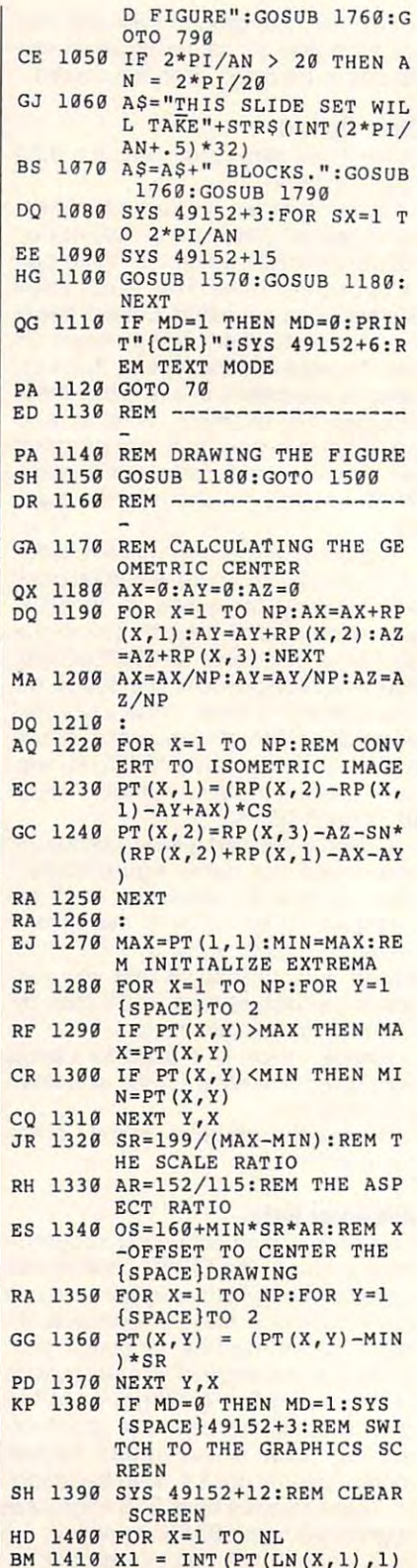

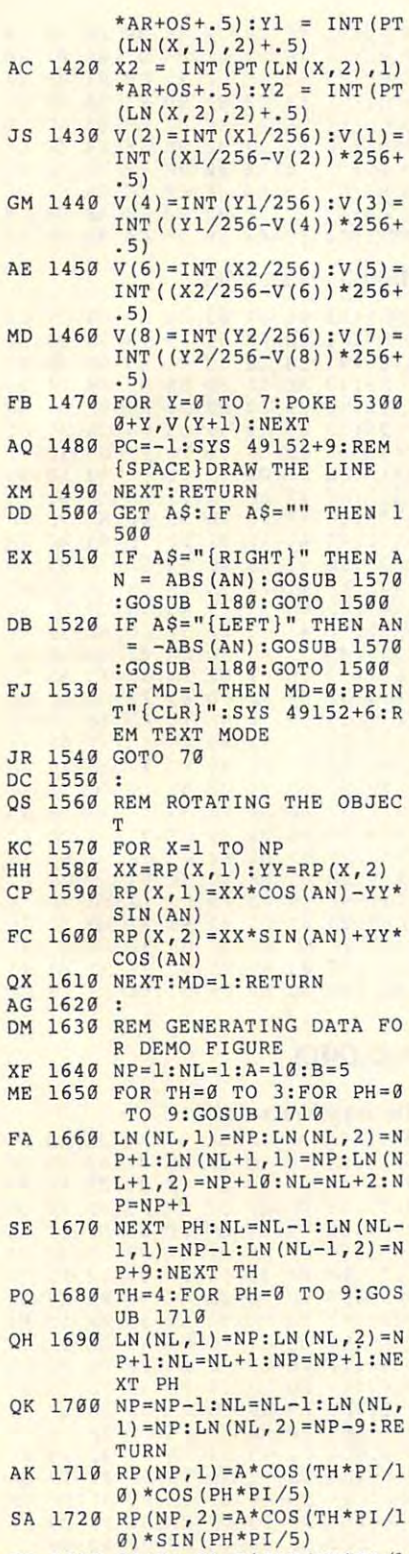

GG 1730 RP (NP, 3) = B\*SIN (TH\*PI/1 Ø):RETURN

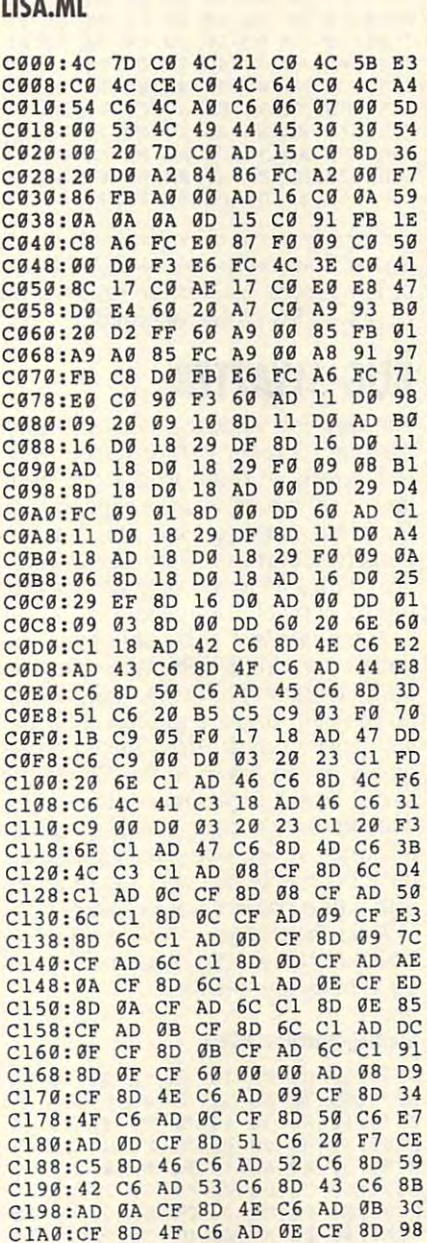

# l.

A

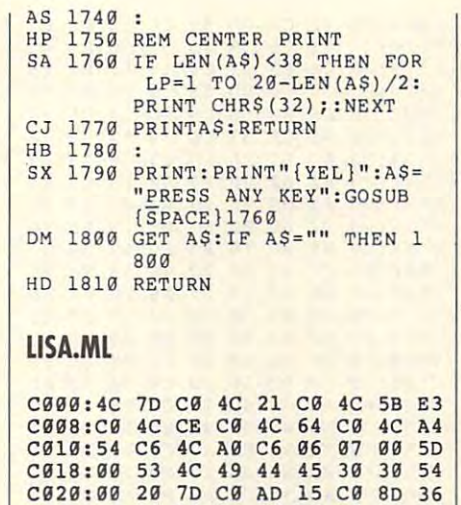

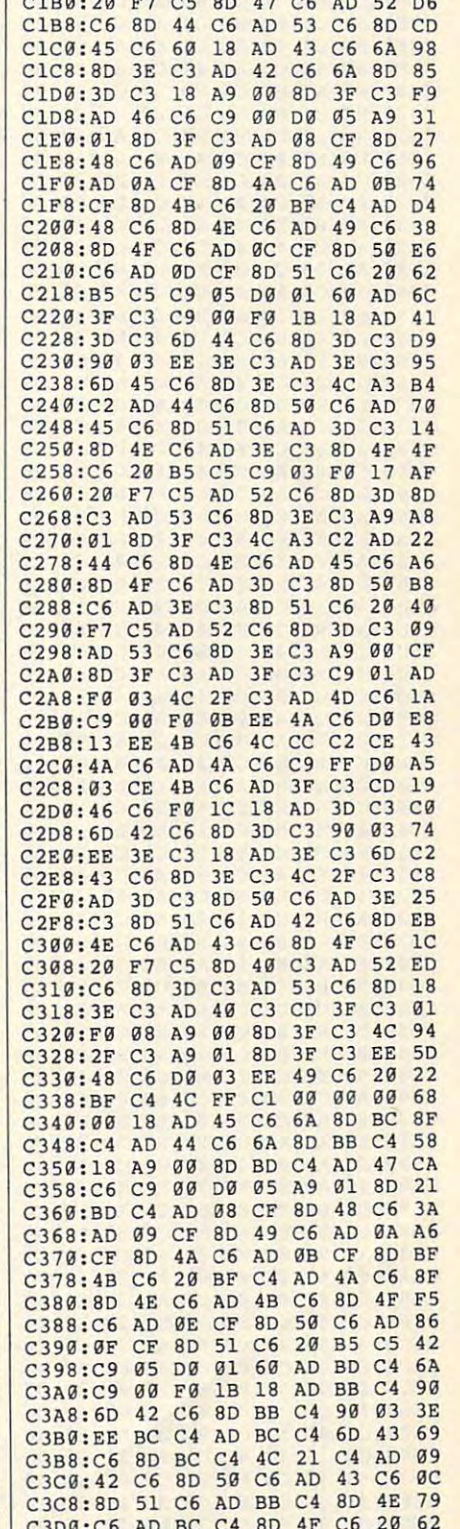

**C-WWW.commodore.ca** 

C1A8:50 C6 AD OF CF 8D 51 C6 CA

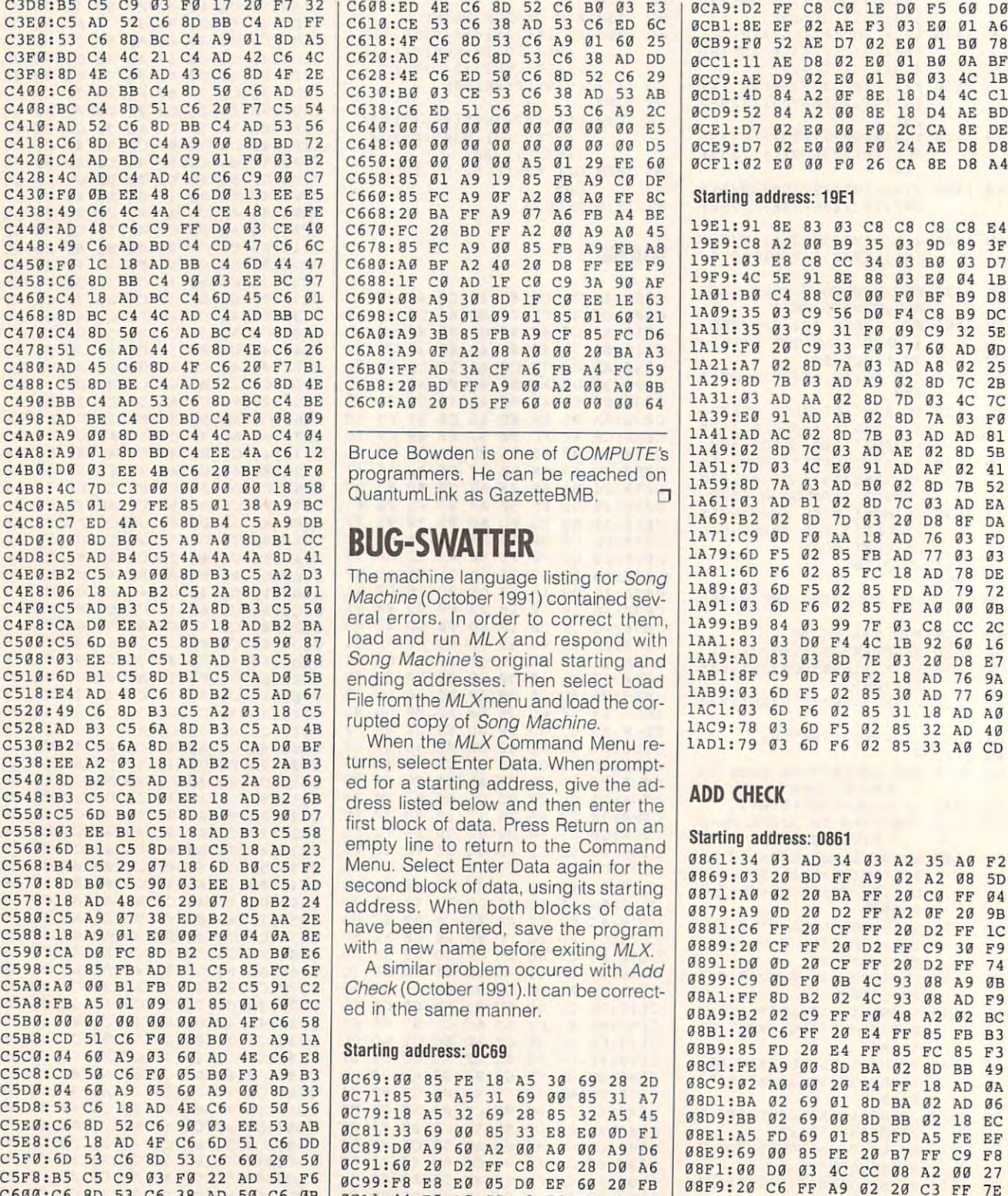

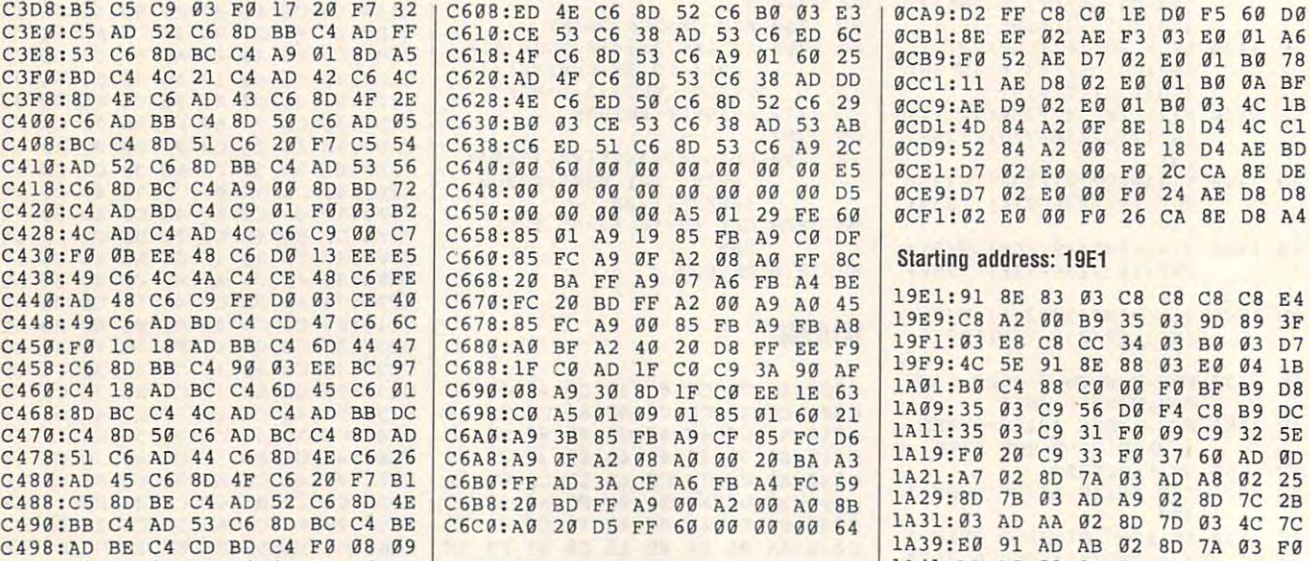

programmers. He can be reached on the can be reached on the can be reached on the can be reached on the can be reached on the case of the case of the case of the case of the case of the case of the case of the case of the **Bruce Bowden is one of COMPUTE's programmers.** He can be reached on QuantumLink as GazetteBMB. **00** 

# **BUG-SWATTER**

Machine (October 1991) contained several contained several contained several contained several contained several load and run MLX and respond with Song Machine's original starting and C508 : 03 EE Bl C5 18 AD 83 C5 08 Song Machine's original starting and **lAA9:AD** 83 03 80 7E 03 20 08 E7 ending addresses. Then select Load C510 : 60 81 C5 80 81 C5 CA 00 58 ending addresses. Then select Load **lABl : 8F** C9 00 F0 F2 18 AD 76 9A File from the MLXmenu and load the core and load the core and load the core and load the core and load the core rupted copy of Song Machine. 1A99: B9 <sup>84</sup> **C4F9:CA** 00 EE A2 05 18 AD B2 8A **eral errors. In order to correct them , lA99:a9** 8. 03 99 7F 03 C8 CC 2C  $2520:49$  C6 8D B3 C5 A2 03 18 C5 |  $\frac{100 \text{ N}}{200 \text{ N}}$  Check Cape Alachie COI- 1AC1:03 6D F6 02 85 31 18 AD A0  $c500:C5$  6D BO C5 8D BO C5 90 87 |  $\vert$ Oad and run MLX and respond with  $\vert$  1AA1:83 03 DO F4 4C 1B 92 60 16 C4F0:C5 AD B3 C5 2A 8D B3 C5 50 **Machine (October 1991) Contained Sev-** 1A91:03 6D F6 02 85 FE A0 00 0B Machine (October 1991) contained sev-File from the MLX menu and load the cor-

turns, select Enter Data. When prompt **CS38 : EE** .2 03 18 AD 82 C5 2A 83 turns, select Enter Data. When prompted for starting address, give the ad **CS40 : <sup>80</sup>**82 C5 AD 83 C5 2. 80 69 ed for a starting address, give the ad-**CS48: B3 CS CA D0 EE 18 AD B2 6B** dress listed below and then enter the **ADD CHECK** CSS0:CS 6D B0 C5 8D B0 C5 90 D7 first block of data. Press Return on an **C558:03** BB B1 C5 18 AD B3 C5 58 Starting address: 0861 empty line to relurn to the Command **CS60:60** 81 C5 80 81 C5 18 AD 23 empty line to return to the Command Menu. Select Enter Data again for the 3568:B4 C5 29 07 18 6D B0 C5 F2<br>370:8D B0 C5 90 03 EE B1 C5 AD second block of data, using its starting<br>370:8D B0 C5 90 03 EE B1 C5 AD second block of data, using its starting 0869:03 20 BD FF A9 02 A2 08 5D<br>3578:18 AD 48 have been entered, save the program **CS88: 18** A9 01 E0 00 F9 04 0A 8E have been entered, save the program 9881 : C6 FF 20 CF FF 20 02 FF lC with new name before exiting MLX. **C590:CA** 00 FC 80 82 C5 AD 80 E6 with a new name before exiting MLX. **0889:20 CF** FF 20 02 FF C9 30 F9 <sup>33</sup> A0 CD **C539:82** C5 6. 80 82 C5 CA 00 8F When the MLX Command Menu re- **lA01:79** 03 60 F6 02 85 33 A0 CO

C5A0:A0 00 B1 FB 0D B2 C5 91 C2 Check (October 1991).It can be correct- 0899:C9 0D F0 0B 4C 93 08 A9 0B

### Starting address: 0C69

0C69:00 <sup>85</sup> FE <sup>18</sup> A5 <sup>30</sup> <sup>69</sup> <sup>28</sup> 2D 0C71:85 <sup>30</sup> A5 <sup>31</sup> <sup>69</sup> <sup>00</sup> <sup>85</sup> <sup>31</sup> A7 0C79:18 A5 <sup>32</sup> <sup>69</sup> <sup>28</sup> <sup>85</sup> <sup>32</sup> A5 <sup>45</sup> 0C81:33 <sup>69</sup> <sup>00</sup> <sup>85</sup> <sup>33</sup> E8 E0 0D Fl 0C89:D0 A9 <sup>60</sup> A2 <sup>00</sup> A0 <sup>00</sup> A9 D6 0C91:60 20 D2 FF C8 C0 28 D2 FF C8 C0 28 D2 FF C8 C0 28 D2 FF C8 C0 28 D2 FF C8 C0 28 D2 FF C8 C0 28 D2 FF C8 C0 28 D2 FF C8 C0 28 D2 FF C8 C0 28 D2 FF C8 C0 28 D2 FF C8 C0 28 D2 FF C8 C0 28 D2 FF C8 C0 28 D2 FF C8 C0 28 D

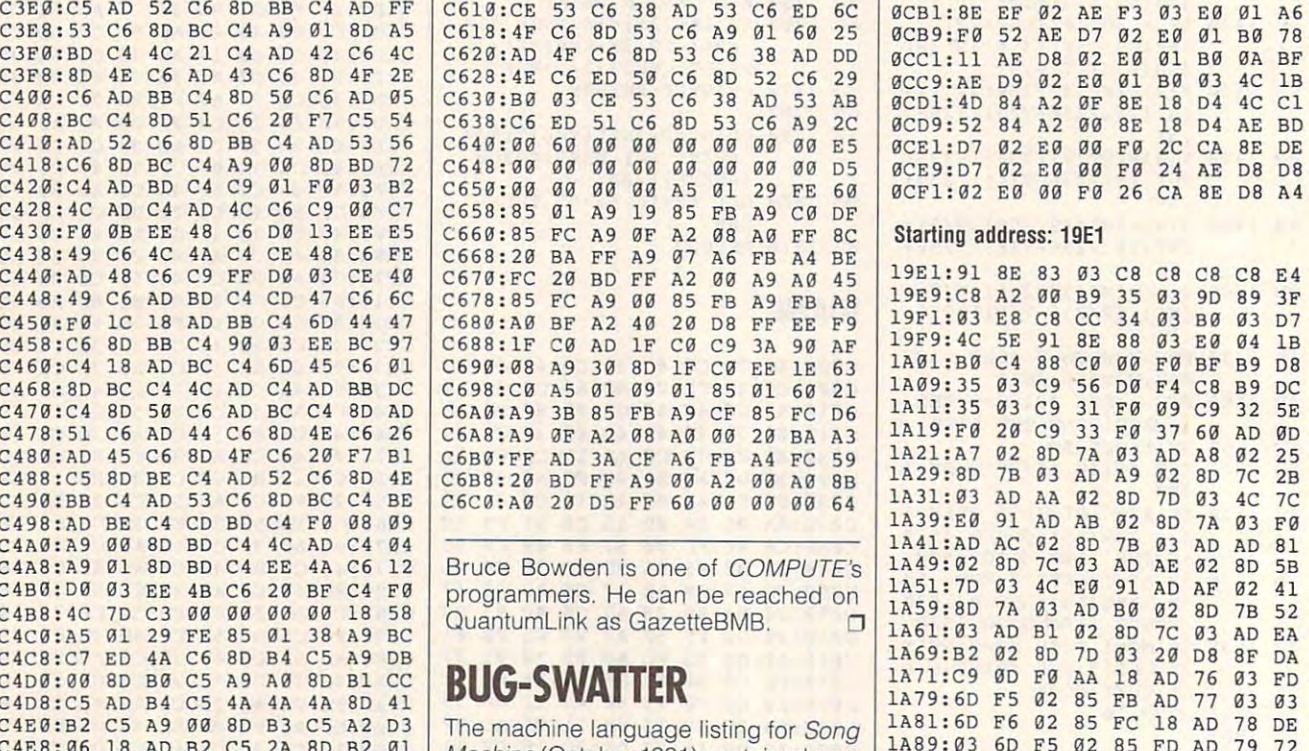

**@CA9:D2 FF C8 C0 1E D0 F5 60 D0** 

1AA9: AD 83 03 8D 7E 03 20 D8 E7

DØ F4 4C 1B

0D F0 F2 18 AD 76 9A

85 FE A0 00 0B

02 85 33 A0 CD

1AB9:03 6D F5 02 85 30 AD 77 69

AD <sup>77</sup> <sup>69</sup> **lA89 : 93** 60 F5 02 85 30 AD 77 69

1A91: <sup>03</sup> 6D

1AA1:83 03 DØ F4

1AB1:8F C9 0D F0

1AD1:79 03 6D F6 02 85

<sup>03</sup> 6D F5 <sup>02</sup>

### Starting address: <sup>0861</sup>

C6 0B 0CA1:44 E5 A0 <sup>00</sup> B9 <sup>76</sup> <sup>93</sup> <sup>20</sup> <sup>58</sup> **08C1:FE** A9 00 80 BA 02 80 88 .9 **CSC8 : CO** 50 C6 F0 05 80 F3 A9 83 0C69 00 85 FE 18 AS 30 69 28 20 08C9 : 02 A0 00 20 E' FF 18 AD 0A **CS00 : <sup>04</sup>**69 A9 05 60 A9 00 80 33 0C71 85 30 AS 31 69 00 85 31 A7 **0801:81\** 02 69 01 80 8A 02 AD 06 **C508 : S3** C6 18 AD 'E C6 60 59 56 9C79 18 AS 32 69 28 85 32 AS '5 0809:88 02 69 00 80 B8 92 18 EC **CSE0:C6** 80 52 C6 90 93 EE 53 A8 0C81 33 69 00 85 33 E8 E0 00 Fl **08E1:AS** FO 69 01 85 FO AS FE EF C5E8 : C6 18 AD 4F C6 60 51 C6 00 0C89 00 A9 60 A2 00 A0 00 A9 06 08E9:69 00 85 FE 20 87 FF C9 F8 **CSF0 :60** 53 c6 80 53 c6 60 20 50 **0C91** 60 20 02 FF C8 C0 28 00 A6 08Fl:00 00 03 4C CC 08 A2 00 27 **CSF8 : BS** C5 C9 03 F9 22 AD 51 F6 9C99 F8 E8 E0 05 09 EF 60 20 FB 08F9: 20 C6 FF A9 92 20 C3 FF 7E C600 : C6 80 53 C6 38 AD 50 C6 08 **0CA1** 44 E5 A0 00 B9 76 93 29 58 <sup>0</sup> address. When both blocks of data **0879:A9 OD 20 D2 FF A2 OF 20 9B** similar problem occured with Add **C598 : C5** 85 F8 AD 81 C5 85 FC 6F A similar problem occured with *Add* **0891:00 00** 20 CF FF 20 02 FF 7. 0861:34 <sup>03</sup> AD <sup>34</sup> <sup>03</sup> A2 <sup>35</sup> A0 F2 0869:03 20 BD FF A9 02 A2 03 D FF A9 03 D FF A9 03 D FF A9 03 D FF A9 03 D FF A9 03 D FF A9 03 D FF A9 03 D FF 0871: And 10872: And 10872: And 10872. And 10872. And 10872. And 10872. And 10872. And 10872. And 10872. And 1 0879:A9 0D <sup>20</sup> D2 FF A2 0F <sup>20</sup> 9B 089:20 CF FF 20 PH 20 PH 20 PH 20 PH 20 PH 20 PH 20 PH 20 PH 20 PH 20 PH 20 PH 20 PH 20 PH 20 PH 20 PH 20 PH 20 0891:D0 0D <sup>20</sup> CF FF <sup>20</sup> D2 FF <sup>74</sup> 0899:C9 0D F0 0B 4C 93 08 A9 08 A9 08 A9 08 A9 08 A9 08 A9 08 A9 08 A9 08 A9 08 A9 08 A9 08 A9 08 A9 08 A9 08 A 08A1:FF 8D B2 <sup>02</sup> 4C <sup>93</sup> <sup>08</sup> AD F9 **08A1:FF 80** 82 02 .c 93 98 AD F9 **CSB0:00 00 00 00 00 AD 4F C6 58 CM INTERNATIONAL CONSUMER PROPERTY OF BOOKS AND A 2 ON BC BC BC BC C9 FF F0 48 A2 02 BC CSC0** 31 C6 F6 66 B6 63 A9 1A<br> **CSC0** : 04 60 A9 03 60 AD 4E C6 E8 Starting address: 0C69 0889:85 FD 20 E4 FF 85 FC 85 F3 08B9:85 FD <sup>20</sup> E4 FF <sup>85</sup> FC <sup>85</sup> F3 08C1:FE A9 <sup>00</sup> 8D BA <sup>02</sup> 8D BB <sup>49</sup> 08 01:BA 02 69 02 69 02 69 02 69 02 69 02 69 02 69 02 69 02 69 02 69 02 69 02 69 02 69 02 69 03 69 04 69 04 69 0 080 89 **02 9** 08E1:A5 FD <sup>69</sup> <sup>01</sup> <sup>85</sup> FD A5 FE EF 08E9:69 <sup>00</sup> <sup>85</sup> FE <sup>20</sup> B7 FF C9 F8 08F1:00 D0 <sup>03</sup> 4C CC <sup>08</sup> A2 <sup>00</sup> <sup>27</sup> 08F9:20 C6 FF A9 <sup>02</sup> <sup>20</sup> C3 FF 7E **COBB1:20 C6 FF 20 E4 FF 85 FB B3**<br> **COB9:85 FD 20 E4 FF 85 FC 85 F3** 

G-40 COMPUTE JANUARY <sup>1992</sup> G-40 COMPUTE JANUARY 1992

# Gwww.commodore.ca

# **REVIEWS**

# **THE TERMINATOR**

Not many games leave play Not many games leave playthe streets brandishing and a streets brandishing and a streets between an AKgames the days shows operation of the shows of the shows of the shows of the shows of the shows of the shows of the shows of the shows of the shows of the shows of the shows of the shows of the shows of the shows of the sh ponents and a series and a flash and a series in flat a series of es of light or simply falling in the light or simply falling in the simple state of the simple state of the simple state of the simple state of the simple state of the simple state of the simple state of the simple state o neat heap on store floors. The store floors is a store floor floor floor floor floor floor floor floor floor f ers with the desire to stalk the streets brandishing an AK-47 rifle. The cartoon violence **in most action adventure**  games these days shows opponents disappearing in flashes of light or simply falling in a neat heap on stone floors. You don't find such effects in The Terminator.

tion film, The Terminator mirror mirror mirror mirror mirror mirror mirror mirror mirror mirror mirror mirror m rors in the case of the case of the case of the case of the case of the case of the case of the case of the case of the case of the case of the case of the case of the case of the case of the case of the case of the case o  $\cdots$  and  $\cdots$  a wealth of destructive and  $\cdots$ potential. You can play the can play either the can play either the can play either the can play the can play the can play the can play the can play the can play the can play the can play the can play the can play the can the killer cyborg from the fu the killer cyborg from the future or the cunning tactical ex ture or the cunning tactical experturbation of the control and provided and provided and provided and provided and provided and provided and tect the Terminator's target, tect the Terminator's target, Sarah Conner, the mother of an unborn revolutionary. **an unborn revolutionary.**  Based on the relentless action film. The Terminator mirrors its 1984 namesake, offering a wealth of destructive potential. You can play either pert Kyle Reese, who must pro-Sarah Conner, the mother of

 $\frac{1}{2}$  studies and are described and are described as  $\frac{1}{2}$ pots await in central Los An pots await in central Los Angeles. Pick up bulletproof jack geles. Pick up bulletproof jackets, automatic weapons, and ets, automatic weapons, and even a Stinger missile-but mounting this offense (and de mounting this offense (and defense) takes time—time in fense) takes time-time in which your opponent might de which your opponent might de-Gun stores and army decide to end the conflict.

As the Terminator, strategy As the Terminator, strategy doesn't much concern you. doesn't much concern you. Simply pick up your rifles and Simply pick up your rifles and hunt down Sarah Conner. But hunt down Sarah Conner. But even a twenty-first-century cyborg isn't indestructible. cyborg isn't indestructible. Reese will do everything he Reese will do everything he can to stop you-a lot rides police of the normal control of the normal control of the normal control of the normal control of the normal control of the normal control of the normal control of the normal control of the normal control of the normal con on his success. And those LA police officers are no wimps.

When you zero in on civil **When you zero in on civil**ians of law enforcement of law enforcement of the second control of the second control of the second control of the second control of the second control of the second control of the second control of the second control of cers, a closeup of your hit appears onscreen. The wound **pears onscreen. The wound**ed don't just fall; bullets ed don't just fall ; bullets know the second them of the their feet and the second their feet and the second their feet and the second their feet and the second theorem in the second term in the second term in the second term in the second term in the claims these scenes were so **claims these scenes were so**  popular early on that it now of popular early on that it nowoffers a separate disk with more of these closeups. more of these closeups. ians or law enforcement offiknocks them off their feet and force out blood. Bethesda

If you prefer strategy over If you prefer strategy over pure violence, make Reese your choice. He'll need more your choice. He'll need more time to plan and gather sup time to plan and gather supplies, but the blows dealt de plies, but the blows dealt depure violence, make Reese

liver and the satisfaction than the satisfaction than the satisfaction than the satisfaction of the satisfaction of the satisfaction of the satisfaction of the satisfaction of the satisfaction of the satisfaction of the sa what you would get by play what you would get by playing a remorseless cyborg. Sarah Conner stands by your standard by your standard by your standard by your standard by your standard by your standard by your standard by your standard by your standard by your standard by your standard by your standar side when you begin. Protect side when you begin. Protect her well-she can carry support the carry support of the case of the case of the case of the case of the case of **liver greater satisfaction than**  Sarah Conner stands by your her well. She can carry supplies if you become too weight-

plies if you become to well as a second too weight-

the through through the second through the second through the second through the second through the second through the second through the second through the second through the second through the second through the second t still see). Step into a weapons store or show that the store of the store or show that the store of the store or show that the store of the store of the store of the store of the store of the store of the store of the store of the store of the store of t 256-color screen appears. The color screen appears of the color screen appears in the color screen appears of through their eyes (if they can store or shooting range and a 256-color screen appears.

Kill or destroy one of your opponents and you like the treatments and you like the treatments and you like the treatments and you like the ed to full-screen action cine-**ed to full-screen action cine-**Kill or destroy one of your opponents and you'll be treat-

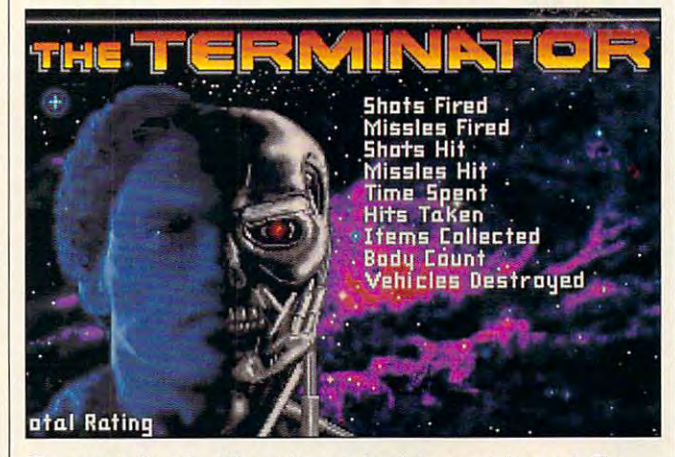

Everyone's favorite killer cyborg is back to wreak havoc in The Terminator from Bethesda Softworks.

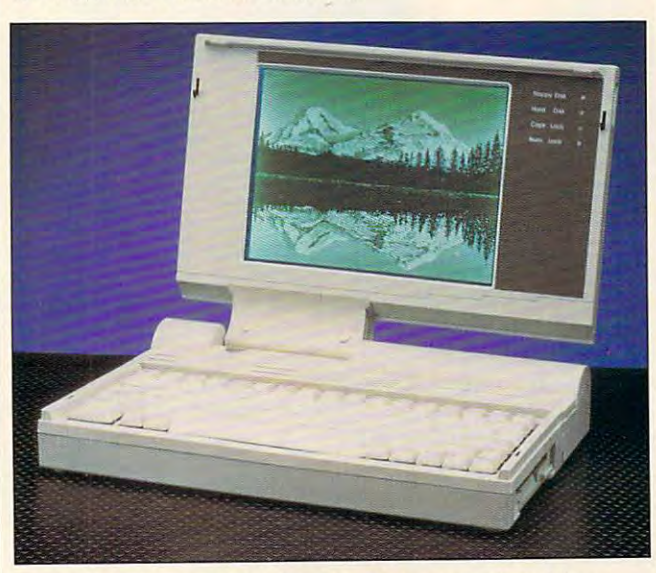

On the leading edge costwise, the elegant and lightweight **On the leading edge costwise, the elegant and lightweight**  Leading Technology 9800NB runs at <sup>20</sup> MHz and uses Cirrus **Leading Technology 9800NB runs at 20 MHz and uses a Cirrus**  Logic VGA controller. **Logic VGA controller.** 

ed down with weaponry and ed down with weaponry and ammunition, and remember **ammunition, and remember**  that she'll teach her unborn that she'll teach her unborn son the ways of a rebel.

Unlike other recent 3-D Unlike other recent 3-D games, this product puts you games, this product puts you in direct control of the charac in direct control of the characters. You see the world ters. You see the world

matography. These great matography. These great shots make up for the less than superb point-of-view than superb point-of-view game graphics in which char game graphics in which characters sometimes disappear **acters sometimes disappear**  seemingly at will or walk seemingly at will or walk through walls. shots make up for the less

When you play the part of When you play the part of

the Terminator, heads-up discussion and the Terminator, and the Terminator, and the Terminator, and the Terminator, and the Terminator, and the Terminator, and the Terminator, and the Terminator, and the Terminator, and th play overlays your optical vi play overlays your optical vision, providing accurate tar sion, providing accurate target account to the control of the control of the control of the control of the control of the control of the control of the control of the control of the control of the control of the control of the control of the control Just be aware that the faster Just be aware that the faster the pace, the slower three pace, the slower three pace, the slower three pace, the slower three pace, the slower three pace, the slower three pace, the slower three pace, the slower three pace, the slower three pace, the s tion. This means greater frus tion. This means greater frustration is a strategic in a strategic mode, and so the society faster than average machine. faster than average machine. the Terminator, a heads-up disget acquisition information. the pace, the slower the actration in attack mode, so choose less detail even on a

The Terminator sports im The Terminator sports impressive sound. In addition to providing sound card sup providing sound card support, this game lends the in port, this game lends the internal speaker some respect ternal speaker some respectability via Real Sound technical services and technical services and technical services are also because the c nology. Be sure to remove nology. Be sure to remove any TSR programs and use except and use except and use except and use except and use of the second state of the panded memory. Otherwise, panded memory. Otherwise, The Terminator is sluggish The Terminator is sluggish and prone to nondescript and prone to nondescript buzzes and graphical errors. buzzes and graphical errors. ability via Real Sound techany TSR programs and use ex-

Even with the occasional Even with the occasional annoying bugs, The Termina annoying bugs, The Terminator offers magnificent detail in its graphics and move and move and move and move and move and move and move and move and move and move and ment options. There's noth ment options. There's nothing like taking a few shots at your target as you make your target as you make a strategic withdrawal from the strategic withdrawal from the ever-present police force. Load that 9-mm Uzi and Load that 9-mm Uzi and take aim. The fate of human take aim. The fate of humanity rests on your shoulders. ity rests on your shoulders. JONATHAN BELL **JONATHAN BELL**  in its graphics and moveever-present police force.

faster recommended); 640K RAM; **EGA or VGA; requires hard drive; sup**ports Ad Lib and Sound Blaster; joystick optional—\$54.95 **stick oplional-\$S4.95 IBM PC and compatibles (80286 or** 

Animated Company Sequence Disk — Company Sequence Disk — Company Sequence Disk — Company Sequence Disk — Company Sequence Disk — Company Sequence Disk — Company Sequence Disk — Company Sequence Disk — Company Sequence Disk *Animated Combat Sequence Oisk-*S24.95

BETHESDA SOFTWORKS BETHESDA SOFTWORKS Gaithersburg, MD 20898  $(800)$   $677$ **P.O. Box 7877**  (800) 677-0700

Circle Reader Service Number <sup>324</sup> **Circle Reader Service Number 324** 

### LEADING **TECHNOLOGY**  TECHNOLOGY TECHNOLOGY TECHNOLOGY TECHNOLOGY TECHNOLOGY TECHNOLOGY TECHNOLOGY TECHNOLOGY TECHNOLOGY TECHNOLOGY 9800 NBS 9800 NBS 9800 NBS 9800 NBS 9800 NBS 9800 NBS 9800 NBS 9800 NBS 9800 NBS 9800 NBS 9800 NBS 9800 NBS 9800 NBS 9800 NBS 9800 NBS 9800 NBS 9800 NBS 9800 NBS 9800 NBS 9800 NBS 9800 NBS 9800 NBS 9800 NBS 9800 NBS 9800 N **LEADING 9800NB**

The steady stream of new The steady stream of new 386SX notebooks is starting 386SX notebooks is starting to look like the circus actions activities and contact the circus activities and contact the circus activities where  $\alpha$  and  $\alpha$  and  $\alpha$  and  $\alpha$  and  $\alpha$ er spills out of a car. After a while, you lose count and while, you lose count and to look like the circus act where one clown after anoth-

JANUARY 1992 COMPUTE 113

Gwww.commodore.ca

they all begins to look all begins to look all the second second all the second second second all the second second second second second second second second second second second second second second second second second s they all begin to look alike.

To grab our attention To grab our attention these days, says, says, says, says, says, says, says, says, says, says, says, says, says, says, says, says, says, says, says, says, says, says, says, says, says, says, says, says, says, says, says, says, says, says, says, one or more unique features and control or more unique features and control or more unique features or more un or substantially lower to the control of the substantial state of the control of the control of the control of few interesting features, it and its and primary claim to fame is primary claim to fame is cost. Leading Technology computers are sold at high states and sold at high states are sold at high states and sold at high states are sold at high states and sold at the sold at the sold at the sold at the sold at the sold at the sold at the sold competitive prices in many **competitive prices in many**  chains. But even if the price chains. But even if the price is right, should be a short product of the short product of the short product of the short product of the short product of the short product of the short product of the short product of the short product of the short produ these days, sawy notebook manufacturers have to offer one or more unique features or a substantially lower price. While the 9800NB has a few interesting features, its computers are sold at highly of the mass-market discount is right, should you buy it?

 $\mathbf{g}$  are about the machine. It is made the set of  $\mathbf{g}$ runs at 20 MHz (many 386SXX) at 20 MHz (many 386SX) at 20 MHz (many 386SX) at 20 MHz (many 386SX) at 286SX (many 386SX) at 286SX (many 386SX) at 287SX (many 386SX) at 288SX (many 386SX) at 288SX (many 386SX) at 288SX (many notebooks still run at <sup>16</sup> notebooks still run at 16 MHz), takes as much as much as much as much as much as much as much as much as much as much as much as much as 8MB of RAM (more than 8MB of RAM (more than most), uses the Cirrus Logic most), uses the Cirrus Logic VGA controller (still the best one for converting color to one for converting color to  $32$  shades of gray  $32$  shades of gray  $32$  shades of gray  $32$ healthy 2-2Y2 hours on bat healthy *2-2V,* hours on a battery charge with the built-in the built-in the built-inpower-saving features, power-saving features, weighs only 6.6 pounds, in weighs only 6.6 pounds, includes an easy-to-use DOS cludes an easy-to-use DOS shell, and can plug into an op shell, and can plug into an optional expansion changes and changes are a structured and changes of the structure of the structure of the structure of the structure of the structure of the structure of the structure of the structure of the structure of First, let's look at what's good about this machine. It runs at 20 MHz (many 386SX MHz), takes as much as VGA controller (still the best 32 shades of gray), gets a tery charge with the built-in<br>power-saving features. **tional expansion chassis.** 

With these features, the With these feafures, the 9800NB stands out from the 9800NB stands out from the crowd. In addition, if you care crowd. In addition, if you care about looks, it has <sup>a</sup> stylish, al about looks, it has a stylish, almost machine-like appear most machine-like appearance that's quite attractive. ance that's quite attractive.

Other features work well Other features work well but are slightly flawed. The but are slightly flawed. The keyboard has a nice springy feel, although I didn't care for the reverse L placement of the arrow keys (other note of the arrow keys (other notebook computers use the book computers use the more interesting upside-down the second state of the second state of the second state of the second state of the second state of the second state of the second state of the second state of the second state of the second st shape.) And while the 40MB shape.) And while the 40MB Seagate hard drive is reason Seagate hard drive is reasonably fast, I couldn't get it to work with Stacker 1.1. work with Stacker 1.1. more intuitive upside-down T

What doesn't work at all? What doesn't work at all? Only one thing, although it Only one thing , although it could be a major problem for many notebook users. Be many notebook users. Because the there's no provision there is no provision to the three than the three three three three three three three three three three three three three three three three three three three three three three three three thr for an internal modem and **for an internal modem and**  the 9800NB has only one se the 9800NB has only one serial port, you can't use rial port, you can 't use a mouse and a modem at the **cause there's no provision** 

<sup>114</sup> COMPUTE JANUARY <sup>1992</sup> 114 COMPUTE JANUARY 1992

can't use Windows communications programs under the control of the control of the control of the control of the control of the control of the control of the control of the control of the control of the control of the control of the control of th you use the mean of the with keyboard and with keyboard and with keyboard and with keyboard and with keyboard and with keyboard and with the second with the second with the second with the second with the second with the s commands (good luck!). commands (good luck!). same time. That means you **nications programs unless**  you use them with keyboard

On the other hand, if you have been completely assumed to the other hand, if you have been completely assumed to don't think you are using the using the using the using the using the using the using the using the using the using the using the using the using the using the using the using the using the using the using the using the us your notebook to go online or your notebook to go online or you're happy with your cur On the other hand, if you don't think you'll be using you're happy with your cur**rent text-based communica-**

of cereal in single-servingle-serving-serving-serving-serving-serving-serving-serving-serving-serving-servingboxes, probably only two or boxes, probably only two or three were kinds you really three were kinds you really like der all brings us to Fast-Africa us to Fast-Africa us to Fast-Africa us to Fast-Africa us to Fast-Africa Lynx LapPack, "the complete Lynx LapPack, "the complete so the laptop system for the laptop system for the laptop system for the laptop system of the laptop system of the laptop system of the laptop system of the laptop system of the laptop system of the laptop system of the la computer." of cereal in single-serving liked. This all brings us to Fastsoftware system for the laptop computer."

Packaged in box largeenough to hold a football, and the football, and the football, and the football, and the football, and the football, and the football, and the football, and the football, and the football, and the football, and the footbal FastLynx LapPack offers ten FastLynx LapPack offers ten Packaged in a box large enough to hold a football.

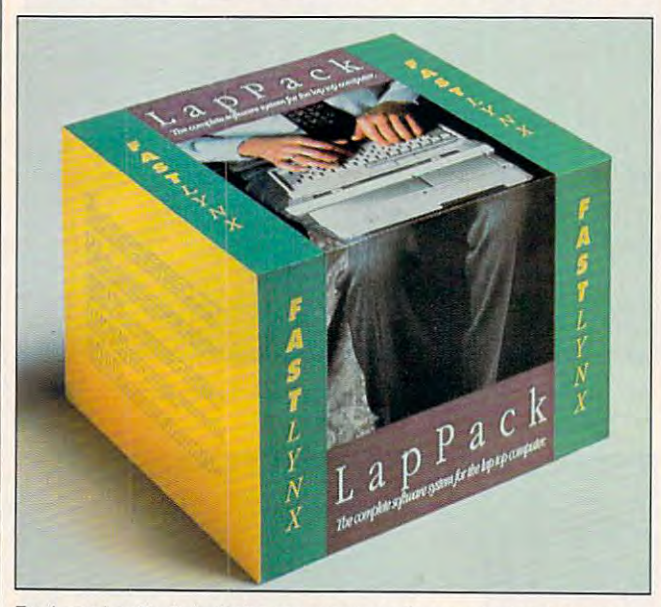

FastLynx LapPack includes ten programs for your laptop computer. **FastLynx LapPack includes ten programs for your laptop computer.** 

tions program, the showledge of the showledge of the showledge of the showledge of the showledge of the showledge of the showledge of the showledge of the showledge of the showledge of the showledge of the showledge of the be a problem. To sum up, if you can find the 9800NB for you can find the 9800NB for a great price, this could be the notebook for you. the notebook for you. tions program, this shouldn't **DAVID ENGLISH** 

Leading Technology 9800NB. 2MB **Leading Technology 9BOONB, 2MB**  of RAM, VGA screen, 20MB hard **of RAM, VGA screen, 20MB hard**  drive—\$2,249 **drive-S2,249** 

**10430 SW Fifth St.** (503) 646-3424 (503) 646-3424 LEADING TECHNOLOGY **Beaverton. OR 97005-3447** 

Circle Reader Service Number <sup>325</sup> **Circle Reader Service Number 325** 

# **LAPPACK FASTLYNX**

If you saw double features as If you saw double features as kid, you probably wouldn't a kid, you probably wouldn't have minded skipping one of have minded skipping one of the movies some of the time. If you bought sampler packs If you bought sampler packs the movies some of the time.

software packages for a suggested price of \$299.95, gested price of \$299.95, which the Rupper Corporation and the Rupper Corporation and the Rupper Corporation and the Rupper Corporation and the Rupper Corporation and the Rupper Corporation and the Rupper Corporation and the Rupper Corporation and claims would cost \$1,049.00 claims would cost \$1,049.00 if purchased separately. Is it if purchased separately. Is it a bargain in a big box, then, or an overabundant bundler bundler bundler bundler bundler bundler bundler bundler bundler bundler bundler bundler which the Rupp Corporation or an overabundant bundle?

 $\blacksquare$ consider something with no consider something with no word processor, spread word processor, spreadsheet, or full communications and communications of the communications of the communications of the communications of the communications of the communications of the communications of the communications of the communicatio program "a complete soft program "a complete software system." ware system." To begin with, it's hard to sheet, or full communications

On the other hand, Fast On the other hand, Fast-Lynx Lappack's ten product the product of the product of the product of the product of the product of the product of the product of the product of the product of the product of the product of the product of the product of grams generally work well, grams generally work well, provided variety of functions and the function of  $\mathcal{L}_1$ tions—though some are more useful than others. more useful than others. Lynx LapPack's ten proproviding a variety of func-

The package includes The package includes The Maximizer, a contact management program for the program for the program for the program for the program for the program of the program of the program of the program of the program of the program of the program of the program of the program of business professionals; Fast business professionals; Fast-Lynx, which allows easy trans Lynx, which allows easy transmanagement program for

desktop and laptop comput desktop and laptop computers; and Mergelt! Phonelist, well-designed phone-num-and-num-and-num-and-num-and-num-and-num-and-num-and-num-and-num-and-num-and-num-and-num-and-num-and-num-and-num-and-num-and-num-and-num-and-num-and-num-and-num-and-num-and-num-and-num-and-num-and-nu ber-and-address database. ber-and-address database. You also get FastLock, You also get FastLock, which provides hard drive security seems the second security seems that the second second second second second second second second second second second second second second second second second second second second second curity by requiring a password to boot up, and EZC word to boot up, and *EZC*  Smart Cursor, which (drum Smart Cursor, which (drum roll, please) allows you to roll, please) allows you to change the shape of your change the shape of your fer of information between a well-designed phone-numwhich provides hard drive se**cursor!** 

Obviously, some of Fast Lynx LapPack's programs Lynx LapPack's programs ers, and no bundle—even ers, and no bundle-even a package with this many pro package with this many programs—can possibly grams-can possibly Obviously, some of Fastare more valuable than othplease all users.

please all users. The please all users are all users of the planet of the planet of the planet of the planet of For instance, The Maximiz-For instance, The Maximizer would probably interest er would probably interest a business user who must **business user who must**  keep in close contact with clients and clients are a contact with clients of the contact with clients of the contact with clients of the contact with contact with contact with contact with contact with contact with contact ents (besides an appropriate and appropriate and appropriate and appropriate and appropriate and appropriate and ment calendar and stripped-calendar and stripped-calendar and stripped-calendar and stripped-calendar and strippeddown ledger function, it in down ledger function, it includes ready-made letters to cludes ready-made letters to be mailed for birthdays and be mailed for birthdays and anniversaries), but it would anniversaries), but it would be of little use to just about about about about about the second second second second second second second second second second second second second second second second second second second second second second second se anyone else. anyone else. keep in close contact with clients (besides an appointment calendar and strippedbe of little use to just about

The enclose computer computer computer and computer computer computer computer computer computer computer computer computer computer computer computer computer computer computer computer computer computer computer computer Server starter and the starter starter will prove tions newcomer, but for some one already using Compu one already using Compumodem, this part of the pack modem, this part of the package is not much use in the much use of much use of much use in the case of much use of much use. In the case of The enclosed Compu-Serve starter kit will prove valuable to a telecommunications newcomer, but for some-**Serve or someone without a**  age isn't of much use.

Most of the FastLynx Lap Most of the FastLynx Lap-Pack programs are easy to in Pack programs are easy to install, easy to learn, and quite stall, easy to learn, and quite  $\epsilon$ Session, which lets one PC Session, which lets one PC control another via modem, **control another via modem,**  and the previously men and the previously mentioned FastLynx program tioned FastLynx program make it easy for your laptop is the property of the property of the property of the property of the property of the property of the property of the property of the property of the property of the property of the property o to interact with your desktop to interact with your desktop computer, and Switch-It also with a switch-It also with a switch-It also with a switchlows for a second contract entrances and a second contract entrances and a second contract entrances and a second exits between programsmuch like going back and much like going back and forth between windows in **forth between windows in a**  word processing program. word processing program. efficient, however. Both *CO*/ make it easy for your laptop computer, and Switch-It allows for quick entrances and

SitBack backs up your SitBack backs up your files automatically, and files automatically, and FastJuice provides the often

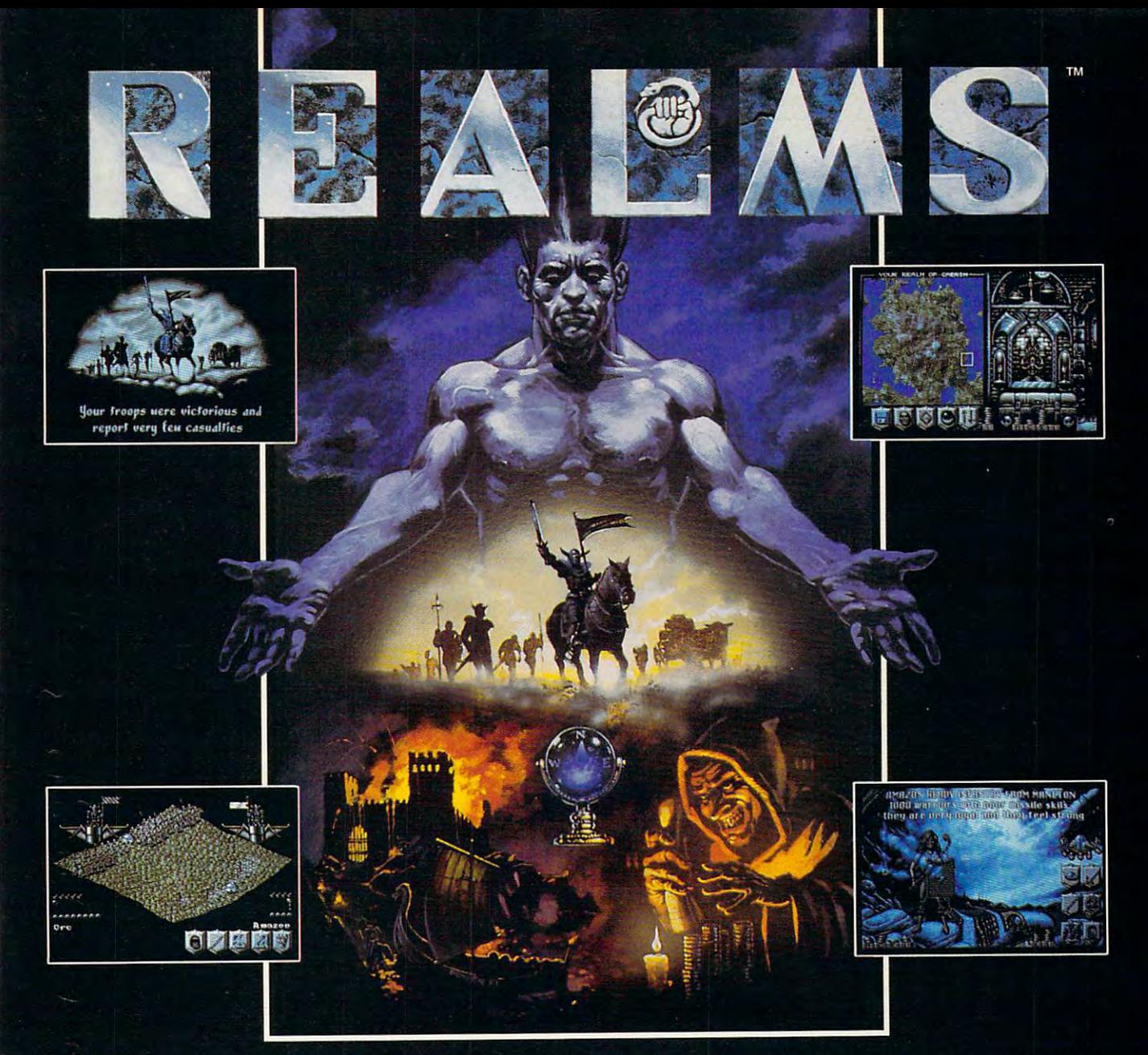

The King is dead. Long live the new King - you.

Endowed with the divine right to rule, your father bequeaths to you his Realm. Unfortunately, as your sphere of influence grows, so does the resentment from the rulers of neighbouring Realms. Jealousy is such an ugly thing.

The fragile peace has been shattered and war rages between the Realms. Now your brief reign has become a fight for survival. The neighboring Realms are growing in strength at your expense.

Do you build lines of supplies to barter with them? Or do you build armies to battle with them? Each Realm vies to GAMES be the ultimate power.

But there can only be one. Just make sure its yours.

# Enter the world of REALMS and you could control:

- "OVER 125,000 SQUARE MILES OF FRACTALLY-**GENERATED LANDSCAPE**
- **128 ARMIES, EACH A THOUSAND STRONG WITH** DEFINABLE BATTLE FORMATIONS
- ~SIX DISTINCT HUMANOID RACES
- ~COUNTLESS FOLLOWERS AND THEIR MONEY **IN INNUMERABLE CITIES**

Created by the award-winning Graftgold development team, REALMS combines the intuitive playability of an arcade game with the depth of strategy usually found only in the most complex simulations.

**LOVE THY NEIGHBOR?** OR PUT HIM TO THE SWORD? THE CHOICE IS YOURS.

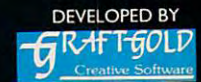

**AMIGA SCREEN SHOTS** SHOWN.

FOR PRICING AND ORDERS, PLEASE CALL 800-VRG-IN07. VISA, MASTERCARD, AMERICAN EXPRESS, AND CHECKS ACCEPTED.

**Circle Reader Service Number 151** 

Realms is a trademark of Virgin Games, Inc. © 1991 Virgin Games, Inc. All rights reserved. © 1991 Graftgold Ltd.

Virgin is a registered trademark of Virgin Enterprises, Ltd. Illustration by Dermot Power.

# **FOR** COMPUTE DISK **COMPUTE DISK IMPORTANT NOTICE SUBSCRIBERS**

ent disk products for PC read ent disk products for PC read-PC Disk. SharePak is monthly sharePak is monthly sharePak is monthly sharePak is monthly sharePak is a sharePak is monthly sharePak in the sharePak is a sharePak in the sharePak is the sharePak in the sharePak is a sharePa and has subscription price and has a subscription price of S59.95 for 574-inch disks and  $\mathbf{r}$  include the  $\mathbf{r}$  for  $\mathbf{r}$  include the  $\mathbf{r}$ disks. A subscription to *Share*scription to the magazine. The magazine is the magazine of the magazine. The magazine is the magazine. The magazine is the magazine of the magazine of the magazine of the magazine of the magazine of the magazine of the mag PC Disk appears in even-PC Disk appears in evensubscription price of a subscription price of \$49.95, which includes sub \$49,95, which includes a subscription to the PC edition of Computer in the computer of the substitution of the computer of the computer of the computer of the computer of the computation of the computation of the computation of the computation of the computation of the computation both, but a subscription to one does not include a subscription to the other. scription to the other. COMPUTE offers two differers; the SharePak disk and PC Disk, SharePak is monthly of \$59.95 for  $5^{1}/4$ -inch disks and \$64,95 for 3l/2-inch Pak does not include a subscription to the magazine. numbered months and has scription to the PC edition of COMPUTE. You can subscribe to either disk or to

# IF YOUR IQ **i IFYOURIQ' IS ½ OF ¼ OF** + '/.o OF 10,560, **Vio OF 10,560,**  RERDON **READON**

If your IQ measures at or above 132", you're Mensa material. Take our  $P = \frac{1}{2}$  and  $P = \frac{1}{2}$  and  $P = \frac{1}{2}$  is the set of  $\frac{1}{2}$ may qualify to join, or let our bro **may qualify to join, or let our bro**chure tell you if you've already quali-<br>fied In Mensa, intellectual stimu fied. In Mensa, intellectual stimu fied, In Mensa, intellectual stirnulation is mathematical certainty. I **lation is a mathematical certainty.**  132<sup>\*</sup>, you're Mensa material. Take our at-home pre-test to see whether you

Name

I

I

I

Address. I Address \_\_\_\_ \_ \_\_\_ \_

City/State/Zip **CitylStatelZip \_ \_\_\_ \_\_\_ \_** 

Send me (he Mensa brochure. I **0 Send me the Mensa brochure.** 

I'll try the at-home pre-test. Enclosed is **<sup>o</sup>I'll try the at-home pre-test. Enclosed is**  \$12.00 (check or money order in US. I **512.00 (check or money order in u.s.**  funds only, please). **funds only. please).** 

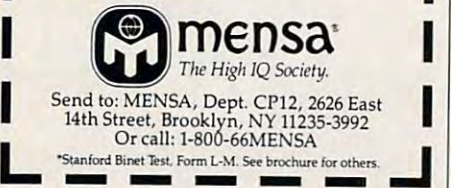

Circle Reader Service Number <sup>182</sup> **Cirele Rnder Service Number 182 -----**

# **REVIEWS**

indispensable service of monitoring **indispensable service of monitoring**  your laptop's battery charge. Just weigh your laptop's battery charge, Just weigh your needs before letting FastLynx Lap-your needs before letting FastLynx Lap-Pack substitute for careful software shopped and careful software shopped and careful software shopped and careful software shopped and careful software shopped and careful software shopped and careful software shopped and ping. Pack substitute for careful software shopping.

So is FastLynx LapPack a ten-pack of your favorite Chocolate-Frosted Sugar your favorite Chocolate-Frosted Sugar Bombs or a disappointing medley of Bombs, Nutty Berries, and Nothing but Bombs, Nutty Berries, and Nothing but Bran? Probably the medley, but maybe Bran? Probably the medley, but maybe boxful of favorites if you're lucky. a boxful of favorites if you're lucky, Check the ingredients first. Then pur Check the ingredients first. Then purchase with care, **EDDIE HUFFMAN** 

IBM PC and compatible portables, 640K RAM— **IBM PC and compatIble portables, 640K RAM-**S299,95 RUPP

**7285 Franklin Ave.** Los Angeles, CA <sup>90046</sup> **Los Angeles. CA 90046**  (213) 850-5394 (213) 850-5394

Circle Header Service Number <sup>326</sup> **Circle Reader Service Number 326** 

# PERSONAL COMPUTING **PERSONAL COMPUTING**  FOR WOMEN

What's the advantage women have in What's the advantage women have in learning to use <sup>a</sup> PC? "Women can learning to use a PC? "Women can type." If that line doesn't convince you type," If that line doesn't convince you not to buy this superfluous course in per not to buy this supertluous course in personal computing, keep reading, /'//con sonal computing, keep reading, I'IIconvince you. **vince you.** 

My first question is why a beginners' guide to PCs should be gender-specif guide to PCs should be gender-specific. Author Maria Hoatha Hoatha Hoatha Hoatha Hoatha Hoatha Hoatha Hoatha Hoatha Hoatha Hoatha Hoatha Hoatha Ho such as "When we start our cars we **such as "When we start our cars we**  don't know how the gas gets to the en don't know how the gas gets to the engine" and questions like "Remember gine" and questions like "Remember how befuddled you were when your how befuddled you were when your VCR arrived?" tell all. VCR arrived?" tell all. ic, Author Maria Hoath's observations

Women are innately computerpho-Women are innately computerphobic. she claims. Why? We're afraid we bic, she claims, Why? We're afraid we "might press the wrong key and erase "might press the wrong key and erase everything." everything, "

When I finally got through the pages of endless male bashing, "case histo of endless male bashing, "case histories" of women who have actually used personal computers (imagine that), and personal computers (imagine that), and "facts" that ironically emphasize Hoath's lack of confidence in her own Hoath's lack of confidence in her own gender, I was halfway through the book,

Nowhere does she list a single source of information to support her source of information to support her statements, and yet she offers strange statements, and yet she offers strange assertions like "software is usually regional in its popularity—what people use in  $-$  state may be under the unit of the unit  $\mathbf{u}$  is a state  $\mathbf{u}$  in another than  $\mathbf{u}$ state." Tell that to the manufacturers. state," Tell that to the manufacturers. one state may be unknown in another

United States on the United States on the United States on the United States on the United States on the United States on the United States on the United States on the United States on the United States on the United State pages to what should have been the following the following the following the following the following the following the following the following the following the following the following the following the following the follo cus of her effort—personal computers. cus of her effort-personal computers, While notice is a complete the interesting in-depth, and is at a constant of the interesting in a state of the state of the state of the state of the state of the state of the state of the state of the state of the state o least useful to a strong the my life and its partial in the life ously enough, she deem that part of the deed of the deed of the part of the sheet of the sheet of the sheet of the book optional. Go figure that the book optional control of the book optional. Go figure that the book option Unfortunately, Hoath devotes only 26 pages to what should have been the fo-While not in-depth, her information is at least useful to a novice, but mysteriously enough, she deems that part of the book optional. Go figure,

In Maria Hoath's world, every boss is In Maria Hoath's world, every boss is condescending manager and every women of the condescending manager and every women of the condescending and a s and an aimless air head, perplexed by an aircraft and an aimless air head, perpendicular and an aircraft and a the complex. "This is an awful lot of the complex, "This is an awful lot of techy terms, isn't it?" I can almost see her wink. At the second control to the second pages of nothing the second pages of nothing the second pages of  $\alpha$ ing, this book is an expensive joke. ing, this book is an expensive joke, a condescending male, and every woman an aimless airhead, perplexed by her wink, At \$9.95 for 152 pages of noth-**Jill CHAMPION** 

Author: Maria Hoath <sup>152</sup> pages—S9.95 **Author: Maria Hoath 152 pages-S9.95**  WRITE BYTE PUBLISHING **P.O. Box 835**  Alpharetta, GA 30201-9998 **Alpharetta. GA 30201-9998**  (404) 740-0659 Circle Reader Service Number <sup>327</sup> **Circle Reader Service Number 327**  WRITE BYTE PUBLISHING  $(404)$  740-0659

# 'TALKING" ONCE **JlTALKING" ONCE**  UPON TIME... VOLUME III: JOURNEY IN A COMMUNIST COMMUNIST OF REAL PROPERTY. **UPON A TIME ... VOLUME III: JOURNEY THROUGH TIME**

My nine-year-old daughter used Once My nine-year-old daughter used Once upon a Time to write a book. What she didn't know was how much spelling. grammar, and linear logic she was learn grammar, and linear logic she was learning in the process. Once upon a Time combines word-processing and draw combines word-processing and drawing software in a unique educational experience that kids will think is noth experience that kids will think is nothing but fun. Volume III of Once upon ing but fun, Volume Ifl of Once upon Time lets kids actually create books <sup>a</sup>Time lets kids actually create books set in medieval times, in the Wild West, set in medieval times, in the Wild West, or in outer space—all on the PC, Volume I offers Farm Life, Down Main Street, and On Safari scenarios. The va Street, and On Safari scenarios. The variety of stories and pictures that kids riety of stories and pictures that kids can actually create within each scenar can actually create within each scenario is almost entirely up to them. io is almost entirely up to them.

Referring to Once upon a Time as a drawing program is misleading. The drawing program is misleading, The child doesn't actually *draw* anything on the screen. Instead, he or she selects the screen, Instead, he or she selects an appropriate background (four per an appropriate background (four per scenario including a blank) and then places any number of picture elements, places any number of picture elements, selected from an on screen list, any selected from an on screen list, anywhere on that background. The upper where on that background, The upper two-thirds of the screen is the child's two-thirds of the screen is the child's selected background. The bottom third offers a list of commands that can be

# Advanced<br>Dungeons Sanagons Beholder II Bigger...Better...Meaner Than Ever!

Yes! The exciting sequel to Eye of the Beholder is here! Be/jo/derisAiere!

Like its avesome predecessor, EYE OF The BEHolder in the BEHolder in the BEHolder in the BEHolder in the United States and Darksoon is a state of Dark graphically base  $\mathcal{A}$  and the put of the put of the put of the put of the put of the put of the put of the put of the put of the put of the put of the put of the put of the put of the put of the put of the put of the p playing saga -\*vvith stunning pictures, realistic animation and 3-D "you-are-there" point

of view. EYE II gives you all this...<br>and more — much more!

**BIGGER!** A bigger adventure includes forest, temple, catacomb and three huge towers. The bigger

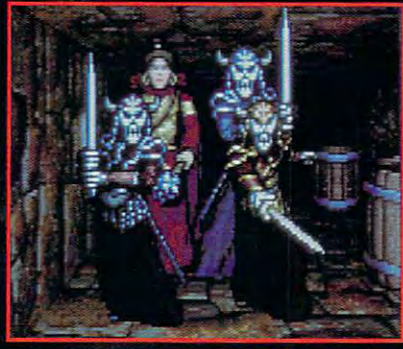

**3-D** View!

story gives you more people to meet, clues to learn and mysteries to unravel! **BETTER!** Better graphics and improved "pointand-click" interface make playing even easier. MEANER! Lots of new, smarter, meaner monsters! new, smarter, meaner monsters/

Brave the haunting forest on the way to the dread<br>Temple Darkmoon. Temperature of the property of the property of the property of the property of the property of the property of

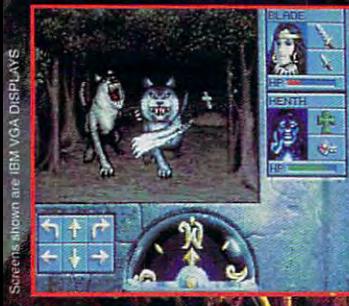

One slip—in combat or<br>in conversation—can<br>bring the whole force of the enemy against you!

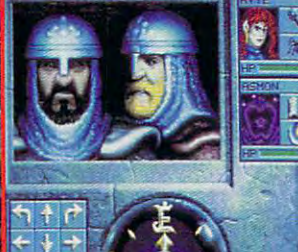

-•

Transfer your characters and items from Eye of the Beholder, or create your own experienced group of characters. Either uay, you're in for more of the best fantasy role-playing experience/

> TO ORDER BY VISA/MC: call TO ORDER BY VISA/MC: called the PO Number of the Constitution of the Constitution of the Constitution of the Constitution of the Constitution of the Constitution of the Constitution of the Constitution of the Constitution 1-800-245-4525 (in USA & 1-800-245-4525 (in USA Canada). To receive SSI's comparison of the comparison of the comparison of the comparison of the comparison of plete product catalog, send \$1.00 to: SSI, <sup>675</sup> Almanor Avenue, Suite 201, Sunnyvale, CA 94086.

> > **IRM \* AMIGA Clue Book available!**

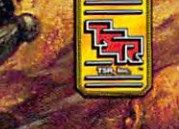

STRATEGIC SIMULATIONS, INC.

selected by simply moving moving and simply moving and simply moving and simply moving and simply moving and simply moving and simply moving and simply moving and simply moving and simply moving and simply moving and simpl highlight bar. I have been assumed to be a part of the second control of the second control of the second control of the second control of the second control of the second control of the second control of the second contro can be switched, for exam can be switched, for example, by simply highlighting ple, by simply highlighting the Background command the Background command and hitting the Return key. The Return key and the Return key. The Return key and the Return key. The Return key The Draw option allows the Draw option allows the Draw option allows the Draw option allows the Draw option allows the Draw option and Draw option and Draw option allows the Draw option and Draw option and Draw option and children a picture electronic and the picture electronic and the picture electronic and the picture electronic and the picture electronic and the picture electronic and the picture electronic and the picture electronic and ment directly on the back ment directly on the background he or she has selected the selection of the selection of the selection of the selection of the selection ed. The F1 key displays a list of all all available picture electronic picture electronic picture electronic picture electronic picture electronic picture electronic picture electronic picture electronic picture electronic picture electronic picture ele the creators of Once upon a I ime have set things up so that the child types in the that the child types in the name of each selected picture of each selected picture of each selected picture of each selected picture. The ture element before it will ap ture element before it will apper on the background. The background of the background of the background of the background of the background. of the three scenarios allows of the three scenarios allows selection from roughly two selection from roughly two dozen different picture ele dozen different picture ele-Times scenario, for example, Times scenario, for example, the child can put wizards, the child can put wizards , horses, knights, tables, and horses, knights, tables, and much more on backgrounds much more on backgrounds  $\frac{1}{2}$  is the castle of the state interior, i.e. in the state in the state in the state in the state in the state in the state in the state in the state in the state in the state in the state in the state in the state hills and distant village, or hills and a distant village, or blank or black screen. Us a blank or btack screen. Using the computer's arrow and the computer's arrow and the computer's arrow and the computer's arrow and the computer's arrow and the computer's computer's arrow and the computer's computer's computer's computer's computer' keys, a child can place each selected element anywhere selected element anywhere on background. Highlight is a second that the problem of the second the second through the second through the second through the second through the second through the second through the second through the second through th ng the appropriate command at the bottom of the mand at the bottom of the screen and typing in the ele screen and typing in the element's name allows your child to flip, delete, or move child to flip, delete, or move selected by simply moving a highlight bar. Backgrounds and hitting the Return key. The Draw option allows the child to place a picture eleground he or she has selectof all available picture elements for the selected scenario. In a flash of brilliance, name of each selected picpear on the background. The child thus reads the list and learns the words. Each ments. In the Medieval **illustrating a castle's interior,**  ing the computer's arrow on a background. Highlight**elements.** 

Most amazing, however, Most amazing, however, is the program's ability to actually speak the name of actually speak the name of each picture element, crisp each picture element, crisply and cleariy, through the ly and clearly, through the computer's existing speaker. The speaker speaker is a speaker of the speaker speaker. The child simply highlights a picture element on the on picture element on the on screen list and the hits F2, and the hits F2, and the hits F2, and the hits F2, and the hits F2, and the hits F2, and the hits F2, and the hits F2, and the hits F2, and the hits F2, and the hits F2, and the hits F2, and th and its name is spoken. and its name is spoken. Inis, of course, makes Once **upon a Time an even better** reading and spelling aid than it might have otherwise than it might have otherwise been. It's certainly convenient, too, since you don't ient, too, since you don't computer's existing speaker. screen list and then hits F<sub>2</sub>. **118 COMPUTE JANUARY 1992** 

need and additional hard and additional hard and additional hard and additional hard and additional hard and a ware or so performed to perform the performance of the performance or solution of the performance of the performance of the performance of the performance of the performance of the performance of the performance of the per need any additional hard**ware or software to perform**  this nearly miraculous feat.

this nearly miraculous feature is nearly miraculous feature in the control of the control of the control of the control of the control of the control of the control of the control of the control of the control of the contr When said my daughter ding. Once upon Time all the control of the control of the control of the control of the control of the control of the control of the control of the control of the control of the control of the control of the control of th processing capabilities. They will also at first seem limited, will also at first seem at the control of the second second second second second second second second second second second second second second second second second second second secon but the program for children for children for children for children for children for children for children for children for children for children for children for children for children for children for children for childre  $d = 12.12 \times 12.04$  Kids that  $d = 12.12 \times 12.04$  Kids that  $d = 12.12 \times 12.04$ age don't want of the company of the company of the company of the company of the company of the company of the company of the company of the company of the company of the company of the company of the company of the compa prehensive features such as **prehensive features such as**  When I said my daughter wrote a book, I wasn't kidding. Once upon a Time al**so has some attractive word**processing capabilities. They will at first seem limited, but this is a program for children ages 7-12. Kids that age don't want or need comblock move or search-and-

that I've seen in a long time. **ALAN R. BECHTOLD** 

RAM; CGA, EGA, MCGA, VGA, Tandy 16-color, or Hercules; joystick or **IBM PC and compatibles; 384K mouse-\$49.95** 

talking)—49.95, Apple II ss-\$59.95. **Also available for Apple II series (nonand Macintosh-S49.95** 

78 Olive St. **New Haven, CT 06511** (800) 44-TEACH COMPU·TEACH **Circle Reader Service Number 328** 

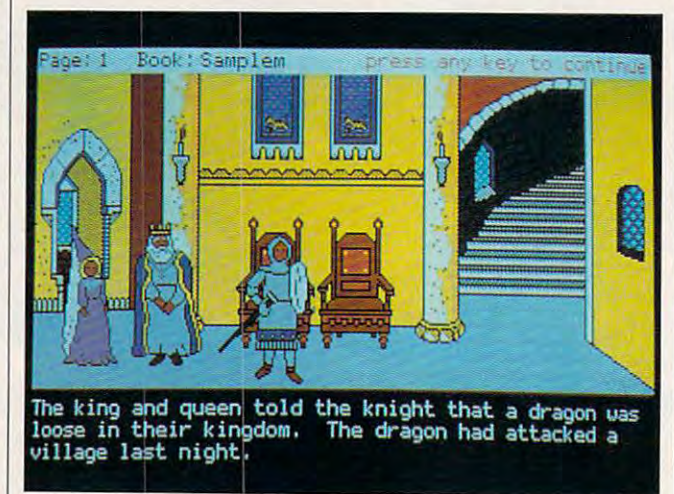

**Volume III of Once Upon a Time lets kids explore medieval time, the** Wild West, outer space, and the universe of their own immaginations.

replace to the place of the place. They include the place of the place of the place of the place of the place of the place of the place of the place of the place of the place of the place of the place of the place of the p write, and Once upon write, and Once upon a Time and the lets them do just them do just them do just that the second that the documentation of the second that the second that the second that the second that the second that the second that the second that the second replace. They just want to Time lets them do just that.

No, my daughter didn't No, my daughter didn't sell her book to <sup>a</sup> major pub sell her book to a major publisher and make enough money to buy me a new car, but she was happy and busy for the second contract of the contract of the contract of the contract of the contract of the contract of the contract of the contract of the contract of the contract of the contract of the contract hours, writing her story and the story and the story and the story and the story and the story and the story and the story and the story and the story and the story and the story and the story and the story and the story a creating pictures to go with creating pictures to go with  $\mathbf{r}$  is the final print of  $\mathbf{r}$  and  $\mathbf{r}$  and  $\mathbf{r}$  and  $\mathbf{r}$  and  $\mathbf{r}$  and  $\mathbf{r}$  and  $\mathbf{r}$  and  $\mathbf{r}$  and  $\mathbf{r}$  and  $\mathbf{r}$  and  $\mathbf{r}$  and  $\mathbf{r}$  and  $\mathbf{r}$  and  $\mathbf{r}$  and  $\mathbf{r}$ ed results. She learned a lot of new words and organiza **of new words and organiza**tional skills in the process. tional skills in the process. Now she's bugging me to Now she's bugging me to get off the computer and let get off the computer and let her start on her next crea her start on her next creation, and she hasn't caught tion, and she hasn't caught on that she's learning while on that she's learning while she creates. That's why she creates. That's why I think Once upon a Time is one of the best examples of  $q = 0$  , we are the solution of the software software  $q = 0$ she was happy and busy for hours, writing her story and it, then coloring the final printquality educational software

# 386SX/20 PLUS **386SX/20 PLUS EPSON EQUITY**

When we are the last time you was the last time you was the last time you was the last time you was the last time you was the last time you want to be a strong time you want to be a strong time you want to be a strong time were dazzled by a computer? In addition to power, er? In addition to power, the needs of the average us the needs of the average user, Epson's EQUITY 386SX/ er, Epson's EQUITY 386SXI <sup>20</sup> PLUS offers remarkable 20 PLUS offers remarkable graphics based on Edsun's graphics based on Edsun's CEG anti-aliasing chip, CEG anti-aliasing chip. When was the last time you speed, and a commitment to

The power and speed and speed and speed and speed and speed and speed and speed and speed and speed and speed come from the 20-MHz come from the 20-MHz 386SX microprocessor, 2MB 386SX microprocessor, 2MB  $\sim$  fast  $\sim$  fast  $\sim$  fast  $\sim$  fast  $\sim$  fast  $\sim$  . The DRAMA  $\sim$  fast  $\sim$  fast  $\sim$  fast  $\sim$  fast  $\sim$  fast  $\sim$  fast  $\sim$  fast  $\sim$  fast  $\sim$  fast  $\sim$  fast  $\sim$  fast  $\sim$  fast  $\sim$  fast  $\sim$  fast  $\sim$  fast  $\sim$ (Dynamic Random Access (Dynamic Random Access  $\sim$  100  $\mu$  m  $\sim$  100  $\mu$  m  $\sim$  100  $\mu$  m  $\sim$ drive (a 40MB drive is avail drive (a 40MB drive is available), and 32KSRAM (State of the 32KSRAM (State of the 32KSRAM (State of the 32KSRAM (State of the 32KSRAM (State of the 32KSRAM (State of the 32KSRAM (State of the 32KSRAM (State of the 32KSRAM (State of the 32KSRAM (Stat ic Random Access Memory) ic Random Access Memory) care care computation-intensity and computation-intensity of the computation-intensity and computation-intensity and The power and speed of fast zero-wait-state DRAM Memory), a 100MB hard able), and a 32K SRAM (Statcache. For computation-inten-

sive applications, the carbon applications, the carbon applications, the carbon applications, the carbon applications, the carbon applications, the carbon applications, the carbon applications, the carbon applications, the optimizes system perform optimizes system performance by holding oft-used in ance by holding oft-used instruction sequences, allowing **struction sequences, allowing**  the microprocessor to use **the microprocessor to use**  While the DRAM offers fast performance with its 80-ns rating, the SRAM wins the race ing, the SRAM wins the race with its blazing 25-ns rating. with its blazing 25-ns rating. sive applications, the cache them without any wait states.

If you need more speed, If you need more speed, and especially if you plan to and especially if you plan to  $r$ un *Windows*, I recommend adding more memory. This adding more memory. This Epson allows you to experience the property of the second control of the second control of the second control of the second control of the second control of the second control of the second control of the second control of RAM to 16MB maximum, RAM to 16MB maximum, 14MB on the system board 14MB on the system board alone with Single In-line in-line in-line in-line in-line in-line in-line in-line in-line in-line in-line in-Memory Modules (SIMMs). Memory Modules (SIMMs). Epson allows you to expand alone with Single In-line

You have room for three You have room for three drives altogether, two mount drives altogether, two mounted horizontally and one (unex-ed horizontally and one (unexposed, for a hard drive) mounted vertically. While Ep mounted vertically. While Epmonitors and monitors  $\mathcal{m}$  and  $\mathcal{m}$  are given by a set of the control of the control of the control of the control of the control of the control of the control of the control of the control of the control of the co ular, and extended) and op ular, and extended) and operating systems (MS-DOS 3.3,4.01, and 5.0), was sur 3.3, 4.01 , and 5.0), I was surprised to find the top find that you pay experience the principal term of the principal term of the principal of the principal term of the principal of the principal term of the principal of the principal of the principal tra for them, Epson will, how tra for them. Epson will, howry purchase of the operations of the operations of the operations of the operations of the operations of the operations of the operations of the operations of the operations of the operations of the operations of the opera system for this computer, system for this computer, and Epson also gives you and Epson also gives you Bitstream's Facelift, fontgeneration program for Win generation program for Windows that allows you to cre dows that allows you to create scalable fonts for your ate scalable fonts for your printer and screen. son offers a choice of VGA monitors (monochrome, regprised to find that you pay exever, throw in Microsoft Windows software free with every purchase of the operating Bitstream's Facelift, a font**printer and screen.** 

needs of the computer user is needs of the computer user is and in the design of the computer. give Epson an for its excellent User's Guide, excellent User's Guide, which offers at the contraction of the contraction of the contract of the contract of the contract of the contract of the contract of the contract of the contract of the contract of the contract of the contract of the cont multitude of illustrations, thor a multitude of illustrations, thoroughness, and readability. In addition to the usual informa addition to the usual information on set up and use of the tion on set up and use of the computer, the covers of the covers of the covers of the covers of the covers of the covers of the covers of the covers of the covers of the covers of the covers of the covers of the covers of the covers of the covers of th safety, installation of options, safety, installation of options, system diagnostics, trou system diagnostics, troubleshooting, and more. The second includes and the second includes a second include  $\sim$ boxes with notes, cautions, boxes with notes, cautions, and other information deserv-and other information deserv-Epson's commitment to the apparent in its documentation puter. I give Epson an A for its which offers attractive design, **computer, this manual covers**  Throughout, Epson includes

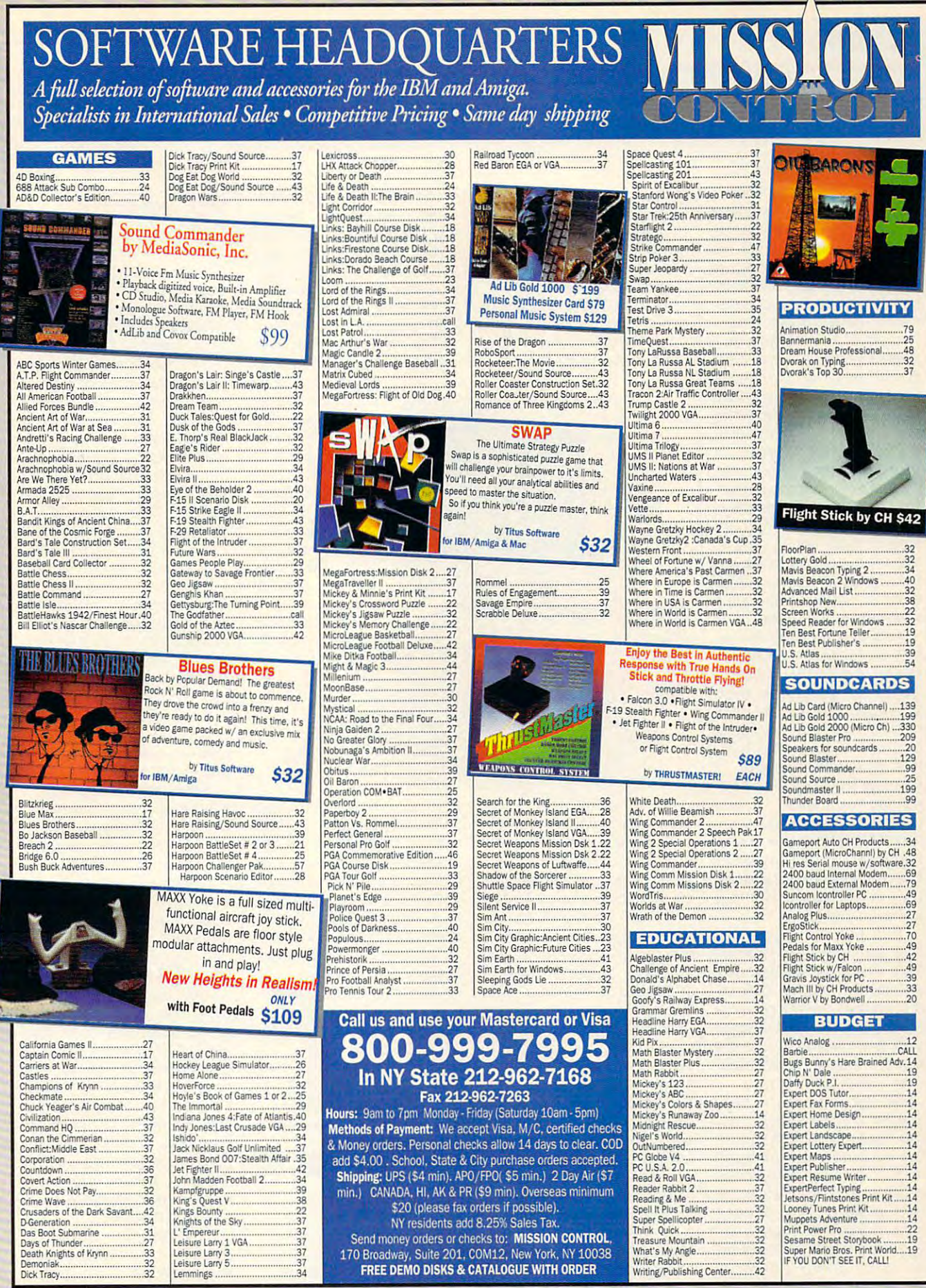

\$20 (please fax orders if possible).<br>NY residents add 8.25% Sales Tax.  $\frac{38}{22}$ <br> $\frac{37}{37}$ <br> $\frac{37}{37}$ <br> $\frac{37}{37}$ Send money orders or checks to: MISSION CONTROL,<br>170 Broadway, Suite 201, COM12, New York, NY 10038<br>FREE DEMO DISKS & CATALOGUE WITH ORDER

Dick Tracy......

Circle Reader Service Number 174

Gwww.commodore.ca

 $\Lambda$ 

# **REVIEWS**

ing special attention. The special attention of the special attention. The special attention of the special attention. The special attention of the special attention of the special attention of the special attention of the also glossary of computer also a glossary of computer terms at the end of the end of the guide at the guide at the guide at the guide at the guide at the guide at the guide at the guide at the guide at the guide at the guide at the guide at the guide at the guide at the guide ing special attention. There's terms at the end of the guide.

The first time you set the computer up, you computer up, you are a second to be a second to the computation of the computation of the computation of the computation of the computation of the computation of the computation of the computation of the c run Epson's setup program, run Epson's setup program, which defines your configu which defines your configuration is probably the only in the only in the only in the only in the only in the only in the only in the only in the only in the only in the only in the only in the only in the only in the only in the only in the only in ly part of the guide you'll ly part of the guide you'll need to consult if you have need to consult if you have some computer experience computer experience and computer experience computer experience and computer experience under your belt. If you need under your belt. If you need more guidance, Epson covered and the property of the covered and the covered and the covered and the covered and the covered and the covered and the covered and the covered and the covered and the covered and the covered a ers everything from finding ers everything from finding and a propriate location for the control of the control of the control of the control of the control of the control of the control of the control of the control of the control of the control of the control of the control o your computer to computer to connect in the computation of the connection of the connection of the connection of the connection of the connection of the connection of the connection of the connection of the connection of t system components and run components and run components and run components and run components and run components and ning through your options in ning through your options in the setup program. Your options include setting a password, enabling or disabling the cache, turning your speak the cache, turning your speaker on or other or other than the setting the setting the setting the setting the setting the setting the setting the setting of the setting of the setting of the setting of the setting of the setting of the setting of the keyboard repeat repeat repeat rates. computer up, you'll need to ration. This is probably the on**some computer experience more guidance, Epson cov·**  an appropriate location for your computer to connecting **system components and run**er on or off, and setting the keyboard repeat rate.

Access to the EQUITY sys Forget about screwe about screwe about screwe about screwe about screwe about screwe about screwe about screwe just turn a wheel lock, push of the box, and tilt the box, and tilt the top up up the top up up top up to the top up top up to the top up to and of the six including the six including the six including the six including the six including the six including the six including the six including the six including the six including the six including the six including  $t$  and  $t$  of  $t$  of  $t$  of  $t$  of  $t$  of  $t$  of  $t$  of  $t$  of  $t$  of  $t$  of  $t$  of  $t$  of  $t$  of  $t$  of  $t$  of  $t$  of  $t$  of  $t$  of  $t$  of  $t$  of  $t$  of  $t$  of  $t$  of  $t$  of  $t$  of  $t$  of  $t$  of  $t$  of  $t$  of  $t$  of  $t$ equate ventilation. If you equate ventilation. If you need access to the right por need access to the right portion of the system board, you tion of the system board, you can easily life out the drive of the drive of the drive out the drive of the drive out the drive of the drive bay/power supply subassem-bay/power supply subassem- $\mathcal{L}$  , with  $\mathcal{L}$  and  $\mathcal{L}$  and  $\mathcal{L}$  are again, with  $\mathcal{L}$  and  $\mathcal{L}$  are again, with  $\mathcal{L}$  and  $\mathcal{L}$ Access to the EQUITY system box couldn't be easier. Forget about screwdriversin two releases on the back of the box, and tilt the top up and off. At six inches high, this box offers plenty of room for installation and adcan easily lift out the drive bly-once again, without **using a screwdriver.** 

This EQUITY gives you This EQUITY gives you  $f(x) = \frac{1}{2} \int_{0}^{2\pi} \frac{1}{\sqrt{2}} \, dx \quad \text{for} \quad \frac{1}{2} \int_{0}^{2\pi} \frac{1}{\sqrt{2}} \, dx \quad \text{for} \quad \frac{1}{2} \int_{0}^{2\pi} \frac{1}{\sqrt{2}} \, dx \quad \text{for} \quad \frac{1}{2} \int_{0}^{2\pi} \frac{1}{\sqrt{2}} \, dx \quad \text{for} \quad \frac{1}{2} \int_{0}^{2\pi} \frac{1}{\sqrt{2}} \, dx \quad \text{for} \quad \frac{1}{2} \int_{0}^{2\pi} \frac{1$ three 16-bit and one 8-bit. Be three 16-bit and one 8-bit. Because the video output, and will be video output, and will be video output, and will be video output, and will be video output, and will be video output, and will be video output, and will be video output, and will be vide mouse port, serial port, par mouse port, serial port, parallel port, and video adapter allel port, and video adapter port are integrated into the port are integrated into the system board, you really don't need many slots. The same starts four full-size card slotscause the video output, don't need many slots.

using at www.witter.com

On the front of the box, On the front of the box, you'll find a power button on the right, out of the way of the keyboard but recently a series of the central control to the central control to the central control to the to help you avoid hitting it ac to help you avoid hitting it accidentally. To the left you'll cidentally. To the left you'll find hard disk access find a hard disk access light. Below it is a light to let you know when the comput you know when the computer is in turbo (20-MHz) er is in turbo (20-MHz) <sup>120</sup> COMPUTE JANUARY <sup>1992</sup> **120 COMPUTE JANUARY 1992**  the keyboard but recessed

mode, and below that is mode, and below that is a small, recessed reset button. small, recessed reset button. have to aim and deliberately try to hit this one. Accidental reboots should be a thing of the past; you

The 101-key keyboard served my purposes well, served my purposes well, and the purposes well, and the purposes well, and the purposes well, and the purposes well, and the purposes were applied to the purpose of the purposes were applied to the purpose of the purpose o and I didn't find anything remarkable to distinguish it is a set of the control of the control of the control of the control of the control of the control of the control of the control of the control of the control of the control of the control of t remarkable to distinguish it

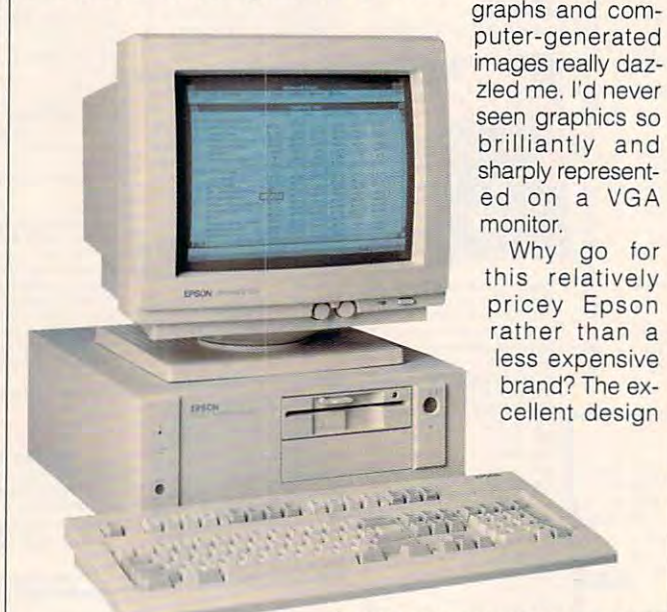

from most other keyboards. from most other keyboards. The built-in VGA adapter The built-in VGA adapter with 512K of video memory and states the states of video memory and states the states of video memory and states of video memory and states of video memory and states of video memory and states of video memory and states o supports up to 800  $\times$  600 pixels in <sup>16</sup> colors or up to <sup>640</sup> els in 16 colors or up to 640 480 pixels in 256 colors. **Pixels in 256 colors.** With <sup>a</sup> CEG chip, however, With a CEG chip, however, you have an apparent reso you have an apparent reso-1280, and that's with a standard VGA monitor. Here's dard VGA monitor. Here's how it would be considered and cell the CEG chip and CEG chip and CEG chip and CEG chip and CEG chip and CEG c uses the called antialiasing to blend colors below the set of  $\mathbf{u}$ tween adjacent pixels, get tween adjacent pixels, getting rid of the jagged edges ting rid of the jagged edges typical of most displays. You typical of most displays. You see rounder curves and, ac **see rounder curves and, ac**cording to Epson, you have cording to Epson, you have access to a color palette of more than 700,000 shades. more than 700,000 shades. with 512K of video memory x 480 pixels in 256 colors, lution of at least 1563 x how it works: The CEG chip uses a technique called antialiasing to blend colors be-

There are now control and are now central play drivers for *Windows*, PageMaker, Excel, Ami Pro, PageMaker, Excel, Ami Pro, and several other programs. and several other programs. There are now CEG dis-

and documentation speak and documentation speak well for the computer, and Ep well for the computer, and Epson has reputation for during the source of the solution and the putation for the source of the source of the rability and dependability. Al rability and dependability. Also, you can be that Epson and Epson and Epson and Epson and Epson and Epson and Epson and Epson and Epson and will be around for some time. will be around for some time. If you depend heavily on your If you depend heavily on your computer and need that kind computer and need that kind of reliability and reliability and reliability and reputation, and reputation, and reputation, and reputation, this is computer to consid this is a computer to consider. And if you want the mar er. And if you want the marvels of the CEG chip now, vels of the CEG chip now, this Epson is the way to go. this Epson is the way to go. son has a reputation for duso, you can bet that Epson of reliability and reputation, **MIKE HUDNALL** 

 $\mathbf{F}$  contact listing, contact listing, contact listing, contact listing, contact listing, contact listing, contact listing,  $\mathbf{F}$ 

(For a current listing, contact Edsun Laboratories, Marketing Department, 564 Main setts 02154; 617-647-9300.) driver and was impressed

ing Department, 564 Main 2004, 2004, 2004, 2004, 2004, 2004, 2004, 2004, 2004, 2004, 2004, 2004, 2004, 2004, 20 Street, Waltham, Massachu Street, Waltham, Massachu-I used the Windows CEG

with many of the features as with many of the features as a second control of the features as a second control of the features as a second control of the features as a second control of the features as a second control of the features as a second cont well as the CEG screen blank well as the CEG screen blanker. CEG demonstration and the center of the center of the center of the center of the center of the center of

er. A CEG demo with photo-

Epson EQUITY 386SX/20 PLUS with 2MB RAM, 32K SRAM cache, 31/2inch 1.44MB drive, and 100MB **inch 1.44MB drive, and 100MB**  Super VGA monitor-\$635, DOS 3.3—\$95, DOS 4.01—\$125, DOS<br>5.0—\$155 **drive-S2,799 3.3-\$95, DOS 4.01-\$125, DOS 5.0-5155** 

2770 Madrona Ave. <sup>2770</sup> Madrona Ave. Torrance, CA 90509-2842 **Torrance, CA 90509-2842**  (800) 922-8911 Circle Reader Service Number <sup>329</sup> **Circle Reader Service Number 329**  EPSON AMERICA (SOC) 922-8911

# **NEC GRAPHICS CDs**

Where can design the can design the can be called the can design the can design the can be called the can be c Where can you find useful black-and-white and color photographs, images, and clip art? NEC provides the anclip art of the anti-second provides the anti-second provides the anti-second provides the anti-second provides the antiswer to this question with its control to the control to the control to the control to the control to the control to the control to the control to the control to the control to the control to the control to the control to with-ranging collection of the ranging collection of the collection of the collection of the collection of the collection of the collection of the collection of the collection of the collection of the collection of the col graphics CDs that includes graphics CDs that includes white photos), Image Folio(col- $\mathbf{v}$  is photos), Image Folio(co $\mathbf{v}$ ), Image Folio(co $\mathbf{v}$ ), Image Folio(co $\mathbf{v}$ ), Image Folio(co or photos), Clip Art 3-D, and or photos), Clip Art 3-0, and Image Gallery (conventional conventional conventional conventional conventional conventional conventional conventional convention of the convention of the convention of the convention of the convention of the convention of clip art). Type Gallery PS, another products, products at the products at the products at the products at the products at the products at the tive, professional typefaces. tive, professional typefaces. Where can a desktop publisher go in search of stock art? swer to this question with its wide-ranging collection of Photo Gallery (black-and-Image Gallery (conventional other product, provides attrac-

Photo Gallery comes with book is a set of the set of the set of the set of the set of the set of the set of the set of the set of the set of the set of the set of the set of the set of the set of the set of the set of the set of the set of the set the hundreds of professional professional professional professional professional professional professional professional professional professional professional professional professional professional professional professiona ally photographed in a second images of the second interest of the second interest of the second interest of the second interest of the second interest of the second interest of the second interest of the second interest o available through this pro available through this pro- $\bullet$  categorized by contract by contract by contract by contract by contract by contract by contract by contract by contract by contract by contract by contract by contract by contract by contract by contract by contract  $t_{\rm eff}$  is the images are in TIF for in TIF for in TIF for infinite are in TIF for infinite and infinite are in mat with gray scale information and continue information and continue information and continue information and tion, so they were expected to use the easy to use the easy to use the set of  $\mathcal{S}$ with most design and most design publishing and most design and most design and most design and most design and most of the state of the state of the state of the state of the state of the state of the state of the state o and word processing pro and word processing programs that can import are the case of the can import and can import and can import any other than  $\alpha$ Photo Gallery comes with a book illustrating each of the hundreds of professionally photographed images gram, categorized by content. The images are in TIF format with gray scale information, so they're easy to use with most desktop publishing grams that can import art.

Because this collection Because this collection was designed for broad use, and the broad use, we have a second the broad use, when the broad use, we have a second the art looks generic. However, the art looks generic art looks generic. However, which are a second control of er, you're virtually guaran er, you're virtually guaran $t_{\rm eff}$  that something here is the something here is the something here is the something here is the something here is the something of the something here is the something of the something of the something  $\sim$ will meet your needs. will meet your needs. was designed for broad use. the art looks generic. Howevteed that something here

If you're generating a publication for personal use, for lication for personal use, for  $u \sim \frac{1}{2}$  with  $v \sim \frac{1}{2}$  with  $v \sim \frac{1}{2}$ for nonprofit use, you can for nonprofit use, you can reproduce any of the images of the images of the images of the images of the images of the images of the images of the images of the images of the images of the images of the images of the images of the images of the image as often as you please. How as often as you please. However, if you're publishing for ever, if you're publishing for profit in the payable to pay the pay of the pay of the pay of the pay of the pay of the pay of the pay of the pay of the pay of the pay of the pay of the pay of the pay of the pay of the pay of the pay of the pay of the pa UNIPHOTO Picture Agency, UNIPHOTO Picture Agency, the photo service of the photo service of the photo service of the photo service of the photo service of the photo service of the photo service of the photo service of the photo service of the photo service of the photo se copyright to the photographs, copyright to the photographs,  $f(x) = \frac{1}{2} \int_{0}^{1} \frac{1}{2} \, dx$  and  $f(x) = \frac{1}{2} \int_{0}^{1} \frac{1}{2} \, dx$  and  $f(x) = \frac{1}{2} \int_{0}^{1} \frac{1}{2} \, dx$ the cost of the CD product. the cost of the CD product. (This also applies to the Im (This also applies to the Image Folio, which contains col age Folio, which contains color photos.) Color versions of or photos.) Color versions of many of the photos are avail many of the photos are available from UNIPHOTO. able from UNIPHOTO. use within your company, or reproduce any of the images profit, you'll have to pay the photo service owning the for use of the images above

 $\sim$  thing which is the thing  $\sim$ aware of before purchasing aware of before purchasing  $t$  this package is the graining is the graining is the graining is the graining is the graining is the graining is the graining in  $\mathcal{L}_\text{max}$ One thing you should be this package is the graini-

# Learn to Use Your **Learn to Use Your**  Computer's Full Potentials **Computer's Full Potential.**

If you've been hesitating about upgrading your computer skills because you couldn't find the time or computer skills because you couldn't find the time or locate the right program to teach you everything you locate the right program to teach you everything you need to know to be successful in today's world of need to know to be successful in today's world of computers, you'll be happy to hear that ClE's new control and clear that ClE's new control is not an interesting to have a second to have a second to have a second to have a second to have a second to have a second to have career course can provide you with the computer career course can provide you with the computer technology curriculum you seek in an independent study program you can afford to invest your time in. study program you can afford to invest your time in. If you've been hesitating about upgrading your computers, you'll be happy to hear that CIE's new technology curriculum you seek in an independent

ClE's COMPUTER OPERATION and CIE's COMPUTER OPERATION and PROGRAMMING course was designed and devel oped by CIE to provide a complete overall understanding of the unlimited potential today's computers offer, once you learn and discover their full capabili offer, once you learn and discover their full capabilities, in today's high tech environment. ClE's new ties, in today's high tech environment. CIE's new computer course quickly provides you with the computer course quickly provides you with the electronics fundamentals essential to fully understand electronics fundamentals essential to fully understand and master the computer's technological potentials for and master the computer's technological potentials for your personal and professional advancement. Upon your personal and professional advancement. Upon mastering the fundamentals you will move into high mastering the fundamentals you will move into high level language programming such as BASIC and level language programming such as BASIC and C-Language and then use that programming in order C-Language and then use that programming in order to relate the interfacing of electronic hardware circuitry to relate the interfacing of electronic hardware circuitry PROGRAMMING course was designed and devel-

to programming software. As a graduate of the Computer Operation and ate of the Computer Operation and Programming course, you will be able Programming course, you will be able to successfully understand, analyze, to successfully understand, analyze, install, troubleshoot, program and install, troubleshoot, program and maintain the various types of electronic maintain the various types of electronic equipment used in business, manufac equipment used in business, manufacturing, and service industries. **turing, and service industries.** 

Since 1934, CIE has been the world leader in home study electronics by study electronics by providing our 150,000- providing our t 50,000 plus graduates with the plus graduates with the curriculum and hands-on curriculum and hands-on training they've needed to training they've needed to become successful in **become successful in**  the world leader in home

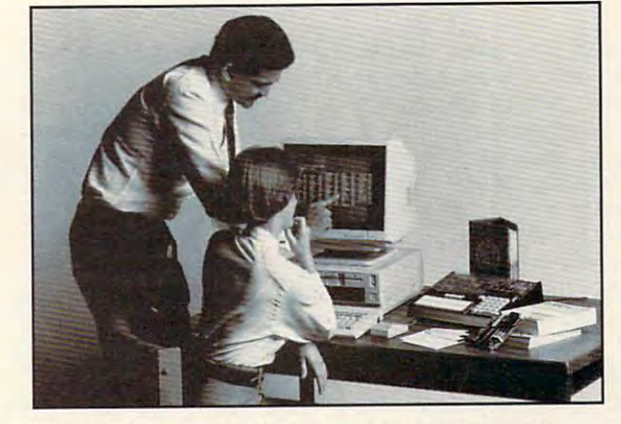

today's highly competitive and computer oriented society. As a CIE student you'll receive a first rate education from <sup>a</sup> faculty and staff with only one education from a faculty and staff with only one design to the success of the success of the success of the success of the success of the success of the success of the success of the success of the success of the success of the success of the success of the success of th today's highly competitive and computer oriented desire. Your future success!

We encourage you to look, but you won't find We encourage you to look, but you won't find a more comprehensive computer course anywhere! **more comprehensive computer course anywhere!** 

> And it's a course designed to fit around your lifestyle and commit around your lifestyle and commitments today, so you can be assured ments today, so you can be assured of professional successes and of professional successes and financial gains tomorrow. financial gains tomorrow.

Please, do yourself a favor and send the attached card or fill out and send the attached card or fill out and mail the coupon below for more information about ClE's information about CIE's mail the coupon below for more

Computer Operation Computer Operation and Programming course. Do It course. Do It Today!

> Computer not **Computer not**  included with **Included with**   $- -$ *course*

 $\Box$  YES! I want to get started. Send me my CIE school catalog including details about the Associate Degree program (for your convenience, CIE will have a representative contact you - there is no obligation).

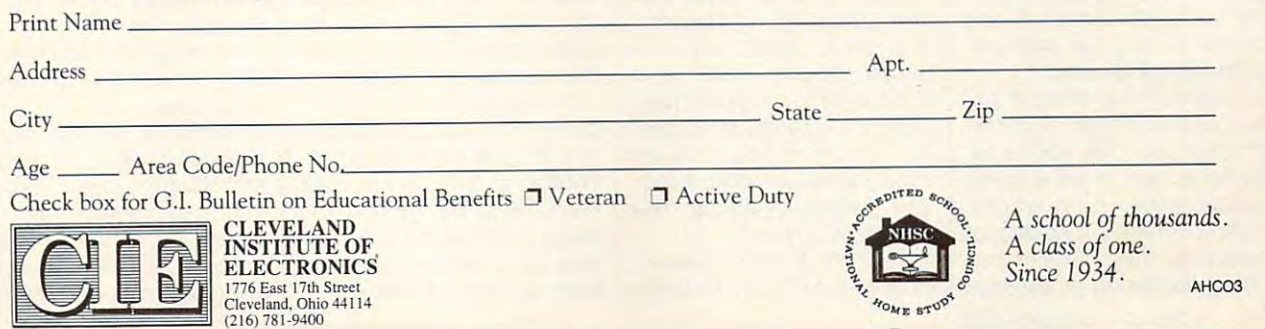

ness of gray scale images ness of gray scale images when they're reproduced on when they're reproduced on a laser printer. Photos are more appropriate for use in the use in the use in the use in the use in the use in the use in the use in the use in the use in the use in the use in the use in the use in the use in the use in the use in the use in the use typeset documents, and la typeset documents, and laser printers are more appro **ser printers are more appro**priate for proofing photos pri priate for proofing photos prior to typesetting (making or to typesetting (making sure you're using the right sure you're using the right photo in the right place, that photo in the right place, that the picture is right side up, the picture is right side up, and so on). If your final out and so on). If your final output is on laser printer, you put is on a laser printer, you might be better of the best either using the second second terms of the best of the second second terms of the second second second second second second second second second second second second second second second second ing conventional vector clip ing conventional vector clip art or using the photos for art or using the photos for scanning purposes to create **scanning purposes to create**  your own vector clip art. **your own vector clip art.**  more appropriate for use in might be better off either us-

often use photographs in I often use photographs in desktop publishing as raw desktop publishing as raw material for scanning and material for scanning and tracing. Product and a strategy of the second Gallery reduces the need for Gallery reduces the need for scanning. By and large, how scanning. By and large, however, the images aren't **ever, the images aren't**  good candidates for trac good candidates for tracing—they aren't usually highcontrast images with simple contrast images with simple content. More often, black-content. More often, blackand-white photography gets and-white photography gets its power from complex shad-its power from complex shadings that defy all but the ings that defy all but the most gymnastic of scanning most gymnastic of scanning software. The images work with any graphics package with any graphics package that uses the TIF format. that uses the TIF format. tracing. A product like Photo

Type Gallery PS allows you  $\cdots$  instant and access to any type  $\cdots$ face families of  $f$  is the families of  $f$  is the families of  $f$  is the families of  $f$ family is a collection of roman, bold, italic, and bold italic bold, italic, and bold italic tonts—on the CD. Once you've accessed three, to ac you've accessed three, to access additional typeface fam cess additional typeface famllies you have to pay NEC a present to the top of the state of the state of the state of the state of the state of the state of the state o price of the product) between price of the product) between \$49 and \$249, depending on \$49 and \$249, depending on the size of the family. These typefaces must be used with typefaces must be used with PostScript device. a PostScript device. Type Gallery PS allows you instant access to any 3 typeface families out of 116-a premium (on top of the \$399

Image Gallery offers a similar arrangement. For the ilar arrangement. For the price of the CD, you're al price of the CD, you're allowed access to any 6 of the <sup>20</sup> categories of clip art pro 20 categories of clip art provided on the disc. Additional vided on the disc. Additional categories (like Fashion and categories (like Fashion and Food, containing an average Food, containing an average **122 COMPUTE JANUARY 1992** 

122 COMPUTE JANUARY 1992 11: 122 COMPUTER

of <sup>210</sup> images each) will be un of 210 images each) will be unlocked for \$99 each. locked for \$99 each.

Image Folio gives you ac Image Folio gives you aces in "VGA resolution"-320 es in "VGA" — 2200 resolution — 3200 resolution — 3200 resolution — 3200 resolution — 3200 resolution — 3200 resolution — 3200 resolution — 3200 resolution — 3200 resolution — 3200 resolution — 3200 resolution — 3200 resol comes with 2500 three-dimensional clip art images. sional clip art images. cess to over 4000 color imagx 200 pixels. Clip Art 3-D **ROBERT BIXBY** 

RAM; EGA, VGA, or Hercules; hard disk; CD-ROM supporting ISO 9660 format: MS-DOS CD extensions **IBM PC and compatibles; 640K** 

Clip Art 3-D. image Folio, Image **Clip An 3·0 , Image Folio, Image**  Gallery, Photo Gallery, Type Gallery PS—\$399 each **Gallery, Photo Gallery, Type Gallery PS-\$399 each** 

1255 Michael Dr. Wood Dale, IL 60191 (800) 366-3632 (800) 366·3632 NEC HOME ELECTRONICS

Circle Reader Service Number <sup>330</sup> **Circle Reader Service Number 330** 

**KX-P1123 PANASONIC PRINTER** 

How do you choose the right and right and right and right and right and right and right and right and right and right and right and right and right and right and right and right and right and right and right and right and printer? Price comes first on printer? Price comes first on many lists and often deter many lists and often determines the quality and number mines the quality and number of features you'll get. If you of features you'll get. If you can afford a price tag of \$400, you should take a look at Panasonic's new KX-at Panasonic's new KX-P1123, a quality printer with a number of attractive features. number of attractive features. How do you choose the right

Just right for home, office, Just right for home, office, or school, this 24-part particle 24-pin printers offers multiple fonts, an easy-offers multiple fonts, an easyto-use push-button front pan to-use push-button front panel, and simple installation. el, and simple installation. or school, this 24-pin printer

Available fonts include Available fonts include Courier and Prestige in draft Courier and Prestige in draft or LQ modes and proportional spacing and script al spacing and script modes. In addition, you can modes. In addition, you can take advantage of the printer's bold, italic, doubleheight, double-width, and height, double-width, and double-strike capabilities. double-strike capabilities. Control centering attributes, Control centering attributes, set the margins, create set the margins, create three macros, or return to fac three macros, or return to factory settings—all at the push of a button.

The KX-P1123 doesn't The KX-P1 123 doesn't stop with an array of fonts. stop with an array of fonts.

This printer and address well to family and the family of the family of the family of the family of the family of the family of the family of the family of the family of the family of the family of the family of the family fold paper as well as to single sheets and envelopes in variable and envelopes in variable and envelopes in variable and envelopes in variable This printer adapts well to fanfold paper as well as to single **sheets and envelopes in a va**riety of sizes and weights.

riety of sizes and weights. The sizes are a size of sizes and weights are a size of sizes and weights. The sizes of sizes are a size of sizes and we include the sizes of sizes and we include the sizes of sizes and we inclu Special features such as a such as a such as a such as a such as a such as a such as a such as a such as a such as  $\sim$ printing in landscape mode, printing in landscape mode, creating macros to store different materials which the store of the store of the store of the store of the store of the store of the store of the store of the store of the store of the store of the store of the store of th ferent print formats, dump ferent print formats, dumping the data in her data in her format, and the data in the data in the data in the data in the data in the data in the data in the data in the data in the data in the data in the data in the data in the data in the data i and designing and download and designing and download- $\cdots$  custom characters make  $\cdots$ this printer worthy of your attention. Les seconds spectacular but de la no less important are the part of the part of the part of the part of the part of the part of the part of the part of the part of the part of the part of the part of the part of the part of the part of the part of the part per park and perforation cut per park and perforation cut  $f(x) = \frac{1}{2} \int_{0}^{1} \frac{1}{2} \, dx$  and  $f(x) = \frac{1}{2} \int_{0}^{1} \frac{1}{2} \, dx$  and  $f(x) = \frac{1}{2} \int_{0}^{1} \frac{1}{2} \, dx$ waste and advance the pa waste and advance the paper to the tear position. per to the tear position. Special features such as **creating macros to store dif**ing the data in hex format. ing custom characters make tention. Less spectacular but no less important are the pafunctions that avoid paper

The unit comes with a 10K buffer, but for an additional contract the property of the second second second and additional contract of the second second second second second second second second second second second second second second second second \$60, you can add 32K buff \$60, you can add a 32K buffer chip that comes with easy-er chip that comes with easyto-follow instructions. **to-follow instructions.**  buffer, but for an additional

Even with a later with a later with a later with a later with a later with a later with  $\sim$ only took me around 20 minutes to start printing in differ utes to start printing in different fonts and producing qual ent fonts and producing quality forms from the command ity forms from the command line and with Express Publish line and with Express Publisher. The easy-to-understand er. The easy-to-understand manual with all of its diagrams manual with all of its diagrams and explanations helped to and explanations helped to speed things up. The KX-speed things up. The KX-P1123 package also includes P1123 package also includes maintenance and trouble a maintenance and troubleshooting guide. shooting guide. Even with all the extras, it

spent most of the 20 minutes of installation time trying utes of installation time trying to load the fanfold paper. Of the three methods of paper in the three methacs of paper installation, the rear-feeding stallation, the rear-feeding method proved by far the hardest to conquer. Since the tractors roll during paper loading, tors roll during paper loading, precision positioning of the fan-precision positioning of the fanfold sheets took several at fold sheets took several attempts. The paper would tempts. The paper would catch on one tractor but not the other. Once it was in the other. Once it was installed properly, I had no further trouble with the paper. ther trouble with the paper.

Although not the fastest Although not the fastest printer I've used, this Panason printer I've used, this Panasonic printer is no sloth either. ic printer is no sloth either. Printing at <sup>240</sup> cps in draft Printing at 240 cps in draft mode and 53 cps in LQ mode might cause <sup>a</sup> few de mode might cause a few delays, but a print spooler could remedy that bottleneck. remedy that bottleneck.

The KX-P1123 prints bit-The KX-P1123 prints bit- $\sim$  240 dpi.  $\sim$  240 dpi.  $\sim$  240 dpi.  $\sim$  240 dpi.  $\sim$  240 dpi.  $\sim$  240 dpi.  $\sim$  240 dpi.  $\sim$  240 dpi.  $\sim$  240 dpi.  $\sim$  240 dpi.  $\sim$  240 dpi.  $\sim$  240 dpi.  $\sim$  240 dpi.  $\sim$  240 dpi.  $\sim$  240 dpi.  $\sim$  240 dp There were a few jaggies, but that's to be expected in any dot-matrix printout wheth any dot-matrix printout whether it's text or graphics. er it's text or graphics. image graphics at 240 dpi. but that's to be expected in

Don't look for compatibility Don't look for compatibility problems from this printer. The two emulation modes, Epter X24, should work with al most any software package. The package of the package of the package of the package. The package of the package of the package. The package of the package of the package. The package of the package of the package. The pack son LQ-850 and IBM ProPrinter X24, should work with almost any software package.

With a two-year limited warranty and technical support ranty and technical support and customer service department of the customer service department of the customer service department of the c ments a toll-free call away, the KX-P1123 belongs on the KX-P1123 belongs on the KX-P1123 belongs on the KX-P1123 belongs on the KX-P1123 belongs on the KX-P1123 belongs of the KX-P1123 belongs of the KX-P1123 belongs of the KX-P1123 belongs of the KX ry cost-conscious shopper's ry cost-conscious shopper's list of printers to evaluate. and customer service departthe KX-P1123 belongs on evelist of printers to evaluate. **JOYCE SIDES** 

**Panasonic KX-P1123-S369.95** 

PANASONIC COMMUNICATIONS **PANASONIC COMMUNICATIONS & Computer Products Division Two Panasonic Way** Two Panasonic Way is a complete Secaucus, NJ <sup>07094</sup> **Secaucus, NJ 07094 SYSTEMS** (800) 742-8086

Circle Reader Service Number <sup>331</sup> **Circle Reader Service Number 331** 

(800) 742-8086

# TEENAGE MUTANT NINJA TURTLES **NINJA TURTLES ELECTRIC CRAYON** ELECTRIC CRAYON **TEENAGE MUTANT**  WORLD TOUR-**DELUXE**

Circling the globe with the Circling the globe with the Ninja Turtles may not be Ninja Turtles may not be everyone's idea of a great time, but most youngsters ag time, but most youngsters ages 3 and up will enjoy the trip. Each of the <sup>30</sup> pictures trip. Each of the 30 pictures in this computer coloring in this computer coloring  $\mathbf{r}$ iting <sup>a</sup> major tourist attraction iting a major tourist attraction and includes a description of the site. book features the Turtles visthe site.

choose from 16 colors in the 16 colors in the 16 colors in the 16 colors in the 16 colors in the 16 colors in the 16 colors in the 16 colors in the 16 colors in the 16 colors in the 16 colors in the 16 colors in the 16 col EGA mode, and mix these for a total of 256 different shades. A mouse works best for clicking on a color and filling an area. Drawings and filling an area. Drawings may be erased and tried may be erased and tried again. Completed master again. Completed masterpieces can be saved and pieces can be saved and printed in different formats. Choose from 16 colors in EGA mode, and mix these printed in different formats.

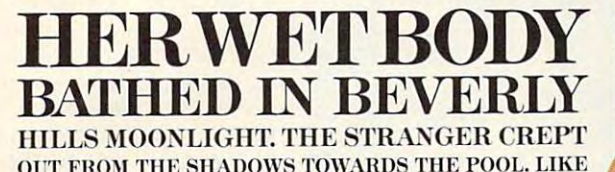

I

OUT FROM THE SHADOWS TOWARDS TO A FROM THE POST TOWARDS THE POOL.

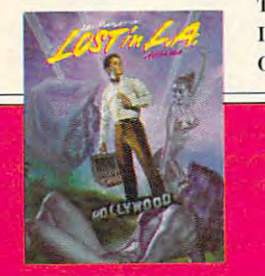

SI

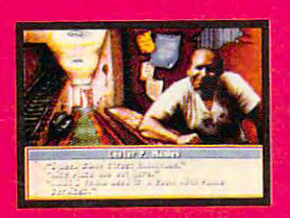

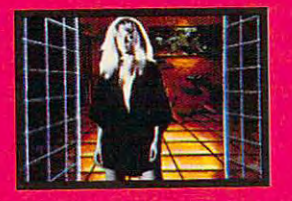

THE STARLETS WHO HAD VAN-[SHED BEFORE HER, SHE WAS OBLIVIOUS TO HIS MENACING **ISHED BEFORE HER, SHE WAS** 

> PRESENCE. HER SCREAM WAS NOTED TO BE A RESIDENT OF REAL PROPERTY. HEARD? THE HIPPEST STARS IN HOLLYWOOD ARE BEING AND A RESIDENCE IN THE RESIDENCE OF THE BEING ALL AND ALL AND ALL AND ALL AND ALL AND ALL AND ALL AND ALL AND ALL AND ALL AND ALL AND ALL AND ALL AND ALL AND ALL AND ALL AND ALL AND ALL AND ALL AND ALL AND ALL AN AND ONLY ONE MANLEY CAN SOLVE THE CRIME OF THE CENTURY. LES MANLEY IN LOST IN L.A." PLUNGES THE HERO OF  $SEARCH$  FOR THE KING<sup>®</sup> INTO A MEGA-MYSTERY THAT SPANS ALL OF LA LA LAND. MEET GOR-GEOUS BABES, BODY BUILDERS, ROCK STARS, OUT-OF-WORK ACTORS-ARE BEING KIDNAPPED. OUT-OF-WORK ACTORS-

**USTARS** AWN STARS A, 'COCHERANAStfiS.M ISON CLARK AS 'MALA! ALL FULLY ANIMATED AND DIGITIZED IN AWESOME 256 VGA CALIFORNIA COLOR.

HERE'S A REALITY CHECK (LIST)  $\bullet$  LIVE VIDEO FOOTAGE OF REAL ACTORS AND AC-TRESSES • A POWERFUL PLOT AND DIALOGUE FROM A PROFESSIONAL SCREENWRITER • REAL COOL CHARACTER SCALING WITH FULL ANIMATION • ROCKIN' L.A. SOUND-TRACK WITH TOTAL MUSIC & SOUND BOARD SUPPORT • REAL L.A. LOCATIONS—FROM

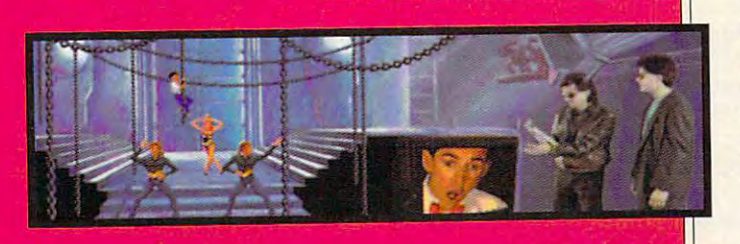

HOLLYWOOD BOULEVARD TO MULHOLLAND DRIVE MANSIONS • REAL EASY 100% POINT & CLICK CONTROL  $\bullet$  SO IF YOU WANT A HOT STORY· LINE, A SHOT TO SOLVE A MYSTERY AND THE GLA-MOUR AND GLITZ OF SOUTHERN CALIFORNIA, GET *LOST IN L.A.* LIKE IT'S TOTALLY REAL, DUDE. TO ORDER, VISIT YOUR FAVORITE RETAILER OR CALL 1-800-245-7744. ACCOUNDE

**NOOD** 

THE BEST IN ENTERTAINMENT SOFTWARE' SO F TWA R E'

SHE STOOD

ESI

Les Manley, LaFonda Turner, Maladonna, and Les Manley in Lost in L.A. are trademarks of Accolade, Inc. @ 1991 Accolade, Inc. All Rights Reserved. All other product and corporate names

Circle Reader Service Number <sup>201</sup> Circle Reader Service Number 201

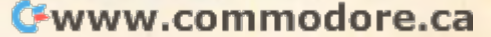

Cowabunga, dudes! For Cowabunga, dudes! For kids, this one's a hit! **LEN POGGIAlI** 

IBM PC and compatibles, 256K **IBM PC and compatibles, 256K RAM-\$17.95** 

Also available for Amiga—\$19.95 **Also available for Amlga-\$19.95** 

13635 Gamma Rd. Dallas, TX 75244 (800) 238-4277 (800) 238-4277 MERIT SOFTWARE

**Circle Reader Service Number 332** 

# **CHARTING 3 FLOW**

Having drawn hundreds of Having drawn hundreds of system flow charts with performance and the performance of the performance of the performance of the performance of the performance of the performance of the performance of the performance of the performance of the perform cii and template in my audit- $\blacksquare$ ing work, found the prospective  $\blacksquare$ pect of computerizing this pect of computerizing this tedious task especially attrac tedious task especially attractive. Happing, Patton and Patton and Patton and Patton and Patton and Patton and Patton and Patton and Patton and ton's Flow Charting 3 whips  $\mathbf{u}$  is the quality flow charter flow charter  $\mathbf{u}$ with only a little effort on your part of the part of the part of the part of the part of the part of the part of the part of the part. system flow charts with a pening work, I found the prostive. Happily, Patton and Palup a high-quality flow chart your part.

The designers exercised **The designers exercised**  fraining from trying to be all fraining from trying to be all things to all users with *Flow* Charting 3. Instead, they concentrated on the essentials, centrated on the essentials, added only a few frills, and product that will do the basic product that will do the basic job for almost any other any other almost any other almost any other almost any other almost any other almost **commendable restraint in re**produced a workmanlike job for almost anyone.

A keyboard-based program, Flow Charting 3 uses function keys, Ctrl- and Alt-function keys, Ctrl- and Altsome clever, effective short cut keys to handle its special special special special special special special special special special special special special special special special special special special special special special special special special ized tasks. You won't do any ized tasks. You won't do any freehand work in this pro freehand work in this pro- $\sim$  since it is optimized for  $\sim$  since it is optimized for  $\sim$ standard flow charting. The mouse functions seem to be **mouse functions seem to be**  an afterthought, but for a few chores such as basic cursor **chores such as basic cursor**  repositioning, your hand au repositioning, your hand automatically moves to the tomatically moves to the key combinations, and some clever, effective shortcut keys to handle its special**gram, since it's optimized for mouse.** 

Fiow charts use stan Flow charts use a standard symbol set: rectangles dard symbol set: rectangles for processes, diamonds for decisions, and so on. Flow **decisions, and so on. Flow**  Charting 3 gives you 35 ba-<sup>124</sup> COMPUTE JANUARY <sup>1992</sup> **124 COMPUTE JANUARY 1992** 

sic symbols, each complete interest in the community of the community of the community of the community of the up to 12 sizes and shapes and shapes and shapes and shapes and shapes and shapes and shapes and shapes and shapes  $\mathcal{L}$  (tall or squatr rectangles, for squatr rectangles, for squatr rectangles, for squatr rectangles,  $\mathcal{L}$ instance). Looking through instance). Looking through the illustrations of each sym the illustrations of each symbol in Appendix C, I couldn't imagine a flow charting funcfailed to include. sic symbols, each coming in up to 12 sizes and shapes (tailor squat rectangles, for tion that Patton and Patton

and direct approach. Upon the control of the control of the control of the control of the control of the control of the control of the control of the control of the control of the control of the control of the control of t ready to create virtually any ready to create virtually any create virtually any create virtually any create virtually any control of the create virtual of the create virtual of the create virtual of the create virtual of the create virtual of the crea and direct approach. Upon finishing the tutorial, I felt flow chart.

With Flow Charting 3, you chart you'll be proud to prechart you can be provided to provide the property of the property of the property of the property of the property of the property of the property of the property of the property of the property of the property of the prope tors. And years from now, can quickly create a flow sent to any board of direc-

tors. And years from now, and you have a second control of the second control of the second control of the second control of the second control of the second control of the second control of the second control of the secon

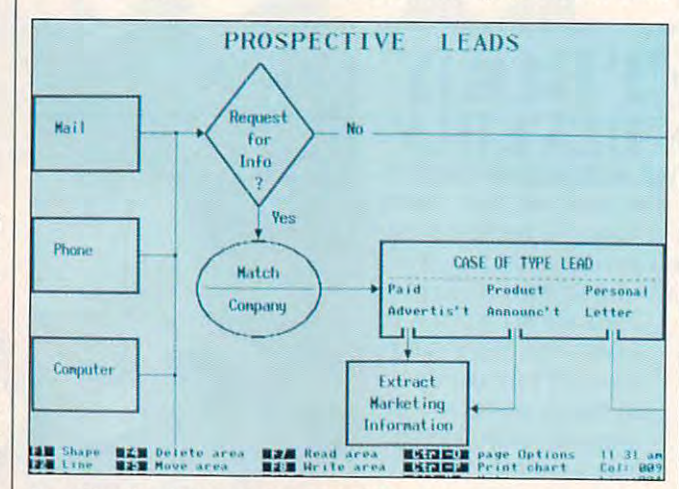

Flow Charting from Patton and Patton Software allows for simple **Flow Charting 3 from Parton and Patlon Software allows for simple**  or complex onscreen logic tracking. **or complex onscreen logic tracking.** 

Once you choose your Once you choose your symbols, you need to con symbols, you need 10 connect them with lines. Simple them with lines of the matches of the simple states of the simple states of the s and direct, line drawing has and direct, line drawing has provisions for arrowhere the contract of the contract of the contract of the contract of the contract of the contract of the contract of the contract of the contract of the contract of the contract of the contract of the c multiline connectors, and by multiline connectors, and bypasses. Lines—thin, thick, hollow, and dashed—require but a moment to add. nect them with lines. Simple **provisions for arrowheads,** 

Ten text styles—normal, the styles—normal, the styles—normal, the styles—normal, the styles, and the styles, the styles, and bold, wide, fat, tall, Greek, bold, wide, fat, tall, Greek, subscript, superscript, mi subscript, superscript, micro, and title—complete and title—complete and title—complete and title—complete and title—complete and title—complete and title—complete and title—complete and title—complete and title—complete and title—complete and titl your charter. You do not the charter of the charter of the charter of the charter of the charter of the charter of the charter of the charter of the charter of the charter of the charter of the charter of the charter of th wealth of possibilities to in wealth of possibilities to indulge your creative urges, dulge your creative urges, but you can include every but you can include everything needed in a good flow Ten text styles-normal. cro, and title-complete your chart. You don't have a chart.

**Flow Charting 3 supports** about <sup>75</sup> printers, from 9-pin dot-matrix to laser. You can dot-matrix to laser. You can print flow charts in portrait or print flow charts in portrait or landscape orientation, and landscape orientation, and larger charts can be spread larger charls can be spread over up to six pages. over up to six pages. about 75 printers, from 9-pin

The manual's tutorial sec $t = t$ ly with its detailed advice Iy with its detailed advice tion impressed me particular-

when you wonder how that when you wonder how that program or process you de program or process you designed works, you'll have signed works, you'll have a neatly printed flow chart to re neally printed flow chart to remind you at glance. mind you at a glance. **RICHARD O. MANN** 

IBM PC and compatibles. 512K **IBM PC and compatibles, 512K**  RAM, CGA, EGA, VGA, or Hercules; **RAM. CGA, EGA. VGA. or Hercules:**  mouse optional—\$250 **mouse optional-S250** 

PATTON AND PATTON SOFTWARE PATION AND PATION SOFTWARE Morgan Hill, CA 95037 (408) 778-6557 (408) 778-6557 Circle Reader Service Number <sup>333</sup> **Circle Reader Service Number 333 485 Cochrane Cir.** 

# **RECOVERY MACE EXPRESS**

In spite of the many advanc In spite of the many advanc $e$  and  $e$  is proposition over the proposition of  $\mathcal{L}$ years in the areas of power years in the areas of power and reliability, they still have and reliability, they still have an Achilles heel: the disk an Achilles heel: the disk es PCs have made over the **drive.** 

Because of head crashes, mechanical wear and tear, mechanical wear and tear, or just plain rough handling, or just plain rough handling, disks fail, leaving you unable disks fail, leaving you unable Because of head crashes,

drive or staring at the drive or starting at the starting at the starting at the starting at the starting at the starting at the starting at the starting at the starting at the starting at the starting at the starting at the starting at the start dreaded File Not Found message. The contract of the contract of the contract of the contract of the contract of the contract of the contract of the contract of the contract of the contract of the contract of the contract of the contract of the c to boot from your hard **message.** 

eration Systems' Mace Exeration System in the control of the control of the control of the control of the control of the control of the control of the control of the control of the control of the control of the control of the control of the contr press Recovery package, press Recovery package, gency Room, can detect and correct many drive-relatand correct many drive-relationship of the correct many drive-relationship of the correct many decades of the correct many decades of the correct many decades of the correct many decades of the correct many decades of the Now there's help. Fitth Genwith its powerful utility Emered problems.

This powerful program This powerful program is a second control program in the program in the program in the program in the program in the program in the program in the program in the program in the program in the program in the program in the can correct such problems can correct such problems partitions, file allocation tables, and directories. It doesn't require any It doesn't require any technical knowledge to use, technical knowledge to use, and calling Mace Recovery and calling Mace Recovery easy-to-use is something of an understatement. an understatement. as damaged boot sectors.

To check or representation of the check or representation of the check or repair of the check of the check of simply type ER, indicate the simply type ER, indicate the drive you wish to repair, and drive you wish to repair, and the recovery proceeds auto the recovery proceeds automatically. In the unit of the unit of the unit of the unit of the unit of the unit of the unit of the unit of the unit of the unit of the unit of the unit of the unit of the unit of the unit of the unit of the unit of the event that the recovery fails, event that the recovery fails, you can completely undo you can completely undo any changes that were any changes Ihat were To check or repair a disk, matically. In the unlikely made to the disk.

In such cases, Fifth Gen In such cases, Fifth Generation systems in the contract of the system of the system of the system of the system of the system of the system of the system of the system of the system of the system of the system of the system of the system of the s support line can probably offer advice on further steps fer advice on further steps recover the disk eration Systems' technical you can take to successfully

Mace Recovery doesn't Mace Recovery doesn't succumb to "feature-itis"; it performance in the function of the function of the function of the function of the function of the function of the function of the function of the function of the function of the function of the function of the function of performs it well, installing performs it well. Installing and using it couldn't be sim and using it couldn't be simpler; the manual tells you eve pler; Ihe manual tells you everything you need to know in rything you need to know in just <sup>21</sup> pages. Owning just 21 pages. Owning ing an insurance policy for ing an insurance policy for your PC; it's something you your PC; it's something you hope you never need, but if hope you never need, but if you do, it can be a lifesaver. performs one function, and it Mace Recovery is like hav-**RICHARD RAPP** 

IBM PC and compatibles, 512K **IBM PC and compatibles. 512K**  RAM; mouse optional—\$69 **RAM: mouse oplional-\$69** 

FIFTH GENERATION SYSTEMS **FIFTH GENERATION SYSTEMS**  <sup>10049</sup> N. Reiger Rd, **10049 N. Reiger Rd**  Baton Rouge, LA 70809-4559 **Balon FIouge, LA 70809-4559**  (800) 873-4384 (BOO) 873-4384 (504) 291-7221

Circle Reader Service Number <sup>334</sup> **Circle Reader Servlco Number 334** 

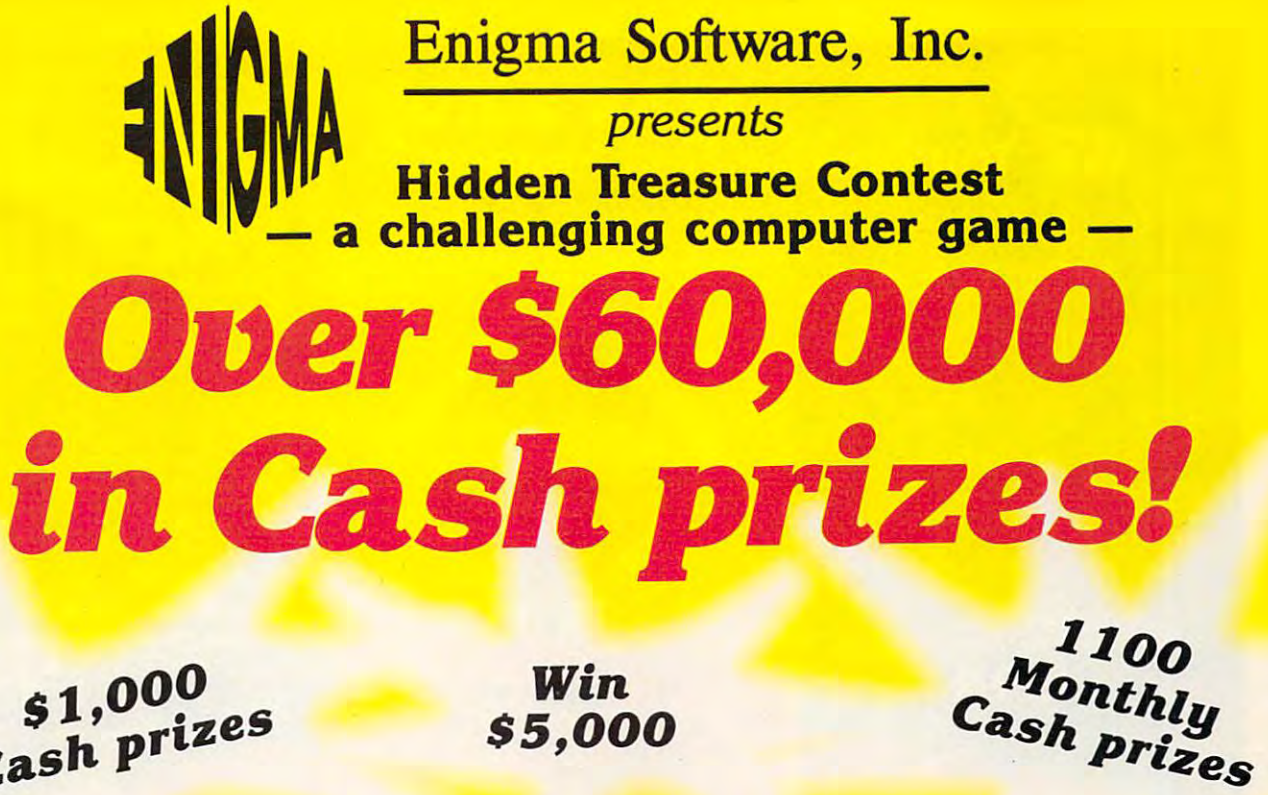

\$1,000 Cash prizes

Win \$5,000

# Win \$10,000 grand prize

Each month a new series in the game "HIDDEN TREASURE" will be released. Each month the game will become more and more difficult!!!

On February 3, 1992 the marketing department of Enigma Software, Inc. will mail a game disk to everyone who is a Registered User for the first series of the new game "HIDDEN TREASURE." All disks will be mailed First Class Mail. Every month a new series disk of "HIDDEN

TREASURE" will be mailed, to everyone who is a Registered User for that monthly series. All subsequent disk mailings after February 3, 1992 will be mailed out on the first Friday of each month.

To enter the Contests and become eligible for the Cash Prizes, fill out the following user registration form and mail it with a check or money order for \$10.00 (Ten Dollars) to Enigma Software, Inc. 5130 E. Charleston Blvd., Suite 5, Las Vegas, NV 89122.

REGISTER NOW! THE FIRST GAME IN THE SERIES WILL BE MAILED FEBRUARY 3, 1992 AND THE MONTHLY CASH PRIZES START THEN!

Return your entry PROMPTLY to secure your chance to enter the year end Contest for \$40,000 worth of CASH PRIZES!

GOOD LUCK! EACH GAME WILL BECOME MORE DIFFICULT AS THE MONTHS PROGRESS!

#### OFFICIAL RULES

1. To be eligible for entry and Cash Prizes in any of the<br>first eleven Contests, each contestant must be a Regis-<br>tered User for that month's game series. To be eligible<br>for the Grand Prize and the final contest, each cont ared User for that monthly game series. To be slighted to the transfer of the Granical materials and the slighted user that the previous selection pair and the previous selection pair and the previous selection pair and th

(ONTH'S CONTEST ...Heapon tooly ... and post-<br>
(As in all of the Confederations" Cash Prizes available<br>
(As in all of the Confederations" Cash Prizes and Boliver<br>
5,000, (P) Second Prizes \$1,000 each; (6) Third Prizes<br>
5,0 al months contest is \$40,000. The first 620 (Sb The final months contest is \$40,000. The first each one<br>undred Twenty) solutions received at our office from<br>gistered Program Users will be eligible tor the final<br>contris Cash Prizes totaling \$40,000. The first contes<br>ma t

drawing for their eligible prize category and remaining<br>contentants automatically go to the next evaluable prize<br> $|{\bf b}|$  (see it as, if two contests are to fix the next place, the random drawing<br>will determine the value o "POSTIMARK DETERMINES THE DATE" In case of<br>the window will be selected in a random device signed with the selection<br>three signed in a random device the selection of the present and<br>the relationship can be next available pr

All game solutions must be the consequently assumed for<br>the corresponding month, No responsibility assumed for<br>lost, isse, misdirected, incomplete, illegible, mutilated or<br>postage-due mail.<br>are sole responsibility of winne

e sole responsibility of winners. Limit one prize per<br>ousehold or family per month.<br>
... Winners may be asked to sign affidavita of eligibility<br>
advertising and liability releases, which must be re-<br>
and pay specified data

celus and the main of the control of the main of the presentational particle and particle and additional compensation in publicity and additional compensation.<br>And the main additional compensation is contributed in the mai

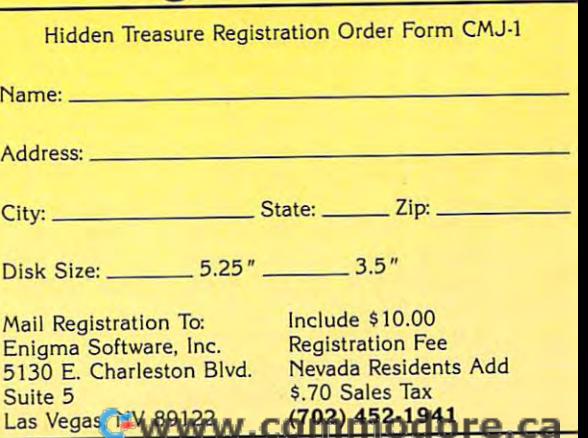

**Register Now!** 

**System Requirements:** IBM PCAT/386 Or 100% Compatible **384K RAM EGA/VGA Color Graphics** 

# YEAR 2010 A 2010 A 2010 A 2010 A 2010 A 2011 A 2011 A 2011 A 2011 A 2011 A 2011 A 2011 A 2011 A 2011 A 2011 A will you be the First Human To Reach Mars. The First Human To Reach Mars 2014 19:00 and 20:00 and 20:00 and 20:00 and 20:00 and 20:00 and 20:00 and 20:00 and 20:00 and 20:00 and 20:00 and 20:00 and 20:00 and 20:00 and 20:0

-EARTHl SOLAR MONITOR DETECTS RADIO ACTIVITY AND RELEASED FOR A RELEASED FOR A RELEASED FOR A RELEASED FOR A RELEASED FOR A RELEASED FOR A RELEASED FOR A RELEASED FOR A RELEASED FOR A RELEASED FOR A RELEASED FOR A RELEASED FOR A RELEASED FOR A ACTIVITY. YOUR MISSION

CREW: UE'VE ONLY GOT **EXAMPLE ON REACT!** 

WHAT WILL YOU DO?

\*IBM 'Machintosh-'Macintosh-'Macintosh-'Macintosh-'Macintosh-'Macintosh-'Macintosh-'Macintosh-'Macintosh-'Macin  $SE<sub>095</sub>$ 

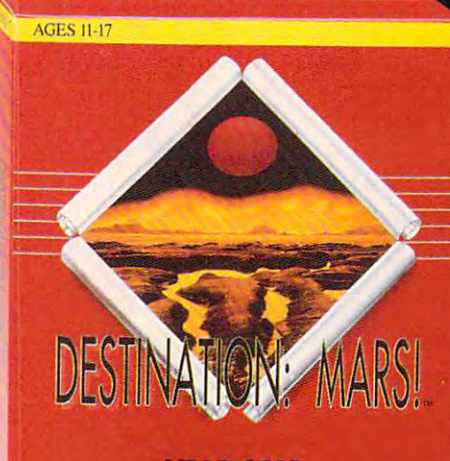

**YEAR 2010:** Will You be the First Human to Reach Mars?

Compu

For more information and the store nearest you call foll free 1 800 44-TEACH (203) 777-7738

As a Space Agency Commander in  $\cdot$  the race to Mars, you are in charge. Consult the ship's database. charge. Consult the ship's database, make the correct decisions and claim the Red Planet. Make the ware moved and your mission and your mission and your mission and your mission and your mission and your mission and your mission and your mission and your mission and your mission and your mission and your mission and you is scrubbed!

While honing your critical thinking skills, Destination: MARS! helps skills, Destination: MARS! helps you learn all finds you learn all finds you learn a scientific facts you learn a state of the scientific facts need to know for success. From low orbit research to surface explo ration. Destination: Mars! will challenge you with a set of the set of the set of the set of the set of the set of the set of the set of the s gencies, experiments and adventures

\*All Data Provided by NASA\*

# TYPING **TYPING** DVORAK ON

Remember you have a set of the school and the school and the school and the school and the school and the school and typing class? These days, learning to type doesn't learning to type doesn't have to mean noisy typewrit have to mean noisy typewriters and scowling teachers. In ers and scowling teachers. Interplay's Dvorak on Typing fills in with an assortment of fills in with an assortment of drills and game. When Dvor drills and a game. When Dvorak instructs, you can work **ak instructs, you can work**  against the clock or just type with no set limits on time. **with no set limits on time.**  Remember your high school

omnu

each

Dvorak on lyping also offers the old tried and trues of fers the old tried and trues of traditional typing manualsonly better. For instance, during the Letters segment, the ing the Letters segment, the screen shows you which fin **screen shows you which fin**ger to use and where to find ger to use and where to find the key on the keyboard. the key on the keyboard.

For a break from drills, you can play a game where you're a knight facing different foes. You'll have diffi ent foes. You'll have difficulty watching the game, culty watching the game , though, since you must read and type in text from the bot and type in text from the bottom of the screen. This puts bit of a damper on the fun, but you still log typing time. but you still log typing time. <sup>126</sup> COMPUTE JANUARY <sup>1992</sup> 126 COMPUTE JANUARY 1992

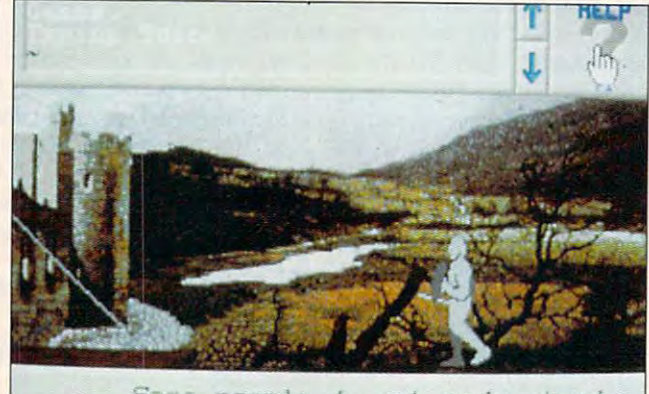

t the main goal for unties and are the second and the second and the second second and the second second second and the second second second and the second second second and the second second second second second second second second second s ovners. It Some people do not understand<br>hat the main goal for business is<br><sup>10</sup> earn noney for the owners. It

Here's a *twist on chivalry-control a knight by typing.* 

Features include a Reports option that displays your ac curacy rating and words per | some computer clout. minute for each session. You **minute for each session. You CHANTELlE OUGSCHLAEGER**  can also see your most re **can also see your most re**cent "problem" keys. Another cent "problem" keys. Another option activates a voice to offer encouragement. fer encouragement.

Absolute beginners might Absolute beginners might still find a teacher's guidance helpful—as a matter of fact, this program would be fact, this program would be great for the classroom. How great for the classroom. However, if you want to sharpen circle Reader Service Number 335

eatures include a Reports | your typing skills at home, ption that displays your ac- Dvorak lends rote drills some computer clout. CHANTELLE 0L1GSCHLAEGER

> IBM PC and compatibles; 512K RAM **IBM PC and compatibles; 512K RAM**  cules; 640K for MCGA or VGA; supports Ad Lib and Sound Blaster— **ports Ad lib and Sound Blaster** for CGA, EGA, Tandy 16-color, or Her-\$49.95

INTERPLAY **INTERPLAY**  Santa Ana, CA 92704 (714)549-2411 (714) 549-2411 **3710 S. Susan, Ste. 100** 

Circle Reader Service Number <sup>335</sup>

# **THUNDERSTRIKE**

vision networks control the vision networks control the control the control the control to the control to the control to the control to the control to the control to the control to the control to the control to the control to the control to the contr world. The more exciting the world. The more exciting the military action on the tube, military action on the tube, the better the ratings. Sound the better the ratings. Sound familiar? No, it's not a replay of the Persian Gulf War. It's of the Persian Gulf War. It's Thus, and additionally separate the strike, and additionally separate the strike, and additionally separate the strike separate  $\mathbf{r}$ arcade game set <sup>247</sup> years arcade game set 247 years Defense industries and tele-ThunderStrike, an addictive in the future.

ThunderStrike straps you ThunderStrike straps you into your choice of five futur into your choice of five futuristic fighter aircraft. You patrol a desolate landscape in and a single arrow and an airport and an airport of the second second and an airport of the second second second second second second second second second second second second second second second second second second seco the lookout for enemy craft the lookout for enemy craft and drones capable of de and drones capable of destroying your pyramid-stroying your pyramidshaped installations. As with shaped installations. As with most arcade games, it's most arcade games, it's much easier to kill than be much easier to kill than be killed, but the threat that killed, but the threat that your craft might be de your craft might be destroyed is real enough to give the game an edge. give the game an edge. **an airborne arrowhead, on** 

Meaningful changes oc Meaningful changes occur in each round, with your craft upgraded or downgrad craft upgraded or downgraded based on your defense ed based on your defense rate, hit rate, and television rate, hit rate, and television ratings. The last depends on

C-www.commodore.ca

Hey Hotshot! It's <sup>1995</sup> and the Pentaaon *Hey Hotshot! It's* 1995 *and the* Pentagon has just unveiled it's brand new gunsnip *has just unveiled it's brand* new *gunship -* AH-73M Thunderhawk and guess who's *AH-73M Thunderhawk* - *and guess who's*  been selected to put her through her *been selected* to *put her through her*  paces? That's right you. *paces? That's right* - you.

Here's what the Thunderhawk combat helicopter simulator has that the *helicopter simulator has that the*  others don't: *others don't: Here's what the Thunderhawk combat* 

Campaign scenarios with multitude *Campaign scenarios with* a *multitude*  of *missions* 

true world to interact with not just cockpit but other locations and <sup>a</sup>*cockpit* - *but other locations and*  characters that respond to your actions *characters that respond* to your *actions*  A true world to interact with - not just

**----**

**-**

helicopter armed with the latest in *A helicopter armed with the latest* in weaponry, electronic countermeasures, *weaponry, electronic countermeasures,* functioning displays and computer-aided functioning *displays and computer-aided*  targeting systems *targeting systems* 

Realistic missions reflecting actual *Realistic missions reflecting actual*  military conflicts and contingency plans *military conflicts and* contingency *plans* 

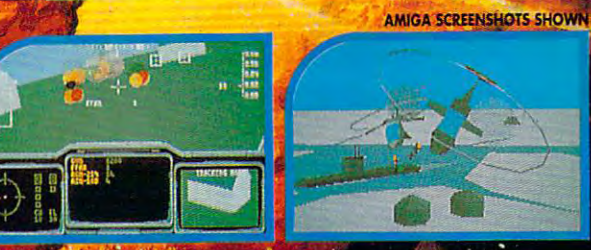

iaft is found to be a set of the substantial and the set of the set of the set of the set of the set of the set sunglasses and control your nerves,\* this one makes Nam look like aday\ the beach!

Circle Header Service Number 149

THE ULTIMATE HELICOPTER COMBAT SIMULATOR

**TrundenHA** 

DEVELOPED BY

the beach!

rhunderhawk is a trademark of Virgin Games, Inc.<br>Virgin is a registered trademark of Virgin Enterprises, Ltd.<br>©1991 Virgin Games and Core Design. All rights reserved.

18061. Fitch Ave., Irvine, CA 92714

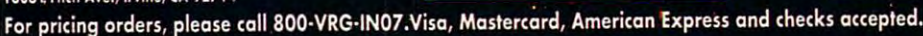

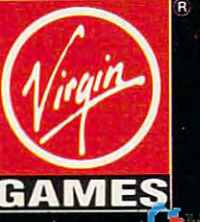

te.ca

# Computer in the computation of the computation of the computation of the computation of the computation of the computation of the computation of the computation of the computation of the computation of the computation of t Programming **Pr[)grarnrn'ng LEarn**   $At$  Home!

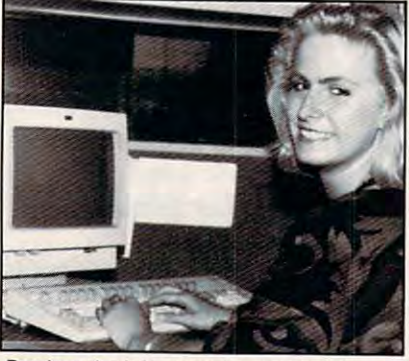

**People trained in computer programming are** needed by companies across the nation. It's a<br>career that offers job security, versatility, and you can train for this exciting, rewarding career field without interrupting your current job or home life. **outstanding earning potential. Now there's a way** 

#### Advanced Training Training Training Training Training Training Training Training Training Training Training Training Training Training Training Training Training Training Training Training Training Training Training Traini Delivered To Your Home **Advanced Training Delivered To Your Home**

computer specialists and education professionals instruction. Written in clear and concise<br>language, this program will teach you how to write computer applications for business and other<br>uses. Previous experience is not necessary. **This comprehensive program was designed by computer specialists and education professionals to give you understandable,** step· by-step **instruction. Written in clear and concise language, this program will teach you how to write** 

#### AT-Compatible Computer A **T -Compatible Computer**  With 40MB 28MS Hard Drive **Includes An With 40MB 28MS Hard Drive**

AT-Compatible Personal Computer which<br>includes a full 1 MB memory, plus an incredible <sup>40</sup> MB 28MS hard drive accompanied by 3.5" floppy disk drive. This system also includes eight **40 MB 28MS hard drive accompanied by a 3.5" floppy disk drive. This system also includes eight**  a dot-matrix printer. All the software you need is<br>also included. When your training is finished, all<br>the hardware and software is yours to keep! **As part of your training. you will receive an IBM**  AT· Compatible **Personal Computer which includes a lull 1 MB memory. plus an incredible**  Expansion sites, monitor, detached keyboard and<br>a dot-matrix printer. All the software you need is<br>also included. When your training is finished, all<br>he hardware and software is yours to keep!

For a COLOR CATALOG on this and other programs, mail coupon or call toll-free today! **programs. mail coupon or call** loll· free **today!** 

# 1-800-765-7247 **1-800-765-7247**

**There's no obligation. No sales person will call.** Our programs are accredited by the Accrediting **Our programs are accredited by the Accrediting**  Commission of the National Home Study Commission

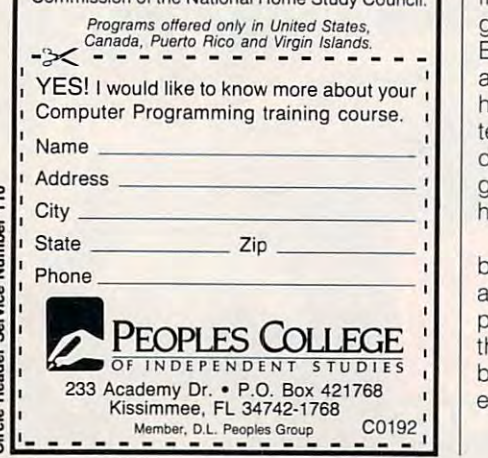

::>

# **REVIEWS**

whether your maneuvers and dogfights whether your maneuvers and dogfights are exciting enough to draw in the are exciting enough to draw in the **viewers.** 

I hunderStrike is a compelling, highly playable game that suffers from only a few annoying aspects. Even if you install ThunderStrike on a hard drive, you still need its boot disk to start it up every time you play. Furthermore, the game provides no save feature, so **game provides no save feature, so**  each time you play you must start from each time you play you must start from scratch. Still, once the action begins, it's scratch. Still, once the action begins, it's hard to quit. This compelling action hard to quit. This compelling action earns ThunderStrike high marks. ThunderStrike high marks. ThunderStrike high marks. The second control of the second control of the second control of the second control of the second control of the second control of the se ly playable game that suffers from only earns ThunderStrike high marks. **EDDIE HUFFMAN** 

IBM PC and compatibles. 512K RAM. EGA or VGA; **IBM PC and compatibles, 512K RAM. EGA or VGA;**  or joystick optional-\$39.95  $\sim$  joystic optional— $\sim$ **supports Ad lib and Roland sound cards: mouse** 

Also available for Amiga—\$39.95 **Also available for Amiga--\$39.95** 

30151 Branding Iron Rd. San Juan Capistrano, CA 92675 San Juan Capistrano, CA <sup>92675</sup> **(714) 661·8337**   $\sim$ **LIVE STUOIOS** 

Circle Reader Service Number 33G **Circle Reader Service Number 336** 

# HEBREW PLAY HOUSE/HOUSE/HOUSE/HOUSE/HOUSE/HOUSE/HOUSE/HOUSE/HOUSE/HOUSE/HOUSE/HOUSE/HOUSE/HOUSE/HOUSE/HOUSE/HOUSE/HOUSE/HOUSE/HOUSE/HOUSE/HOUSE/HOUSE/HOUSE/HOUSE/HOUSE/HOUSE/HOUSE/HOUSE/HOUSE/HOUSE/HOUSE/HOUSE/HOUSE/HOUSE/ MILK AND HONEY CHALLENGE/ **CHALLENGE/ HEBREW PLAY HOUSE/ MILK AND HONEY MY ISRAELI ATLAS**

traditional Hebrew form of study in A traditional Hebrew form of study in which two students learn by asking which two students learn by asking each other questions, haver has each other questions, haver has worked for centuries. Tekoa, publisher worked for centuries. Tekoa, publisher of Havruta: A Jewish Encyclopedia, continues this tradition of study by substi tinues this tradition of study by substituting your computer for a study partner. partner.

The Havruta software series consists **The Havruta software series consists**  of several interactive lessons on Jewish **of several interactive lessons on Jewish**  life and culture, Israel, Hebrew lan life and culture, Israel, Hebrew language, Jewish history, and holidays. guage, Jewish history, and holidays. =ach package offers lessons, games, Each package offers lessons, games, and quizzes. Applications typically and quizzes. Applications typically have file editors to enable parents and have file editors to enable parents and teachers to customize exercises for in **teachers to customize exercises for in**dividual students. The Hebrew lan dividual students. The Hebrew language programs require no special guage programs require no special hardware.

Hebrew Play House teaches basic He Hebrew Play House teaches basic Hebrew vocabulary for items found in and brew vocabulary for items found in and around a typical home. Youngsters play several games, and in the process | hey learn to recognize and spell Hebrew words for furniture, pets, and kitch- brew words for furniture, pets, and kitch-■n utensils. Activities include construct **en utensils. Activities include construct-**

ing images with clip art objects, enter ing images with clip art objects, entergram comes with a Hebrew keyboard gram comes with Hebrew Keyboard  $\mu$  and  $\mu$ chart), reconstructing an illustration by chart), reconstructing an illustration by ing an object with its Hebrew name. ing an object with its Hebrew name. Youngsters must be able to read He Youngsters must be able to read Hebrew without vowels in order to play. brew without vowels in order to play. ing Hebrew names for pictures (the propositioning its missing parts, and match-

In another package—Milk and Hon In another package-Milk and Honey Challenge-children (ages 10 and help from 15 prepared study units. Tophelp from 15 prepared study units. The from 15 per part of the 15 per part of the 15 per part of the 15 per part of the 15 per part of the 15 per part of the 15 per part of the 15 per part of the 15 per part of the 15 per ics include geography, history, culture, ics include geography, history, culture, brew vocabulary (using transliterated  $\mathbf{v}$ English), and the Diaspora. A built-in editor lets teachers and parents prepare customized study materials. customized study materials. up) meet Israel and its people with **current events, famous personalities, He**itor lets teachers and parents prepare

The fast-paced activities encourage The fast-paced activities encourage facts. For example, Order It requires  $f(x) = \frac{f(x)}{f(x)}$  . For example, Order It requires  $f(x) = \frac{f(x)}{f(x)}$  . For example,  $f(x) = \frac{f(x)}{f(x)}$ players to arrange events in correct **players to arrange events in correct**  chronological order, while Match It challenges contestants to link a specif- $\cdots$  is contracted with its counterpart on list. If  $\cdots$  is contracted with its counterpart on list. If  $\cdots$ players do not complete an activity be players do not complete an activity before time runs out, the game starts over, and drill continues at slower pace. In and drill continues at a slower pace. In Milk and Honey's hangmanlike game Milk and Honey's hangmanlike game called The Menorah (an eight-branch candelabrum), players must answer candelabrum), players must answer a  $\mathbf{q}$  and  $\mathbf{q}$  are correctly before all eight can be formed as  $\mathbf{q}$  and  $\mathbf{q}$  and  $\mathbf{q}$  and  $\mathbf{q}$ dles burn out. The contestant with the dies burn out. The contestant with the most candles left at the end of the most candles left at the end of the game wins. **youngsters to memorize a series of**  ic item with its counterpart on a list. If fore time runs out, the game starts over, question correctly before all eight can**game wins.** 

Lots of fun, Milk and Honey Chal Lots of fun, Milk and Honey Challenge helps kids learn by playing sev lenge helps kids learn by playing seven entertaining games. These activities en entertaining games. These activities motivate youngsters to work through motivate youngsters to work through **lessons.** 

My Israeli Atlas, the final program re My Israeli Atlas, the final program reviewed, encourages people to visit Is viewed, encourages people to visit Israel by computer. This enjoyable electronic geography package includes tronic geography package includes four colorful maps, several clip art im four colorful maps, several clip art images, and eight interactive games. It fea ages, and eight interactive games. It features <sup>28</sup> prepared study units organ tures 28 prepared study units organized into six major subject areas: Israel ized into six major subject areas: Israel (general), Northern Part, Samaria (general), Northern Part, Samaria (North Judea), Judea and Negev, (North Judea), Judea and Negev, Jerusalem Sites, and Places to Visit. In Jerusalem Sites, and Places to Visit. Individual lessons focus on important cit **dividuallessons focus on important cit**ies and resort towns, historical sites, the **ies and resort towns, historical sites, the**  old city of Jerusalem, biblical origins, old city of Jerusalem, biblical origins, and Israel's neighbors. Parents and and Israel's neighbors. Parents and teachers can create new lessons using **teachers can create new lessons using**  the program's built-in lesson editor. the program's built-in lesson editor.

Youngsters select a unit for study and then choose an activity from the and then choose an activity from the

C-www.commodore.ca

#### Advertisers Index **Advertisers Index**

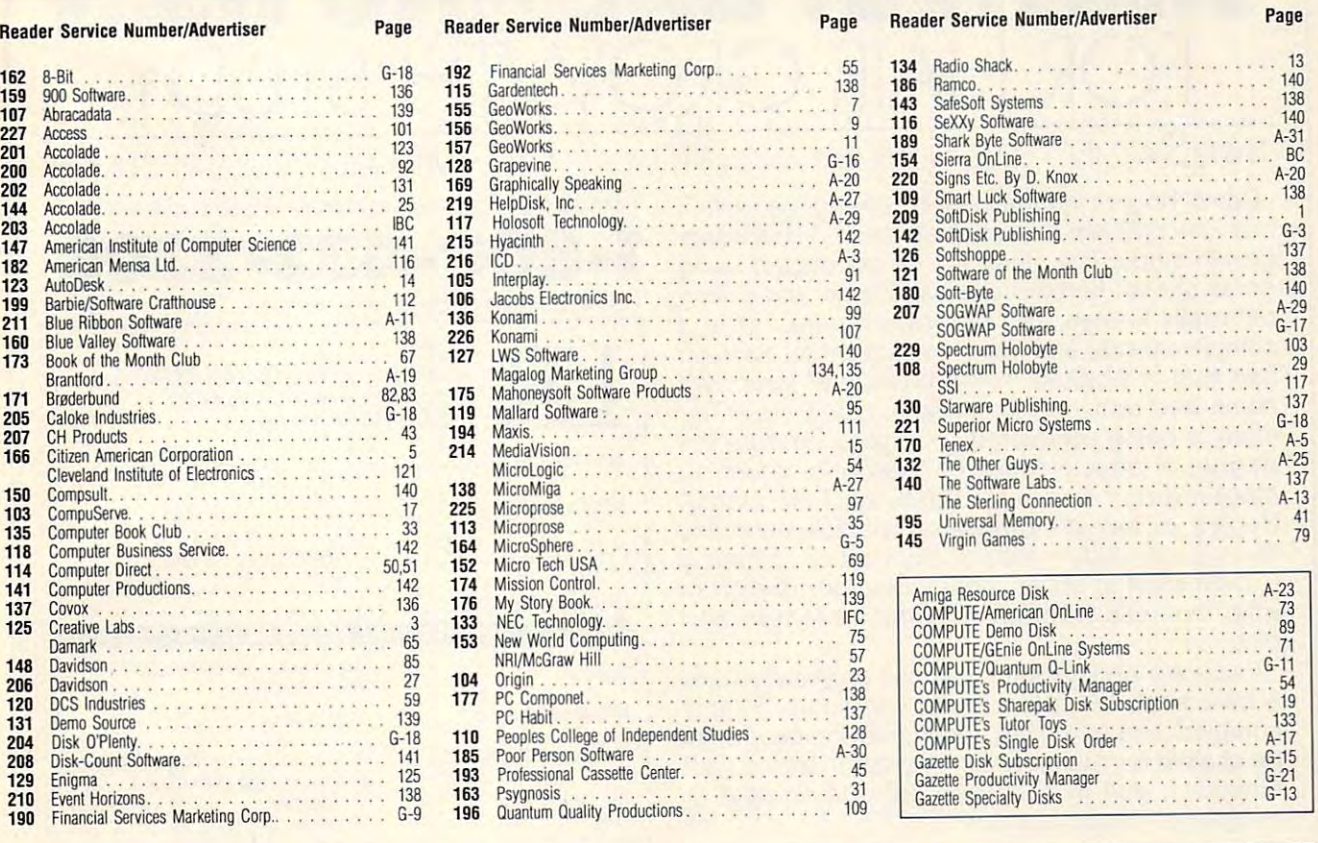

#### $\sim$   $\sim$   $\sim$   $\sim$   $\sim$ **CREDITS**

Page 6: Steven Hunt/Image Bank; page 16: Ken Call/ Image Bank; pages 20-21: Philippe Sion/lmage Bank; Image Bank: pages 20-21: Philippe Sion/lmage Bank; page 38: Mark Wagoner; page 46: Mark Wagoner; page 38: Mark Wagoner; page 46: Mark Wagoner; page <sup>48</sup> top: copyright <sup>1991</sup> Liz Benford; pages 76-77: page 48 top: copyright 1991 Liz Benford; pages 76-77: Mark Wagoner; page 78: Peter A. Simon/The Stock Market: pages 80-81: Eric Joyner/Image Bank; page 84: Jean-Francois Podevin/lmage Bank; pages 86-87: Jean-Francois Podevin/lmage Bank; pages 86-B7: Mark Wagoner; page 88: from The Beauty of Fractals, re Mark Wagoner; page 88: from The Beauty of Fractals, reprinted with permission of Springer-Veriag; page 100: printed with permission of Springer-Verlag; page 100: Lightscapes/The Stock Market; page A-32: Hans Lightscapes/The Stock Market; page A-32: Hans Wendler/lmage Bank; pages G-6-7: Ryszard Horowitz, Wendler/Image Bank; pages G-6-7: Ryszard Horowitz, RGA Print/Image Bank. RGA PrinVlmage Bank.

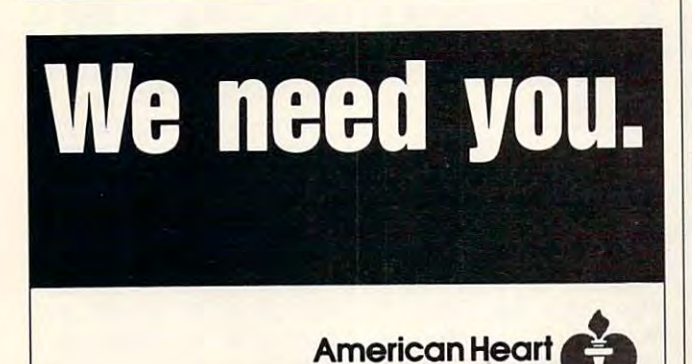

, we see the state  $\cdot$  .

**Association** 

drill menu. Lively games let drili menu. lively games let  $s$ studients become more families families families families families families families families families families families families families families families families families families families families families familie iar with the country's geogra iar with the country's geography, important places, and phy, important places, and English names for Hebrew English names for Hebrew locations. Challengers need locations. Challengers need not know Hebrew to play. My not know Hebrew to play. My Israeli Atlas even includes Israeli Atlas even includes a road map of modern Israel. road map of modern Israel. students become more famil-

Don't let the early copy Don't let the early copyright dates of this series mis right dates of this series mislead you; Tekoa's Judaic com lead you; Tekoa's Judaic computer encyclopedia still pro puter encyclopedia stili provides an imaginative supple vides an imaginative supplement to conventional Jewish **ment to conventional Jewish**  studies textbooks. While some users might find the some users might find the CGA graphics a bit disappointing, Havruta's entertain **pointing, Havruta 's entertain**ing activities make it fun to ing activities make it fun to learn difficult concepts. CAROL HOLZBERG learn difficult concepts.

IBM PC and compatibles; 128K **IBM PC and compatibles; 128K**  r ranged and control of the second control of the control of the control of the control of the control of the control of the control of the control of the control of the control of the control of the control of the control dy 16-color—\$39-95 each **dy 16-color-\$39.95 each RAM: CGA, EGA. MCGA. VGA. or Tan-**

My Israeli Alias also available for Ap **My Israeli Atlas also available for Ap**ple II series and Apple lies—\$39-95 **ple II series and Apple 11GS-\$39.95**  TEKOA

**Distributed by Meged International** <sup>415</sup> W. Maple Kalamazoo, Ml <sup>49001</sup> **Kalamazoo. MI 49001** (800) 845-2636 (BOO) 845-2636 **415 W. Maple** 

#### Circle Reader Service Number <sup>337</sup>

### PULSTAR SXP **PULSTAR SXP**

One-stop shopping—that's which is a complete best about the complete this complete this complete this complete this complete this complete this complete the complete that the complete the complete the complete that the complete the complete the co plete package, and that plete package, and that would be even more important tant if I were new to computing. The Pulstar hardware includes all the important piec cludes ali the important pieces: fair-sized hard drive, modem, Super VGA, high-den modem, Super VGA. high-density floppy drives, a mouse, a joystick port, and more. joystick port, and more. One-stop shopping-that's what I like best about this comwould be even more impor**es: a fair-sized hard drive, a** 

 $\mathbf{1}$ 

 $\overline{a}$ 

My Pulstar odyssey began with a long installation of all the software. I prefer to have bundled software copied to bundled software copied to the hard drive at the factory, the hard drive at the factory, service that many manufac **a service that many manufac**turers provide. With so many turers provide. With so many programs in the package-Quattro Pro, Chessmaster 2100, DeluxePaint II, Publish-2100, DeluxePainl fI, Publish-*It!, Word for Word Profession* al, and Mavis Beacon Teaches lyping, to name a fewinstallation takes time. vides an imaginative supple-<br>
ment to conventional Jewish with a long installation of all<br>
studies textbooks. While the software. I prefer to have<br>
some users might find the bundled software copied to<br>
CGA graphics a bit d Quattro Pro, Chessmaster instaliation takes time.

If you want to install the pro If you want to install the programs selectively, though, grams selectively, though, this is a more efficient approach. You get only what proach. You get only what you want on the hard drive, you want on the hard drive, saving room for data files.

# WANTED: BALDING MENTION COMPANY AND LOCATED AT A 1990 FOR MALLING MENTION COMPANY AND LOCATED AT A 1990 FOR MALL INCOME. For Hair Growth Study and Study and Study and Study and Study and Study and Study and Study and Study and Study and **WANTED: BALDING MEN FOR HAIR GROWTH STUDY**

# "PARTICIPATE IN FREE HAIR GROWTH STUDY AT HOME WITH ALL NATURAL PRODUCT!" "PARTICIPATE IN - FREE - HAIR GROWTH STUDY AT HOME WITH ALL NATURAL PRODUCT!"

Daniel Rogers International is seeking men with nair loss problem to participate in a - FREE - hair an all natural herbal based shampoo and follicle  $\sim$  and  $\sim$  and  $\sim$  and  $\sim$  and  $\sim$  and  $\sim$  and  $\sim$  and  $\sim$ cleanser known as "Naturally Yours," It is <sup>c</sup> leanser known as "Naturally Yours." It is a completely safe and natural treatment for thinning completely safe and natural treatment for thinning hair that is applied in the privacy of your own hair that is applied in the privacy of your own home and requires no medical supervision. The requires no medical supervision and  $\mathbf{r}$ study is being conducted in order to measure the study is being conducted in order to measure the degree of the first of the first of the first of the first of the first of the first of the first of the first of the first of the first of the first of the first of the first of the first of the first of the first of the stopping hair loss and regrowing hair. Daniel stopping hair loss and regrowing hair. Daniel Rogers will select individuals to participate in this Rogers will select individuals to participate in this hair growth study without any cost or obligation - in an effort to obtain independent verification of effectiveness through testimonial letters and Daniel Rogers International is seeking men with a growth study. The study will be conducted using home and requires no medical supervision. The degree of effectiveness of "Naturally Yours" in hair growth study - without any cost or obligation pictures.

If you are beginning to lose hair or already have If you are beginning to lose hair or already have  $\mathbf{y}$  spot, and a good candidate. Simply complete and return the accompanying coupon to complete and return the accompanying coupon to be eligible for selection. Or, in order to insure your be eligible for selection. Or, in order to insure your eligibility, call us toll free. There is no cost or obligation. Please, act now it is now it is a strongly control of the strongly control of the strongly control of the strongly control of the strongly control of the strongly control of the strongly control of the strongly a bald spot, you are a good candidate. Simply obligation. Please, act now!

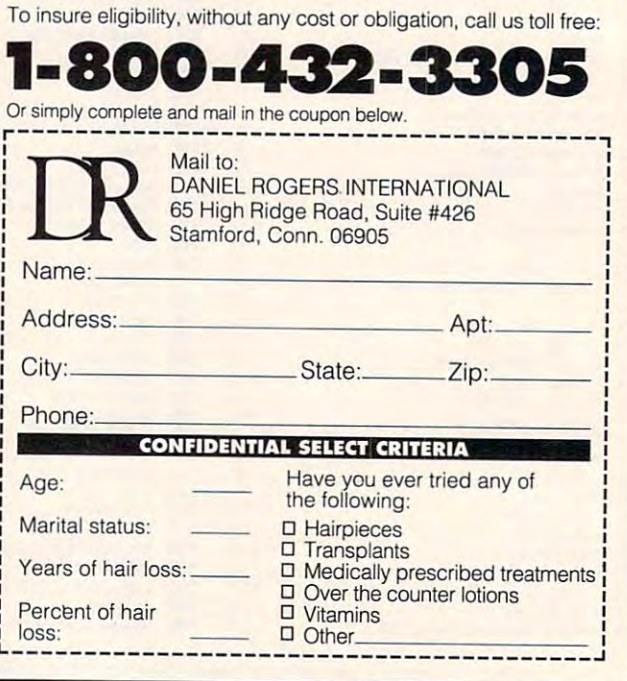

Ine installation program was easy to use, so there wasn't much to do but swap disks. much to do but swap disks.

Without reasonable per Without reasonable per $f(x) = f(x) - f(x)$  and  $f(x) = f(x) - f(x)$ But the Pulstar performed But the Pulstar performed well above acceptable stan well above acceptable standards and even excelled in dards and even excelled in several respects. The 40MB hard drive seemed to outper hard drive seemed to outperform its 28-millisecond rating. form its 28-millisecond rating. formance, all the attachments in the world wouldn't matter.

tor combination outshone the tor combination outshone the video componente componente per se este este este este entre este entre este entre este entre este entre este este entre este entre este entre este entre este entre entre este entre entre entre entre entre entre entre entr system. Video output was one of the contract was one of the contract was one of the contract was one of the contract was one of the contract was one of the contract was one of the contract was one of the contract was one o of the best I've seen for a system in this price range is the price range. In this price range is the price range of the control of the price range is the control of the control of the control of the control of the control of the control of the control The video card and monivideo combo on my personal system. Video output was one tem in this price range.

loved the crisp feel of the keyboard. The 2400-bauding and 2400-bauding and 2400-bauding and 2400-bauding and 2400-bauding and 2400-bauding and 2400-bauding and 2400-bauding and 2400-bauding and 2400-bauding and 2400-bauding and 2400-bauding and 2400 Hayes-compatible modem Hayes-compatible modem where the charm, the charm, the charm, I loved the crisp feel of the keyboard. The 2400-baud worked like a charm, too.

 $T$  is subset of  $T$  is the signature size of  $T$ sometimes divides users into two camps. I like a big box that dissipates heat and lets you easily install cards. Some you easily install cards. Some users with limited desk space | think the smaller, the better. Consider the small and she she will Pulstar for your office if you Pulstar for your office if you The issue of footprint size **sometimes divides users into**  think the smaller, the better. Consider the small and sleek

pitch your tent with the pro-pitch your tent with the prodownsizing crowd. downsizing crowd.

sor running at 16 MHz, the sor running at 16 MHz, the 16 MHz, the 16 MHz, the 16 MHz, the 16 MHz, the 16 MHz, the 16 MHz, the 16 MHz, the 16 MHz, the 16 MHz, the 16 MHz, the 16 MHz, the 16 MHz, the 16 MHz, the 16 MHz, the 16 MHz, the 16 MHz, the 16 Pulstar ran noticeably slower Pulstar ran noticeably slower than the 386DX running at <sup>25</sup> MHz that I'm used to, but 25 MHz that I'm used to, but didn't find the SX's performance a handicap. The system performed so well as an tem performed so well as an integrated unit that I never really noticed the lower clock ally noticed the lower clock speed. On almost every speed. On almost every count, it kept up with me. count, it kept up with me. With a 386SX microproces-

Should you consider this Should you consider this system for yourself? That de system for yourself? That depends. Those new to comput pends. Those new to computing will get everything they ing will get everything they need, and this system won't need, and this system won't be obsolete next year. Fur be obsolete next year. Furthermore, it will be some thermore, it will be some time before you're out buy time before you're out buying some or hardware or hardware or hardware or hardware or hardware or hardware or hardware or hardware or hardware or hardware or hardware or hardware or hardware or hardware or hardware or hardware or hardware or hardwa add-ons. If you want a reasonably priced system and don't ably priced system and don't need a speed demon, then the answer, once again, is **the answer, once again, is**  yes. This computer performs yes. This computer performs admirably and will probably meet all of your needs. The meet all of your needs. The only person who might look I ing software or hardware

elsewhere is someone who **elsewhere is someone who**  needs top performance. Not needs top performance. Not  $t = t$  and  $t = t$  and  $t = t$  and  $t = t$ great package gets my vote great package gets my vote for serious consideration. too many of us do, so this **for serious consideration. RICK lEINECKER** 

#### Pulstar SXP—\$1,995 **Pulslar SXP-\$1 ,995**

**INFORMATION SYSTEMS** 671 E. Arques Ave. Sunnyvale, CA <sup>94086</sup> **Sunnyvale. CA 94086**  (408) 733-0810 (408) 733·0810 HYOSUNG COMPUTERS &

Circle Reader Service Number <sup>338</sup> **Circle Reader Service Number 338** 

# HOW TO CHOOSE **HOW TO CHOOSE THE RIGHT COLLEGE**

For many high-school stu For many high-school students and their parents, the dents and their parents, the process of choosing collections are a collected collected and collected collected and collected and collected and collected and collected and collected and collected and collected and collected and collected and collected lege frustrates instead of ex lege frustrates instead of exhilarates. The College Knowledge Knowledge Knowledge Knowledge Knowledge Knowledge Knowledge Knowledge Knowledge edge Series from Education edge Series from Education Information Systems offers wel Information Systems offers welcome advice to help you come advice to help you make this important decision. make this important decision. Of the three programs I've Of the three programs I've process of choosing a colhilarates. The College Knowl-

used, How to Choose the Right College is the most use Right College is the most use $f(x) = f(x)$  in the set of  $f(x)$ college that meets specific college that meets specific needs. The program lists of the program lists of the program lists of the program lists of the program lists of the program lists of the program lists of the program lists of the program lists of the program lists of the p  $4450$  colleges with detailed with detailed with detailed with detailed with detailed with detailed with detailed with detailed with detailed with detailed with detailed with detailed with detailed with detailed with deta information about the contract of the contract of the contract of the contract of the contract of the contract of the contract of the contract of the contract of the contract of the contract of the contract of the contract such as majors offered, student body size, work oppor dent body size, work opportunities, financial aid availa tunities, financial aid availability, intercollegiate sports bility, intercollegiate sports programs, and lots more. programs, and lots more. used. How to Choose the ful in helping you pinpoint a needs. The program lists 4450 colleges with detailed **information about each,** 

 $T = T$  , and  $T = T$  . The narrow  $T = T$ you enter information such **you enter information such**  as degree type, field of as degree type, field of study, preferred location of study, preferred location of college, and other student-college, and other studentspecific data. You also enter specific data. You also enter your SAT or ACT scores. your SAT or ACT scores. **To narrow your choices,** 

Once you've entered your Once you've entered your criteria, you search the data criteria, you search the database in one of several ways. **base in one of several ways.**  Full Search lets you print or Full Search lets you print or view general report contain **view a general report contain**ing location, size, tuition, and ing location, size, tuition, and application deadline. You can application deadline. You can also get an ACT or SAT com also get an ACT or SAT comparison list, a detailed report on each college that matches on each college that matches your criteria, or a report of colleges listed in descending or-leges listed in descending or-

<sup>130</sup> COMPUTE JANUARY <sup>1992</sup> 130 COMPUTE JANUARY 1992 Fwww.commodore.ca
OF GOTHIC HORROR CRAWLED THROUGH THE POINT POINT PLAN THE NIGHTMARE HAD BEGUN! PRESENTING ELVIRA II: THE JAWS

MONSTERS

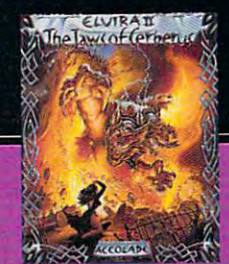

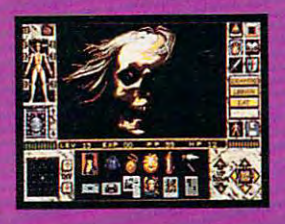

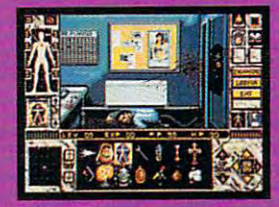

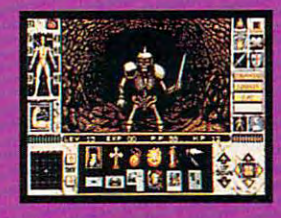

OF CERBERUS." FANTASY QUEST OF EPIC PROPORTIONS. AN EVI

FORCE HAS PENE TRATED OUR UNIVERSE AND ABDUCTED ELVIRA HERSELF. YOUR TASK? FIND AND RESCUE ELVIRA INSIDE THREE CAVERNOUS MOVIE SETS-A GRAVEYARD. HAUNTED HOUSE AND CATACOMBS-THENCHILE

FIGHT A FINAL CATA-**CLYSMIC BATTLE WITH A NETHER WORLD EN-**TITY OF AWESOME  $FURY. * EXPLORE$ THREE HUGE AND HOR **RIFYING WORLDS WITH** RIFYING WORLDS WITH NEARLY <sup>4000</sup> LOCA TIONS-FIVE TIMES LARGER THAN THE ORIGINAL ELVIRA

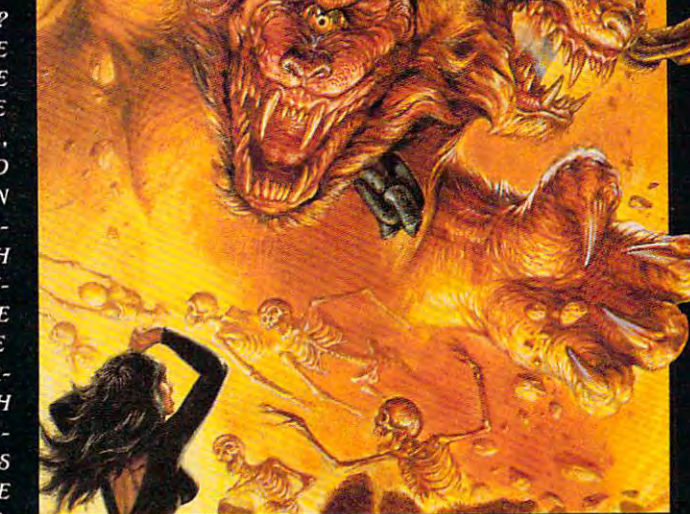

<u> Liberto Communication and the communication of the communication of the communication of the communication of the communication of the communication of the communication of the communication of the communication of the </u>

OVER <sup>120</sup> HOURS OF SUSPENSE-INTENSE GAMEPLAY MORE THAN <sup>700</sup> DEADLY WEAPONS, SCROLLS AND OTHER TOOLS OF THE TRADE . FULLY ANI-MATED ENCOUNTERS WITH HUNDREDS OF FORMIDABLE NEW OPPONENTS . NEW ON-SCREEN SPELL BOOK GENERATOR . NEW ON-SCREEN HIT-POINT ALLOCATION SYSTEM . NEW ON-SCREEN 360-DEGREE ENEMY DETECTOR & TRACKER THE VGA GRAPHICS? STUNNING. THE SOUNDTRACK? HAUNTING. AND 100% "POINT CLICK" CONTROL MAKES IT SO EASY TO PLAY IT'S FRIGHTENING. THE BOTTOM LINE? ELVIRA I! IS THE FANTASY BLOCKBUSTER OF THE YEAR. TO ORDER. VISIT YOUR FAVORITE RETAILER OR CALL 1-800-245-7744.

THE BEST IN ENTERTAINMENT SOFTWARE"

OPENED. ONE BY A state of the contract of the contract of the contract of the contract of the contract of the contract of the contract of the contract of the contract of the contract of the contract of the contract of the

"THE EARTH

ual game Screens from IBM PC VGA version of the game. Eivira and Mistress of the Dark are the trademarks of Queen<sup>-</sup>B" Productions. The Jawn of Certerus is a trade. **Included and a colladed to the first and Mistress** of th r\*rrt-\*i«t'\*»tMmefi.Ei.r:T»i™^ <sup>1991</sup> Oueen'B'P'OCiKiiOfn Game <sup>1991</sup> Honor Soft no All cufwt nuie-ai "\* <sup>1991</sup> AttaitOt, Inc. All rigwi me»v«t. Circle Header Service Number <sup>202</sup>

der by tuition, student body der by tuition, student body size, or application due date.

Main menu choices include Overview of Colleges Today, Match Criteria to Data base, State Search (colleges in a specified state). Personal in specified states of the specified state of the specified state of the specified state of the specified state of the specified state of the specified state of the specified state of the specified state of the specified s in a specified state), Personal<br>Letter Writer, How to Finance College Education, and How College Education, and How to Evaluate Colleges. The Evaluate Colleges and the Evaluate Colleges. The Evaluate Colleges. The Evaluate Col Letter writer, How to Finance to Evaluate Colleges.

One feature not fully devel One feature not fully developed is Major Fields of Study. The Study of Study. The Study of Study. The Study of Study. The Study. The Study of Study. The Study of Study. The Study of Study. The Study of Study. The Study of Study of Study. The Study o into specifics. For instance, down into 10 or 15 options such as Life Sciences and Biology, but not into a specific field like marine biology, even field like marine biology, even fer degree programs in bioio-fer degree programs in biology or life sciences. The sciences of the science science of the science of the science of the science of the s oped is Major Fields of Study. The fields aren't broken down **the sciences major is broken**  though over 1200 schools ofgy or life sciences.

You shouldn't depend compared to the property of the property of the property of the property of the property of the property of the property of the property of the property of the property of the property of the property pletely on computer pro pletely on a computer program to pick your college, but gram to pick your college, but they often yield valuable aid. They are a set of the set of the set of the set of the set of the set of the set of the set of the set of the set of the set of the set of the set of the set of the set of the set of the set At \$79.95, the price tag is At \$79.95, the price tag is a little steep, but if you have the money to spare and you don't money to spare and you don't You shouldn't depend comthey often yield valuable aid.

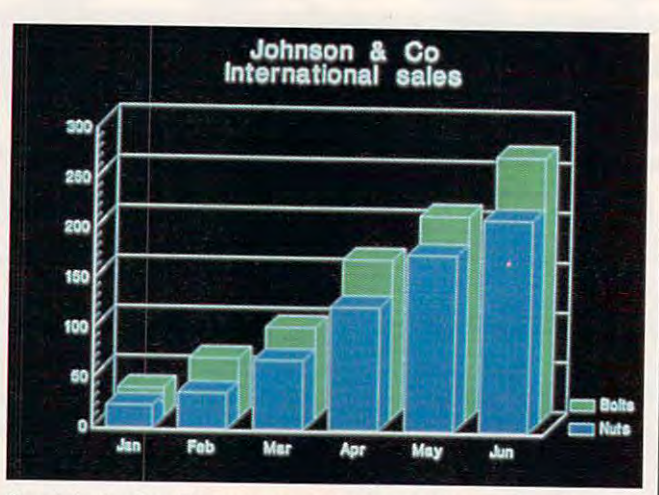

Graph-in-the-Box Executive makes creating down-and-dirty **Graph-in-the-Box Executive makes creating down-and-dirfy**  business graphics as easy as pie charts. **business graphics as easy as pie charts.** 

have the resources to find | P.O. Box 5125 this information yourself, it can **this information yourself, it can Ridgewood, NJ 07451-5125**  be money well spent. **be money well spent.** Circle Reader Service Number 339 **JOYCE SIDES** 

RAM. hard drive—\$79.95 **RAM, hard drive-\$79.95**  SYSTEMS **SYSTEMS**  Ridgewood, NJ 07451-5125 (800) 253-3828

## BM PC and compatibles, 390K **GRAPH-IN-THE.** EDUCATION INFORMATION **BOX EXECUTIVE**

Creating simple charts and contribute charts and contribute charts and contribute charts and contribute charts and contribute charts and contribute charts and contribute charts and contribute charts and contribute charts a graphs with a personal computer doesn't necessarily puter doesn't necessarily prove the assessment to be as it as it as it as it as it as it as it as it as it as it as it as it as it as it as sounds. Hard-to-learn pack sounds. Hard-to-Iearn packages designed for creating ages designed for creating Microsoft PowerPoint and Aldus Persuasion—are geared more toward the pres entation professional and entation professional and often come equipped with often come equipped with more power—and work— **more power-and work**than most of us really need. than most of us really need. Creating simple charts and prove to be as easy as it presentation graphics-like geared more toward the pres-

Those with more modest Those with more modest graphing needs will find graphing needs will find Graph-in-the-Box Executive Graph-in-the-Box Executive good choice. A TSR (Terminate and Stay Resident) minate and Stay Resident) program that sits in RAM un program that sits in RAM until you need it, Graph-in-the-til you need it, Graph-in-the-Box Executive lets you pluck Box Executive lets you pluck information from virtually any information from virtually any application and use that da application and use that data in chart or graph. ta in a chart or graph.

Say, for instance, while Say, for instance, while working in WordPerfect, that working in WordPerfect, that you want to convert a table of numbers into a bar chart. You summon Graph-in-thewww.commodore.ca

G, and then highlight the  $G_{\rm eff}$  and then highlight then highlight then highlight then highlight then highlight then highlight then highlight then highlight then highlight then highlight then highlight then highlight then highlight then highligh WordPerfect table using ei  $t \sim \tau$  there are the cursos or  $\tau$ mouse. A copy of the infor-Graph-in-the-Box Execu-Graph-in-the-Box Executive Company and the Executive Company of the Executive Company of the Executive Company tive's data table, and from tive's data table, and from there you can convert the da there you can convert the data into <sup>15</sup> types of charts, in ta into 15 types of charts, including bar, pie, scatter, and line charts and various com **line charts and various com-**Box Executive by typing Altther the cursor keys or your **mation then moves into**  cluding bar, pie, scatter, and binations of those.

Graph-in-the-Box Executive's clear documentation simplifies virtually every simplifies virtually every every every every every every every every every every every every every every every task. Advanced users will re task. Advanced users will really appreciate the pro ally appreciate the pro- $\bullet$  technical references technical references to  $\bullet$ documentation, which antic documentation, which anticipates quite number of prob  $\blacksquare$ encounter with any type of encounter with any type of graphics program, including graphics program, including with other terminate and stay-resident programs and applications, for example, for example, and the example. The example, and the example, and the example. The example, and gram's technical reference ipates quite a number of problems you might expect to this one-incompatibilities stay-resident programs and applications, for example.

Unfortunately, what you Unfortunately, what you stand to gain in convenience **stand to gain in convenience**  with this program, you tend to lose in output quality. to lose in output quality. Graphs created with Graphin-the-Box Executive lack the in-the-Box Executive lack the polished appeal of those cre polished appeal of those created using more solutions and at the sound more sound and some sound at the sound of the sound of the sound of ed software, even when you ed software, even when you choose to print them on choose to print them on a laser printer. In addition, laser printer. In addition, your output choices—printer your output choices-printer and plotter-don't include creating slides. creating slides. with this program, you tend ated using more sophisticat-

If what you're after is mere If what you're after is mere down-and-dirty graph and down-and-dirty graph and chart creation, Graph-in-the-chart creation, Graph-in-the-Box Executive should serve Box Executive should serve well as a useful-though somewhat limited-tool. KEVIN REICHARD **KEVIN REICHARD** 

**IBM PC and compatibles, CGA, EGA,** 10K RAM when memory resident-**MCGA. VGA. or Hercules; requires**  \$299.95

Circle Reader Service Number <sup>340</sup> L) **Cirelli Reader Service Number 340 0** 

Greenwich Office Park #3 Greenwich, CT <sup>06831</sup> (203) 625-0062 (203) 625-0062 NEW ENGLAND SOFTWARE **Greenwich, CT 06831** 

## <u>our communication</u> Resources. **Resources. Protect Our Natural**

The future of America has always been interested future of America has always been interested future. The extension of the extension of the extension of the extension of the extension of the extension of the extension of t The future of America has always been its children.<br>But drug and alcohol abuse, teenage pregnancy and<br>lack of education are threatening that future. The Boys & Girls Club addresses these problems, providing **Girls Club addresses these problems. providing**  boys and girls witha positive environment in which to learn **boys and girls with a positive enVIronment in which to learn**  contribution today, so they can make one tomorrow. **and grow. Help protect our greatest resource. Make a** 

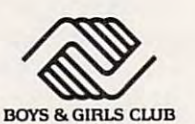

 $T$  and  $T$  the streets the streets. **The Club that beats the streets.** 

# PLAY IT SMART **WITH**

# TutorToys, and the control of the control of the control of the control of the control of the control of the control of the control of the control of the control of the control of the control of the control of the control

## the second release in COMPUTE's DiscoveryDisks series

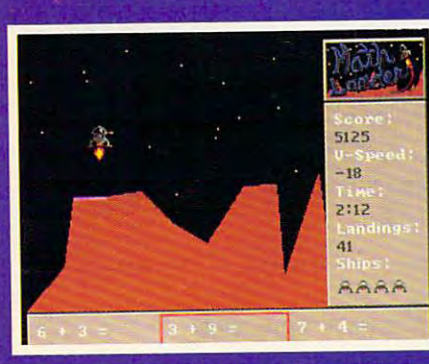

You're a goner if you miss the landing pad in MathLander.

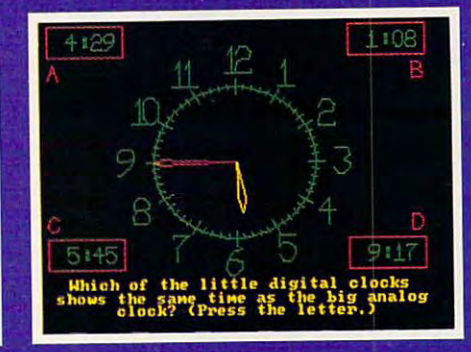

Time will tell if you've learned vour lesson in TimeTeller.

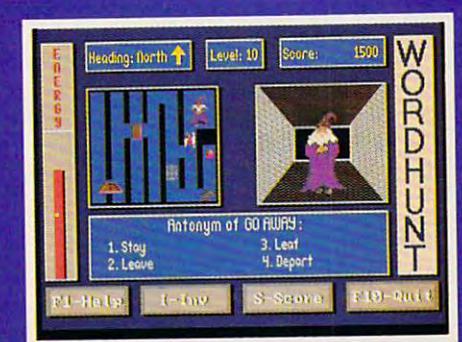

Watch your step! WordHunt's maze is full of hazards.

## More Fun from **COMPUTE's DiscoveryDisks**

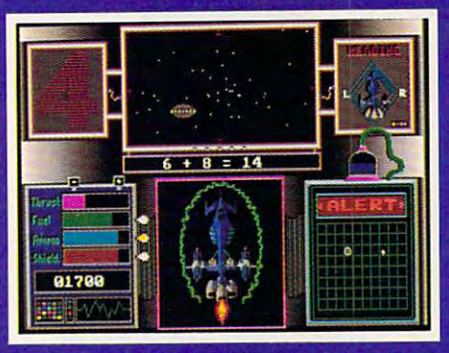

**MathVoyager** 

Improve your math skills and save your home planet from total destruction at total destruction at the second control of the second control of the second control of the second control of the second control of the second control of the second control of the second control of the second control of the the same time!

Requirements: IBM PC or compatible, 384K RAM, DOS 2.1 or higher, and CGA, EGA, MCGA, VGA, or Tandy 16-color graphics card (MasterCard and VISA accepted on orders with subtotal over \$20.)

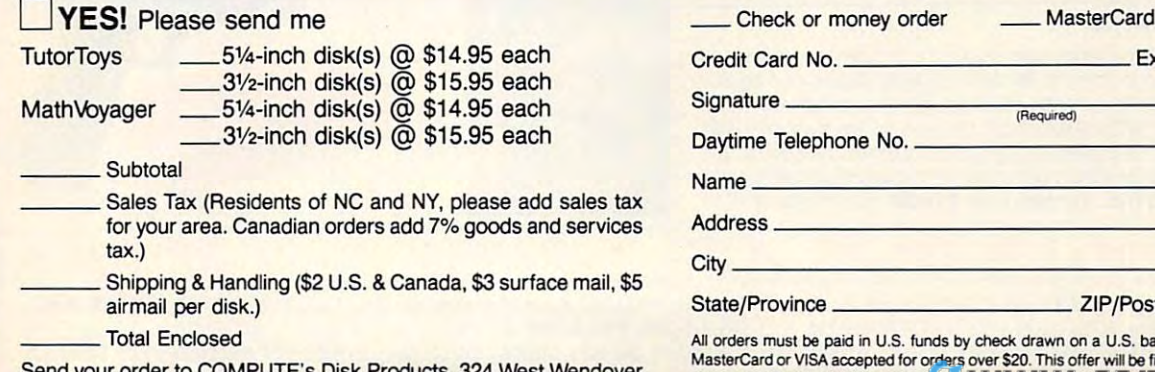

Send your order to COMPUTE'S Disk Products, <sup>324</sup> West Wendover Avenue, Suite 200, Greensboro, North Carolina 27408. Avenue, Suite 200, Greensboro, North Carolina 27408. Send your order to CCMPUTE's Disk Products, 324 West Wendover

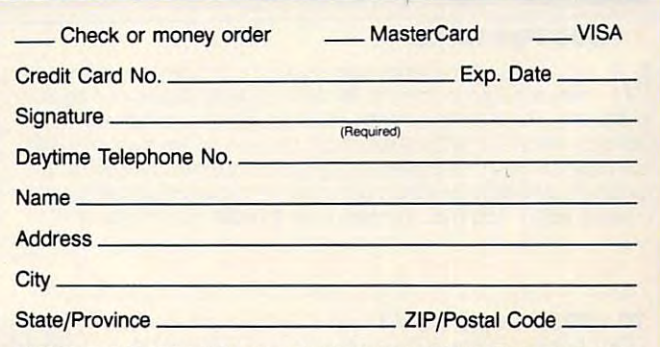

All orders must be paid in U.S. funds by check drawn on a U.S. bank or by money order. shown and is not made in conjunction. While the unagezing of Tisk subscription of far.<br>Please allow 4-6 weeks for delivery. Sorry, but telephone orders cannot be accepted. MasterCard or VISA accepted for orders over \$20. This offer will be filled only at the address<br>shown and is not made in conjunc or, with an upplining azilog or the splate and is not made in the<br>Please allow 4-6 weeks for d

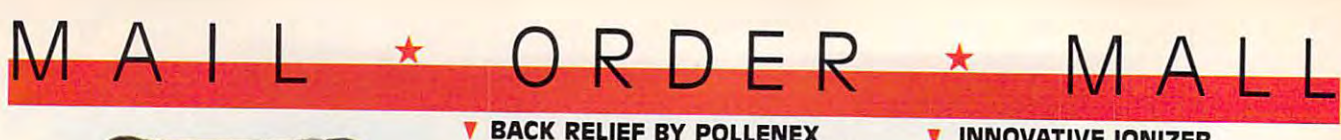

re you one of the millions of the million set the million of the million of the million of the million of the m  $\bigwedge$  re you one of the millions of announced by an extending the millions of pain? Do hours of prolonged sitting leave pain? Do hours of prolonged sitting leave you aching or numb' if so, then the Follenex Back Relief is just what the doctor ordered. Back Relief is just what the doctor ordered. Back Relief's unique design cradles your Back Relief's unique design cradles your  $b$ binations of massage and heat. The in binations of massage and heat. The in· flatable lumbar cushion conforms to the flatable lumbar cushion conforms to the shape of your back. Dual massaging shape of your back. Dual massaging elements can be used separately or together for full back massage Handy together for full back massage Handy remote control lets you select upper/lower remote control lets you select upper/lower

you aching or numb? If so, then the Pollenex

back in comfort and features multiple com·

elements can be used separately or

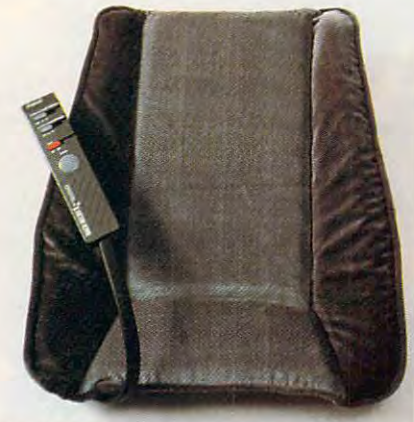

works 2 ways-adapter<br>#1 plugs into any indoor electrical outlet while adapter #2 plugs into car, van, or truck cigarette lighter. So Back Relief is perfect for car, home, or office. Plush, durable fabric cover adds extra com car, home. or offICe. Plush, durable fabric cover adds extra comfort. \$119.99 (S6.75) #A2001. \$119.99 (S6.75) #A2001. \$119.99 (S6.75) #A2001. \$119.99 (S6.75) #A2001. \$120.99 (S6.75) #A2002. \$120.99 (S6.75) #A2002. \$120.99 (S6.75) #A2002. \$120.99 (S6.75) #A2002. \$120.99 (S6.75) #A2002. fort. \$119.98 (\$6.75) #A2001

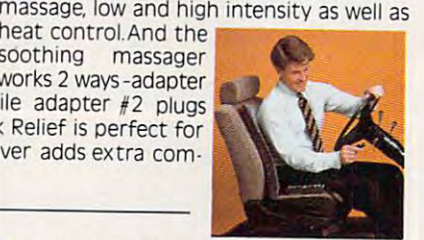

## THE BEST RECEPTION EVER!! , THE BEST RECEPTION EVERII

Eliminate radio sig Eliminate radio Sig-nal fade and ag· nal fade and agent the second control of the second control of the second control of the second control of the gravating cross over gravating cross over sound. The new LS4 omni-directional antenna is the only induced and induced and induced and induced and induced and induced and induced and induced and antenna that thinks for antenna that thinks for itself. The micro chip itself. The micro chip brain receives signals brain receives signals individual clear frequencies. Features the Quencies, Features the Gallium Arsenide Field Gallium Arsenide Field Effect Transistor. No need to redirect this anten antenna antenna. Leave it where the control of the control of the control of the control of the control of the control of the control of the control of the control of the control of the control of the control of the  $\cdots$  is and its  $\cdots$  and  $\cdots$  and  $\cdots$ radius allows it to radius allows it to receive from any direc tion. This antenna will boost your radio sig boost your radio sig· nals up to <sup>24</sup> decibels nals up to 24 decibels for the clearest recep for the clearest recep· tion you have ever ex tion you have ever experienced. Easy to in perienced. Easy to install, light weight. Plugs into any stereo model. Unique modern design. Unique modern design. Wade in the USA. U.L Made in the USA UL isted. 1 year warranty. Dimensions: 3" Dimensions: 3" X4.125" <sup>x</sup> 17.25". x4.125" x 17.25". \$58.98 (SS 25) M1891. signals that garble the na is the only indoor and isolates them into Effect Transistor. No antenna. Leave it where it is and its 360 degree receive from any direcinto any stereo model. \$58.98 (\$5.25) #A1891.

#### . <del>.</del> . . . . . . . . . . , FOOD FOR WOOD

ost of the convenience waxes you buy actually dry out wood instead of nourishing it. What's the alternative? Our choice is Williamsville Wax. It is made of beeswax and lemon oil, heatblended with other natural oils. It can be used on any type of wood, blended with other natural oils It can be used on any type of wood, any type of finish, on paneling or kitchen cabinets as well as fine any type of finish. on paneling or kitchen cabinets as well as fine furniture Williamsville Wax is super for restoring neglected or mis furniture Williamsville Wax is super for restoring neglected or mistreated wood. Two 8-oz. bottles cost \$13.98 (\$3.25) #A14312. **M** ost of the convenience waxes you buy actually dry out wood instead of nourishing it. What's the alternative? Our choice

**THE LES** 

#### EVERY THE EVERY THE EVERY THE EVERY THE EVERY THE EVERY THE EVERY THE EVERY THE EVERY THE EVERY THE EVERY THE , EVERYTHINC BAC

**P**eople on the go always have so much<br>to carry around. The Everything Bag  $t = \frac{1}{2}$  around  $\frac{1}{2}$  around Bag  $\frac{1}{2}$ makes it snap. This oversized shoulder bag makes it a snap. This oversized shoulder bag is constructed of tough, water-resistant canvas material and features nine roomy canvas material and features nIne roomy pockets Plus, an unusual zipper design pockets. Plus, an unusual zipper design enables the bag to expand to double its enables the bag to expand to double its normal width—to fuil eight inches. Ad normal width-to a full eight inches Adjustable 2" wide straps provides a real comfort feature. In 3 great colors. \$24.98 (S4.00) #A1955-Blue; #A1956-Khaki; #A1957- $-1$ to carry around. The Everything Bag is constructed of tough, water-resistant Gray.

## **V** INNOVATIVE IONIZER

sophisticated electronic device that A sophisticated electronic device that uses nature's way of cleaning air emitting trillions of negatively charged ions emitting trillions of negatively charged ions that act like magnets, attracting microscopic particles of dust, smoke and pollen. One IC particles of dust, smoke and pollen. One belongs in every room, but sometimes belongs in every room, but sometimes a table-top ionizer just isn't practical or desira table-top ionizer just isn't practical or desira. ble for reasons of space or your decor. This ble for reasons of space or your decor. This tiny unit (1½"x3") provides an ingenious solution, plugging right into any wall outlet.

spicuous while performing its performing its With "on" indicalector pad that lector pad that can be rinsed can be rinsed and, eventually, and, eventually, replaced to the control of the control of the control of the control of the control of the control of the control of the control of the control of the control of the control of the control of the control of the control of Pollenex, for Pollenex, for home or office \$39.98 (S4.00] \$39.98 IS4.00) #A1867. 1A1867. where it will remain inconmighty task. tor light and col· replaced. By fresher air in home or office

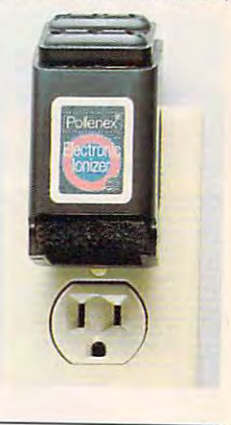

### **V** NIGHT TRACKERTM

ight up your night! Night Tracker<sup>-1</sup>.<br>Lithe cordless, rechargeable hand-held I-the cordless, rechargeable hand-held spotlight packs a 500,000 candlepower beam to give you a light whenever, wherever you need it. The beam is 10 times brighter than your automobile headlights brighter than your automobile headlights and will carry over 1 mile. Operates on rechargeable batteries or recharge it from chargeable batteries or recharge it from <sup>110</sup> volt AC outlet or from any <sup>12</sup> volt car 110 voir AC Outlet or from any 12 volt car or boat outlet. Perfect for home, travel, or boat Outlet. Perfect for home, travel. boating and camping Made in the USA and boating and camping. Made in rhe USA and comes with 90 days with 90 days with 90 days with 90 days with 90 days with 90 days with 90 days with 90 days with 90 days with 90 days with 90 days with 90 days with 90 days with 90 days with 90 days with 90 days with 90 tured with amber and red lens attach tured with amber and red lens attach· ments. **\$79.98** (\$6.25) #A1975. comes with a 90 day warranty. Now fea·

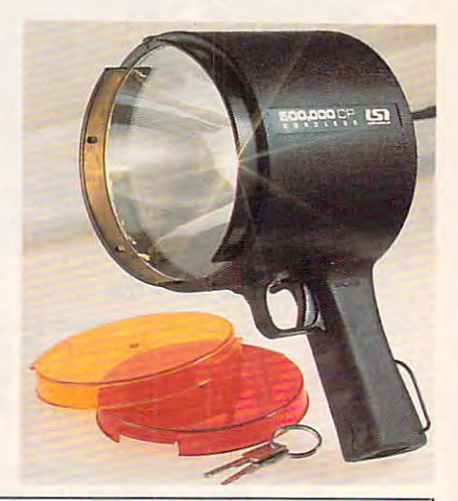

**Provinsi Group Inc. 2006 Swarthold Group Inc.** 

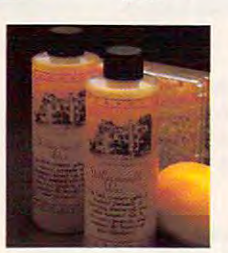

#### CALL TOLL FREE <sup>24</sup> HRS. DAYS 1-800-722-9999 TOLL FREE 24 HRS. 7 DAYS 1 -800 -722-9999

TO ORDERS: SEND CHECK WITH THE TREATMENT FOR THE TOTAL AMOUNTS, plus shown in payable to MAIL ORDER MALL, and the MAIL ORDER MALL, and the MAIL ORDER MALL, and the MAIL ORDER MALL, and the MAIL ORDER MALL, and the MAIL ORD DEPTCP-101: PO. Box 3006, Lakewood, N.J. 08701, or call TOLL FREE **1-800-722-9999**. NJ residents add 7% sales tax. We honor MasterCard, Visa, and American Express. Sorry, no Canadian, foreign, or CO.D. orders. **30 day money back guarantee for exchange or refund.** TO ORDER: Send check with item number for total amounts, plus shipping & handling shown in () payable to MAIL ORDER MALL,

### **V** CAR-THEFT PROTECTION — WITH NO INSTALLATION

I ith Sonic Sentry, the value of a car alarm brings you peace of mind - without the W ith Sonic Sentry, the value of a car alarm brings you peace of mind – without the<br>wexpense and bother of installation. You can switch it from one vehicle to another. Just plug Sonic Sentry into the cigarette lighter; cord reaches 5 feet, so the unit can occupy dash or seat when vehicle is parked, where the flashing lights can make occupy dash or seat when vehicle is parked, where the flashing lights can make a browsing thief think twice. The petite  $4\frac{1}{2}$ "x4<sup>"</sup>x2" box is capable of emitting a truly ear-piercing alarm, concentrated inside the car, where it can most effectively repel an

that accompanies the opening of that accompanies the opening of car door, hood or trunk, it also senses impact or "unnecessary senses impact or "unnecessary roughness"; the shriek lasts for one roughness"; the shriek lasts for one minute and only the key stops it minute and only the key stops itunplugging the lighter activates unplugging the lighter activates a back-up battery. Stuck on the road? Switch Sonic Sentry to its mode Switch Sonic Sentry to its mode showing health in flathing red lights of the state of the state of the state of the state of the state of the s and put in the window to attract aid. It shows the complete the state of the complete state of the complete state of the complete state of the complete state of the complete state of the complete state of the complete state of the complete state of the co not to have, at \$7a.98 (S7.00) not to have, at \$74,98 (57.00) intruder. Activated by the light car door, hood or trunk, it also back·up battery. Stuck on the road? showing HELP in flashing red lights aid. It's protection you can't afford HA1989.

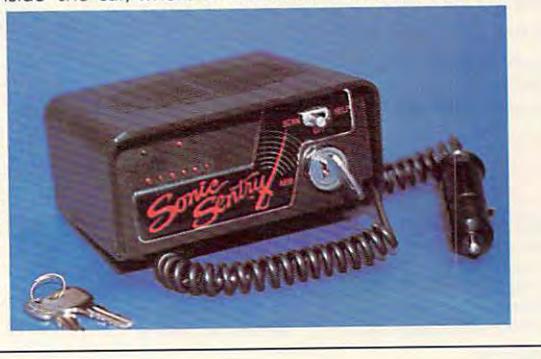

### **V** STEP UP TO A HEALTHIER YOU

octors, physical trainers, and athletes **D** octors, physical trainers, and athletes agree that stair climbing is one of the best forms of aerobic exercise. You can best forms of aerobic exercise. You can achieve your fitness goals without the se achieve your fitness goals without the se· vere jarring or pounding associated with running or jogging. That's why the foldaway running or jogging. That's why the foldaway  $E(X)$  is the perfect piece of  $F(X)$ cise equipment. The ExerClimb<sup>t</sup> improves cardiovascular function, increases endurance, burns body fat, and conditions major ance, burns body fat. and conditions major muscle groups to tighten and tone upper muscle groups to tighten and tone upper body, thighs, hips, buttocks, and calves. And body, thighs, hips, buttocks, and calves And results can be seen with a twenty minute workout three times a week. It is quiet enough to let you exercise while watching enough to let you exercise while watching T.V. or listening to your favorite music. The hydraulic powered ExerClimb1- features sturdy steel construction, magnum series sturdy steel construction, magnum series shocks and individual tension adjustment shocks and individual tension adjustment to insure a high intensity, low impact workout. Compact and lightweight (28 lbs.) this out. Compact and lightweight (28 Ibs) this incredible machine fits in virtually any size room. When opened for use, it measures room. When opened for use, it measures 28"H 27"L 16"W. Plus, its unique fold-28"H x 27"L x 16"W. Plus, its unique fold· away feature makes carrying and storage away feature makes carrying and storage a snap. Perfect to take along to your office, trips, or almost anywhere Some assembly trips. or almost anywhere. Some assembly vere jarring or pounding associated with  $ExerClimb<sup>tw</sup>$  is the perfect piece of exerhydraulic powered ExerClimb<sup>tv</sup> features

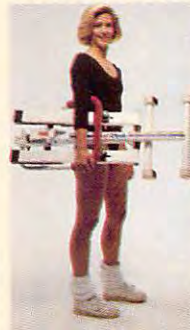

required, and a second only a second or the second of the second second second second second second second second second second second second second second second second second second second second second second second sec screwdriver and pliers. screwdriver and pliers. For all these great fea For all these great fea· tures, one would ex tures. one would ex·  $\rightarrow$  pect to pay much more, but the Exer more, but the Exer· Climb<sup>-</sup> has a very trim price tag. So now ... trim price tag. So now there is no reason not there is no reason not to "step" into better to "step" intO better shape Ninety day shape. Ninety day warranty. \$119.98 warranty \$119\_98 (\$15.00) #A1998. (515.00) HA1998. required, using only

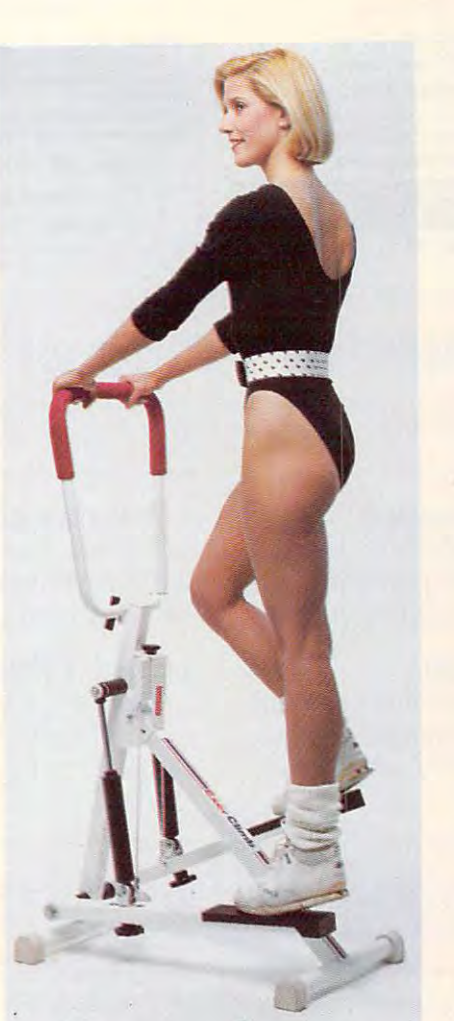

#### SHARPEST OF THE **SHARPER SHARPERS** SHARPEST OF THE SHARPENERS

ORDER \* MALL

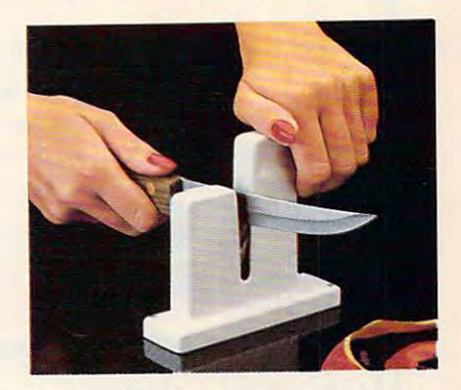

he classic knife sharpening tool is the The classic knife sharpening tool is the butcher's steel, but most people find it intimidating The Chantry Knife Shar it intimidating, The Chantry Knife 5har· pener duplicates butcher steel action but pener duplicates butcher steel action but makes it so simple anyone can sharpen and makes it so simple anyone can sharpen and realign blade edge perfectly in moments. realign a blade edge perfectly in moments As the knife edge is drawn between a pair of hard (Rockwell 64-65) Sheffield Steel rods, of hard (Rockwell 64·65) Sheffield Steel rods, spring-loaded at just the proper angle, both spring·loaded at just the proper angle. both sides of the blade are aligned. Works on sides of the blade are aligned, works on stainless or carbon steel knives, straight or stainless or carbon steel knives, straight or serrated edges. The Chantry is made of serrated edges. The Chantry is made of heavily enameled steel, can be countertop heavily enameled steel. can be countertop mounted, tt is included in the permanent mounted. It IS Included in the permanent design collection of the Museum of Modern design collection of the Museum of Modern Art. \$34.98 (\$5.00) #A1878.

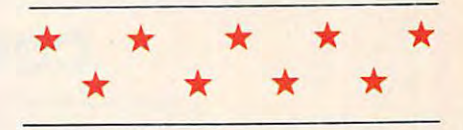

#### THE DAZER™ THE DAZER<sup>TM</sup>

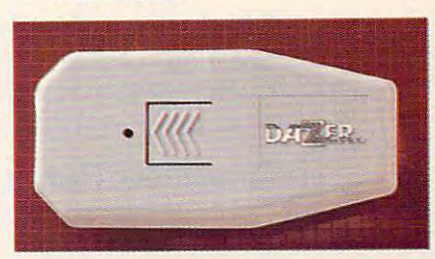

 $\mathbf{E}$  ven the most dedicated canine affi-<br>cionado can sometimes encounter uncionado can sometimes encounter un cion ado can sometimes encounter un· friendly dogs. Dazer<sup>™</sup> provides a humane way to repel their advance, emitting ultra way to repel their advance, emitting ultra· sonic sound waves inaudible to humans and sonic sound waves inaudible to humans and totally safe for dogs (unlike mace and other totally safe for dogs (unlike mace and other common deterrents). Pocket size (4%" long) common deterrents). Pocket size 14¥"" long) plastic case can also clip on belt; takes 1-9V plastic case can also clip on belt; takes 1·9V battery, included. For joggers, hikers, bikers, battery, included, For joggers, hikers, bikers, seniors and kids—plus the proverbial post seniors and kids-piuS the proverbial pOSt· man. \$29.98, (\$3.00) #A1829X.

#### CALL TOLL FREE <sup>24</sup> HR5, DAYS 1-800-722-9999  $A \perp$ OLL FREE 24 HRS, 7 DAYS 1-800 - 722 -9999

TO ORDER: Send check with item number for total amounts, plus shipping & handling shown in ( ) payable to MAIL ORDER MALL, DEPT CP-012: PO. Box 3006, Lakewood, N.J. 08701, or call TOLL FREE **1-800-722-9999**. NJ residents add 7% sales tax. We honor MasterCard, Visa, and American Express, Sorry, no Canadian, foreign, or CO.D. orders. **30 day money back guarantee for exchange or refund.** 

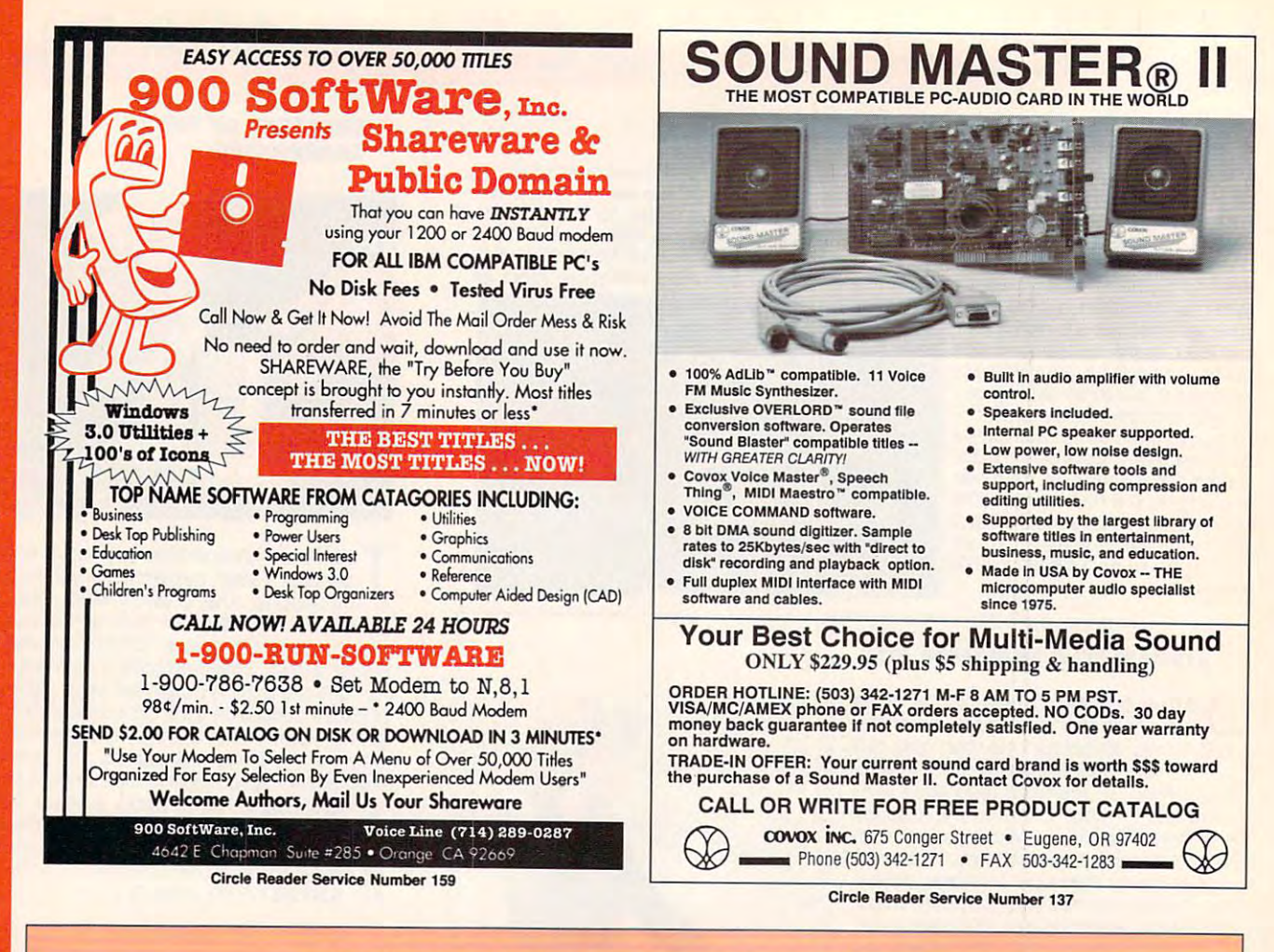

## COMPUTE's Product Mart

is special advertising section designed to benefit you, the PC direct marketer, is a special advertising seclion designed 10 benefit you, the PC direct marketer, by letting you advertise directly to the readers that buy. We offer:

#### Marketing Assistance • Marketing Assistance

Each ad receives a complementary reader service number that generates reader service number that generates targeted sales lead mailing list. a targeted sales lead mailing list.

## • Qualified Readers

Our readers search the Product Mart Our readers search the Product Mart for quality hardware, software, and peripheral products they can buy. peripheral products they can buy. for quality hardware, software, and

## • Guaranteed Audience

Our rate base is guaranteed at Our rate base is guaranteed at 275,000 per issue, with an actual 275,000 per issue, with an actual monthly circulation of over 328,000. monthly circulation of over 328,000.

## • Cost Effectiveness

Additional additional and the sizes range from 1/9 (21/s 3) to 1/9 (21/s 3) to 1/9 (21/s 3) to 1/9 (21/s 3) to 1/9 (21/s 3) to 1/9 (21/s 3) to 1/9 (21/s 3) to 1/9 (21/s 3) to 1/9 (21/s 3) to 1/9 (21/s 3) to 1/9 (21/s 3) to 2/3 page, and you can request fre 2/3 page, and you can request frequency rates of up to <sup>12</sup> times per year. quency rates of up to 12 times per year. B/W, 2/color and 4/color availability. B/W, 2/color and 4/color availability. Ad sizes range from  $\frac{1}{9}$  ( $\frac{2^{1}}{8} \times$  3) to

Space closing: First day of the second month preceeding issue date (for example, November issue closes Sept. 1). Space limited to a first-reserved, first-served basis. Space closing: First day of the second month preceeding issue date (for example,

> For ad specifications or more information call For ad specifications or more information call Telephone (707) 451-8209 Fax (707) 451-4269 Telephone (707) 45 1-8209 • Fax (707) 451 -4269 Lucille Dennis

#### Call now to reserve your space! Call now to reserve your space!

⊫

œ

G

 $\overline{\phantom{a}}$ 

ပ

G

О

œ

Δ

Cwww.commodore.ca

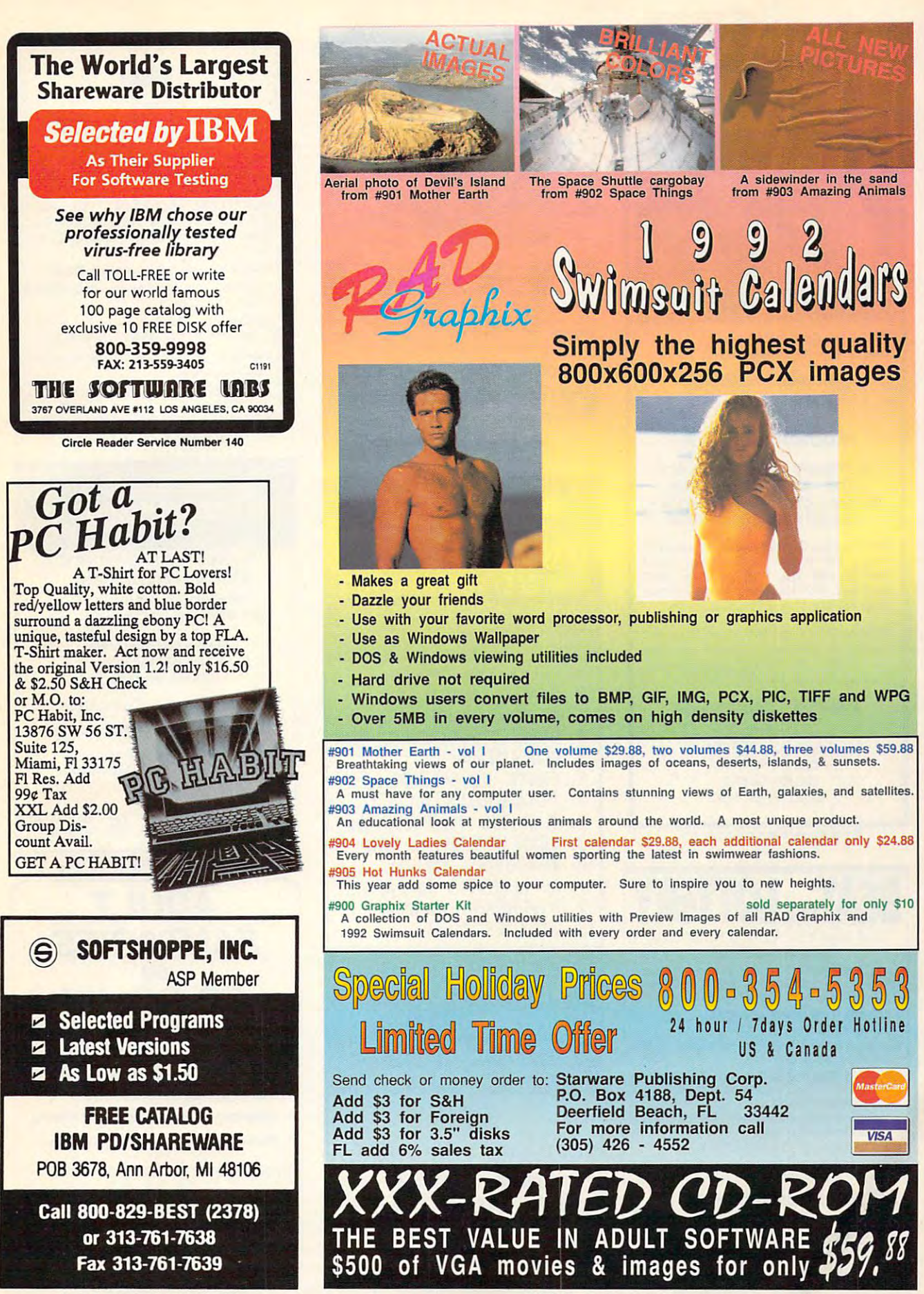

Circle Reader Service Number 126

Send check or money order to: Starware Publishing Corp. Send check or money order 10: Starware Publishing Corp. Deerfield Beach, FL 33442 For more information call  $(305)$  426 - 4552 FL add 6% sales tax  $(305)$  426 - 4552 Limited Time Offer 24 hour / 7days Order Hotline US & Canada Add S3 for S&H P.O. Box 4188, Dept. 54

<sup>1992</sup> Swimsuit Calendars. Included wilh every order and every calendar. 1992 Swimsuit Calendars. Included with every order and every calendar.

#904 Lovely Ladies Calendar First calendar \$29.88, each additional calendar only \$24.88<br>Every month features beautiful women sporting the latest in swimwear fashions.

This year add some spice to your computer. Sure to inspire you to new heights.

#905 Hot Hunks calendar

#903 Amazing Animals vol #903 Amazing Animals • vol I An educational look at mysterious animals around the world. A most unique product.

sold separately for only \$10 separately for only \$10<br>A collection of DOS and Windows utilities with Preview Images of all RAD Graphix and

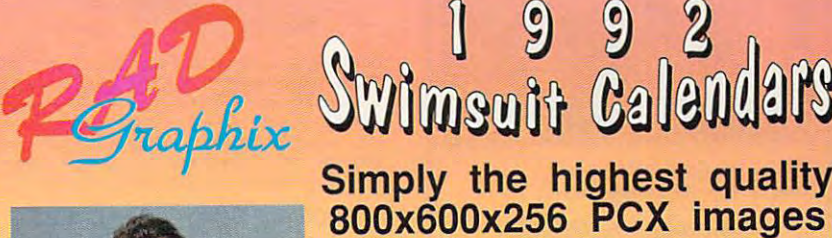

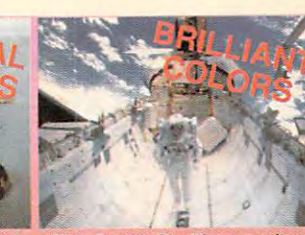

Aerial photo of Devil's Island The Space Shuttle cargobay A sidewinder in the sand from #901 Mother Earth from #902 Space Things from #903 Amazing Animals from #901 Mother Earth from #902 Space Things from 1903 Amazing Animals

XW-ZA1ED CD-R.OM BEST VALUE IN ADULT SOFTWARE **.......** <sup>~</sup> XXX-RATED CD-ROM

<sup>24</sup> hour 7days Order Hotline

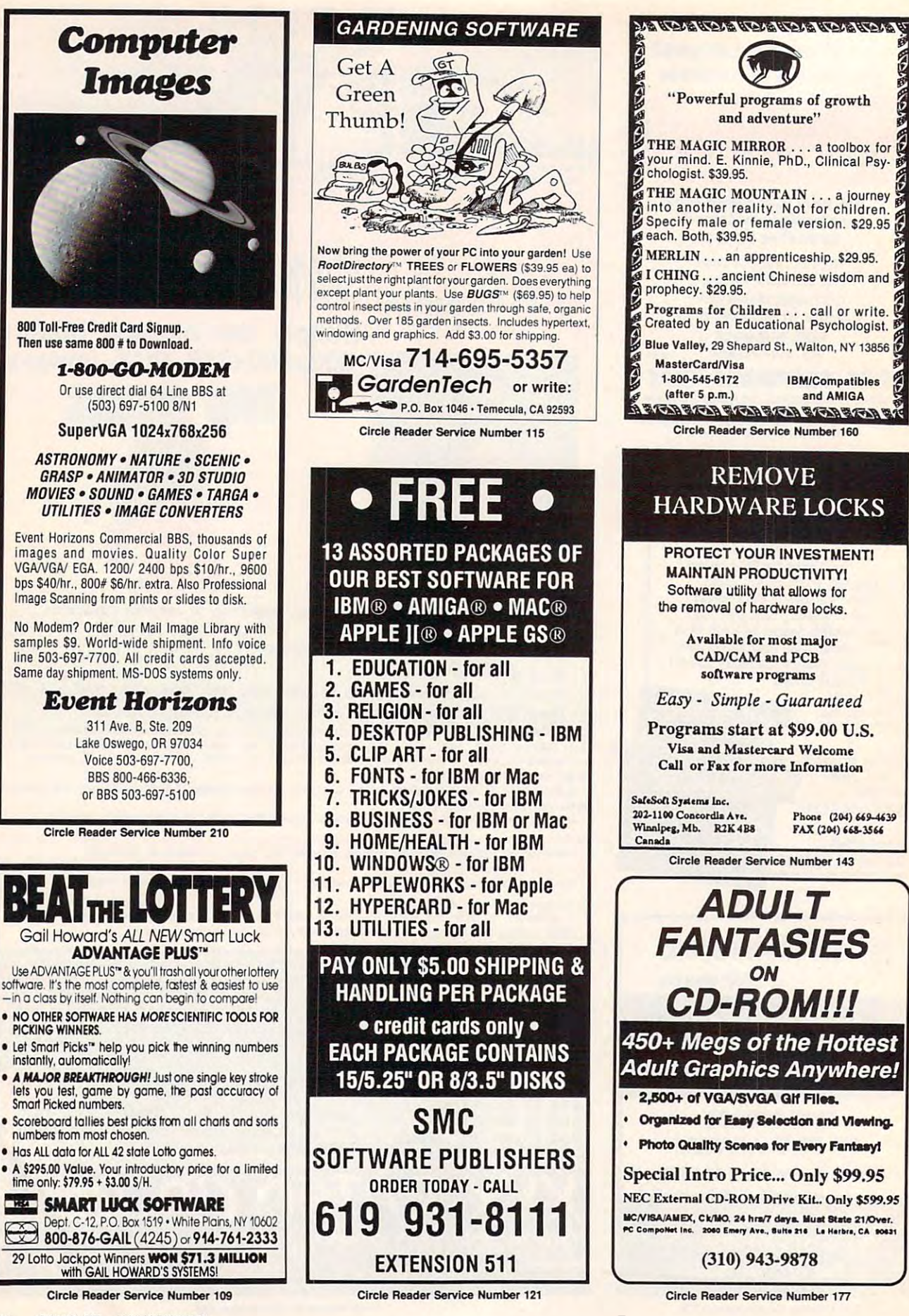

⊫

C-www.commodore.ca

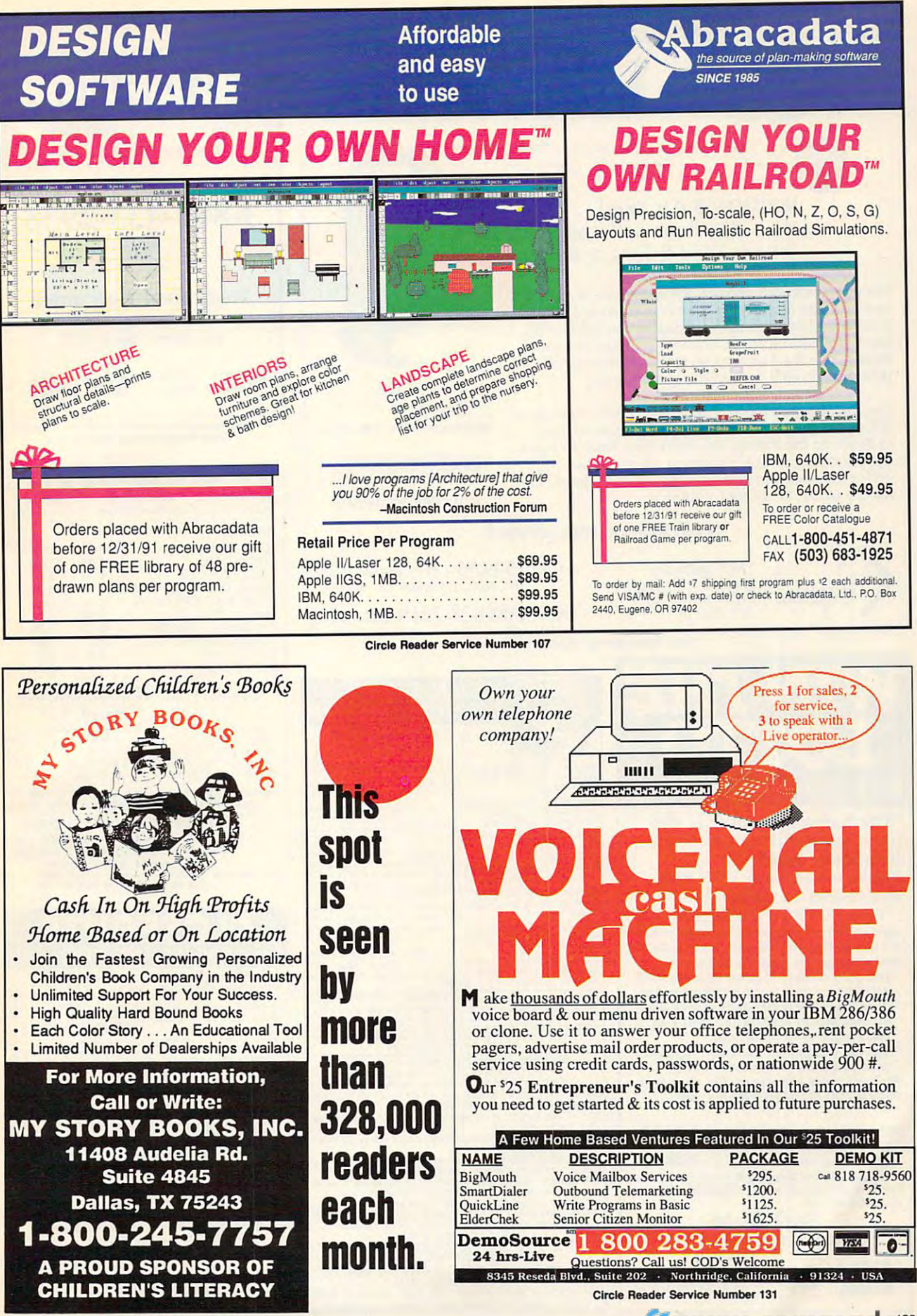

## you can be on «TPATFRIP™ P™ TPATFRIP™ P™ TPATFRIP™ P™ TPATFRIP™ P™ TPATFRIP™ P™ TPATFRIP™ P™ TPATFRIP™ P™ TPATF the casino-style video poker the cosino-stvle video poker you can bet on STRATEGIC™ **EXAMPLE 20 YIDEO POKER** simulotor ond tutor

Deuces Wild & Tens or Better. VERSION 3.0 is here! Now play Jacks or Better, Joker Wild,

We've selected <sup>25</sup> populor gome versions ond added We've selected 25 popular game versions and added on-line strategy advice, hand-tester and hold-tester, on-line strategy advice, hand-tester ond hold-tester, you il play like a pro. Select from Standard or Expert modes. Use the Simulator to run millions oF hands. Set modes. Use the Simulator to run millions of hands. Set your own payaFfs, bet, coins, ond bankroll. your own payoffs. bet. coins. and bankroll. loads of new features for your entertainment. With

Use the on-line tutor to sharpen your skills, then print Use the on-line rutor to sharpen your skills. then print out any oF the optimum playing strategies to take out any of the optimum playing strategies to toke with you to the cosino. Vou don't even have to Figure with you to the casino. You don't even have to figure out poyoffs or create a strategy - just use our pull-down menus to select games, print rankings, run pull-down menus to select gomes, print ranklngs, run the Simulator, or change parameters. the Simulator, or change parameters.

#### $\sim$  flux sure winner. We note that  $\sim$  sure winners winners winners winners winners winners winners winners winners winners winners winners winners winners winners winners winners winners winners winners winners winners A gift that's a sure winnerl

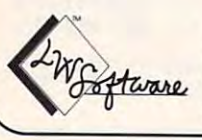

LWS Software LWS Software 215-449-9767

strategies of Bradley Davis, Mastering Joker Wild Video Poker. PIav 011 the Joker Wild

True high-res VGA graphics. Also<br>supports EGA, CGA, Hercules, & Mono. For all IBM PCs and compatibles.<br>True high-res VGA graphics. Also<br>supports EGA, CGA, Hercules, & Mono.

NOT COPY PROTECTEDI

Dept 4C PO Box <sup>688</sup> Broomatl PA <sup>19008</sup> Dept 4C • PO Box 688 Broomall PA 19008

Only \$49.95 \$5 s/h ipa add S3.3o>: S6 Canada; S10 outside U.S. territories S6 Canada: \$10 outside U.S. terntories Only  $$49.95 + $5 \text{ sh} (PA \text{ add } $3.30)$ :

mc/v: 800-828-2259 ext. <sup>410</sup> Me{V: 800·828·2259 ext. 410 Circle Reader Service Number 127

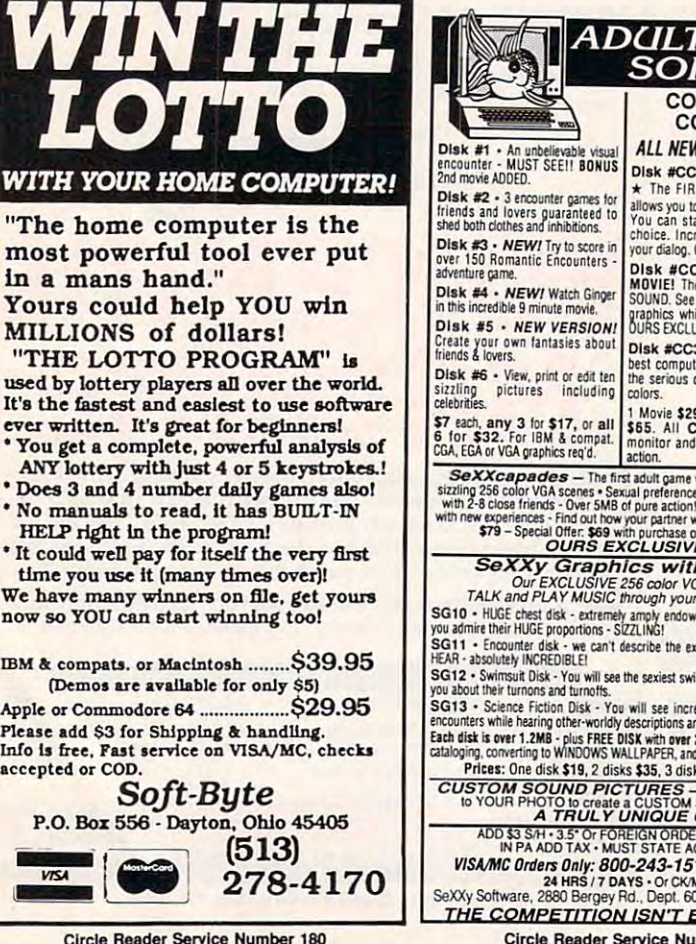

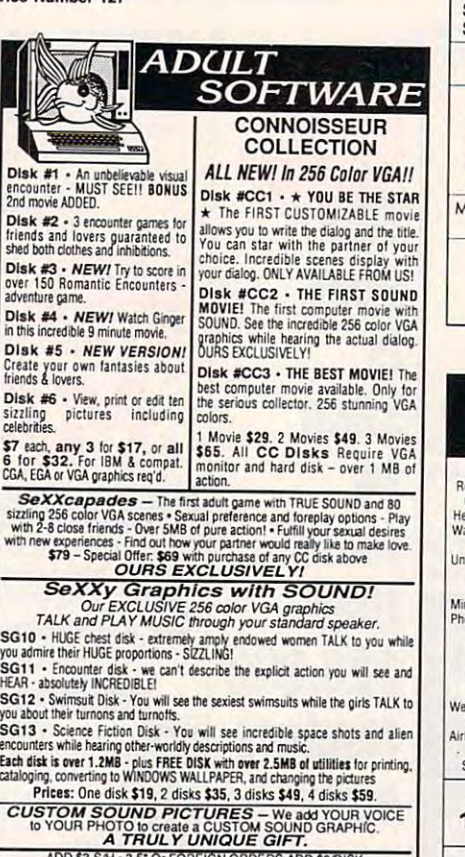

IN PA ADD TAX - MUST STATE AGE OVER 21.<br>VISAMC Orders Only: 800-243-1515 Ext. 600 FP<br>SeXXy Software, 2880 Bergey Rd., Dept. 600FP, Hatfield. PA 19440

THE COMPETITION ISN'T EVEN CLOSE!! Circle Reader Service Number 116

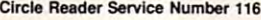

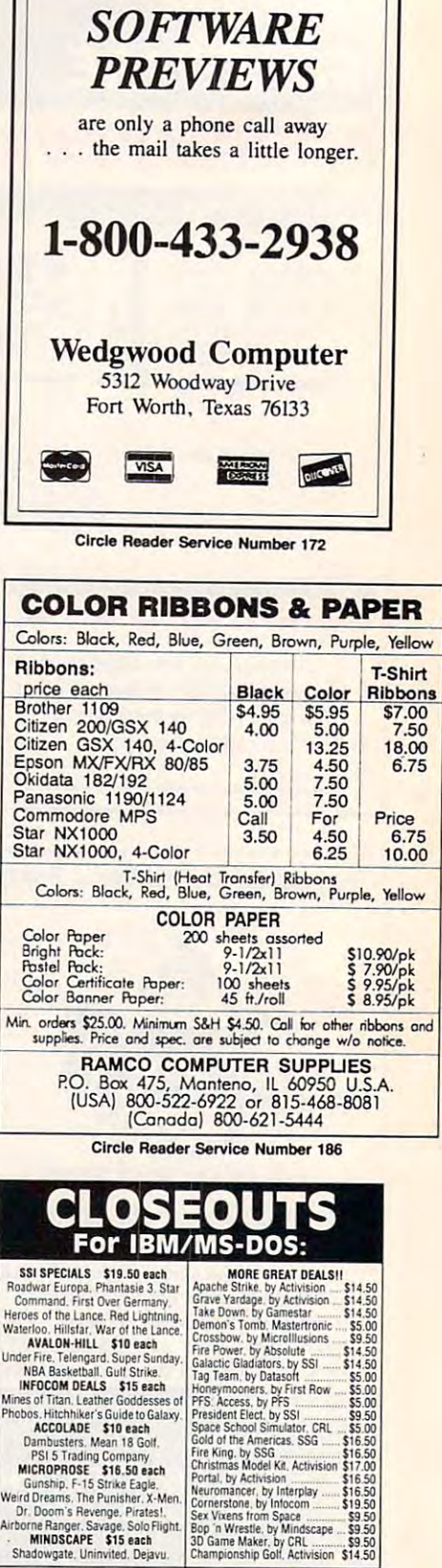

CREDIT CARD ORDERS CREDIT CARD OR STREET 1-800-676-6616 Orders Only, Please"

To order, send check or money order to the above address. California orders<br>must include 7.25% sales tax. All orders must include shipping charges of \$4<br>for U.S.A., \$8 for Canada. or \$12 for international. For our complete Circle Reader Service Number <sup>150</sup> Circle AMIde.- Servk:e Number 150

**SAN LUIS OBISPO, CA 93403** 

**COMPSULT** 

œ

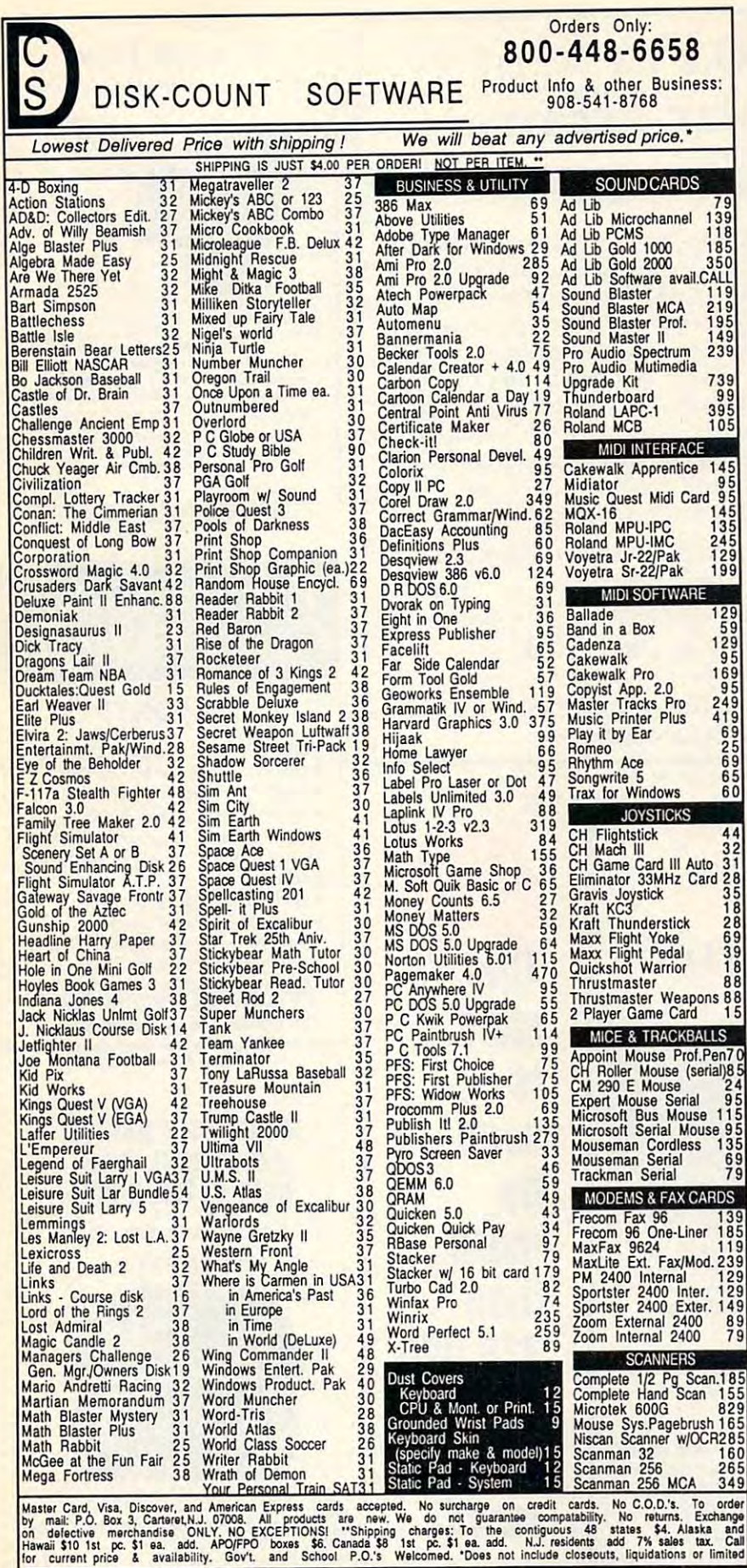

## A HIGHER DEGREE OF

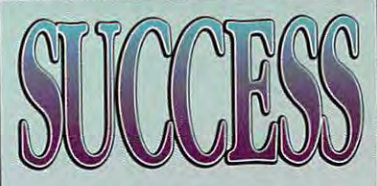

Earn Your College Degree In Computer Science At Home

Now you can get the opportunity and earning power a college degree confers-without leaving home and without spending thousands of dollars.

## The AICS curriculum features:

- B.S. and M.S. college degree programs
- · Approved Ada course available
- · Most courses interactive
- **ALL COURSES BY** CORRESPONDENCE

## Proven acceptance in business and industry.

Many leading corporations have approved the AICS program for their employees. More than 75 employers have paid the tuition for their employees, including a number of Fortune 500 Companies.

## **AICS lowers the cost** of a college degree without lowering the standards.

The academic program includes indepth courses using the same textbooks used in major universities. Qualified instructors are available on telephone help lines.

> For Information on Admissions and Enrollment Call: 1-205-323-6191 FAX: 1-205-328-2229

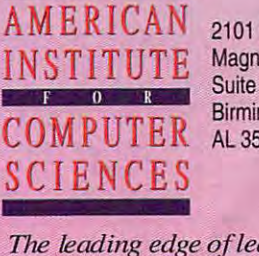

2101 CCX Magnolia Ave. Suite 200 Birmingham. AL 35205

The leading edge of learning

Www.commodore.ca

## Earn \$4,000 Per Month Earn \$4,000 Per Month From Your Home From Your Home With A Computer!

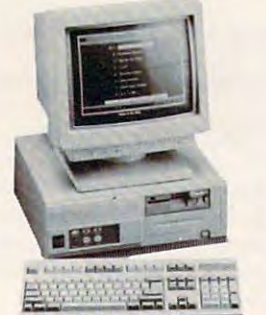

Quit spending money on your compu ter and let it earn money for you. This is ter and let it earn money for you. This is  $p = p$ or couple can run. If you purchase our or coup le can run. If you purchase our software and business program, we will software and business program, we will give you the computer and printer. If you already own a computer, you may receive a discount. You do not need to own, or know how to run, a computer we will provide free, home office - we will provide free , home office a proven turn key business an individual

spot and the spot of the spot of the spot of the spot of the spot of the spot of the spot of the spot of the spot of the spot of the spot of the spot of the spot of the spot of the spot of the spot of the spot of the spot

is

spot

**This** 

seen

**more** 

than

seen

 $- - - - - - -$ 

month.

each

readers

<u>by the second contract of the second contract of the second contract of the second contract of the second contract of the second contract of the second contract of the second contract of the second contract of the second </u>

by

**FREE CBS 386 SX Computer** training. Financing available.

Find out how other couples, and individuals like yourself, *Find* out *how other couples, and individuals like yourself,*  are building lifetime income! *are building a lifetime income!*  To receive free cassette and color literature, call toll-free-To receive a free cassette and color literature, call to ll-free: 1-800-343-8014, ext. 303  $\overline{\phantom{a}}$ Computer Business Services, Inc., CBC Plaza, Ste. 303, Computer Business Services, Inc., CBC Plaza, Ste. 303, Sheridan, Indiana <sup>46069</sup> Sheridan, Indiana 46069 (in Indiana: 317-758-4415) Or Write:

> Circle Readers Service Number 113 and 2012 12:00 April 21:00 April 21:00 April 21:00 April 21:00 April 21:00 April 21:00 April 21:00 April 21:00 April 21:00 April 21:00 April 21:00 April 21:00 April 21:00 April 21:00 April Circle Reader Service Number 118

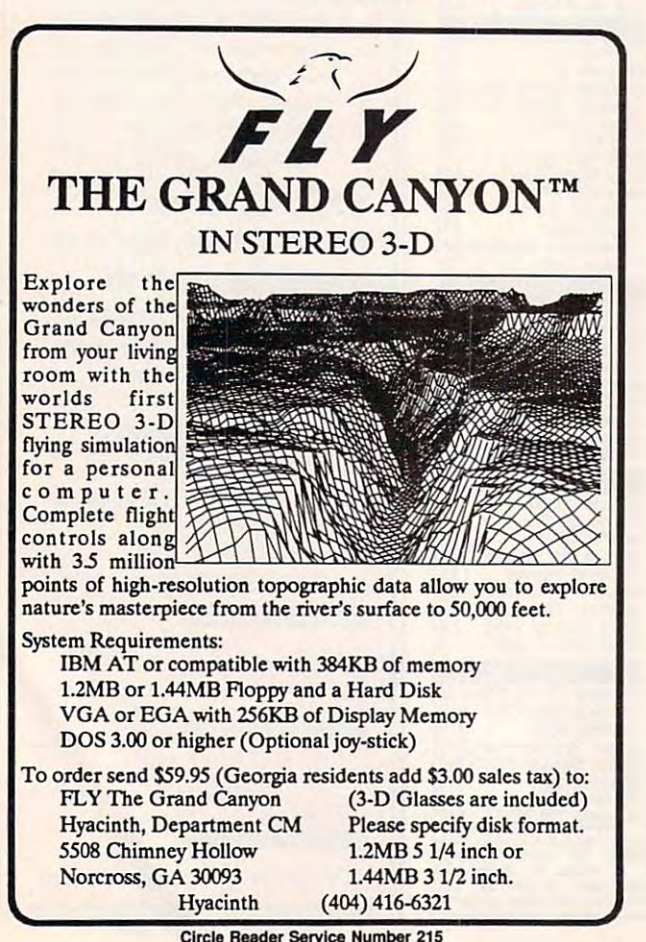

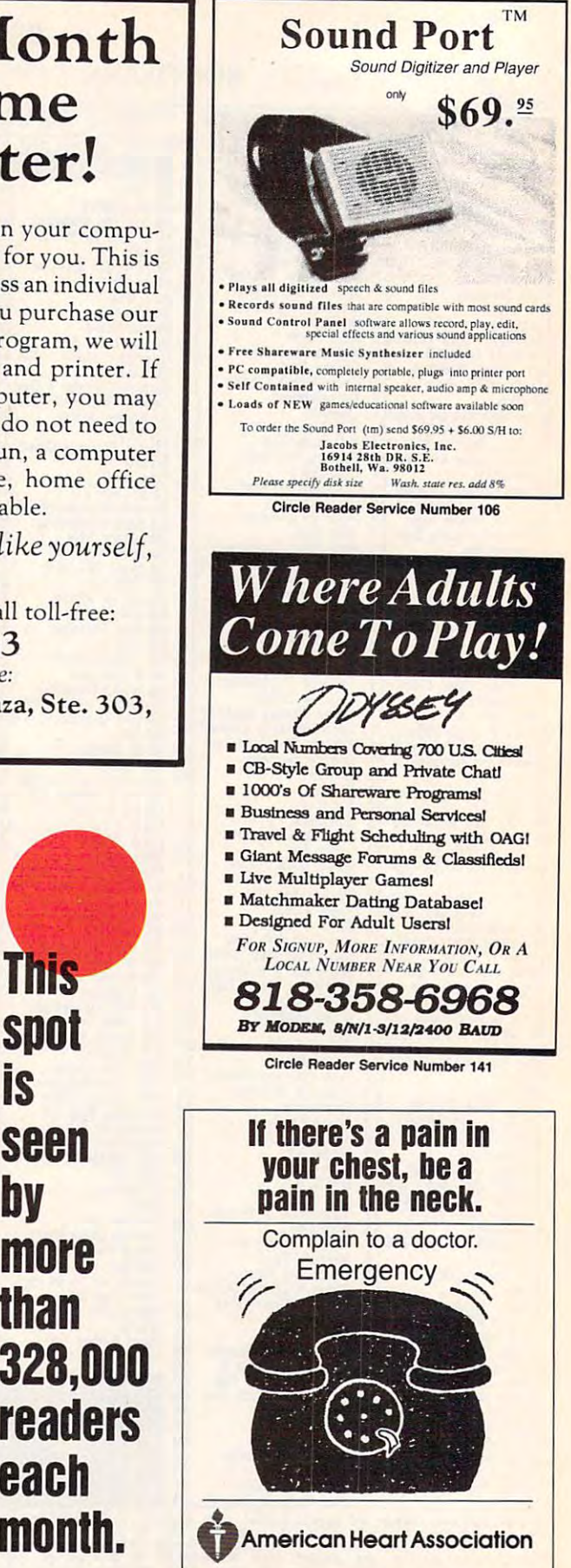

www.commodore.ca

## **USE THIS CARD TO REQUEST FREE INFORMATION ABOUT PRODUCTS ADVERTISED IN THIS ISSUE.**

Clearly print or type your full name, address, and phone number. Circle numbers that correspond to the key numbers appearing on advertisements and in the Advertisers Index. Mail the postage-paid card today. Inquiries will be forwarded promptly to advertisers. Although every effort is made to ensure that only advertisers wishing to provide product information have reader service numbers. COMPUTE cannot be responsible if advertisers do not provide literature to readers.

Cards valid only until expiration date.

This card is for product information only. Address editorial and customer service inquiries to COMPUTE, 324 W. Wendover Ave., Greensboro, NC 27408.

## COMBUTES EDEE BROBUCT INFORMATION CEDVICE

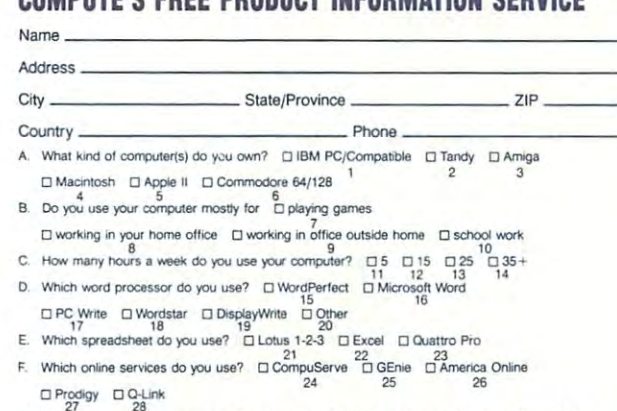

- G. What other computer magazines do you read? 
La PC/Computing

La Computer Gaming World □ Home Office Computing □ Computer Shopper □ PC Sources □ PC Magazine □ PC World
- What is your total household income?  $\square > $30.000$   $\square > $40.000$   $\square > $50.000$   $\square > $75.000$  $\overline{27}$  $30$  $40$ J. How many times per year do you purchase by mail order?  $\Box$  3-5  $\Box$  6-10  $\Box$  >10
	- $41$

K. What is your age?

Circle 101 for a one-year new subscription to COMPUTE. You will be billed for \$12.97

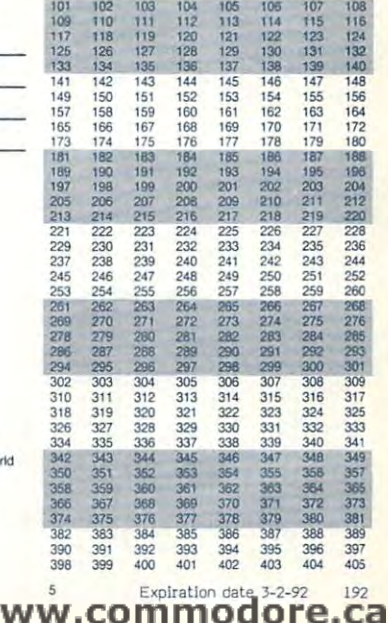

--

## $\mathcal{B}$  business reply and the properties of the properties of the properties of the properties of the properties of the properties of the properties of the properties of the properties of the properties of the propertie **BUSINESS REPLY MAIL**

NO POSTAGE NECESSARY NECESSARY

IF MAILED IN THE UNITED STATES

FIRST CLASS MAIL PERMIT NO. <sup>853</sup> PITTSFIELD, MA FIRST CLASS MAIL PERMIT NO. 8S3 PITTSFIELD. MA

POSTAGE WILL BE PAID BY A RESIDENT BY A RESIDENT BY A RESIDENT BY A RESIDENT BY A RESIDENT BY A RESIDENT BY A RESIDENT BY A RESIDENT BY A RESIDENT BY A RESIDENT BY A RESIDENT BY A RESIDENT BY A RESIDENT BY A RESIDENT BY A POSTAGE WILL BE PAID BY ADDRESSEE

COMPUTE Magazine COMPUTE Magazine Reader Service Management Department Reader Service Management Department P.O. Box <sup>5145</sup> P.O. Box 5145 Pittsfield, MA 01203-9654 Pittsfield, MA 01203-9654

. **. . . . . . . . . . .** . **III"", ,II" 1,111"", II, I ,I" ,II" ,1,1" I" III",** I

<u>use</u> the contract of the contract of the contract of the contract of the contract of the contract of the contract of the contract of the contract of the contract of the contract of the contract of the contract of the cont CARD PRODUCT SERVICE SERVICE SERVICE SERVICE SERVICE SERVICE SERVICE SERVICE SERVICE SERVICE SERVICE SERVICE SERVICE INFORMATION **INFORMATION USE THIS CARD FOR FREE PRODUCT** 

Cwww.commodore.ca

## Put CompuServe at your **Put CompuServe at your**  fingertips. **fingertips.**

Join CompuServe, and get access to more than <sup>a</sup> thousand services Join CompuServe, and get access to more than a thousand services offering support, information, entertainment, communications, and offering support, information, entertainment, communications, and benefits of all kinds.

For more information about CompuServe, just mail this **For more infonnation about CompuServe, just mail this**  card, or call <sup>800</sup> 848-8199. **card, or ca1l800 848-8199.** 

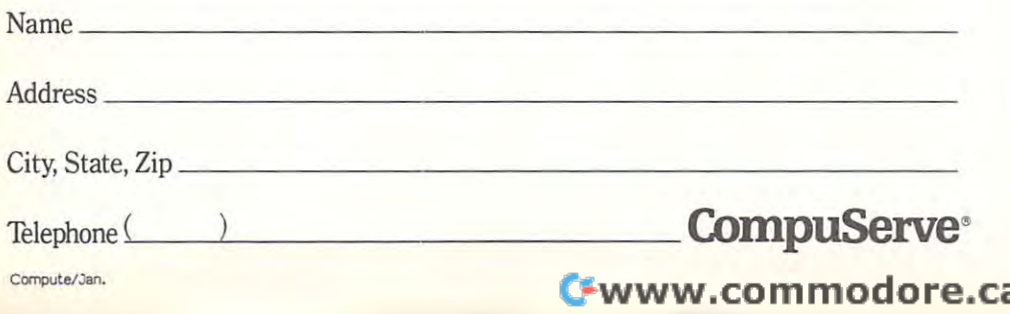

#### BUSINESS REPLY MAIL COMPANY REPLY REPLY REPLY REPLY REPLY REPLY REPLY REPLY REPLY REPLY REPLY REPLY REPLY REPLY REPLY REPLY REPLY REPLY REPLY REPLY REPLY REPLY REPLY REPLY REPLY REPLY REPLY REPLY REPLY REPLY REPLY REPLY RE FIRST CUSS PERMIT NO. <sup>407</sup> COLUMBUS, OHIO **BUSINESS REPLY MAIL**  FIRST CLASS PERMIT NO. 407 COLUMBUS. OHIO

POSTAGE WILL BE PAID BY ADDRESSEE

## CompuServe **CompuServe"**

ADVERTISING DEPARTMENT PO BOX 20212 COLUMBUS OH 43220·9988

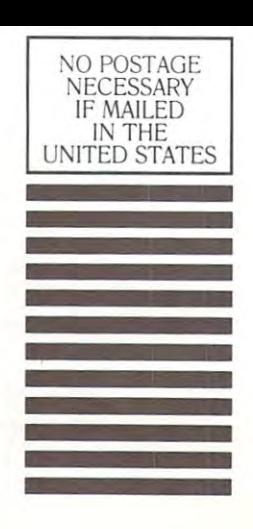

hlabdhahhhhhhhhhhhhhhhhh

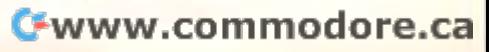

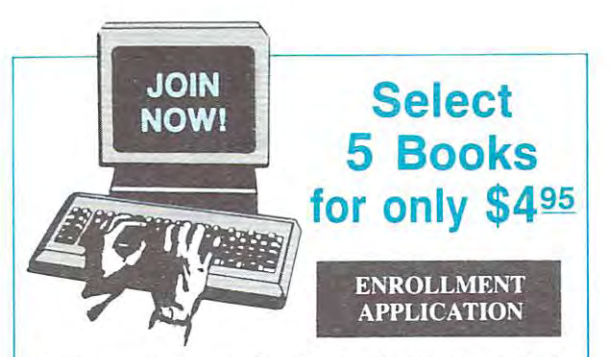

Club with the **BYTE Book Club** and send the 5 volumes CLUB WITH THE BOOK CLUB AND SEND AND SEND THE VOLUME CLUB AND SEND AND SEND AND SEND AND SEND AND SEND AND SEND AND SEND AND SEND AND SEND AND SEND AND SEND AND SEND AND SEND AND SEND AND SEND AND SEND AND SEND AND SEND AN listed below, billing me \$4.95. If not satisfied, I may return the books within ten days without obligation and return the books within tcn days without obligation and have my membership cancelled. I agree to purchase at least 3 books at regular Club prices during the next 2 years, and may resign any time thereafter. A shipping/handling charge and sales tax will be added to all ping/handling charge and sales tax will be added to all Please accept my membership in The Computer Book orders.

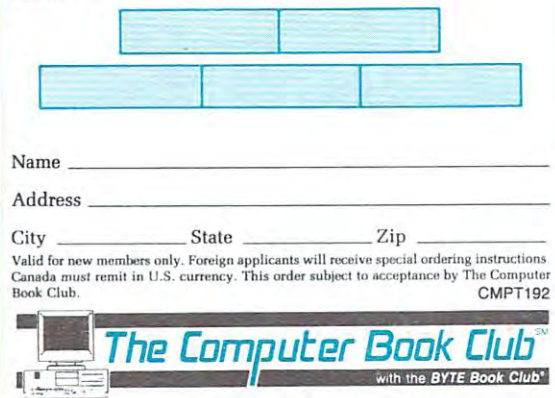

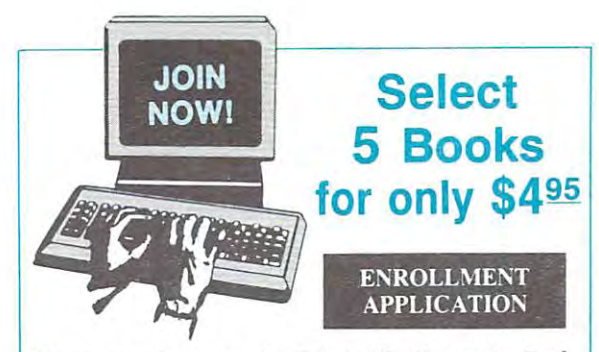

Please accept my membership in The Computer Book Please accept my membership in The Computer Book listed below, billing me \$4.95. If not satisfied, I may noted below, billing me  $\ddot{}$  provided, may be satisfactor and return the books within ten days without obligation and return the books within ten days without obligation and have my membership cancelled. I agree to purchase at least b poolts at regular club prices during the next years, and may resign any time thereafter. A shipping/handling charge and sales tax will be added to all pinglhandling charge and sales tax will be added to all Club *with the* BYTE Book Club and send the 5 volumes least 3 books at regular Club prices during the next 2 orders.

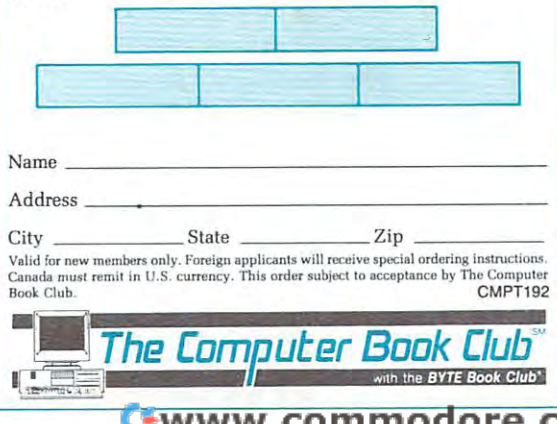

Exceptional Savings!

> **BUSINESS REPLY MA** FIRST CLASS PERMIT NO. 9 BLUE RIDGE SUMMIT, PA 17214

POSTAGE WILL BE PAID BY ADDRESSEE

The Computer Book Club'" with **BYTE** Book Club<sup>®</sup> Blue Ridge Summit, PA 17214-9988

الاستانيان بان ان انتظال بان انتظامات الأنبا

Exceptional Savings!

> BUSINESS REPLY MAIL FIRST CLASS PERMIT NO. 9 BLUE R100E SUMMIT, PA 11214

POSTAGE WILL BE PAID BY ADDRESSEE

The Computer Book Club® with BYTE Book Club<sup>®</sup> Blue Ridge Summit, PA 17214-9988

**NECESSARY** IF MAILED IN THE UNITED STATES

NO POSTAGE

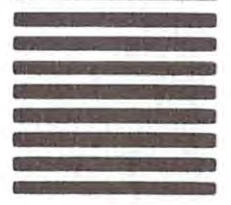

NO POSTAGE NECESSARY IF MAILED IN THE UNITED STATES

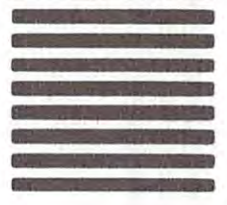

հովիականակական փախախան առավարան առանց

## **BOOKS**

**DISCOUNT COMPUTER BOOKS. Thousands of** titles available. Please call or write for your free catalog today. BOOKWARE, 344 Watertown Rd., Thomaston, CT 06787 (203) 283-6973 (800) 288-5662

### **OUICK DOS REFERENCE**

Most used DOS commands at your fingertips. File away the manual. Send \$5 w/name and address to M & R, 2437 Bay area Blvd., Suite 323, Houston, TX 77058.

### **Secret Guide to Computers!**

This amazing book by computer gun Russ Walter is presed around the world as the best in the industry! "If you need to understand<br>computers, or just want to read a good book...get the Guide,"-Byte computers construction and how to shop and what to buy-explains word processing, database  $\overline{\phantom{a}}$ now to snop and what to buy-explains word processing, databases & spreadsheets, in detail-baches you how to program and how to plan<br>your career. It's candid, withy and practical. Includes FREE phone<br>help! 607 BIG pages, pa

### **BUSINESS OPPORTUNITIES**

EARN \$2,000 A WEEK word processing at home FREE Report call 503-488-1752

## **COMPUTER REPAIR**

24 HOUR Computer Repair. Commodore, Amiga, IBM, Apple. A & M Computer Repair, 20 Guernsey Dr. New Windsor, NY 12553. 914-562-7271 1-800-344-4102

Auth. Comm. repairs C64/128, 1541/1571. SX64, 128D & Amiga. Selling DTK-comp computers. Ouick service-30 day warranty MOM & POP's Computer Shop. 114 N. 16th, Bethany, MO 64424 (816) 425-4400

## **EDUCATION**

## **B.S. & M.S. in COMPUTER SCIENCE D. O. W. W. O. WEST CONTROL**<br>The American Institute for Computer Sciences offers an in-depth<br>Master of Science degram to any nyur Bachelor of Science and<br>Master of Science degrees in Computer Science at home. BS.<br>Bulgetts

ligence, and other topics.<br>**AMERICAN INST. for COMPUTER SCIENCES** 2101 CC Magnolia Ave. South, Suite 20 CALL (205) 933-0339 800-767-2427

### **GAMES**

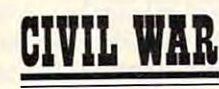

A 2-player strategy game for MS-DOS Computers. You control your general, cavalry, infantry and artillery. Over 900 troop locations. Use our 16 pre-set battles or design your own. Defeat your opponent's general for total victory. VGA REQUIRED. Only \$39.95! Free shipping! Order now!

1-800-265-5555

Visa/MC or send check/MO to "Civil War" #330, 736 - 8th Ave. S.W., Calgary, Alberta, Canada T2P 1H4

## **MISCELLANEOUS**

HOW TO WALLPAPER YOUR FAMILY. We'll turn your favorite photo into 'WINDOWS 3.0 WALLPAPER', Send photo (Photo returned) and we'll rush you a Vivid Bitmap Image (B/W or Color) on 5.25 disk. Send photo (2nd Photo free until 3/31/92) and  $$12.95 + $1.25$  P&H to: PICTUE THIS, Dept. CO, 2421 W. Pratt Blvd., Chicago, IL 60645

## **SOFTWARE**

IBM - COMMODORE 64 & 128 - AMIGA. 1000's of PD/Shareware programs on 100's of disks. Free listing or \$1 for large descriptive catalog (specify computer). DISKS O'PLENTY INC., 7958 Pines Blvd., Suite 270B, Pembroke Pines, FL 33024

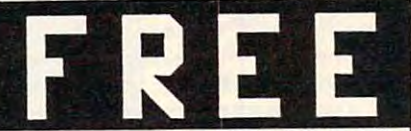

IBM shareware games on 5.25" disk (\$1 for 3.5"). Specify CGA/EGA/VGA, Send SASE to Dept. E #1 Freeware, P.O. Box 131, Hatboro, PA 19040

PICK-3 & PICK-4 LOTTERY PLAYERS! LIP is the Lottery Inventory Program that gives you a fighting chance! IBM/Com. Only \$19.95 + \$2 s/h. OH add 6% tax. Specify 5<sup>1</sup>/4 or 3<sup>1</sup>/2 disk. OHIO res. ACT NOW and receive FREE 3-digit database (1980-1991 over 3700 entries) BL LIP Software P.O. Box 5044, Poland, Ohio 44514

**DESIGN CUSTOM ELECTRONIC CIRCUITS on** your I.B.M/Compatibles or Commodore computer with our user friendly software. Send Today! Free Information! WeaselGraphics, Dept. C192 P.O. Box 647 Sun City, CA 92586-0647 Phone (800) 356-8113.

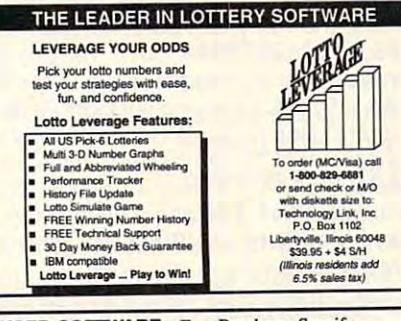

**USED SOFTWARE-Free Brochure, Specify** Amiga or C64/128. We also buy used software. Send list. Bare Bones Software, 940 4th Ave., #222. Huntington, WV 25701 or 1-800-638-1123.

IBM-C64/128-APPLE PD 7 SHAREWARE - Free catalog or \$2 for sample & catalog (refundable). Specify computer. CALOKE IND (B), Box 18477, Raytown, MO 64133

**BIJY/SELL** used software! Lowest Prices! Free list. Specify 64/128. Amiga or IBM. Centsible Software, PO Box 930, St. Joseph, MI 49085. 616-428-9096

## **SOFTWARE**

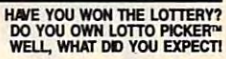

服 LOTTO PICKER is your ticket to the riches! LOTTO PICKER works by discovering the hidden biases in every lottery game worldwide. Using this info to your advantage Lotto Picker

will tell you exactly which numbers to play - no guess- work involved. Your Lotto Picker card will be loaded with combinations and number patterns most likely to be selected! Plays all Pick 3,4,6,7,10,11. Also plays games based on playing cards (MS-DOS only). FREE telephone support with each purchase. For MS-DOS, Apple II, and C64/128. NEW LOW PRICE \$29.95 (+\$4.55 s/h). NY add tax. **SATISFACTION GUARANTEED OR YOUR MONEY BACK!** ORDER TODAY! 1-800-484-1062 s-code 0644 or 1-718-317-1961 GE RIDGE SERVICES, INC. िंगगनन

348 Renssalear Ave., Dept. CP Staten Island, NY 10309 **CREATE SHAREWARE without programming!** PC GameBuilder makes it easy. GameBuilder, Box 312-A1, Jackson, OH 45640.

614-988-2331, BBS 614-988-2307.

### Complete Tax Package only \$24.95

For IBM, C128 (128 mode), C64, Apple II, Atari. Atari ST, and TI-99. Includes 1040, 1040A, 2106. 2441, 8606, 4562, and Schedules A through F, R, and SE. All current tax tables are built in. Forms are printed in IRS-approved format on plain paper. Yearly updates are only \$12. Send \$24.95 plus \$2 shipping to: Steven Karasek, 855 Diversey Drive, St. Louis, MO 63126 (314) 961-2052

**FREE! IBM PD & SHAREWARE DISK CATALOG** Low prices since 1988! ASP Approved Vendor.

Finto Software, Dept. M. Rt. 2, Box 44, Rosebud, TX 76570 or FAX (817) 583-2151.

WINDOWS-GEOS-GRAPHICS-UTILS-GAMES-MORE!

The BEST PD/Shareware for IBM or C64/128 Send stamp for FREE catalog-\$2 for disk sample (specify computer) to DISKOVERIES P.O. Box 9153, Waukegan, IL 60079.

**COMPUTE Classified is a low-cost way to tell** over 328,000 microcomputer owners about your product or service.

#### Additional Information. Please read carefully.

Rates: \$38 per line, minimum of four lines. Any or all of the first line set in capital letters at no charge. Add \$15 per line for bold face words, or \$50 for the entire ad set in boldface (any number of lines.)

Terms: Prepayment is required. We accept checks, money orders, VISA, or MasterCard.

General Information: Advertisers using post office box number in their ads must supply permanent address and telephone number. Orders will not be acknowledged. Ad will appear in next available issue after receipt.

Closing: First of the second month preceding cover date (e.g. October issue closes August 1.)

#### CLASSIFIED DISPLAY RATES

Classified display ads measure 21/4" wide and are priced according to height.  $1'' = $275; 1!/z'' = $400; 2'' = $525.$ 

## HOW TO ORDER

Call Maria Manaseri, Classified Manager, COMPUTE, 1 Woods Ct., Huntington, NY 11743, at 516-757-9562.

# For <sup>30</sup> years, cartoon characters messed with the contracted with the contracted with the contracted with the contracted with the contracted with the contracted with the contracted with the contracted with the contracted with the contracted with Now it's or ou years, cartoon. **characters messed with**  $\bullet$ •

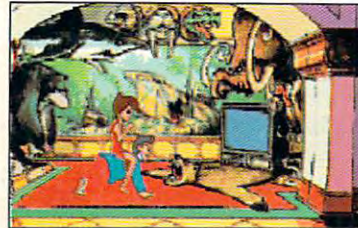

be if someone as *twisted* as you developed characters you've could call the shots...

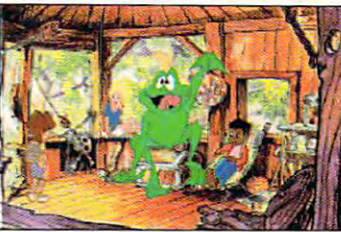

Think how great cartoons could .... They'd be full of the kinda wellalways wanted to watch ...

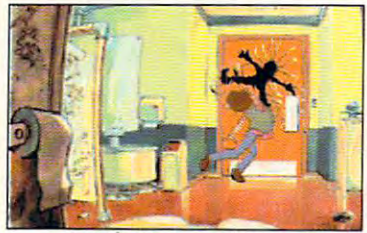

... And the high-quality, wholesome cartoon violence your mother said would rot your brains right out...

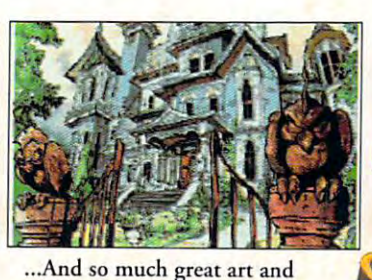

animation you'd stare at the screen till you went blind...

...When it comes to Willy,

thee". Or something.

eardrums. Which is why we aren't "Nothing is weirder than he but embarrassed to say... thee". Or something. eardrums. Which is why we aren't Nothing is weirder than he but<br>embarrassed to say... thee". Or something.

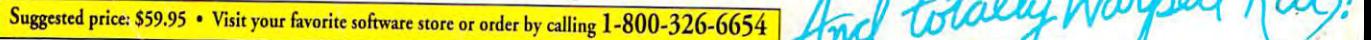

cynical Saturday morning morning and cynical Saturday morning and cynical Saturday morning and control of the saturday morning and control of the saturday morning and control of the saturday morning and control of the satu cartoon for slightly twisted and slightly twisted and slightly twisted and slightly twisted and slightly twisted and slightly twisted and slightly twisted and slightly twisted and slightly twisted and slightly twisted and A cynical Saturday morning ... Plus music that'll bruise your ... When it comes to Willy, **cartoon for slightly twisted adults** cartoon for slightly twisted adults

vour turn. **our turn.** 

EDITOR EMPLOYMENT CONTINUES IN A RESIDENCE OF A RESIDENCE OF A RESIDENCE OF A RESIDENCE OF A RESIDENCE OF A RESIDENCE OF A RESIDENCE OF A RESIDENCE OF A RESIDENCE OF A RESIDENCE OF A RESIDENCE OF A RESIDENCE OF A RESIDENCE Circle Reader Service Number <sup>154</sup> ll <sup>j</sup> 6;; §'t!:'tX-\_'h - '~ :' . CIrcle Reader ServIce Number 154 ,' . •

etinish